$($   $;$   $)$ 

NEC SDH

128TCM

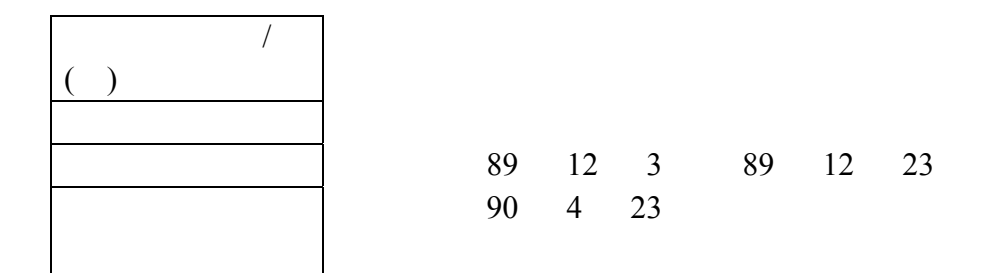

#### $S$ DH  $S$ DH  $R$

128TCM 128QAM  $\overline{O}(P\overline{D}H)$  $(SDH)$  $(1)$  $(2)$  $(3)$  $\blacksquare$  $(4)$  $S$ DH  $\sim$  $S$ DH  $128T$ CM NEC 89/12/3 89/12/23 21 ( )  $S$ DH  $\overline{S}$  $NEC$  $(1)$  3000 Series  $(2)$  $(3)$  SNS-600V

 $(4)$  MM 3201

 $SDH$ 

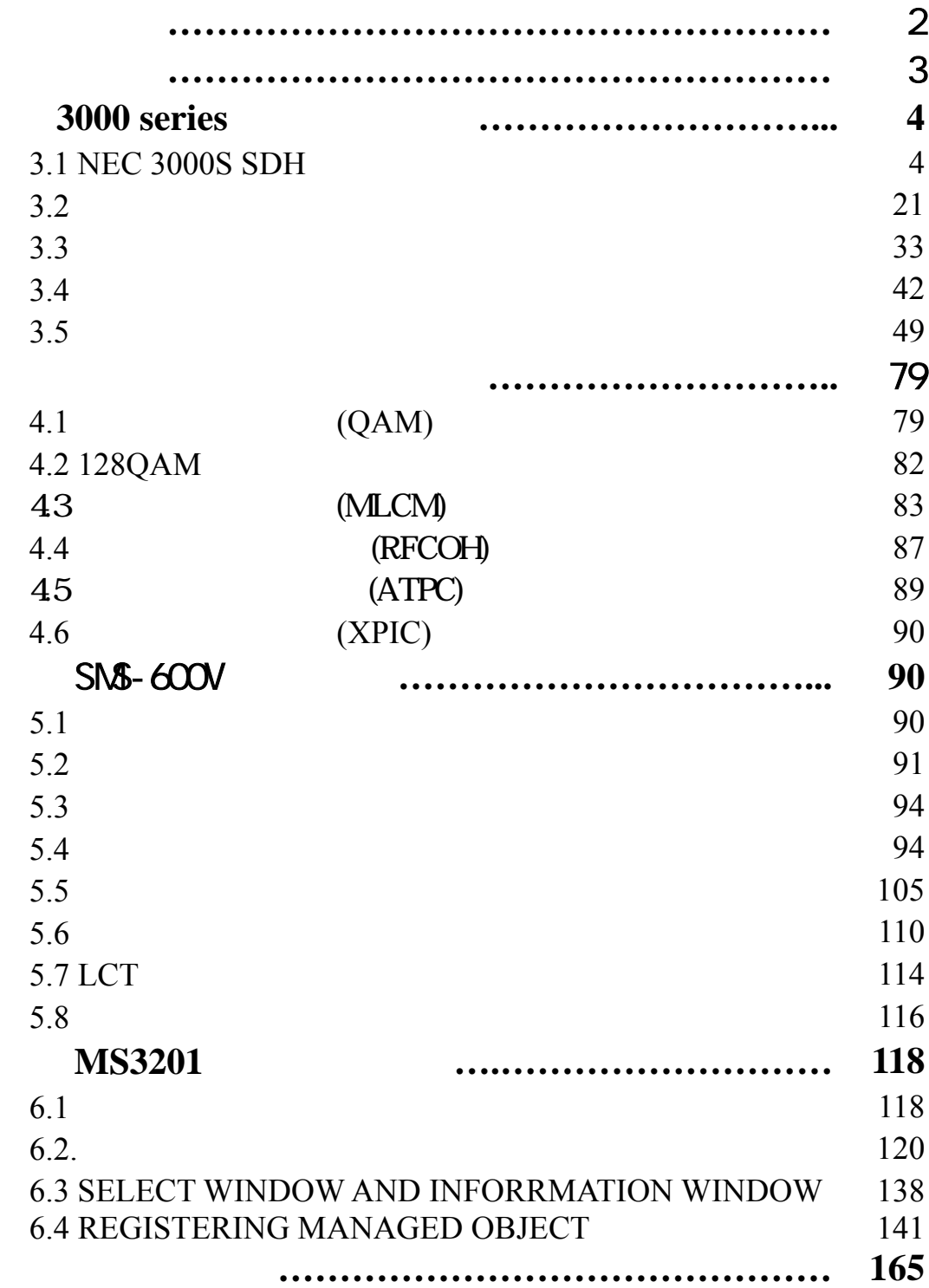

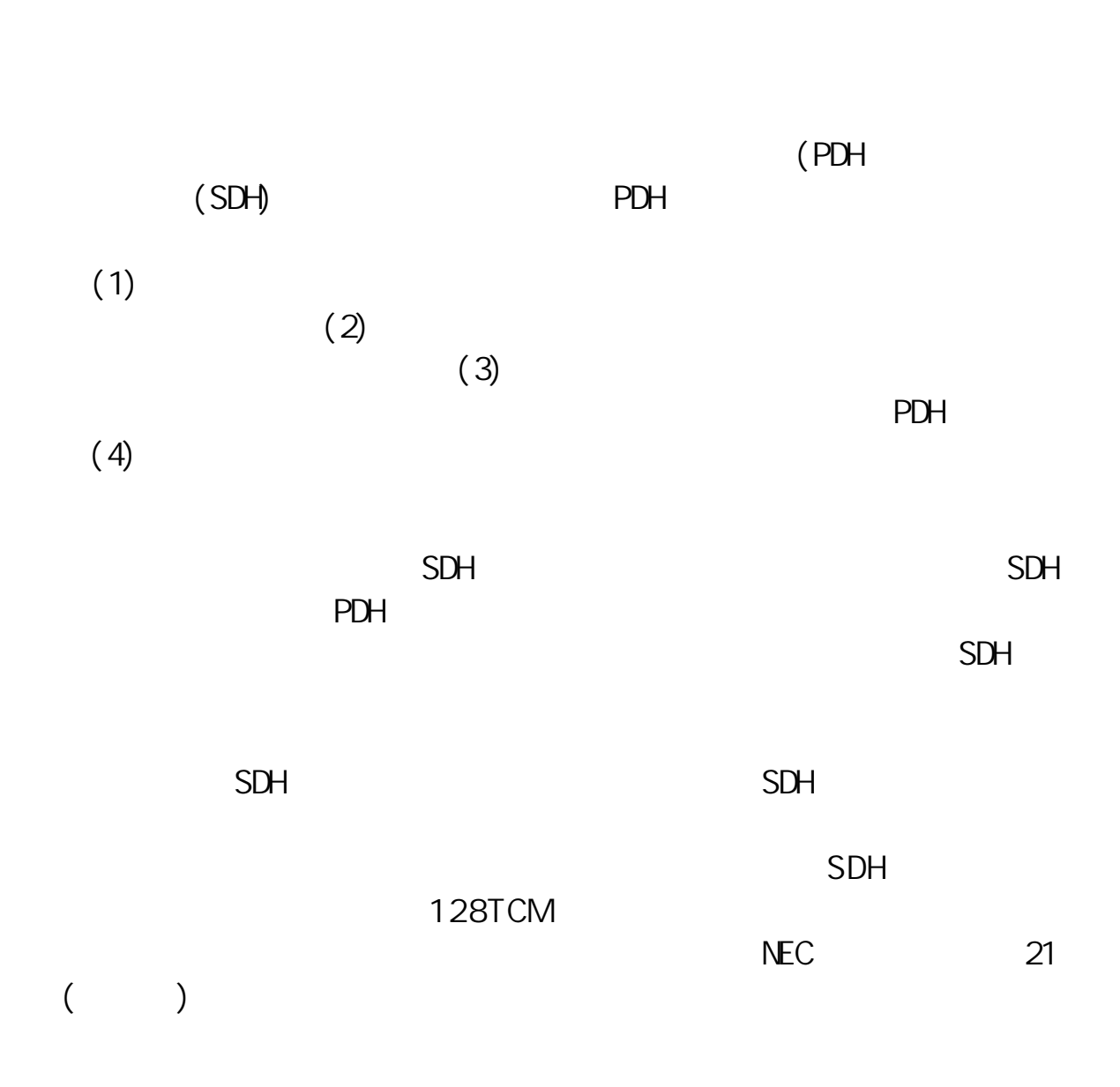

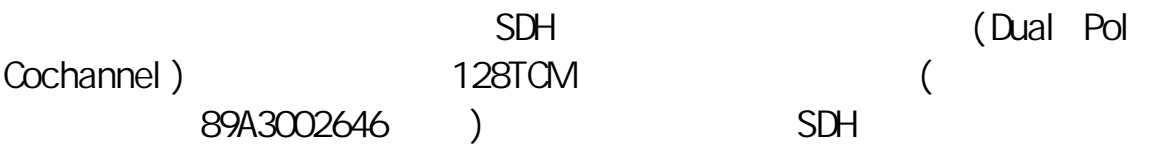

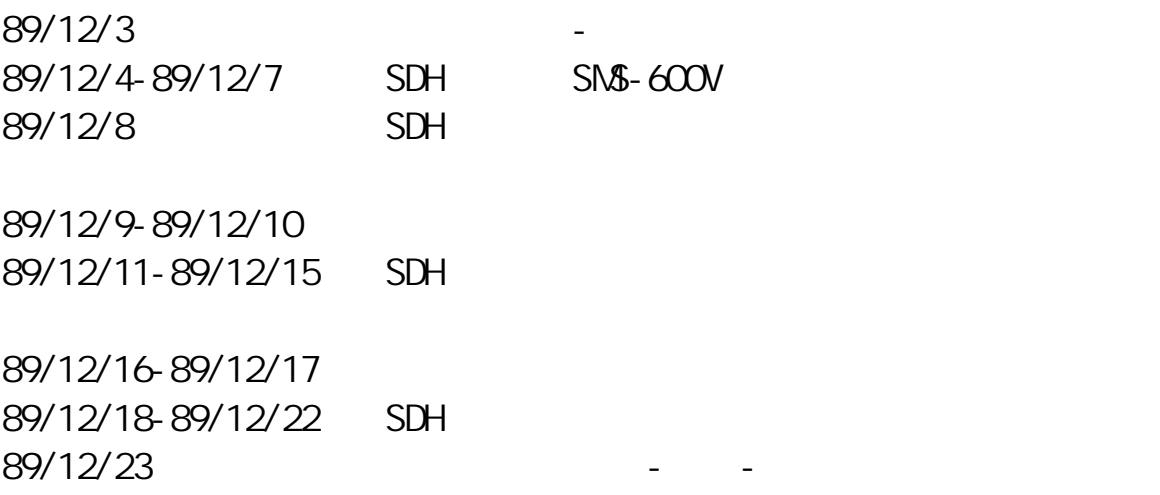

### 3000 series

# 3.1 NEC 3000S SDH

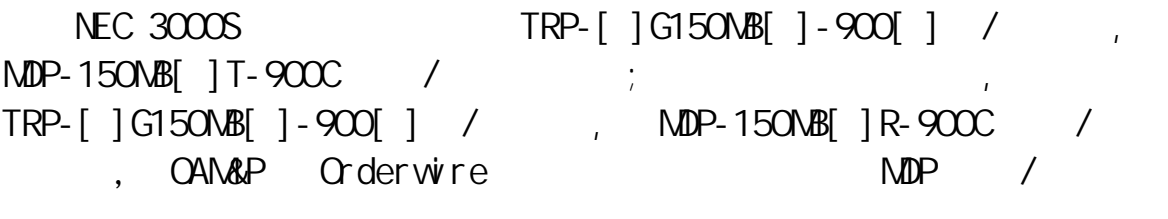

 $3-1$   $3000S$   $3-1$  $3-2$   $3-10$ 

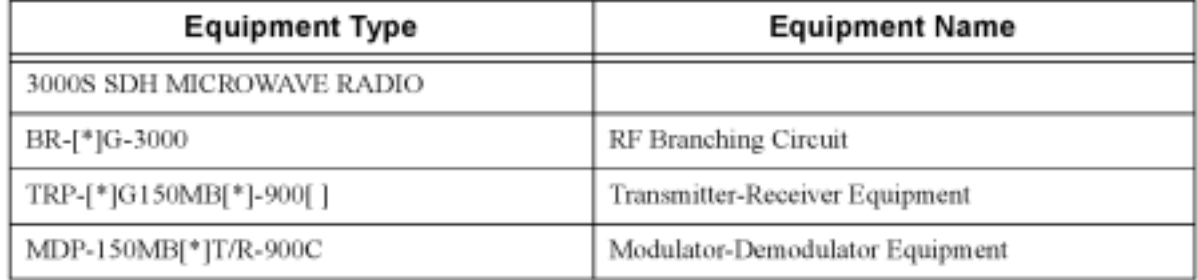

Notes:\* Depends on frequency band or modulation system.

#### Table  $3-1$

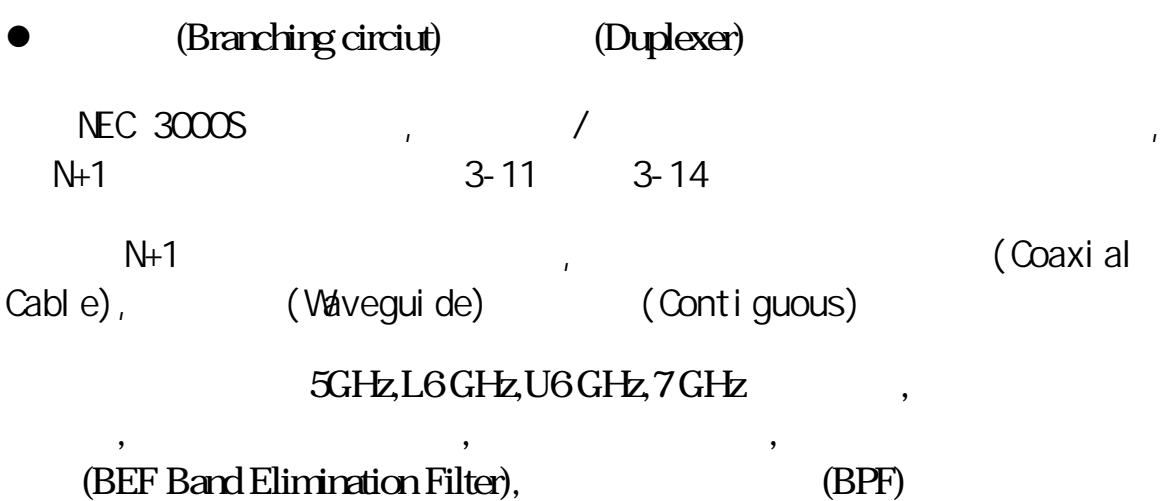

BR-[]G-900[]

**BR CKT/DUP CKT** 

TRP-150MB[]-900[]

Transmitter-Receiver

(EQL BOARD)

(PIO INTFC) (NFB BOARD)

(IDB INTFC)

MDP-150MB[]-900[]

Modulator-Demodulator(1/2)

MDP-150MB[]-900[]

Modulator-Demodulator(2/2)

(OPTION RACK)

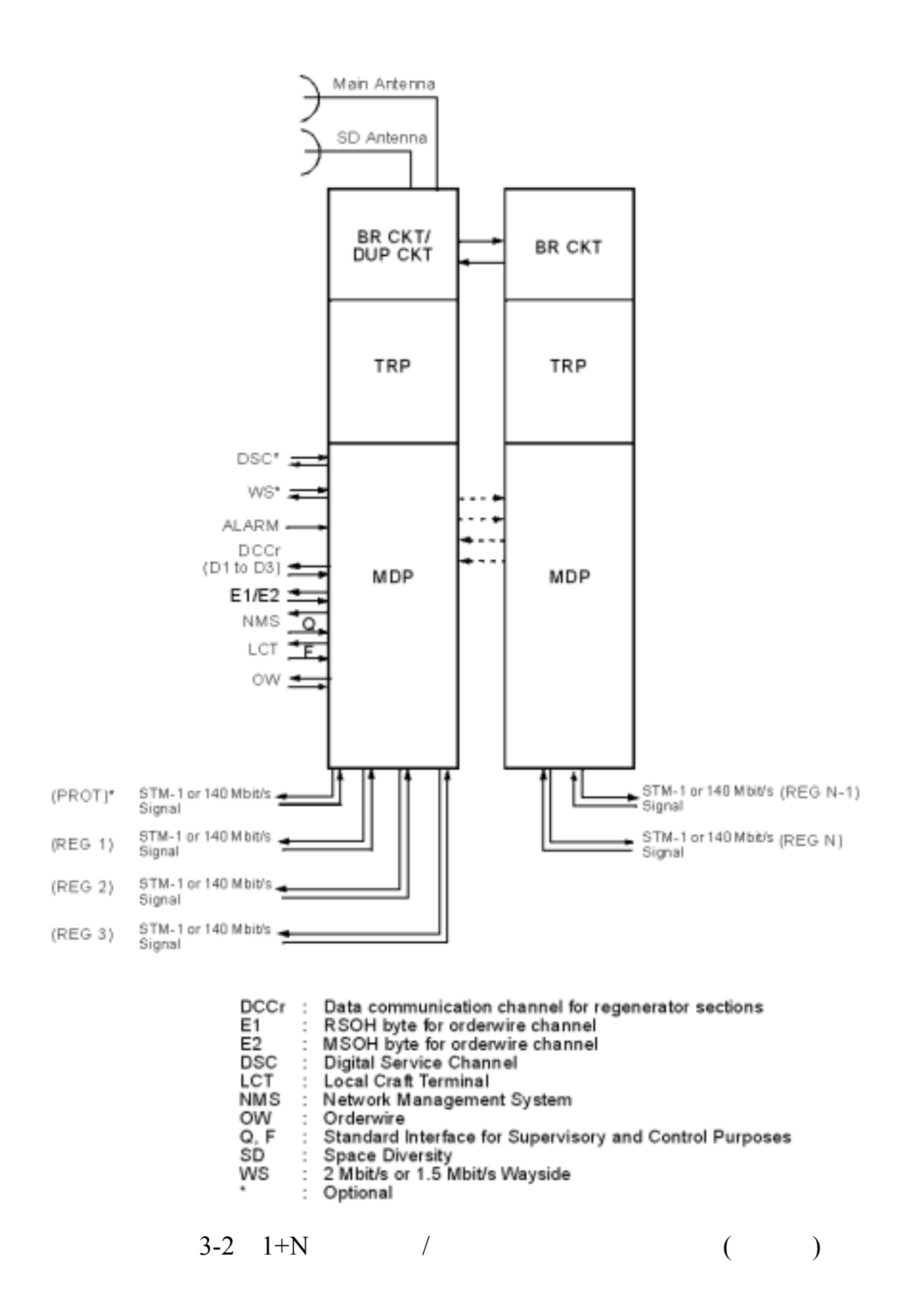

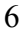

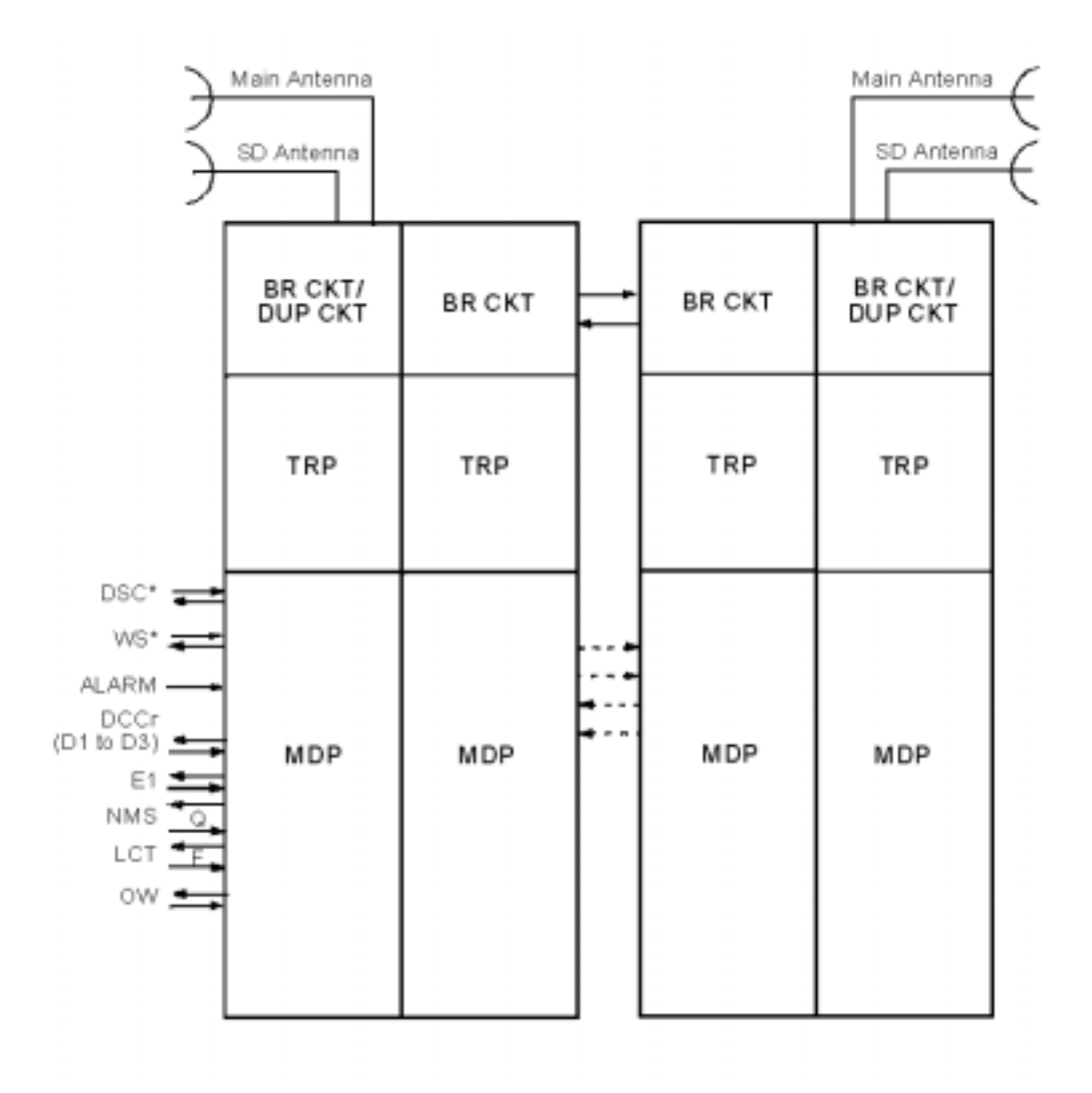

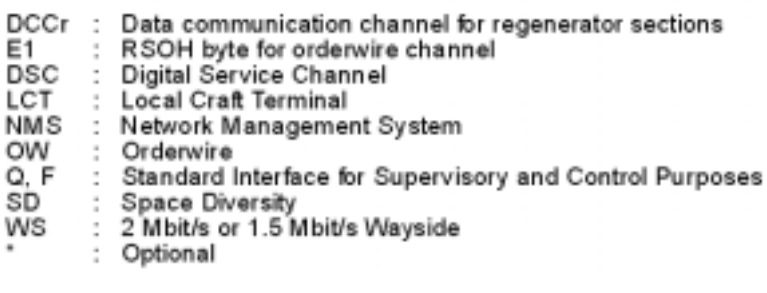

$$
3-3 \quad 1+N \qquad \qquad / \qquad \qquad ()
$$

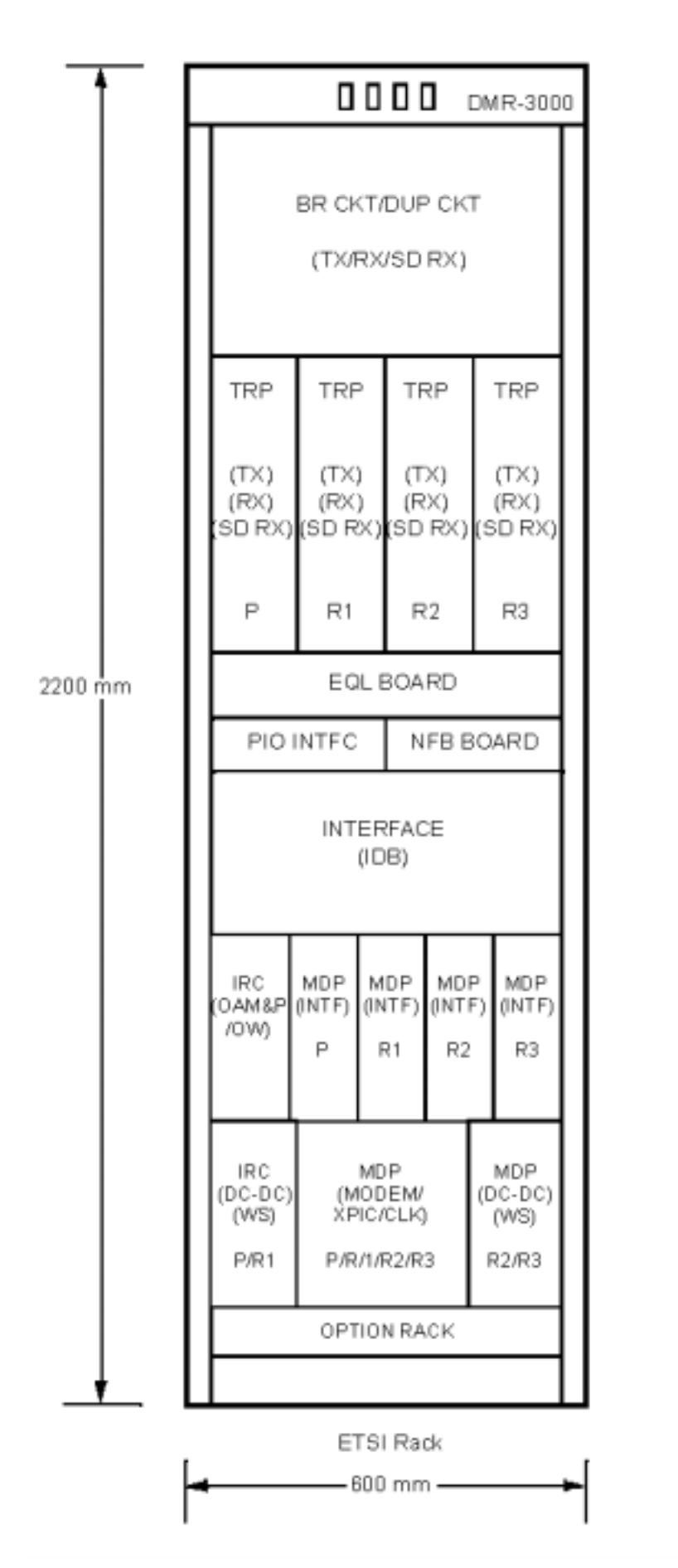

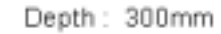

 $3-4$   $3+18$ 

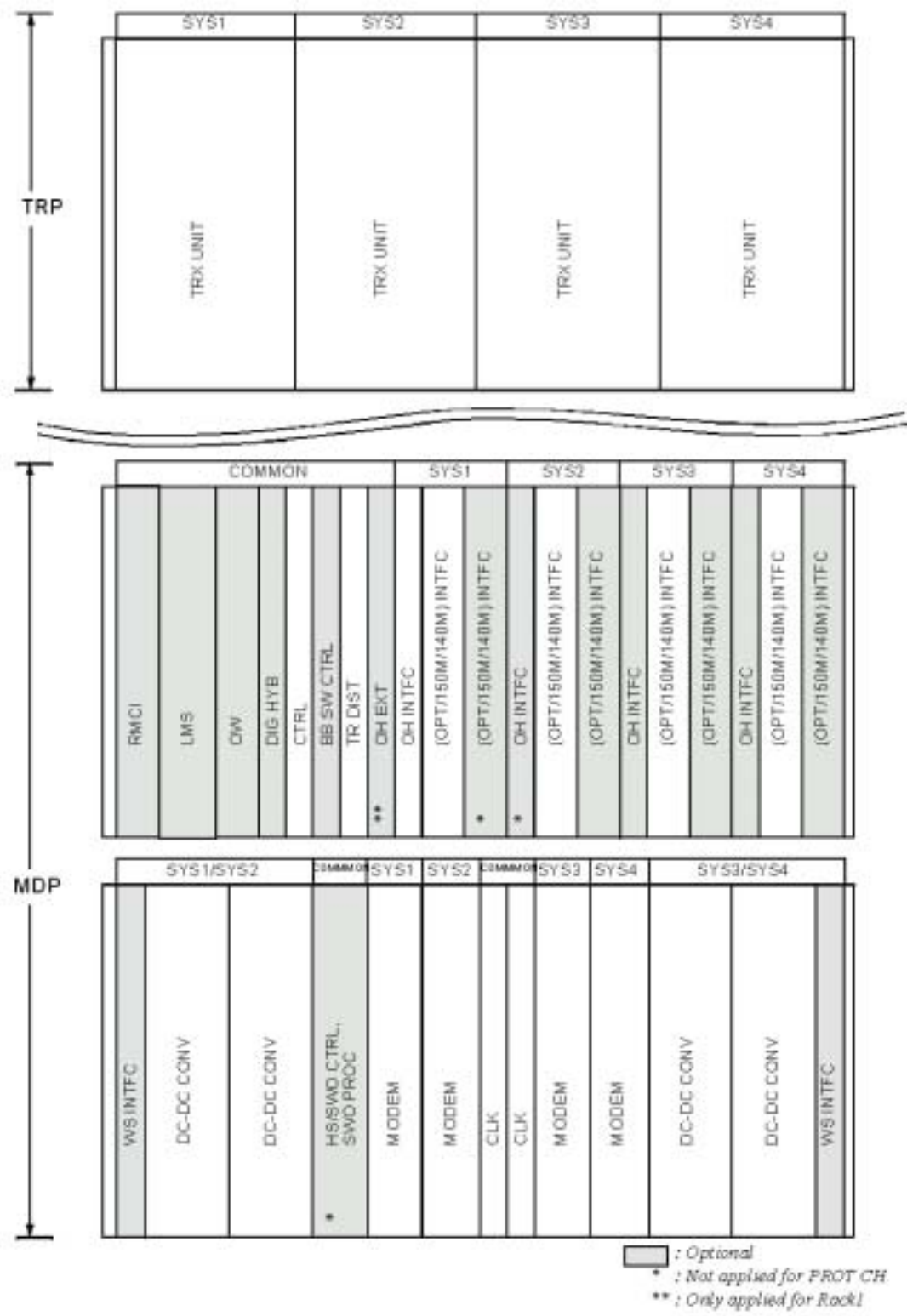

3-5 3000S SDH

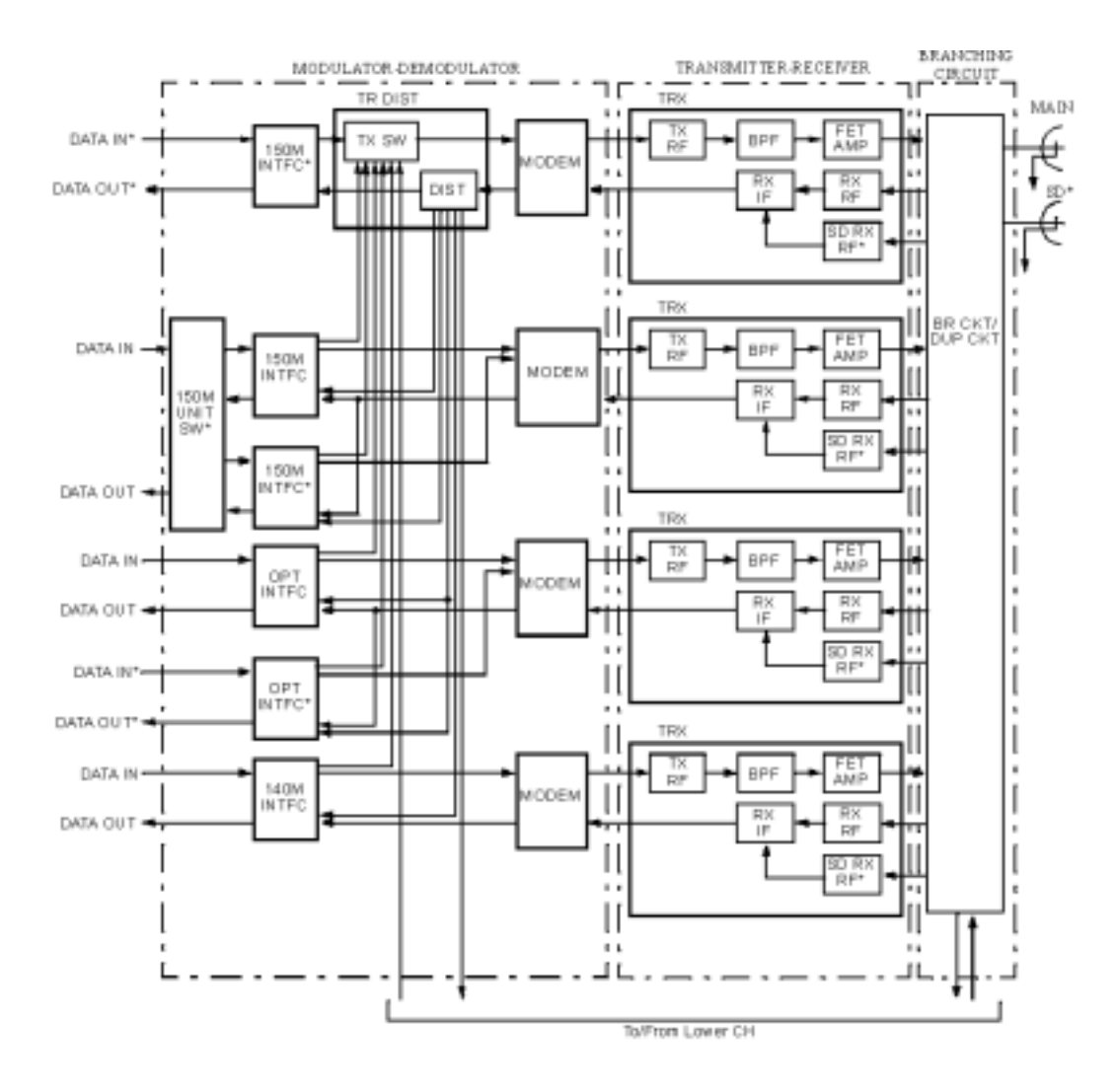

Note: \* Optional

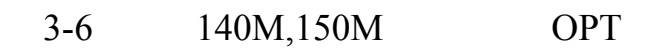

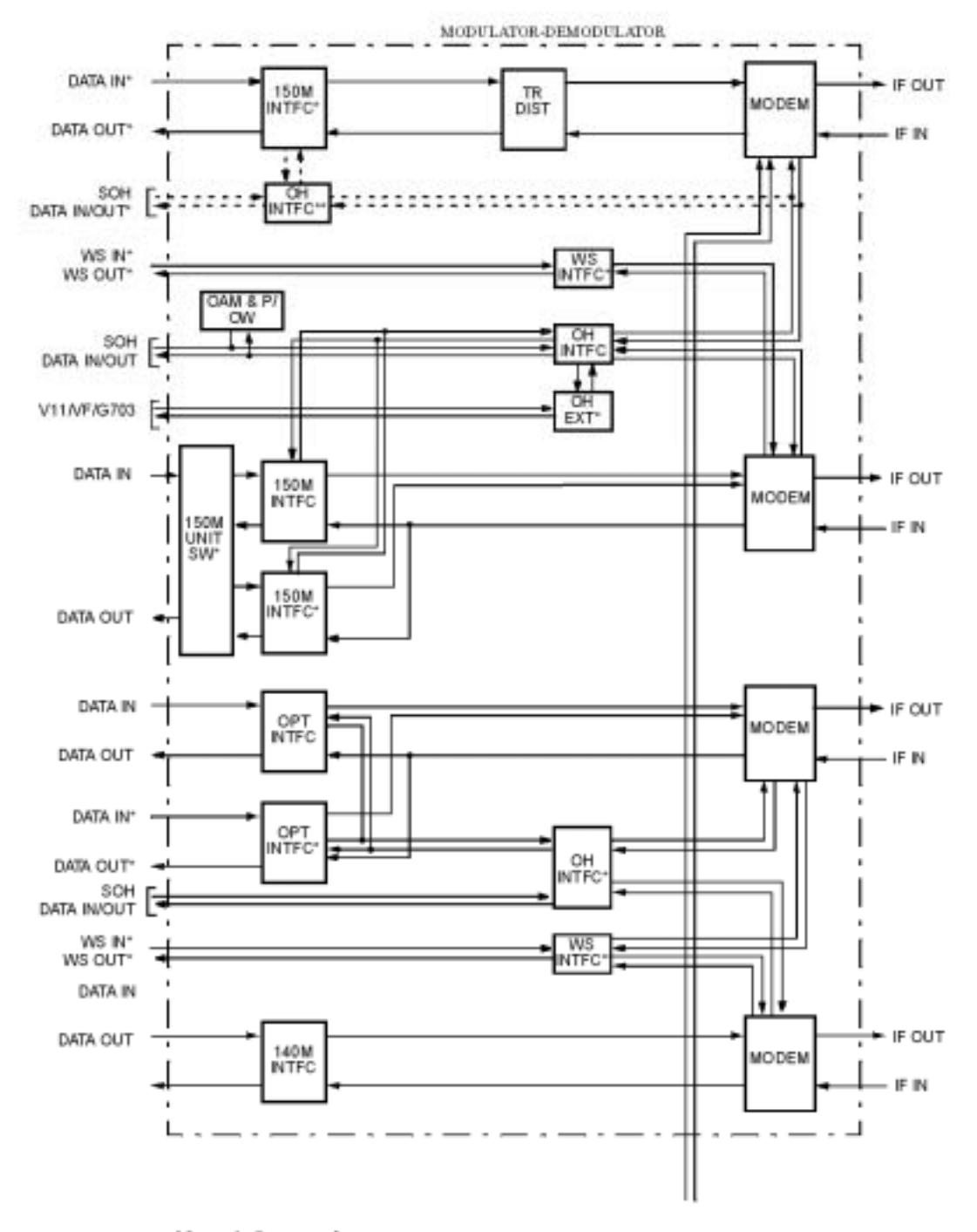

Note:\* Optional \*\* OH INTFC module for PROT CH is supported only in 1+0 SOH mode.

#### $3-7$  1+1 SOH, DSC, WS

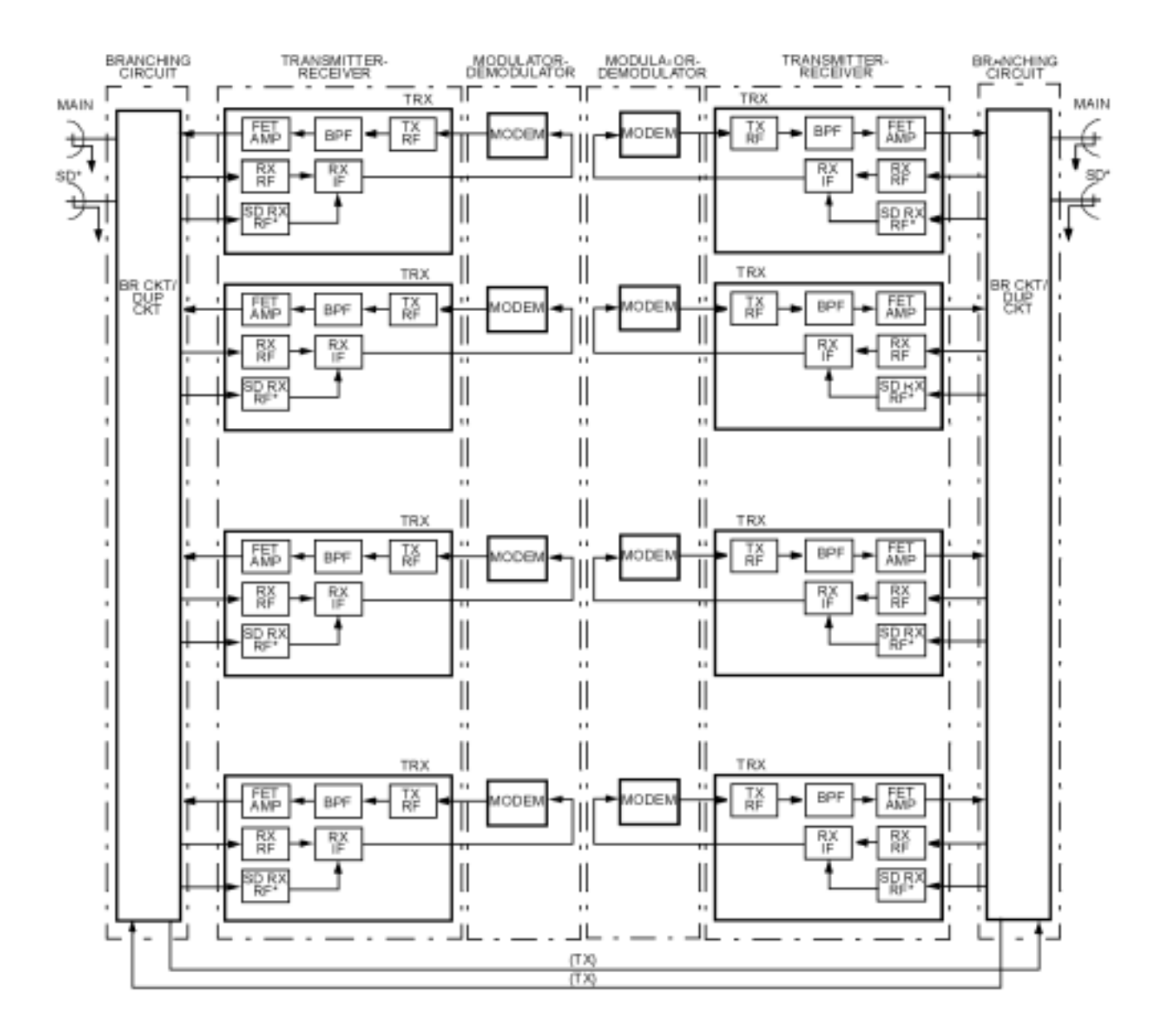

Note:\* Optional

$$
3-8
$$

 $/$ 

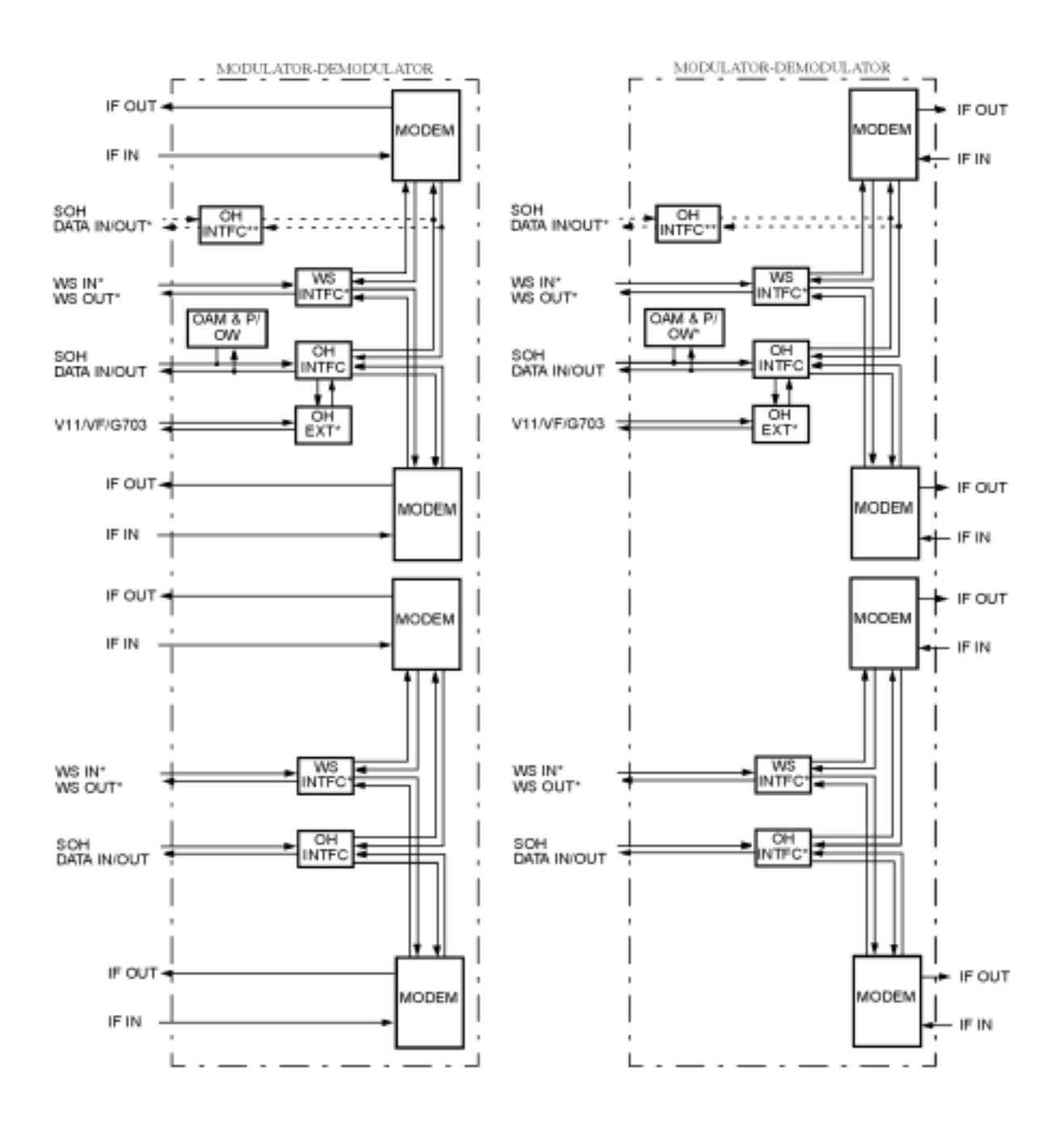

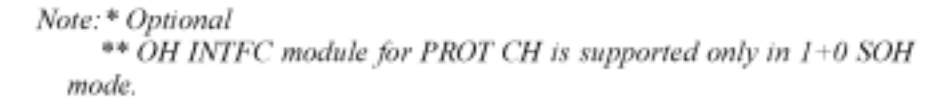

#### $3-9$  1+1 SOH,DSC,WS

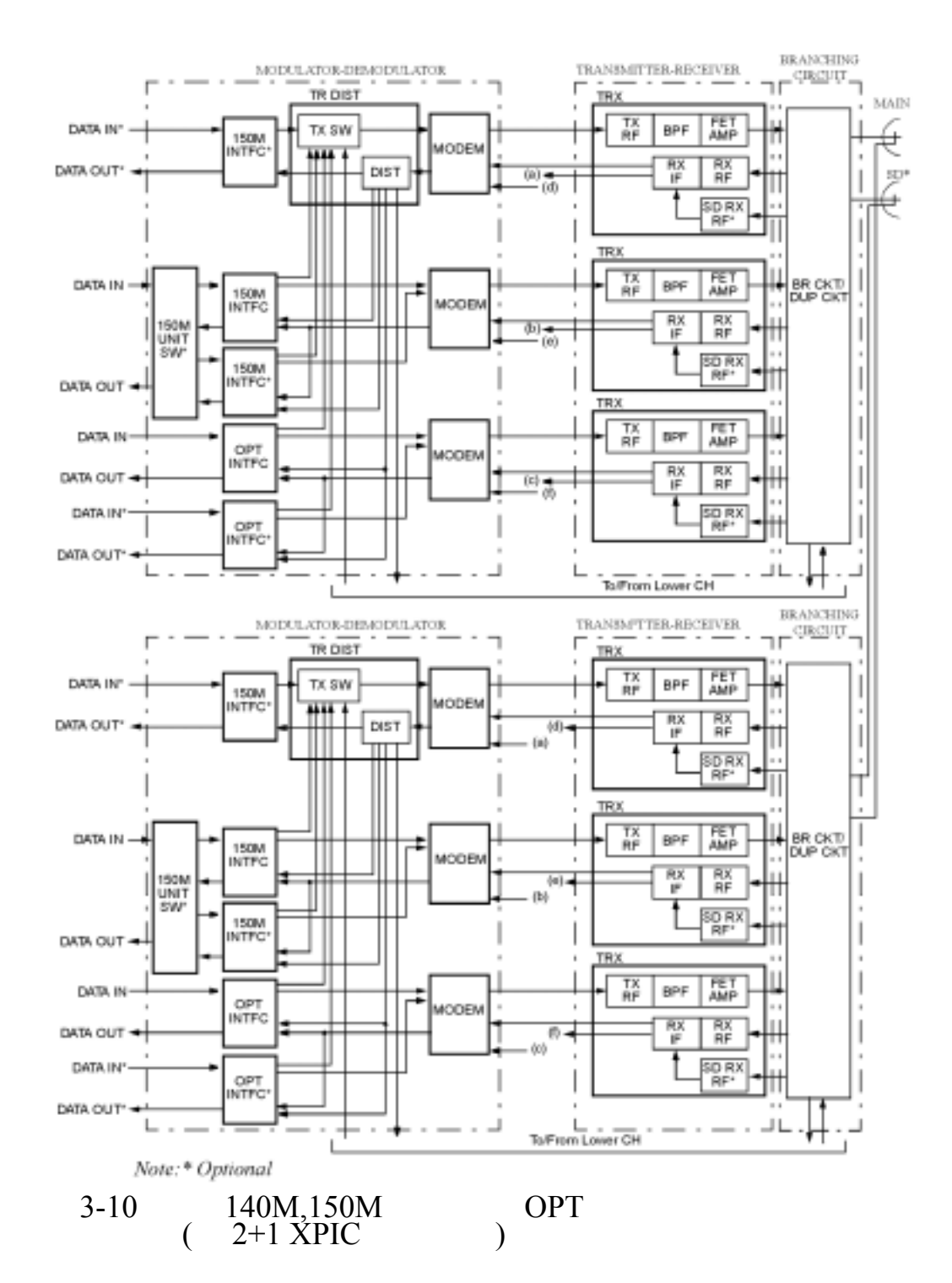

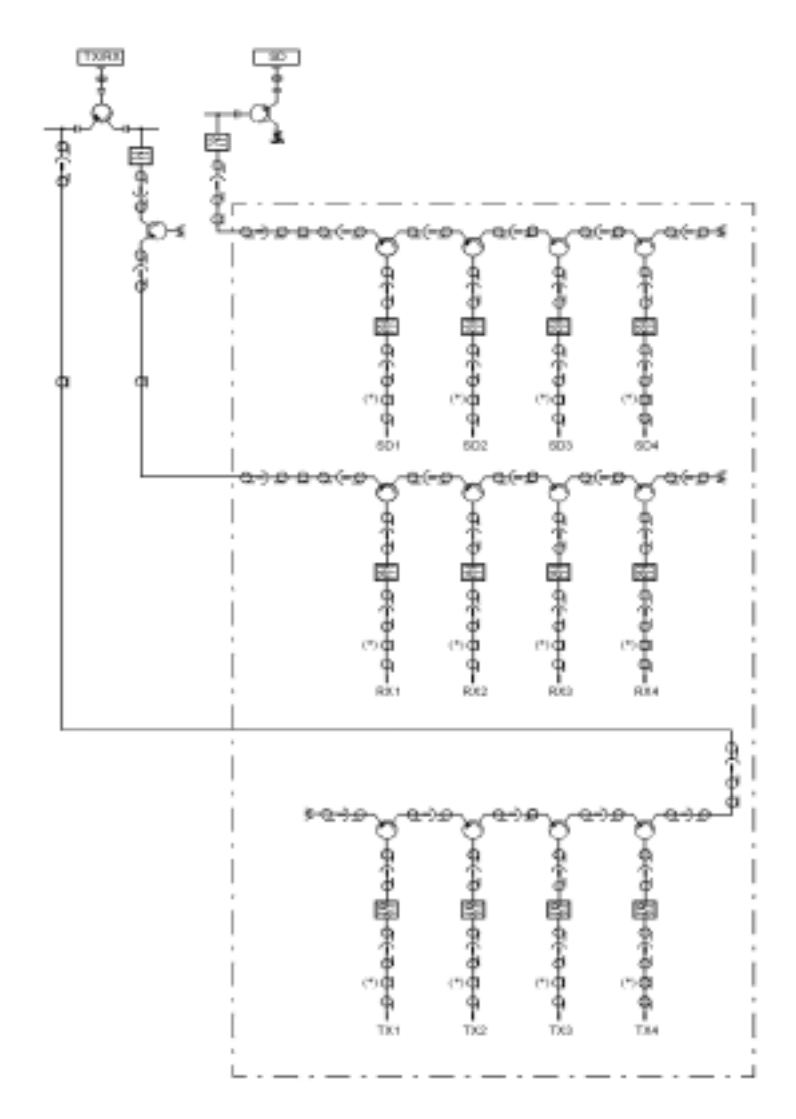

Note (\*): For operation in the 5 GHz, L6/U6GHz or 7 GHz band, the BEF may be installed in the positions marked with an (\*) depending on the RF CH frequency arrangement.

## $3-11$  N+1(4 RF)

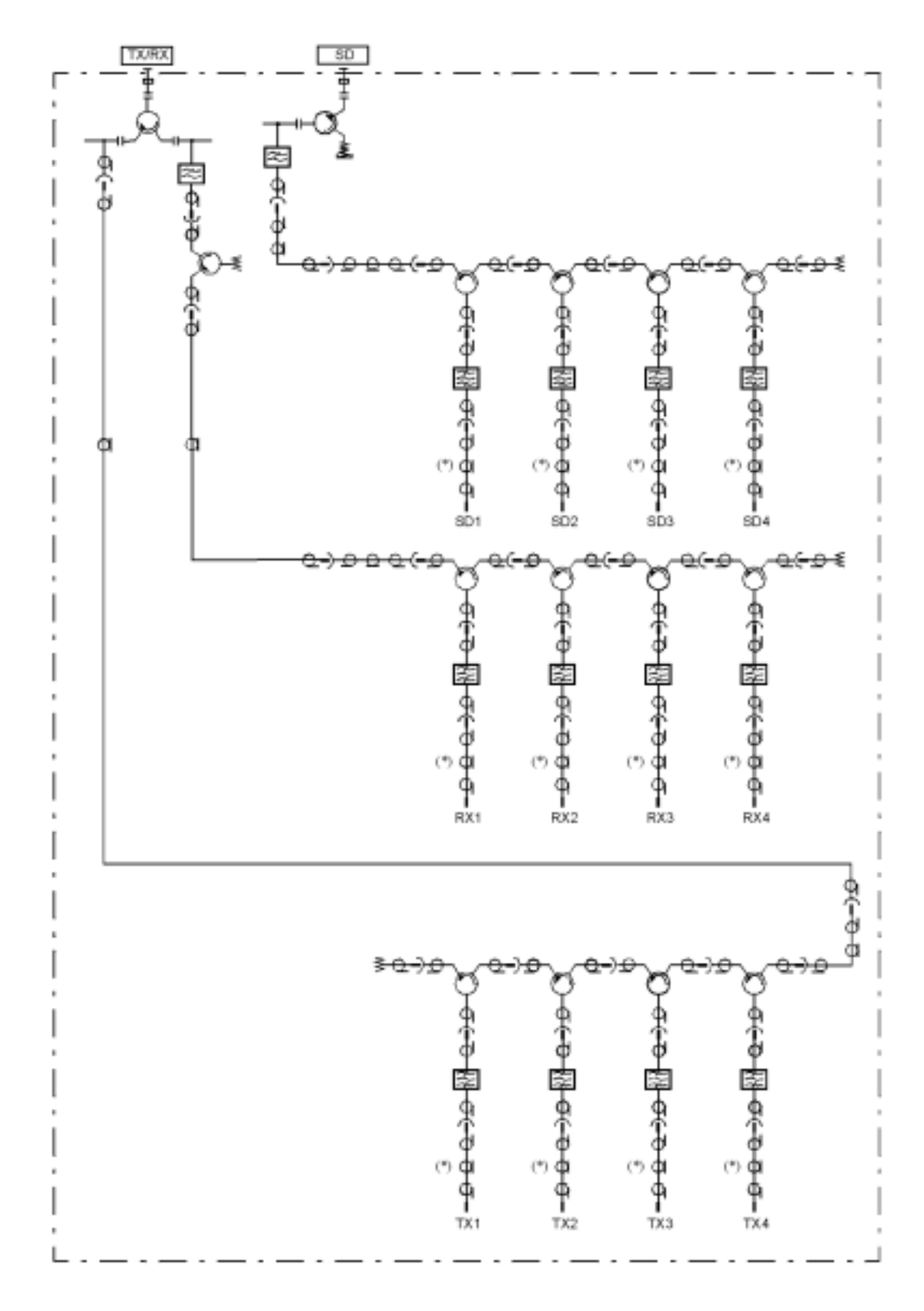

Note  $(*)$ : For operation in the 5 GHz, L6/U6GHz or 7 GHz band, the BEF may be installed in the positions marked with an  $(^*)$  depending on the RF CH frequency arrangement.

 $3-12$  N+1(4 RF)

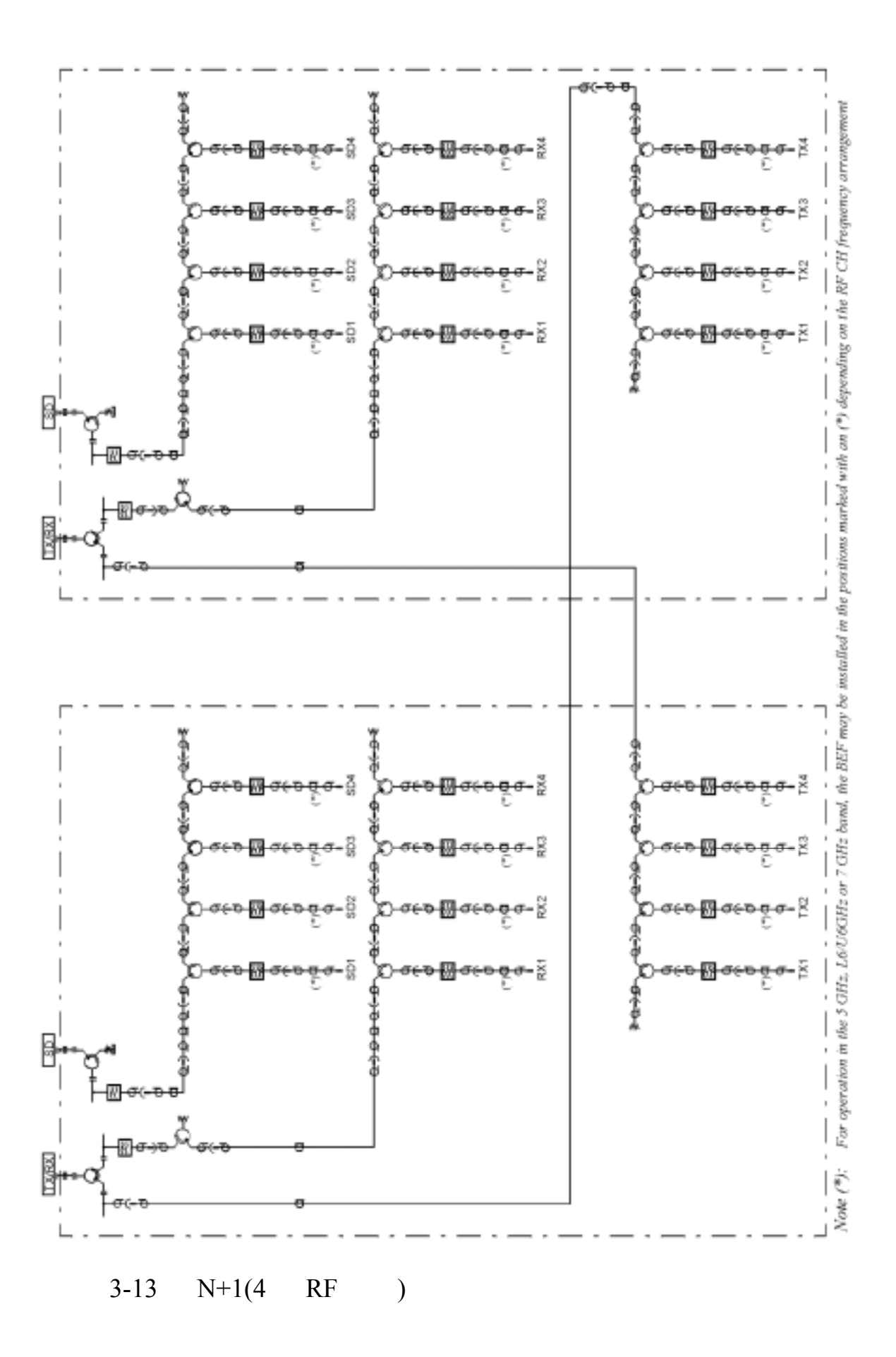

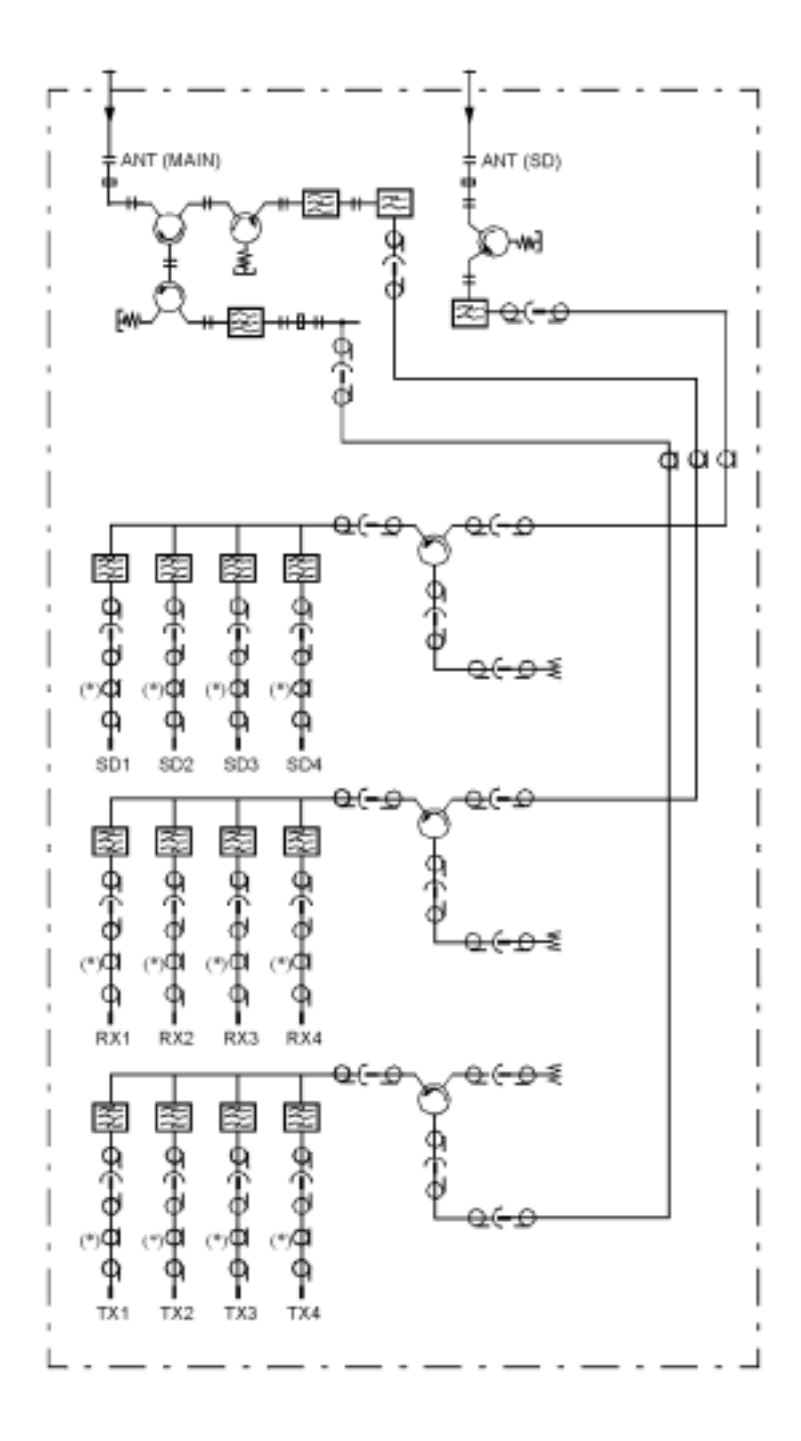

Note (\*): For operation in the 5 GHz, L6/U6GHz or 7 GHz band, the BEF may be installed in the positions marked with an (\*) depending on the RF CH frequency arrangement.

 $3-14$  N+1(4 RF)

 $3.2$ 

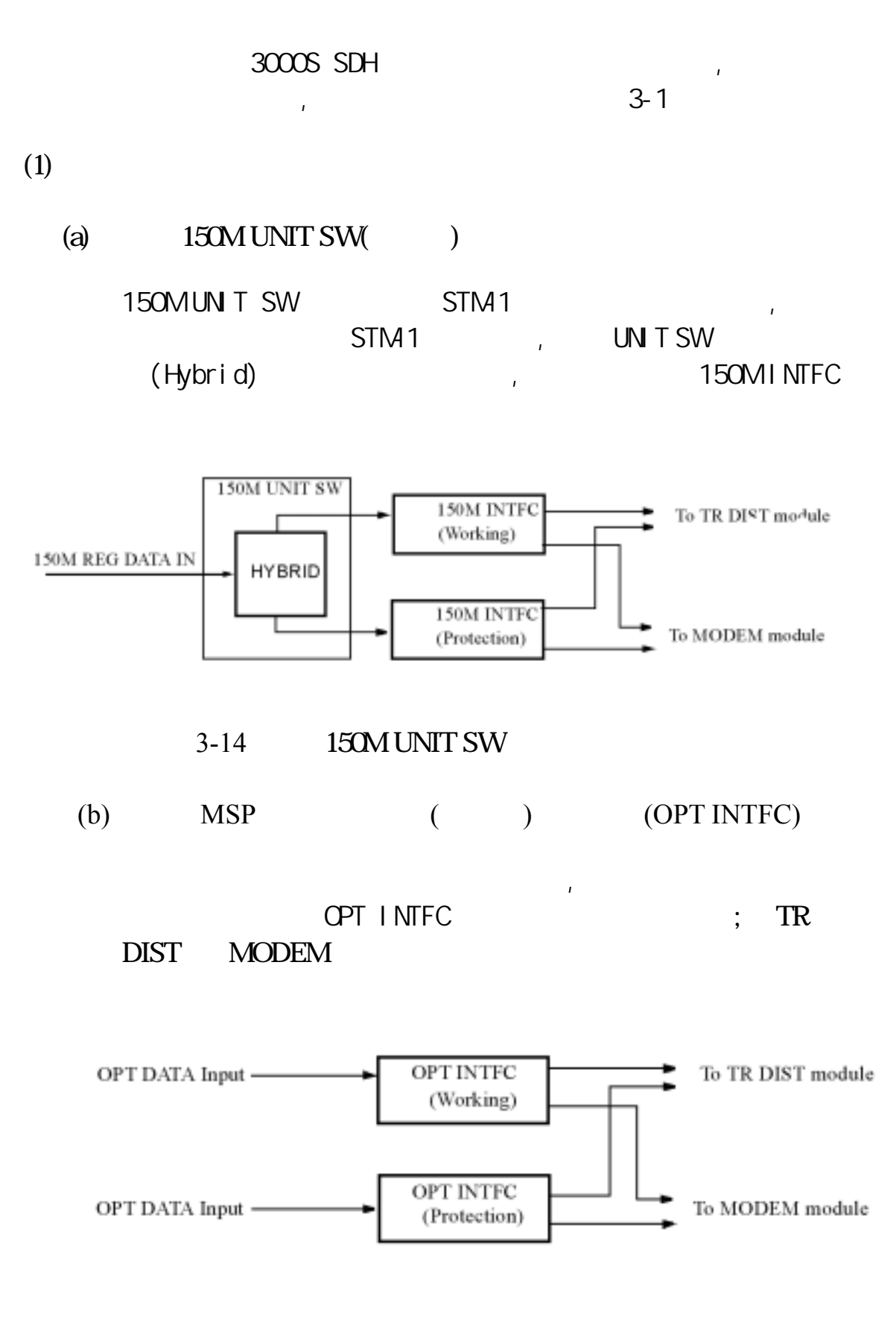

3-15 MSP(Multiplex Section Protection)

 $(c)$  STM-1  $C4$ 

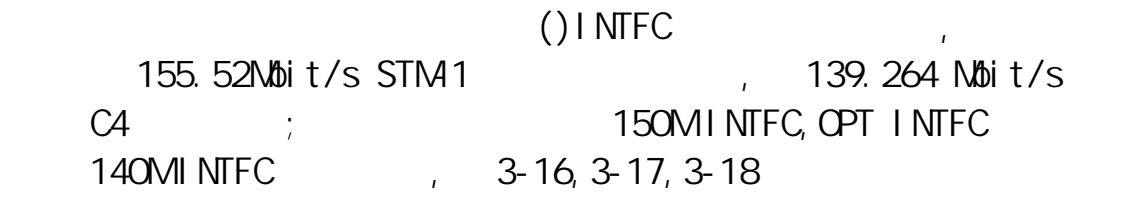

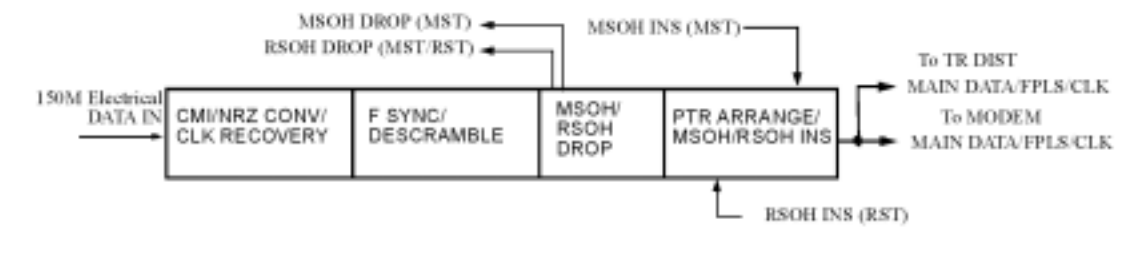

 $3-16$  150M

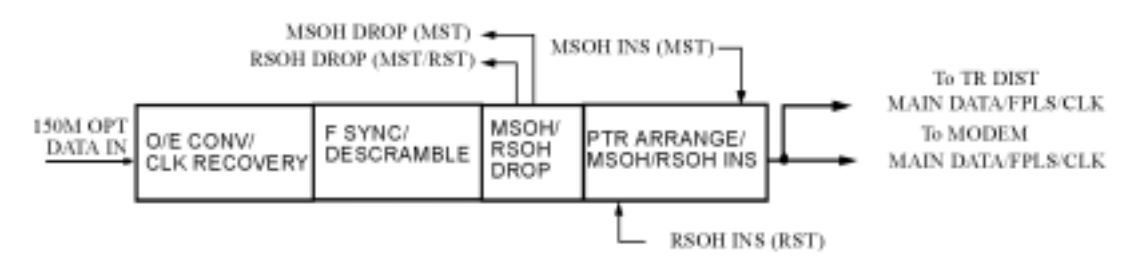

 $3-17$ 

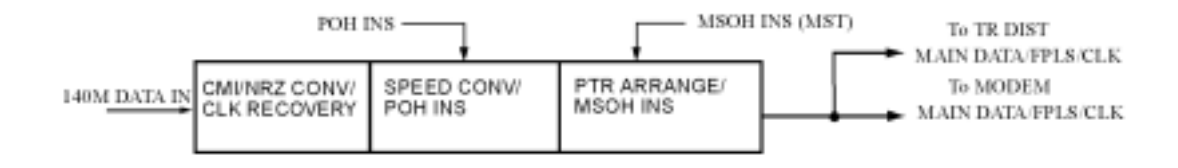

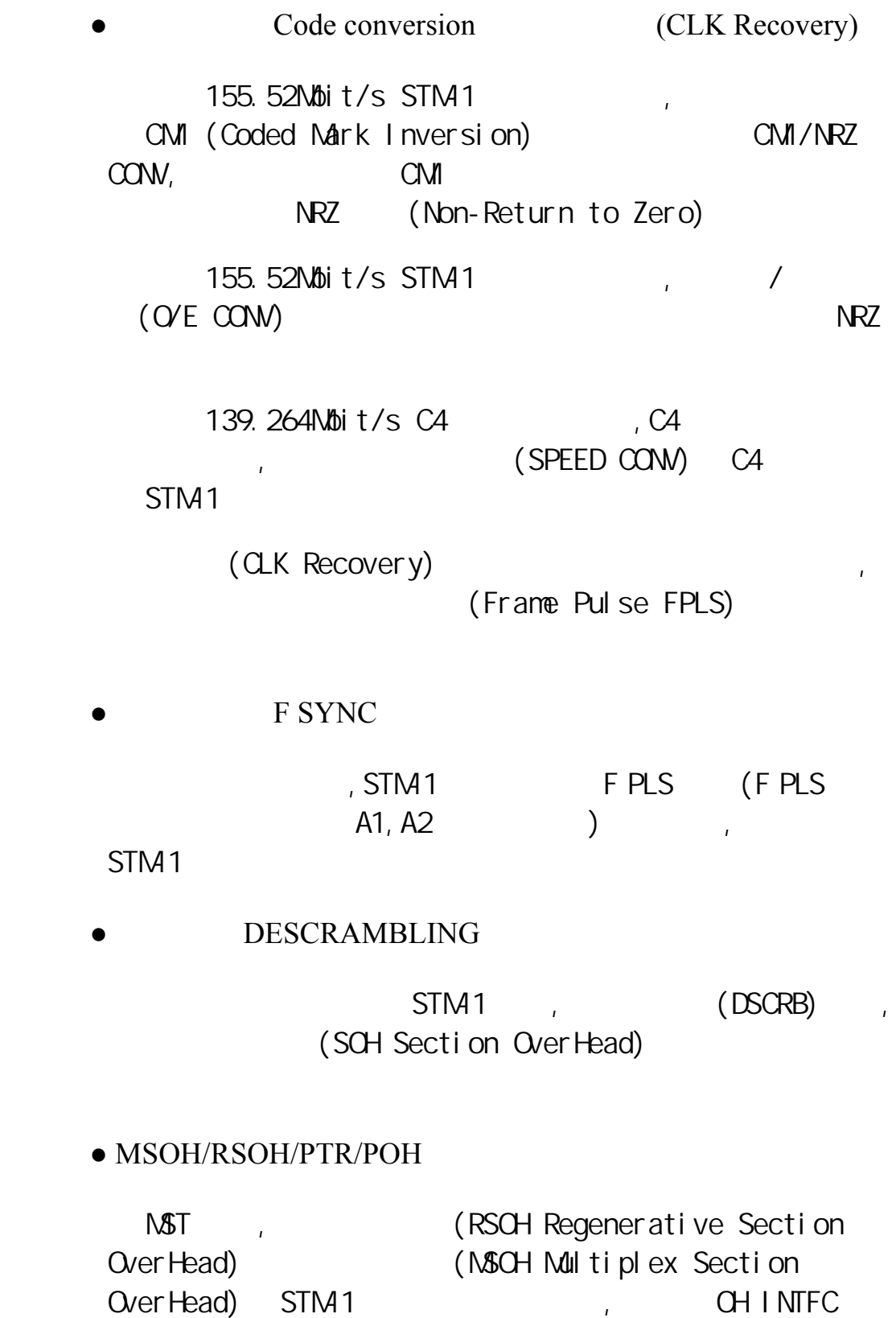

, AU (AU Pointer) CLK 訊號進行重組,然後 MSOH 標頭重新加入信號流中,於 150M 模 , AU PTR

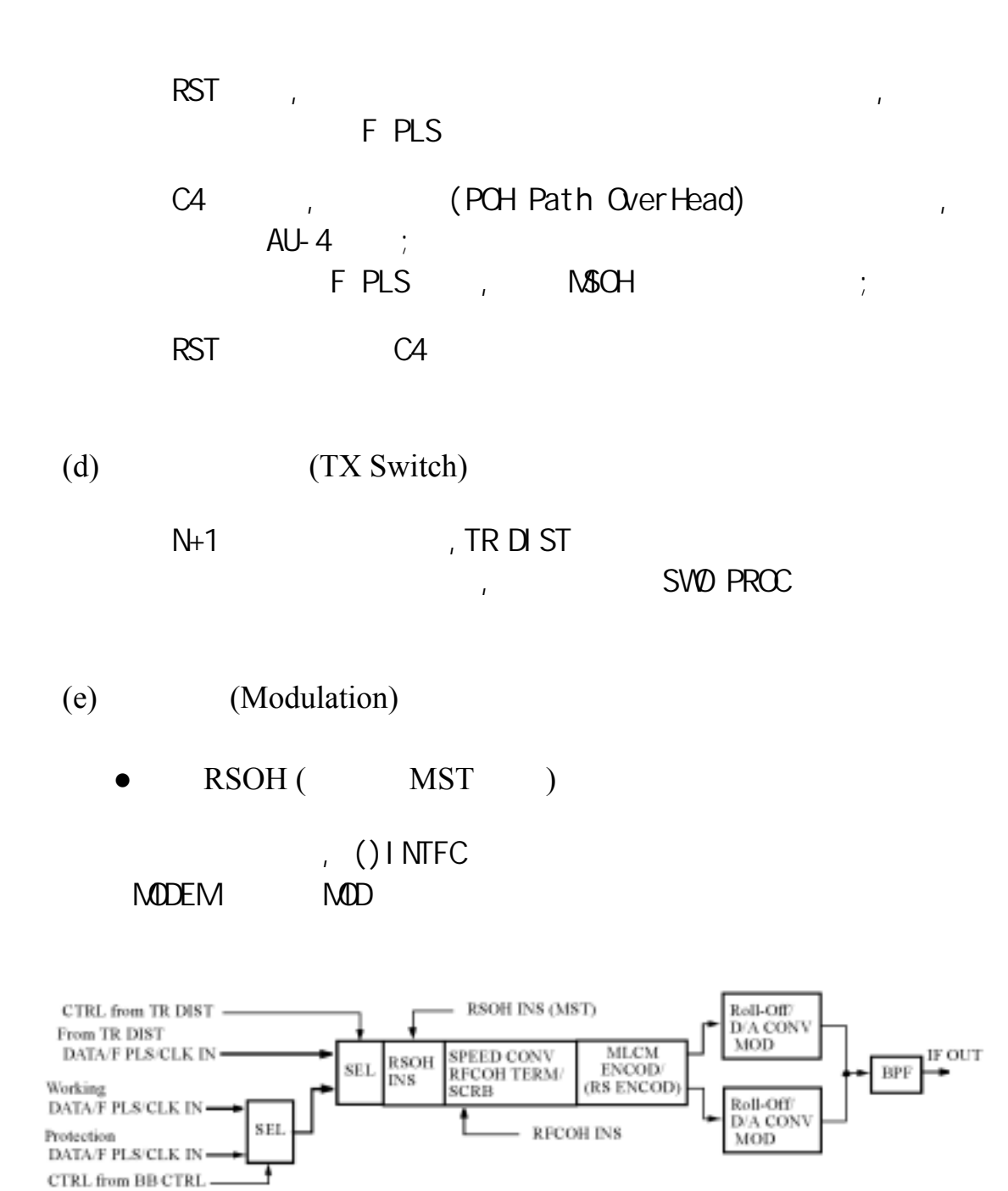

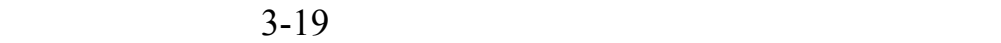

NST , (SEL) F PLS.CLK TR DIST ( MODEM ), ()INTFC ( MODEM ), RSOH INS  $R\text{SCH}$  example  $\text{SCH}$  example  $\text{CCH}$  $64QAM$  128QAM,  $6 \qquad 7 \qquad$ 

**RFCOH** 

RFCOH(Radio Frame Complimentary OverHead)  $;$ RFCCH CH INTFC DSC  $,$  WS INTFC(WaySide) WS MLCM(Multi Level Coding Modulation)  $\mathcal{R}$ 

 $\mathcal{L}$ 

 $(FEC)$ ,  $64$  QAM  $(R-S$  Read-Solomon code)

 $\bullet$  QAM

QAM 64 ( 128 )QAM ; (FIR Finite Impulse Response) (Roll-Off filter) 然後信號經數位/類比轉換器(D/A CONV)將資料流轉換為同  $\sim$   $8$   $12$ 

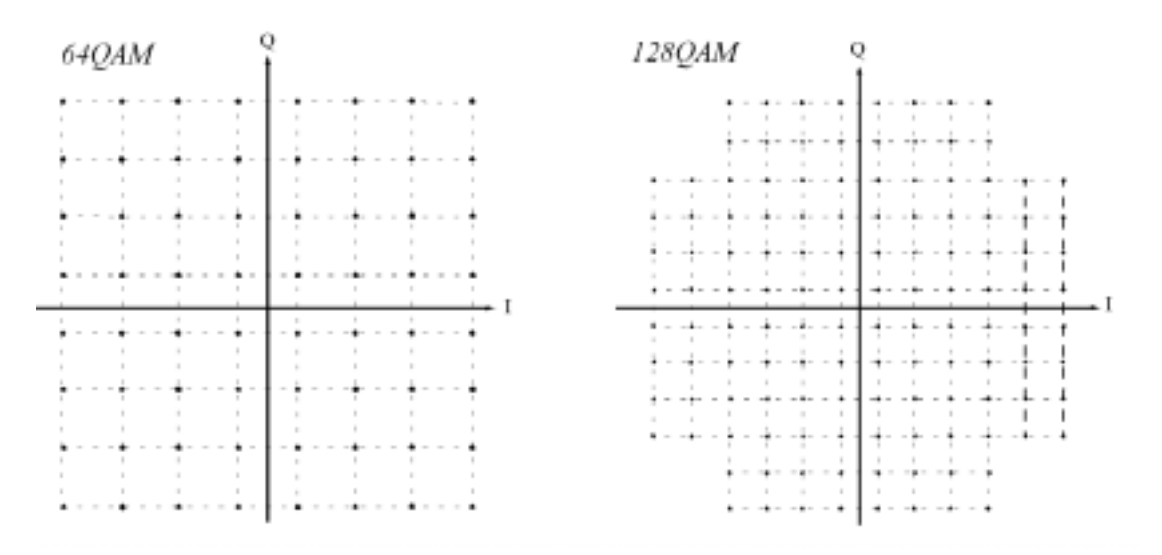

3-20 64QAM/128QAM

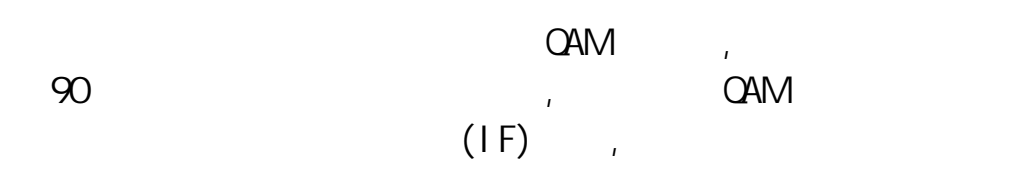

 $(BPF)$ 

 $(f)$ 

64/1280AM , TX RF  $\overline{I}$ ,  $\overline{I}$  (IF ANP) SYNTH(TX)

 $(g)$ 

 $TX$  RF  $SB$   $SB$   $\vdots$   $\vdots$ , which is a set of the set of the set of the set of the set of the  $\overline{\text{FET}}$ 

 $\mathcal{L}$  and  $\mathcal{L}$  3BPF  $\mathcal{L}$ 

 $(h)$ 

SYNTH(TX) (Automatic Phase-ControlledOscillator APC),  $(VCO)$  PLL  $\qquad \qquad \ldots$ LCT

 $(i)$ 

射頻信號由 FET 功率放大模組將功率放大至指定位準, FET  $FET$  and  $FET$  and  $FET$  and  $FET$  and  $FET$  and  $FET$  and  $FET$  and  $FET$  and  $FET$  and  $FET$  and  $FET$  and  $FET$  and  $FET$  and  $FET$  and  $FET$  and  $FET$  and  $FET$  and  $FET$  and  $FET$  and  $FET$  and  $FET$  and  $FET$  and  $FET$  and  $FET$  and  $FET$  (ALC Automatic Level Control) (ATPC Automatic Transmitter Power Control), FET  $+2dB -12dB$ , which is a set of the contract of the contract of the contract of the  $\mu$  FET  $\mu$ (LRZ Linearizer)  $\mathcal{L}_{\mathcal{A}}$ , and  $\mathcal{L}_{\mathcal{A}}$  FET  $\mathcal{L}_{\mathcal{A}}$  , and  $\mathcal{L}_{\mathcal{A}}$ 

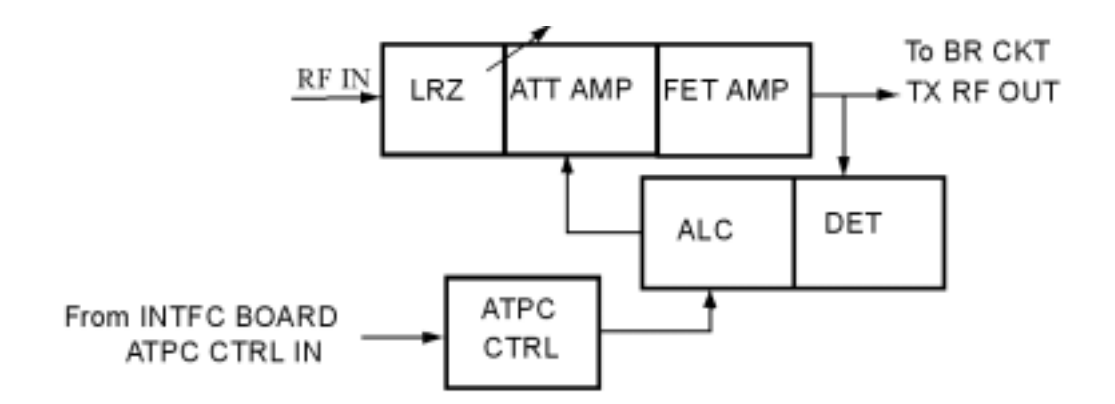

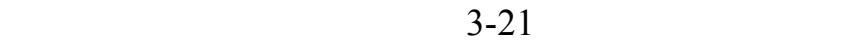

 $(2)$ 

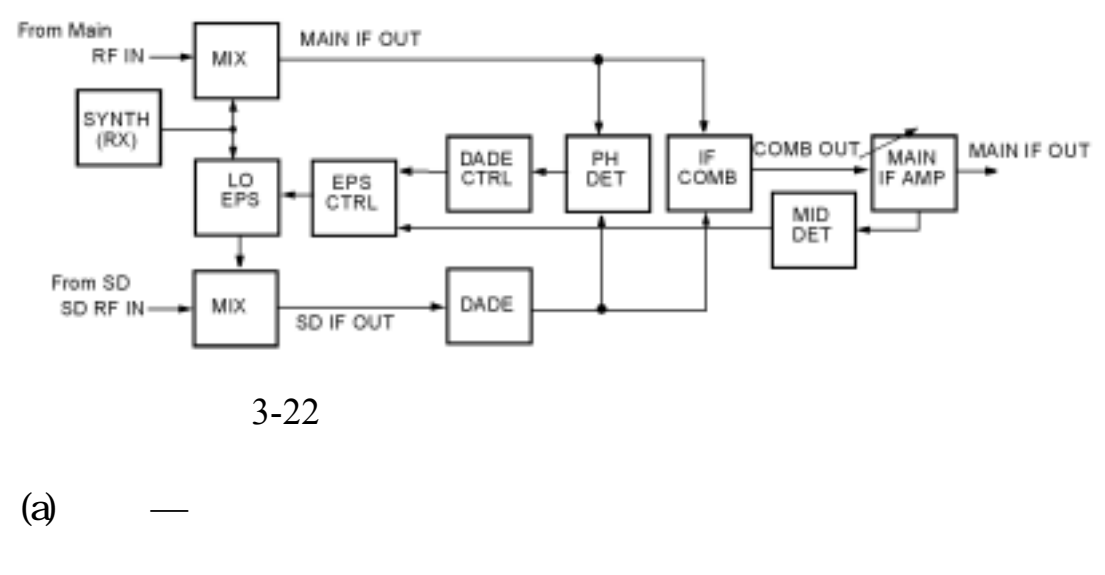

RX RF  $\qquad \qquad , \qquad \qquad$  SYNTH(RX)  $\mathbb{R}$ , RX RF

●接收機本地振盪器

### SYNTH(RX) (Automatic

可依據模型號,

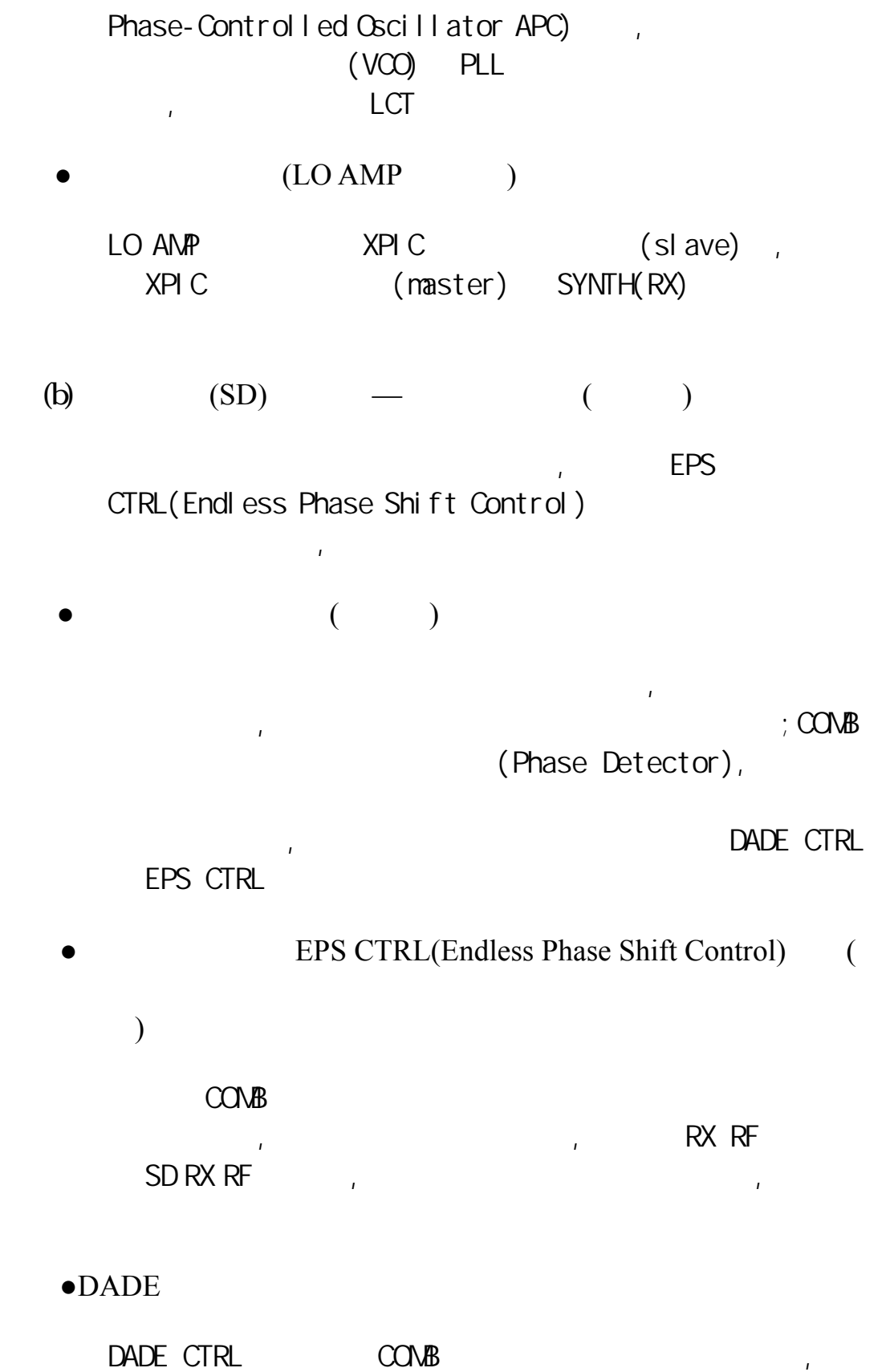

整主接收與空間分集接收中頻信號間之相位差,使兩信號同

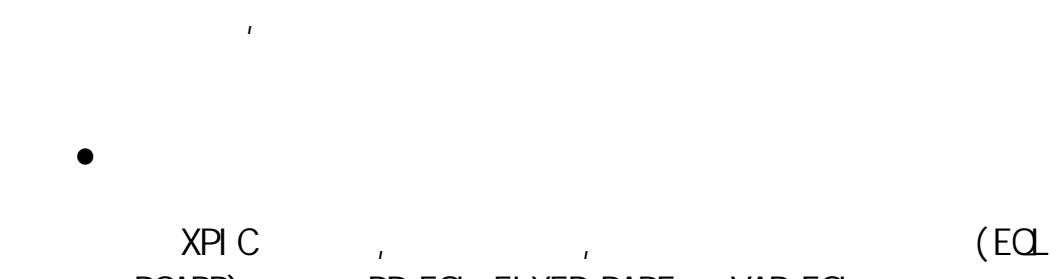

 $\ddot{\hspace{1.5cm}}$ 

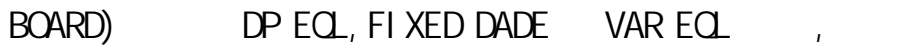

 $(c)$ 

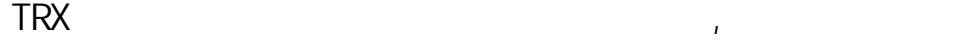

MODEM

 $\bullet$ 

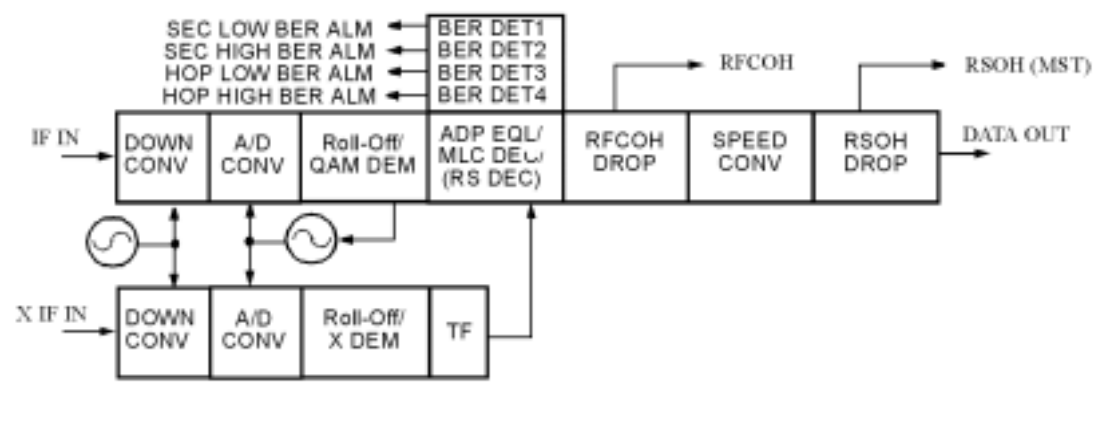

 $3-23$ 

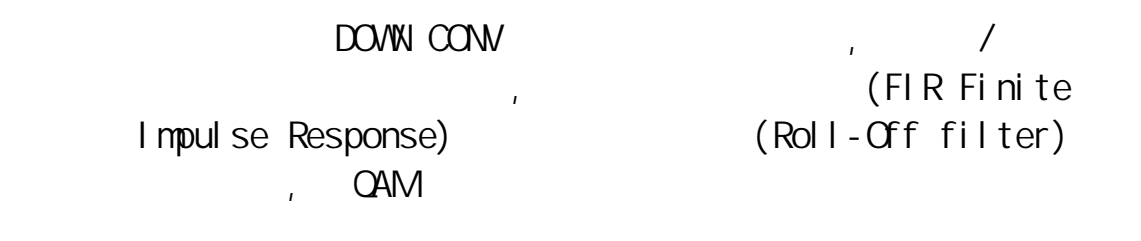

●信號等化

QAM (FFE Feed Forward

Equalizer) (DFE Decision Feedback Equalizer) (Adaptive time domain qualizer) , MLC ,  $64$ QAM  $\overline{\phantom{a}}$ ( Read-Solomon code)  $\bullet$  $(BER)$  (FEC) and  $(FEC)$ LCT 終端機設定誤碼率告警的門限值。誤碼率告警電路包括 BER DET1, BER DET2, BER DET3, BER DET4 BER DET1 (ERR PLS), SEC LOW BER ALM  $\sim$ ,  $\sim$  (SEC LOW BER ALM) OPT, 140/150M INTFC BER DET2 (ERR PLS), SEC H GH BER ALM  $\mathcal{L}$ ,  $\mathcal{L}$  is the contract of  $\mathcal{L}$  (SEC HIGH BER ALM) BER DET3 (ERR PLS), HOP LOW BER ALM ,  $(ATPC BER ALM)$  $ATPC$   $OdB + 2dB$ BER DET4 (ERR PLS), HOP HIGH BER ALM  $\mathcal{L}$ ,  $\mathcal{L}$  and  $\mathcal{L}$  (HOP HIGH BER ALM) **RFCOH** RFCOH(Radio Frame Complimentary OverHead)  $\mathcal{R}$ : RFCOH CH INTFC DSC  $\mathcal{R}$  WS

INTFC(WaySide) WS,

RSOH( MST )

28

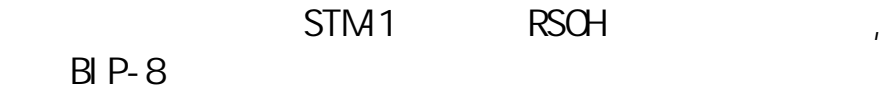

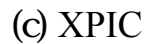

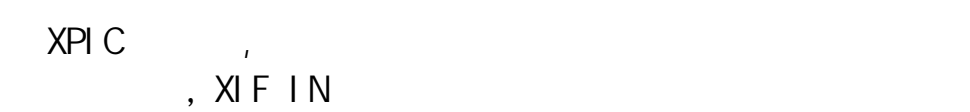

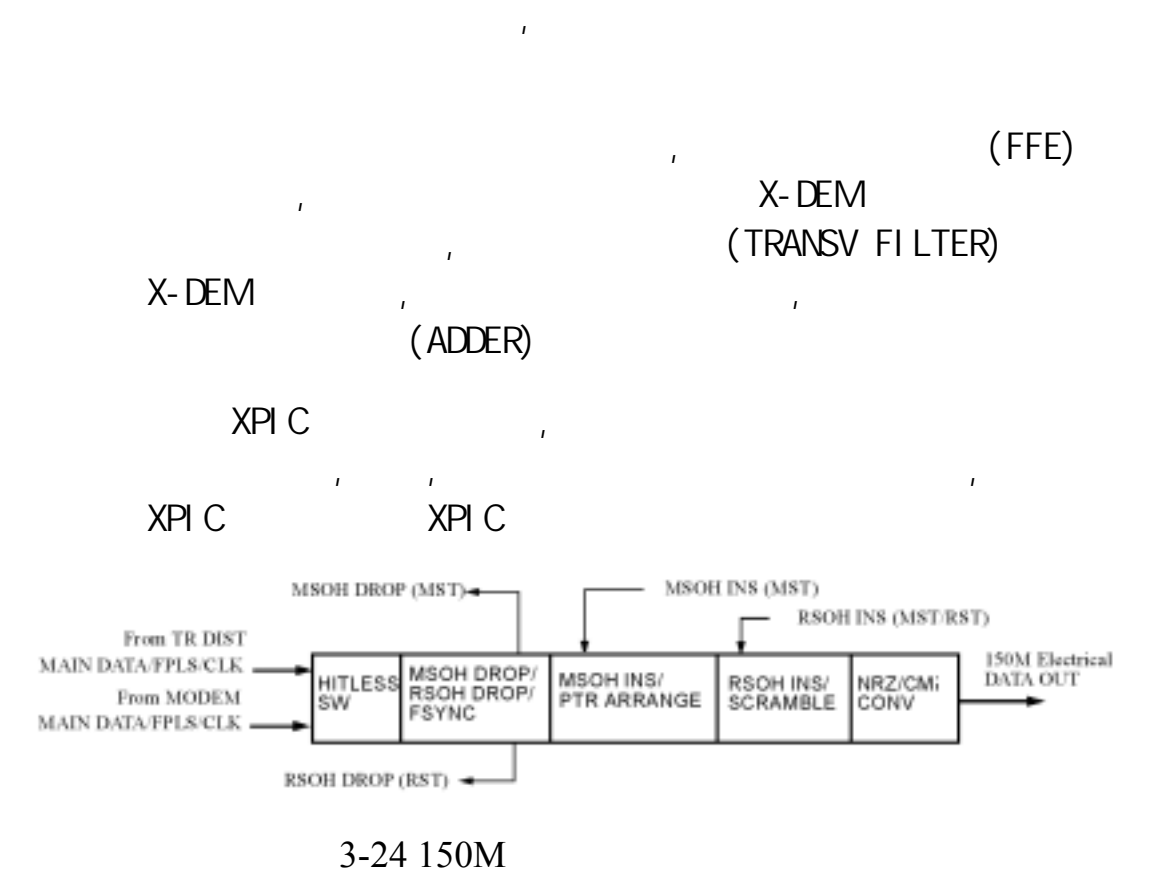

 $\mathcal{A}(\mathcal{A})$ 

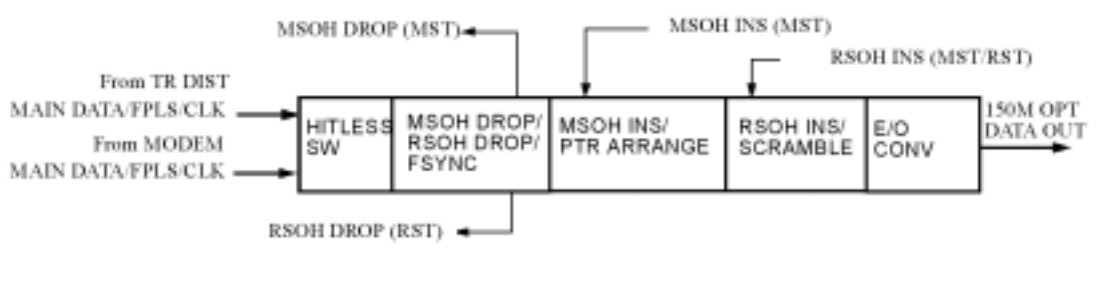

 $3-25$ 

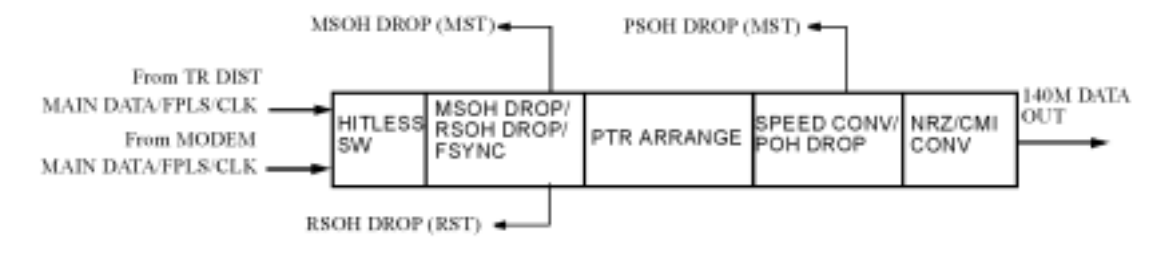

 $3-26$  140M

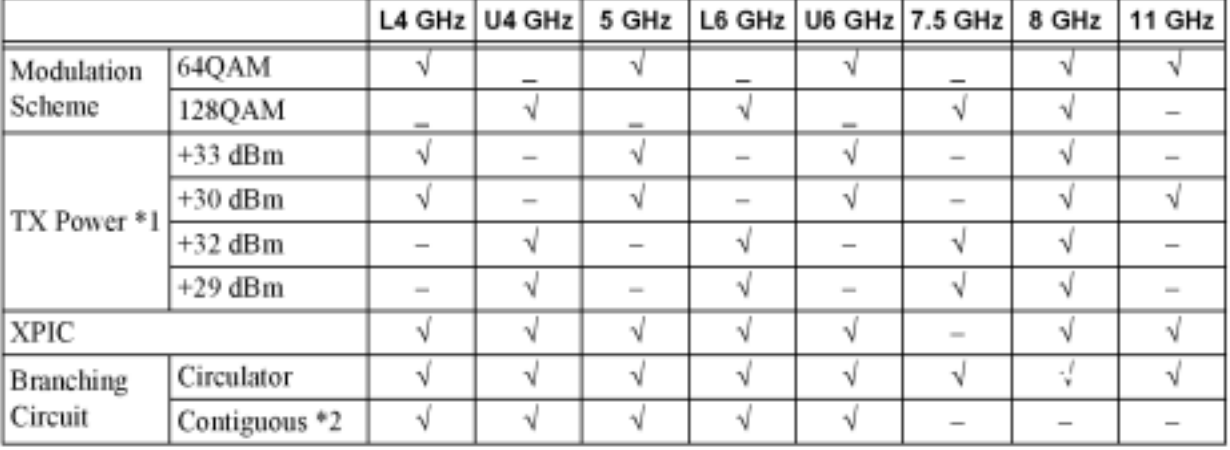

# $NEC$  3000S SDH  $\qquad \qquad$

 $3-2$ 

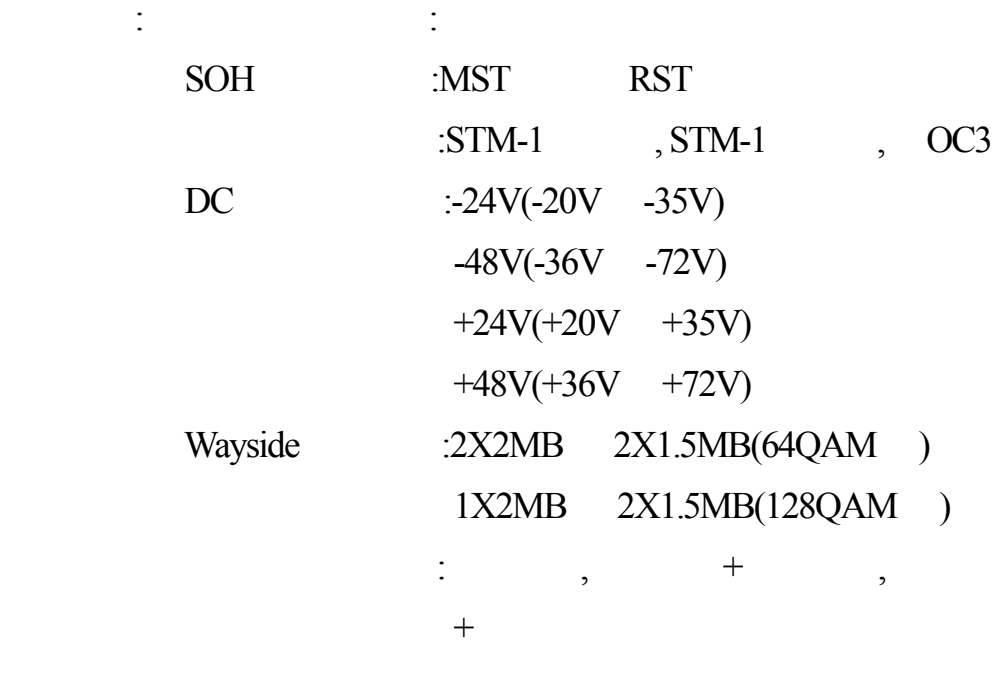

 $*1$ : APTC , ATPC ,  $+2dB$ 

註:

| ITU-R F.1099-2<br><b>ITU-R F.384-6</b><br>ITU-R F.387-7<br><b>ITU-R F.635-4</b><br>ITU-R F.386-5<br>Frequency Plan<br><b>ANNEX 2</b><br>40 MHz<br>40 MHz<br>40 MHz<br>40.74 MHz<br>40 MHz<br>Channel Spacing<br>$\alpha$<br>TX Power *1. *2<br>(excluding BR CKT loss)<br>30.0<br>30.0<br>30.0<br>30.0<br>30.0<br>EL 0 dB<br>(SW)<br>(dBm)<br>33.0<br>33.0<br>33.0<br>$(10W)$ $(dBm)$<br>33.0<br>EL 0 dB<br>1.5<br>2.0<br>2.0<br>$+1.0$ dB<br>Noise Figure<br>(dB)<br>1.5<br>1.5<br>C/N vs. BER<br>$10^{-3}$<br>(dB)<br>21.5<br>21.5<br>21.5<br>21.5<br>21.5<br>$+1.0$ dB<br>$10^{-6}$<br>$+2.0$ dB<br>23.0<br>23.0<br>23.0<br>23.0<br>23.0<br>(dB)<br>RSL Overload<br>(excluding BR CKT loss)<br>$10^{-3}$<br>(dBm)<br>$-12.0$<br>$-12.0$<br>$-12.0$<br>$-12.0$<br>$-12.0$<br>$-5$ dB<br>RSL vs. BER<br>(excluding BR CKT loss)<br>$10^{-3}$<br>$-76.1$<br>$-75.5$<br>(dBm)<br>$-76.1$<br>$-76.1$<br>$-75.6$<br>$+2.0$ dB<br>$10^{-6}$<br>(dBm)<br>$-74.6$<br>$-74.6$<br>$-74.6$<br>$-74.1$<br>$+3.0$ dB<br>$-74.1$<br>System Gain<br>(excluding BR CKT loss)<br>$10^{-3}$<br>$(dB)*1$<br>106.1<br>106.1<br>106.1<br>105.6<br>(5W)<br>105.6<br>$-2.0$ dB<br>$10^{-6}$<br>104.6<br>104.1<br>$-3.0$ dB<br>(dB)<br>104.6<br>104.6<br>104.1<br>$10^{-3}$<br>$(dB)*1$<br>108.6<br>$-2.0$ dB<br>(10W)<br>109.1<br>109.1<br>109.1<br>٠<br>$10^{-6}$<br>107.6<br>107.6<br>107.6<br>107.1<br>$-3.0$ dB<br>(dB)<br>$10^{-13}$<br>$10^{-13}$<br>$10^{-13}$<br>$10^{-13}$<br>$10^{-13}$<br>$10^{-12}$<br>R-BER | ltem | 4 GHz | 5 GHZ | U6 GHz | 8 GHz | 11 GHz | Guaranteed |
|----------------------------------------------------------------------------------------------------|------|-------|-------|--------|-------|--------|------------|
|                                                                                                    |      |       |       |        |       |        |            |
|                                                                                                    |      |       |       |        |       |        |            |
|                                                                                                    |      |       |       |        |       |        |            |
|                                                                                                    |      |       |       |        |       |        |            |
|                                                                                                    |      |       |       |        |       |        |            |
|                                                                                                    |      |       |       |        |       |        |            |
|                                                                                                    |      |       |       |        |       |        |            |
|                                                                                                    |      |       |       |        |       |        |            |
|                                                                                                    |      |       |       |        |       |        |            |
|                                                                                                    |      |       |       |        |       |        |            |
|                                                                                                    |      |       |       |        |       |        |            |
|                                                                                                    |      |       |       |        |       |        |            |
|                                                                                                    |      |       |       |        |       |        |            |
|                                                                                                    |      |       |       |        |       |        |            |
|                                                                                                    |      |       |       |        |       |        |            |
| BR CKT Loss *3                                                                                                    |      |       |       |        |       |        |            |
| 5.8<br>4.8<br>4.9<br>5.6<br>$+1.0$ dB<br>$1 + 0$<br>(dB)<br>4.5<br>4.9<br>5.2<br>53<br>6.1<br>$1+1$<br>6.1<br>$+1.0$ dB<br>(dB)<br>5.5<br>5.3<br>$1+2$<br>(dB)<br>5.6<br>6.4<br>6.4<br>$+1.0$ dB<br>5.8<br>5.6<br>5.9<br>6.9<br>$1 + 3$<br>(dB)<br>$+1.0$ dB<br>$\overline{a}$<br>9.2<br>$1+4$<br>(dB)<br>$+1.0$ dB<br>$\qquad \qquad =$<br>$\qquad \qquad =$<br>$\overline{a}$<br>$\overline{\phantom{a}}$<br>9.6<br>$+1.0$ dB<br>$1 + 5$<br>(dB)<br>$\overline{a}$<br>$\overline{\phantom{0}}$<br>$\overline{a}$<br>$\overline{\phantom{a}}$                                                                                                    |      |       |       |        |       |        |            |
| <b>BR CKT Loss</b><br>(Contiguous type)                                                                                                    |      |       |       |        |       |        |            |
| ***<br>6.9<br>6.6<br>$+1.0$ dB<br>$1 + 3$<br>(dB)<br>6.6<br>***<br>6,6<br>6.9<br>6.6<br>$1 + 7$<br>$+1.0$ dB<br>(dB)                                                                                                    |      |       |       |        |       |        |            |
| Half band<br>Tunable Range                                                                                                    |      |       |       |        |       |        |            |
| <b>UDR-70</b><br><b>UDR-84</b><br>Waveguide Interface<br><b>UDR-40</b><br><b>UDR-48</b><br><b>UDR-100</b>                                                                                                    |      |       |       |        |       |        |            |

 $3-3$   $(64$  QAM  $)$ 

 $*2$ : (Contiguous) XPIC

於表 3-3 至表 3-6 列出各頻段微波設備之系統規格。

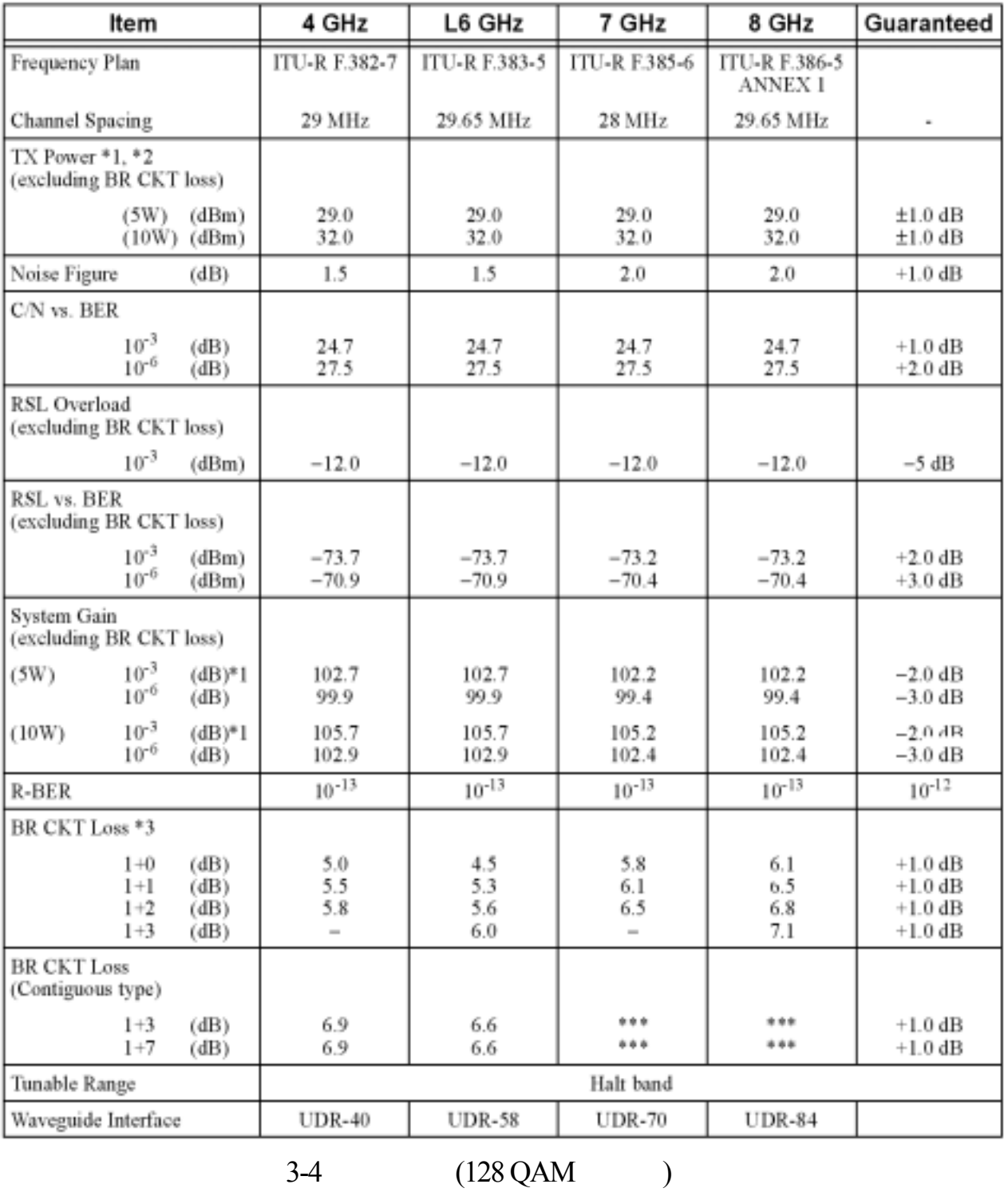

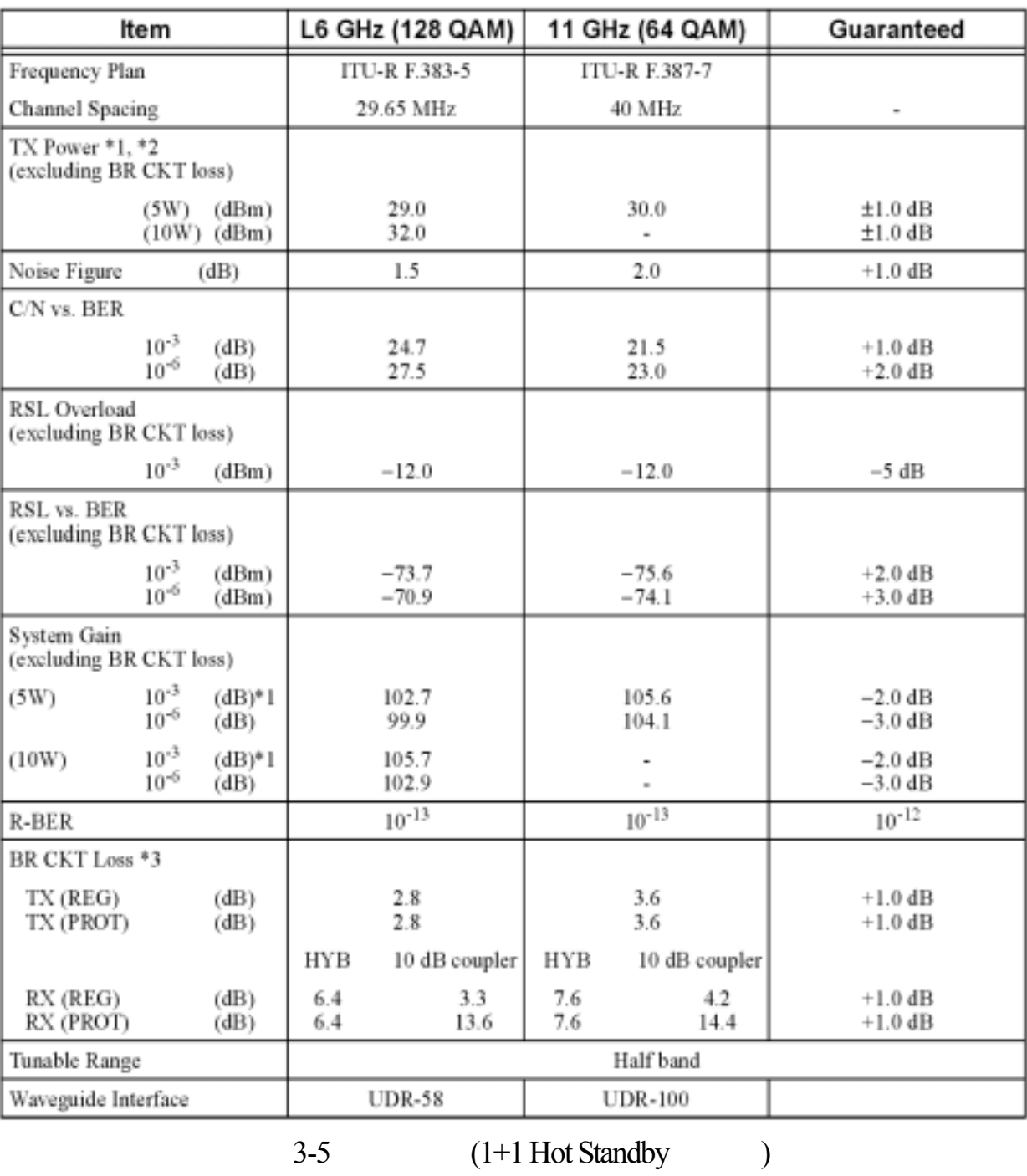
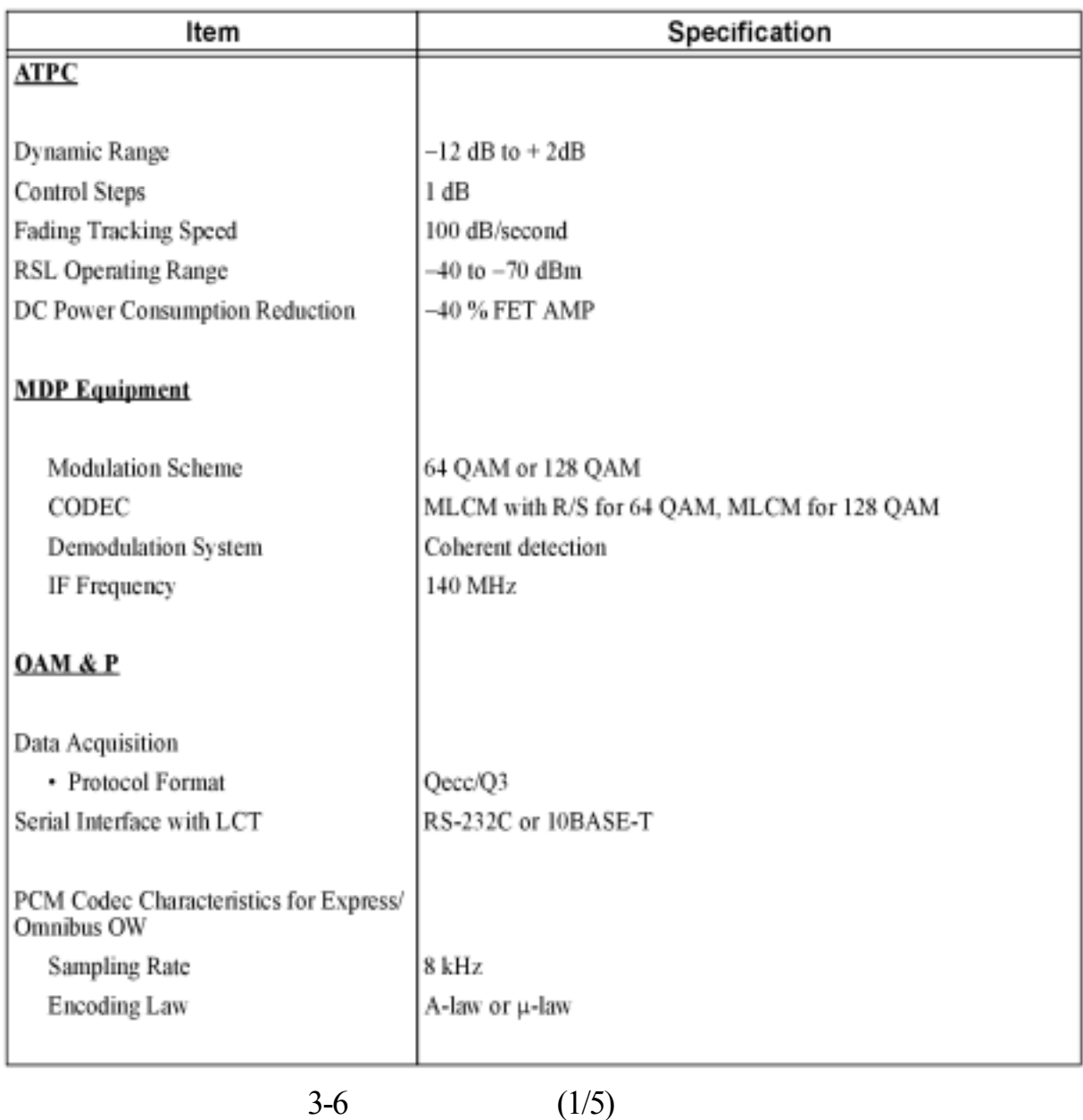

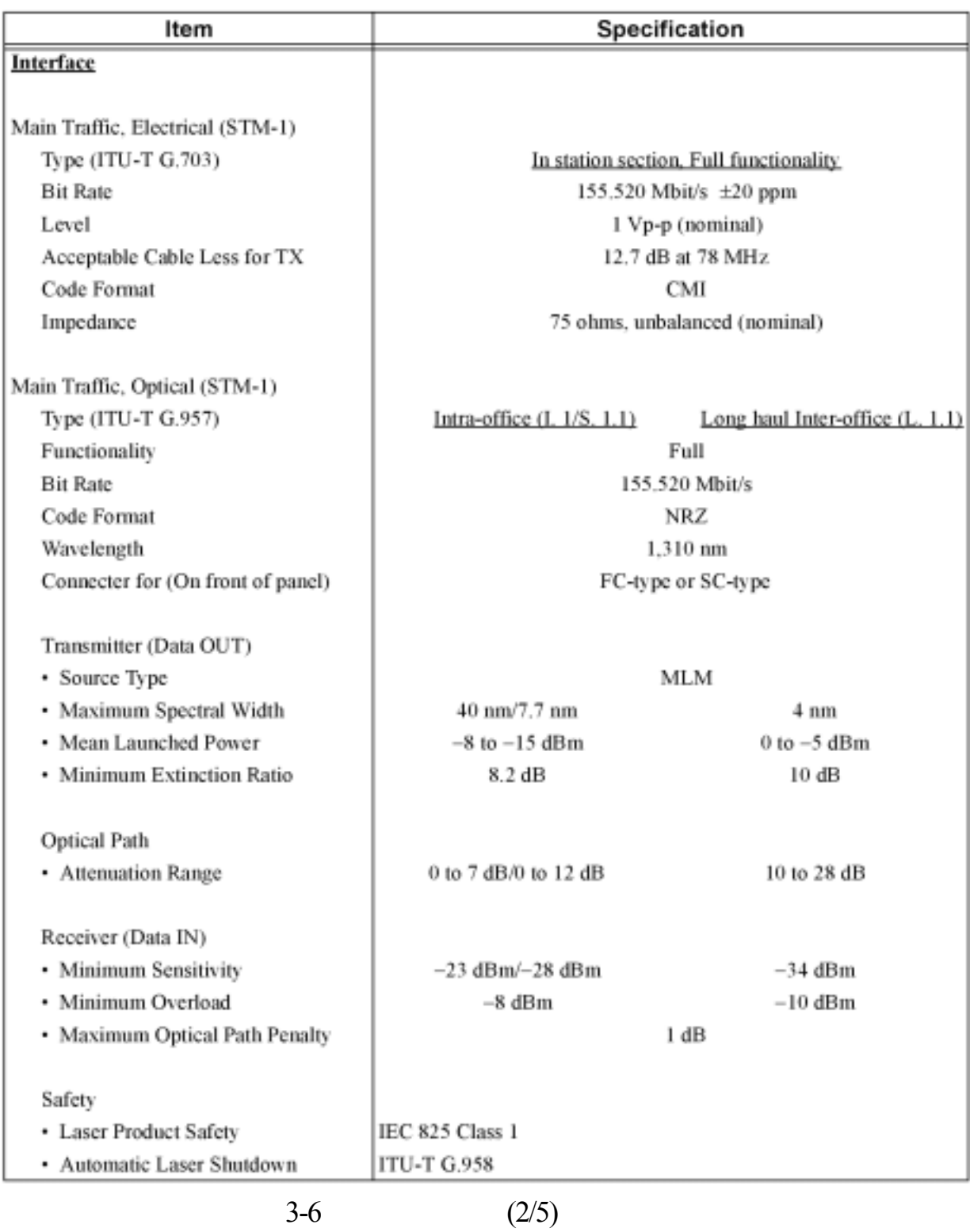

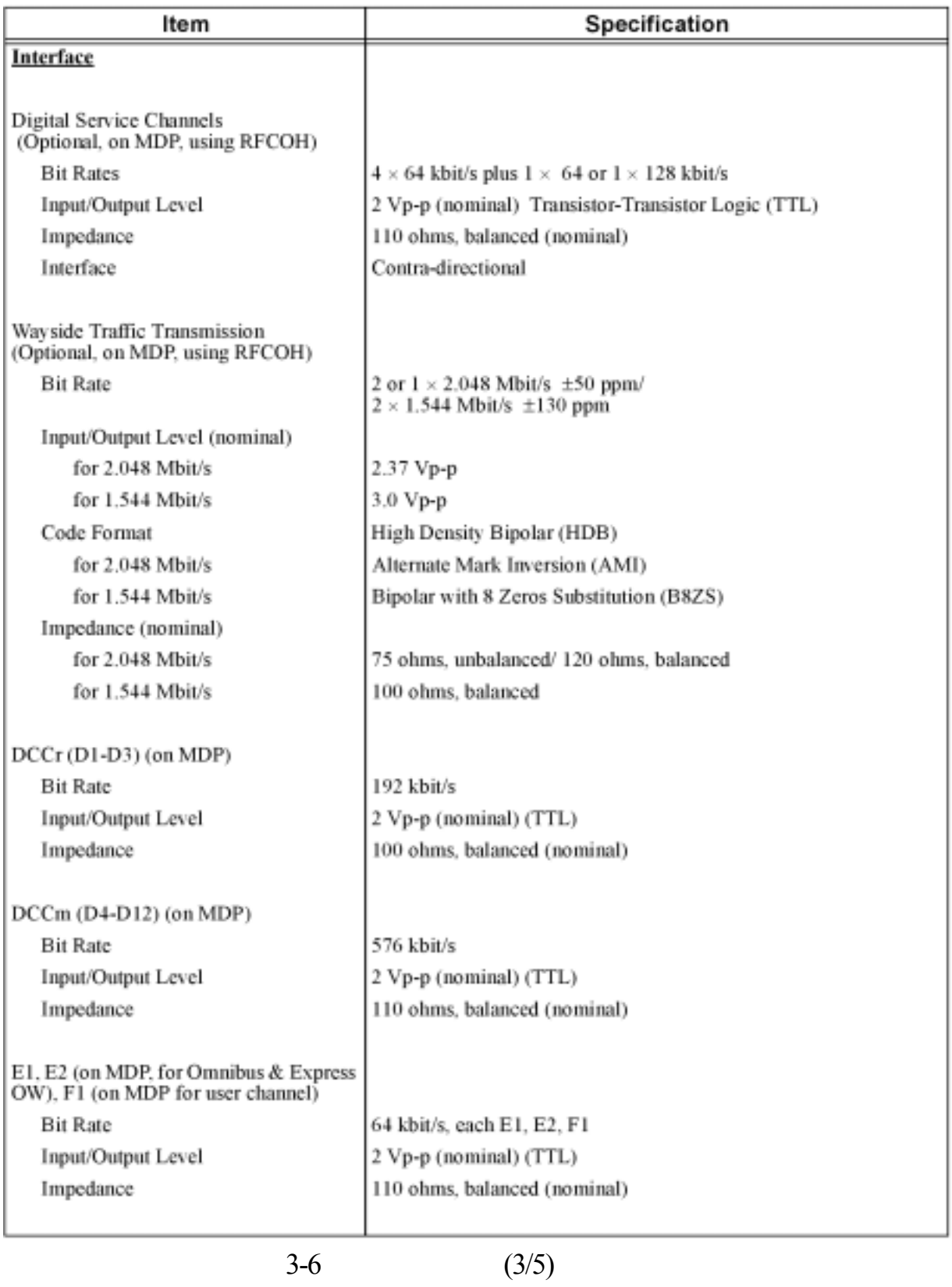

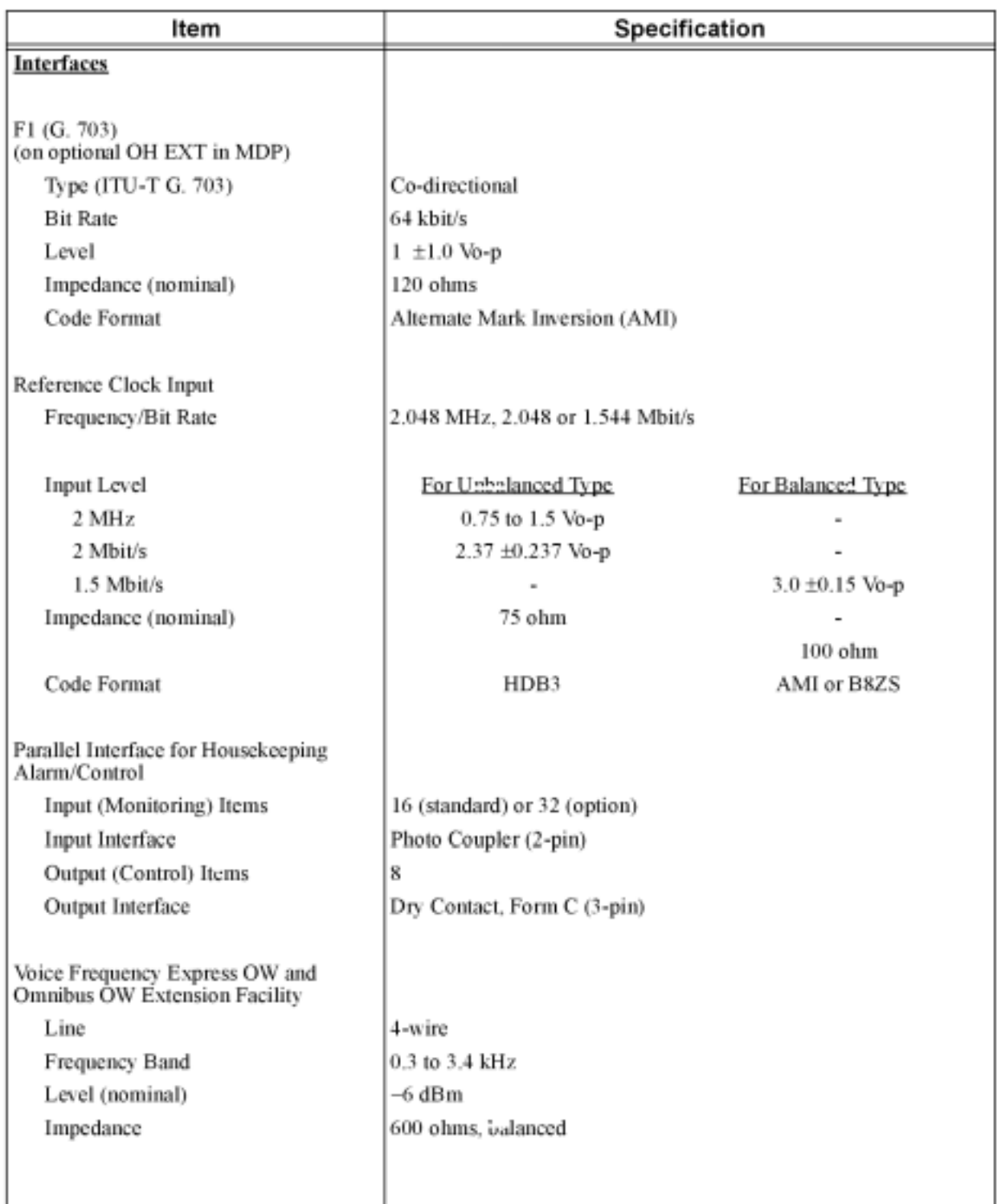

 $3-6$   $(4/5)$ 

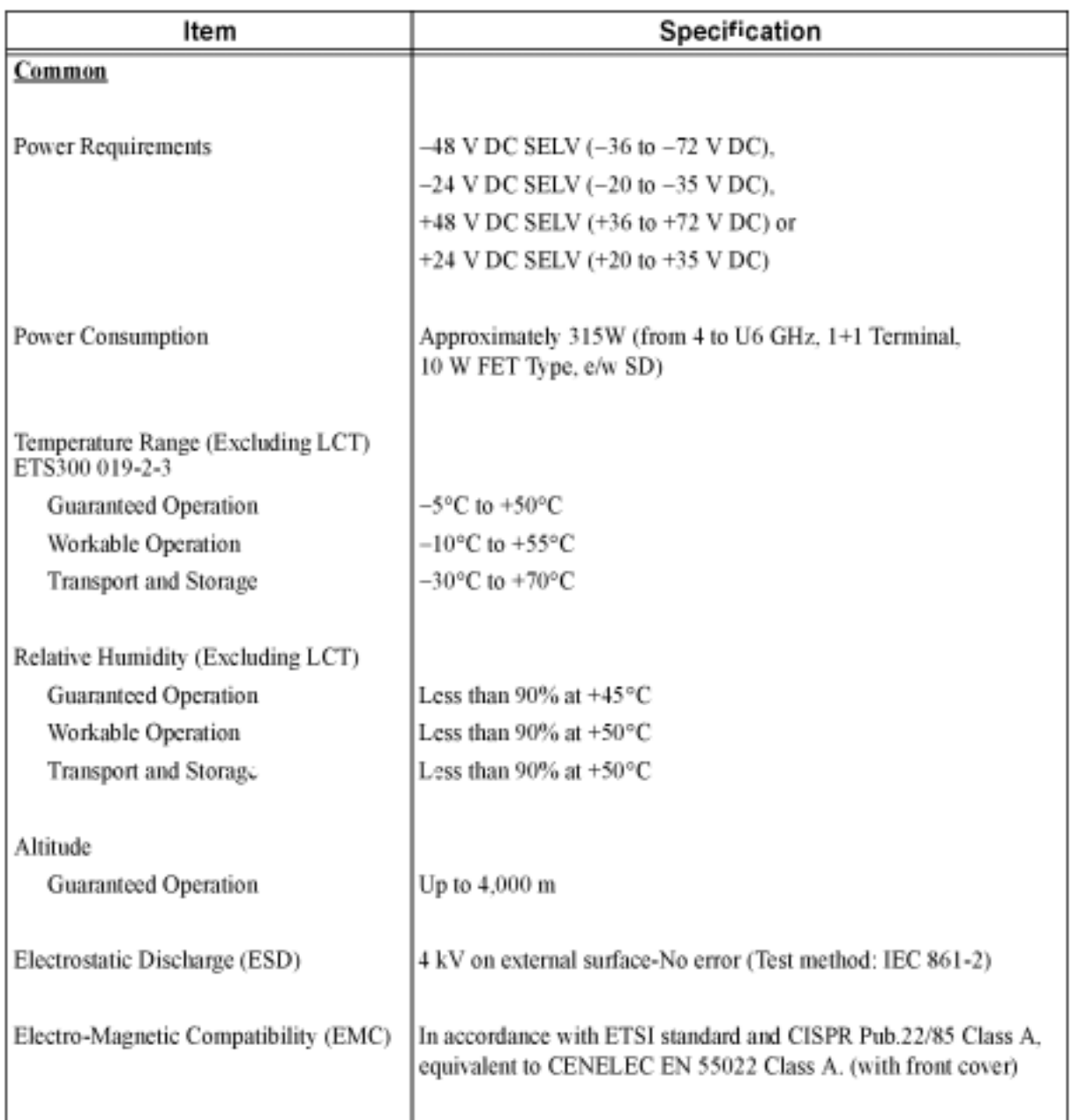

 $3-6$   $(5/5)$ 

3.4 系統操作  $3.4.1$  / :SDH :<br>BR CKT  $\ddots$  and  $\ddots$  and  $\ddots$  and  $\ddots$  and  $\ddots$  and  $\ddots$  and  $\ddots$  and  $\ddot{\ddot{\theta}}$ 

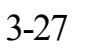

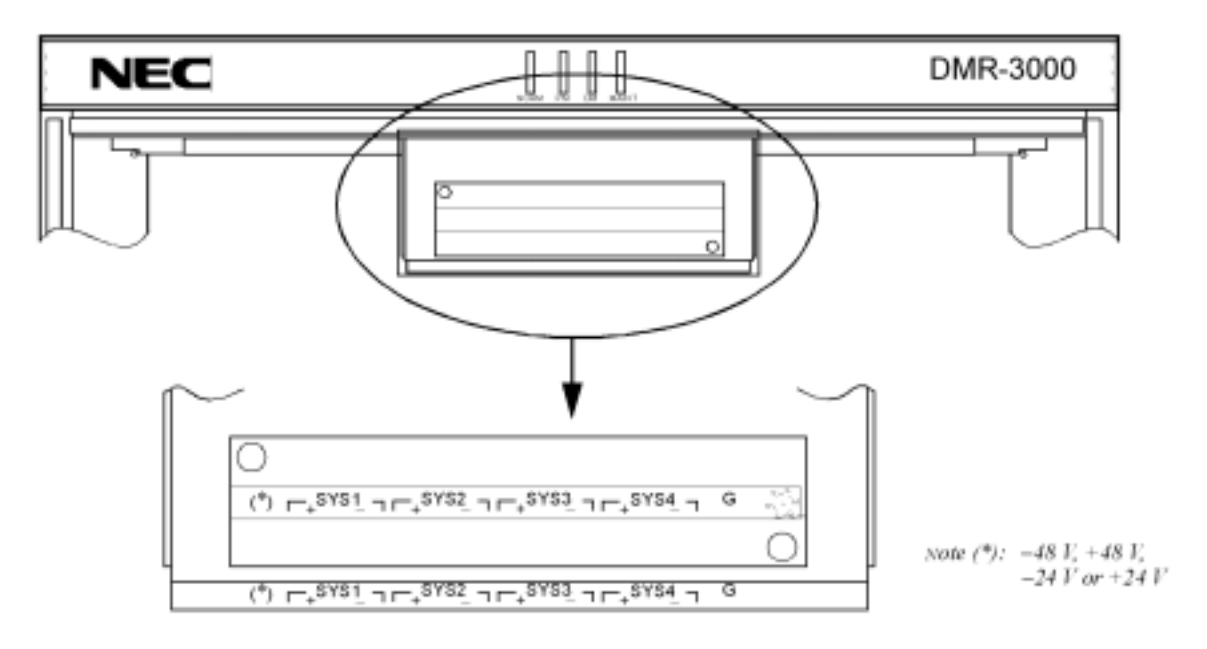

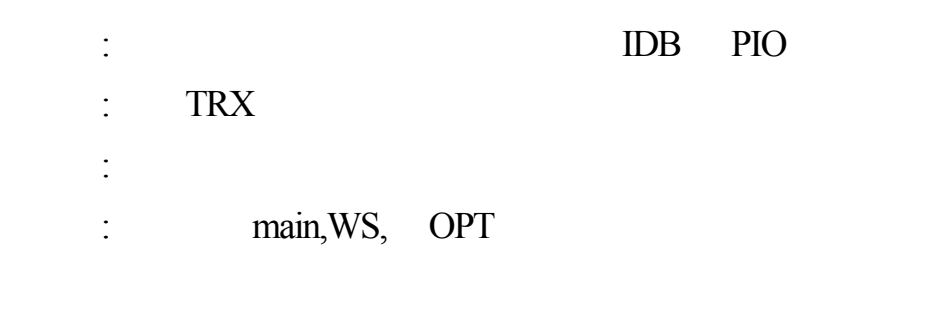

步驟七:確認下列控制開關已設定完成。

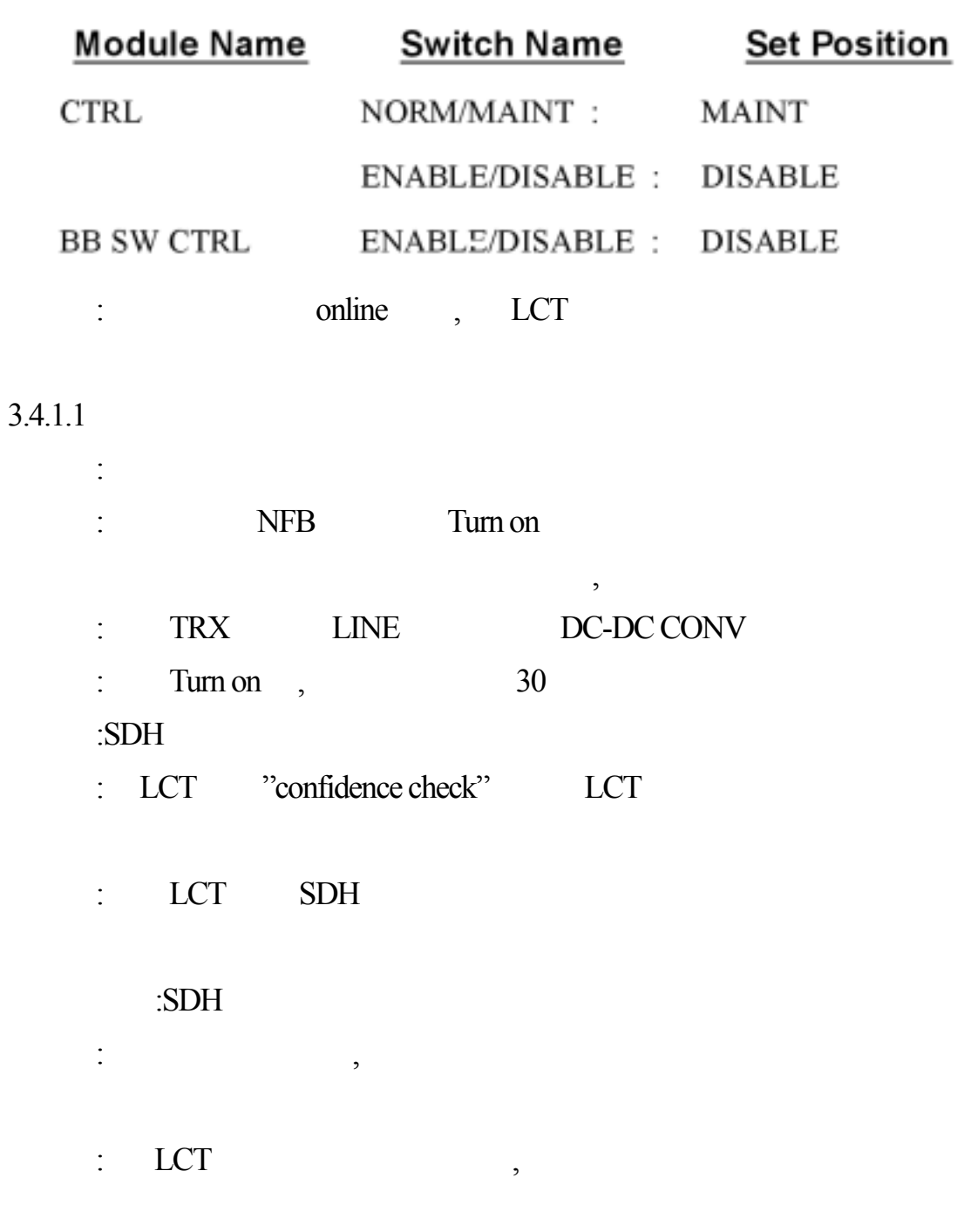

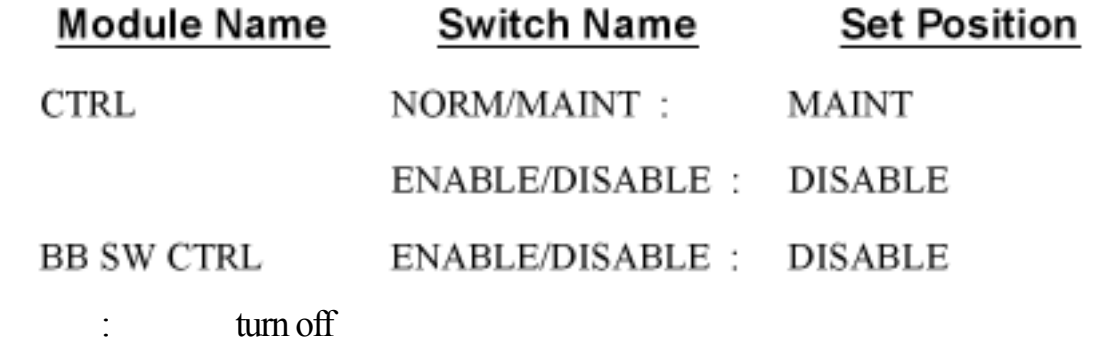

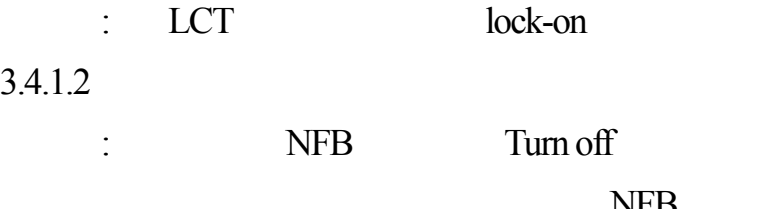

 $\begin{minipage}{0.9\linewidth} \begin{tabular}{l} NFB \end{tabular} \end{minipage} \vspace{0.1in} \begin{tabular}{l} \hline \textbf{NFB} \end{tabular} \end{minipage} \begin{tabular}{l} \hline \textbf{NFB} \end{tabular} \end{minipage} \begin{tabular}{l} \hline \textbf{NFB} \end{tabular} \end{minipage} \begin{tabular}{l} \hline \textbf{NFB} \end{tabular} \end{minipage} \begin{tabular}{l} \hline \textbf{NFB} \end{tabular} \end{minipage} \begin{tabular}{l} \hline \textbf{NFB} \end$ 

- 3.4.2 OAM & P
- 3.4.2.1 (LCT Local Craft Terminal)
- $LCT$

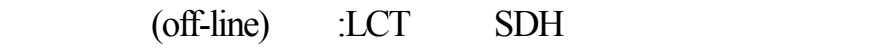

(on-line) :LCT SDH

### $LCT$  :

- 
- $\bullet$
- $\bullet$
- $\bullet$
- $\bullet$
- 
- $\bullet$
- $\bullet$
- $\bullet$
- $|$
- orderwire
- $\cdot$  OAM & P
- $SDH$   $LCD$ ,
- , , , , ENTER
- $(1)$  LCT
- 9-pin D UMS LCT
- $(L)$  LCT
	- $LCT$  turn on ,  $LCT$  , user ID ,  $LCT$

 $(3)$ 

# $(a)$

### $LCT$  :

1) LCT Login name

 $\vdots$ 

 $\overline{\phantom{a}}$ 

 $\overline{\phantom{a}}$ 

- 2)  $LCT$
- 3) LCT
- 4) (Super user)
- $(b)$

 $LCT$  ,

 $\left( c\right)$ 

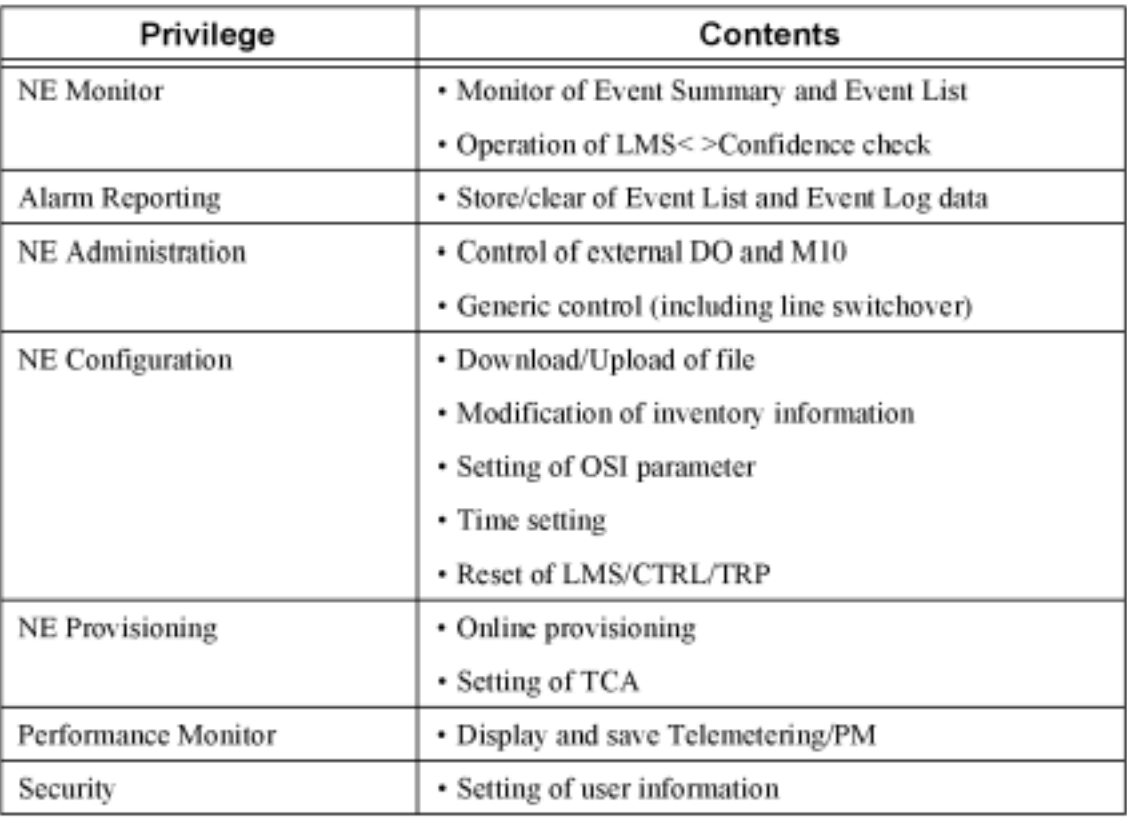

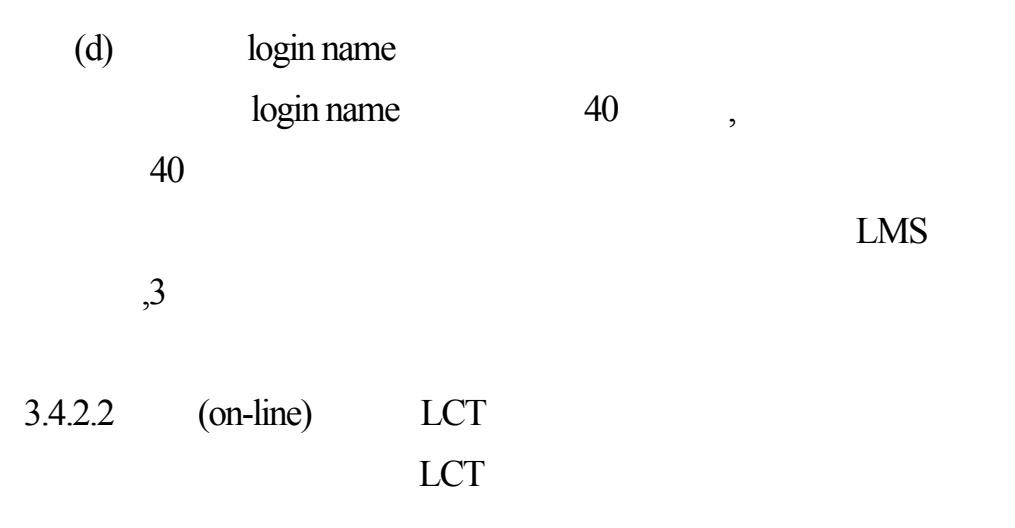

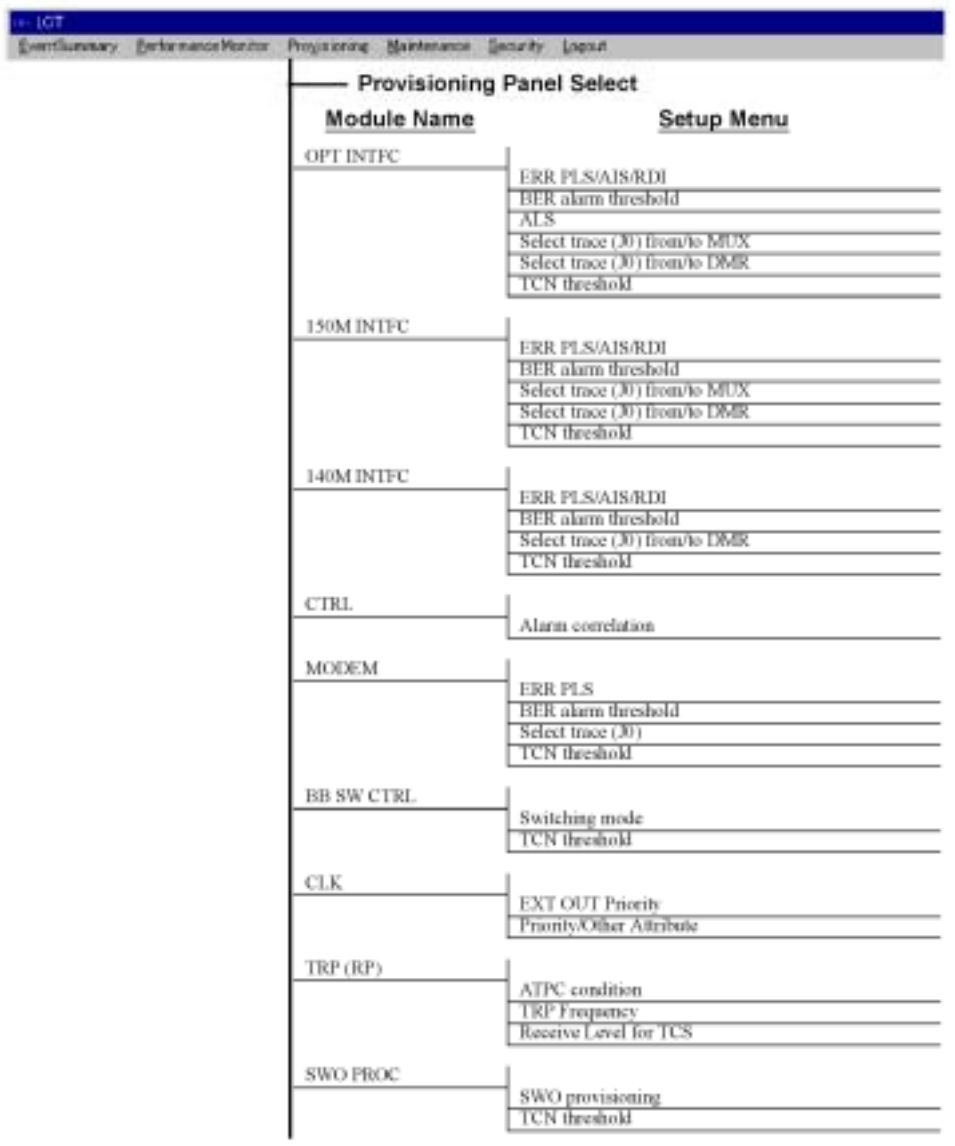

### 3.4.3 Orderwire

1. Orderwire

 $(a)$  OW

 $3-28$  OW

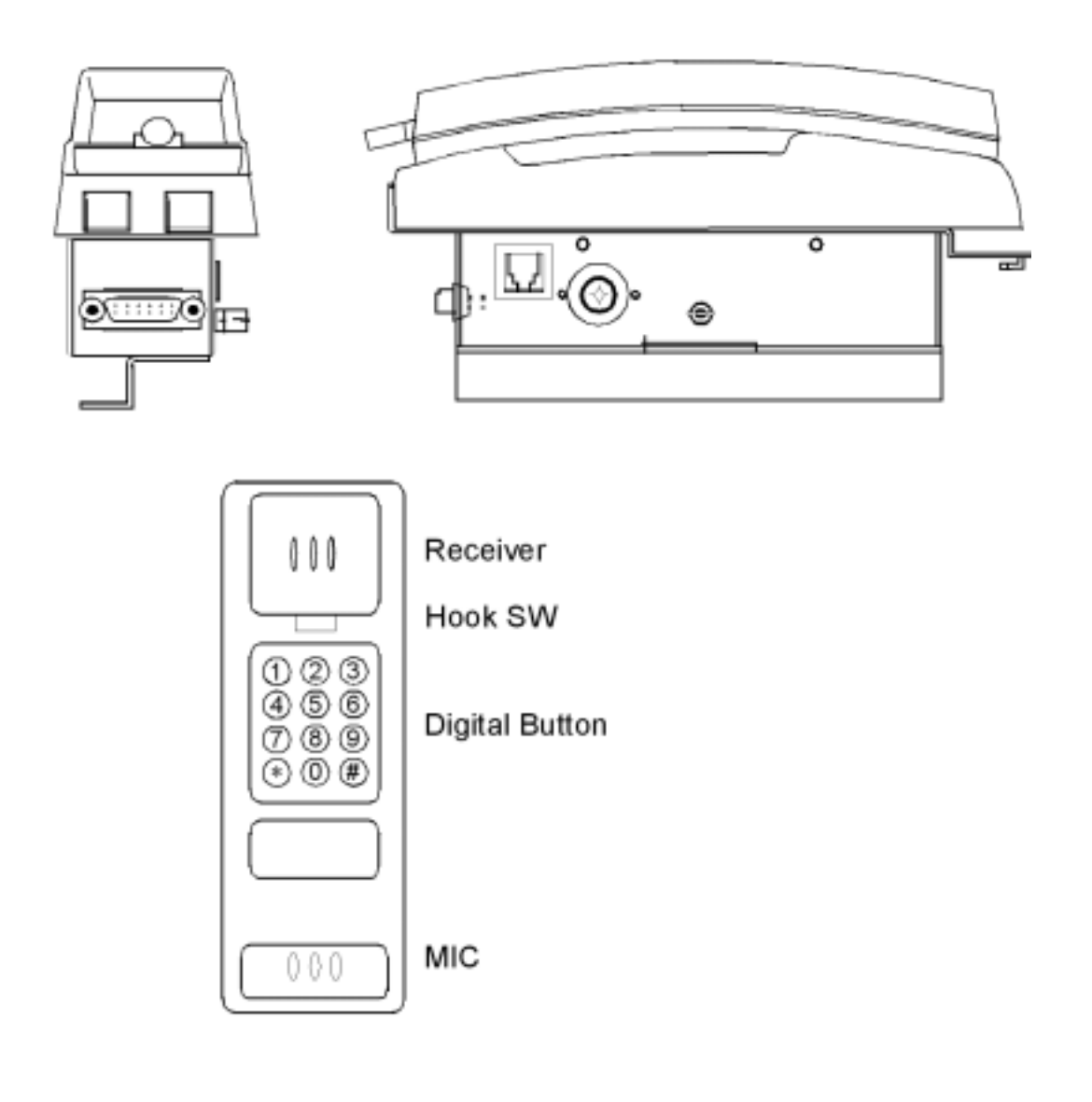

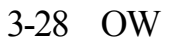

 $(b)$ 

指定站台號碼:

46

| 1) MODE SEL SW(                          | ) SW-1 | "CLOSE" |   |
|------------------------------------------|--------|---------|---|
| 2) < 1 > OOW                             | GRP    |         |   |
| ''9",                                    | 440Hz  | ,       |   |
| 10 ,                                     | ''0",  | 440Hz   | , |
| 2 > EOW                                  | "0",   | 440Hz   | , |
| 3) $''\sharp", "n", "1", "2", "2", "3",$ | ,      |         |   |

 $(2)$  2

- 5)  $"#$ "  $6)$ 7) MODE SEL SW( ) SW-1 "OPEN"
- $N=1$  :  $\qquad$  OOW  $N=3$  : GRP

4)  $1 \quad 3$ 

- 10 3)依序按"#","n","#" ;"n" "1" "3"數字,信號音於按鍵
- $2)$  440Hz,
- (1)  $1 \quad (\quad \text{OOW} \quad \text{GRP} \quad )$ 1) MODE SEL SW(
) SW-1 "CLOSE"
- $\,$ ,  $\,$ ,  $\,$ ,  $\,$ ,  $\,$ ,  $\,$ ,  $\,$ ,  $\,$ ,  $\,$ ,  $\,$ ,  $\,$ ,  $\,$ ,  $\,$ ,  $\,$ ,  $\,$ ,  $\,$ ,  $\,$ ,  $\,$ ,  $\,$ ,  $\,$ ,  $\,$ ,  $\,$ ,  $\,$ ,  $\,$ ,  $\,$ ,  $\,$ ,  $\,$ ,  $\,$ ,  $\,$ ,  $\,$ ,  $\,$ ,  $\,$ ,  $\,$ ,  $\,$ ,  $\,$ ,  $\,$ ,  $\,$ ,  $1$  ;  $2$  , OOW EOW, 1 EOW , LCT  $\lesssim$  OOW  $\lesssim$  EOW
- $N=1$  :  $OOW$  $N=3$  : GRP 4)  $1 \quad 3$ 5)  $"#$ "  $6)$ 
	- 7) MODE SEL SW( ) SW-1 "OPEN"

 $\overline{\phantom{a}}$ 

 $\overline{\phantom{a}}$ 

35

 $3.5.1$ 

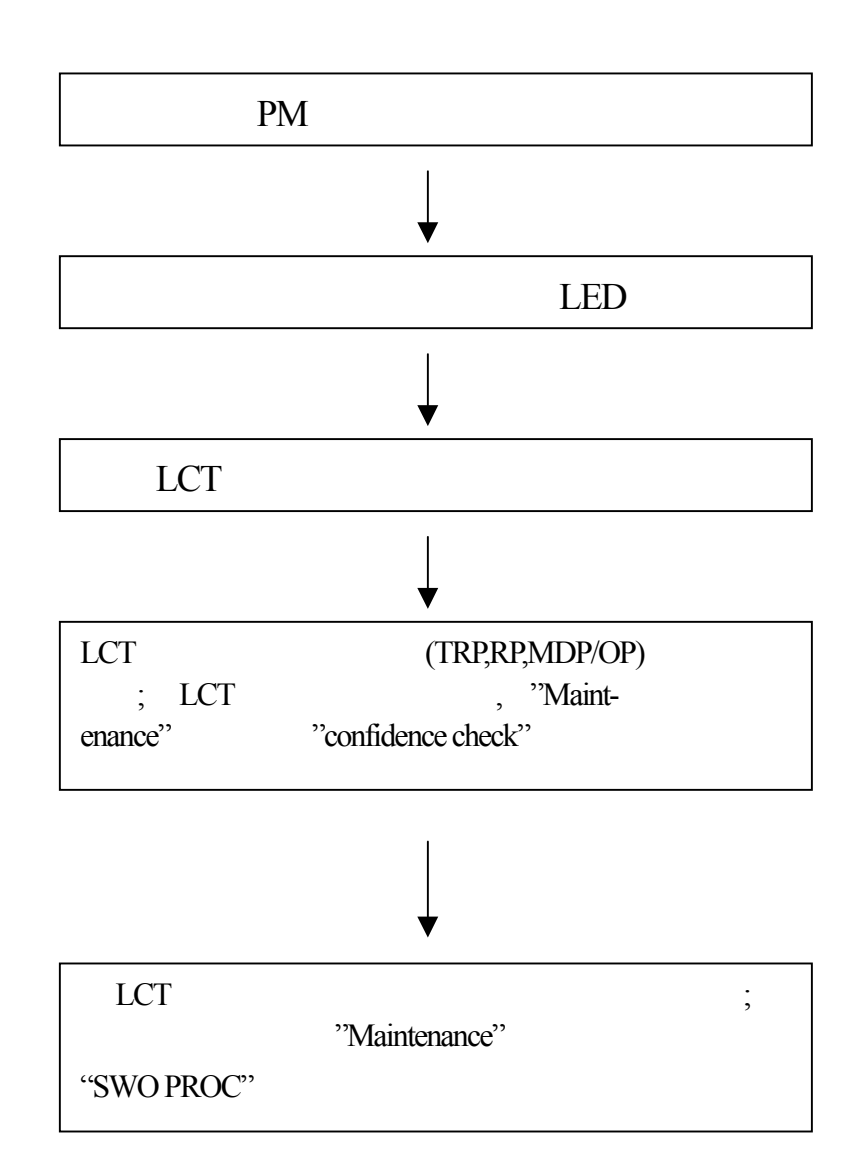

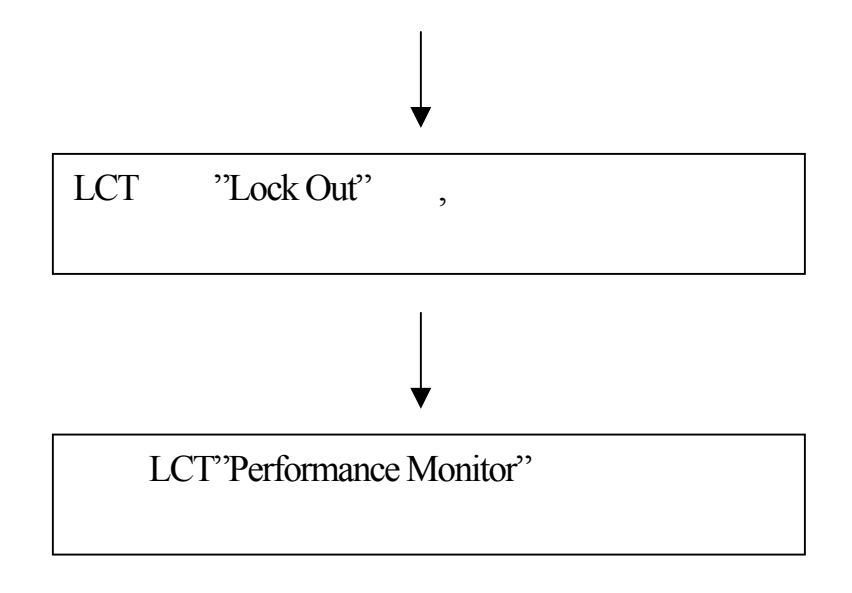

 $3.5.2$ 

, the contraction of  $\mathcal{L}$  .

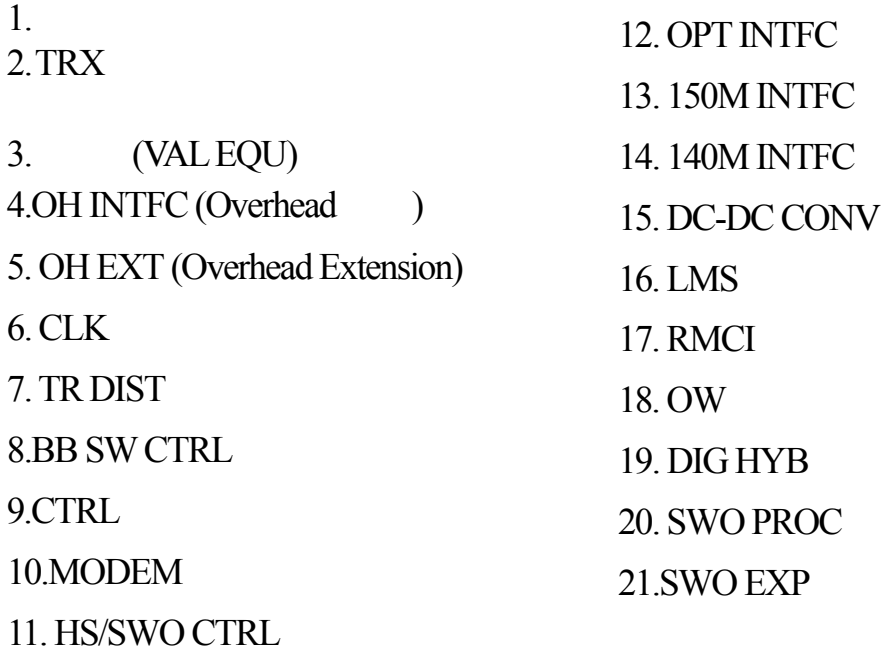

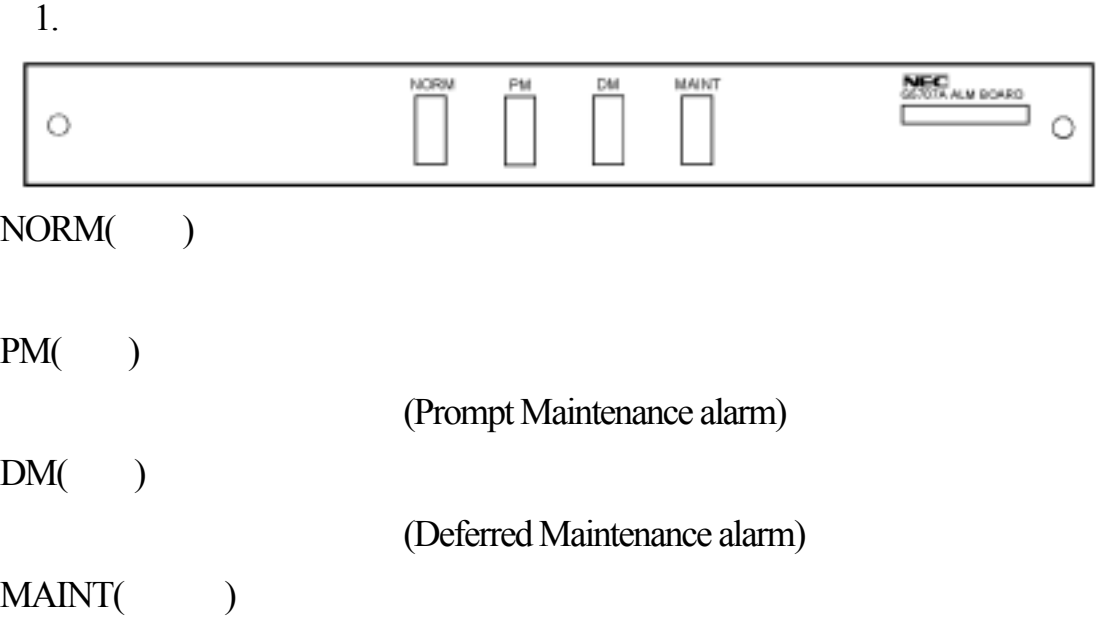

 $2.<sub>TRX</sub>$ 

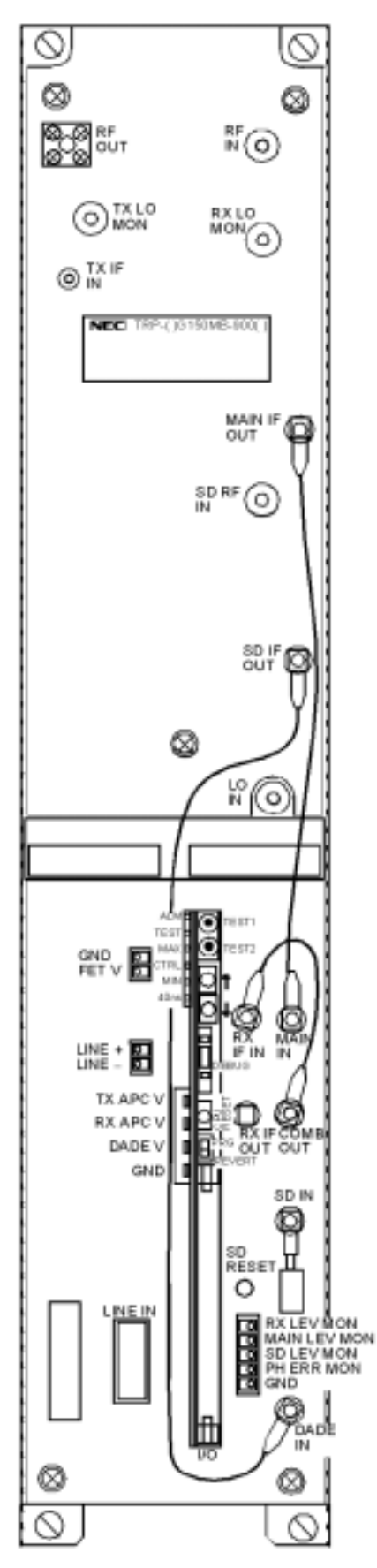

### TX LO MON Jack

RX LO MON Jack

TEST 1  $($  "0")

當此開關設定於下表所列位置時,TRX 模組處

LCT

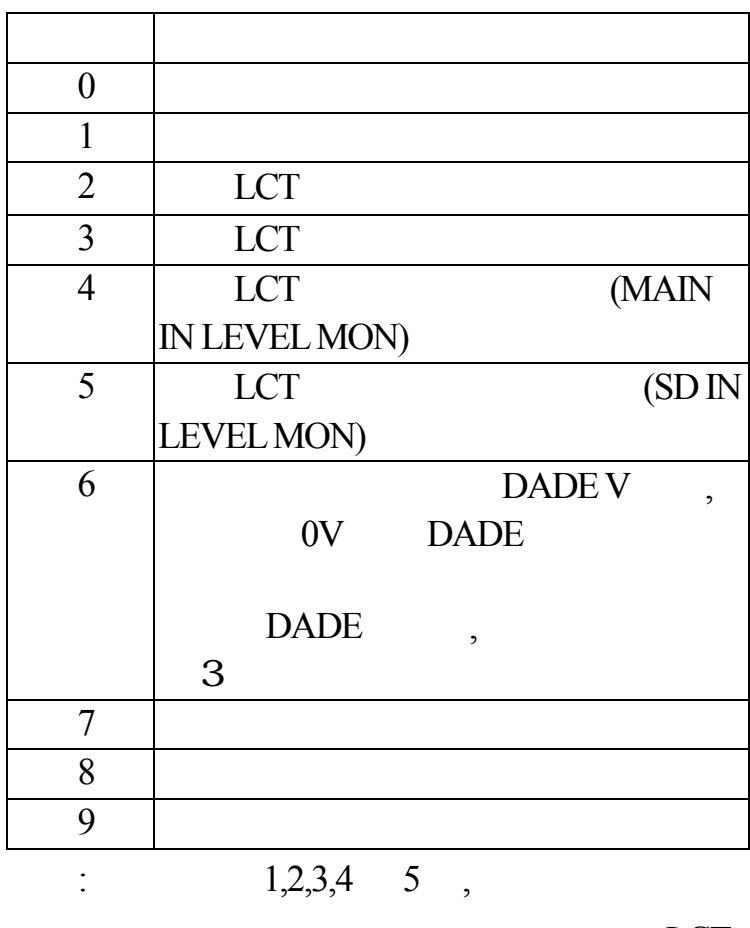

 $\overline{a}$ 

, LCT

, TEST 1  $"0"$ 

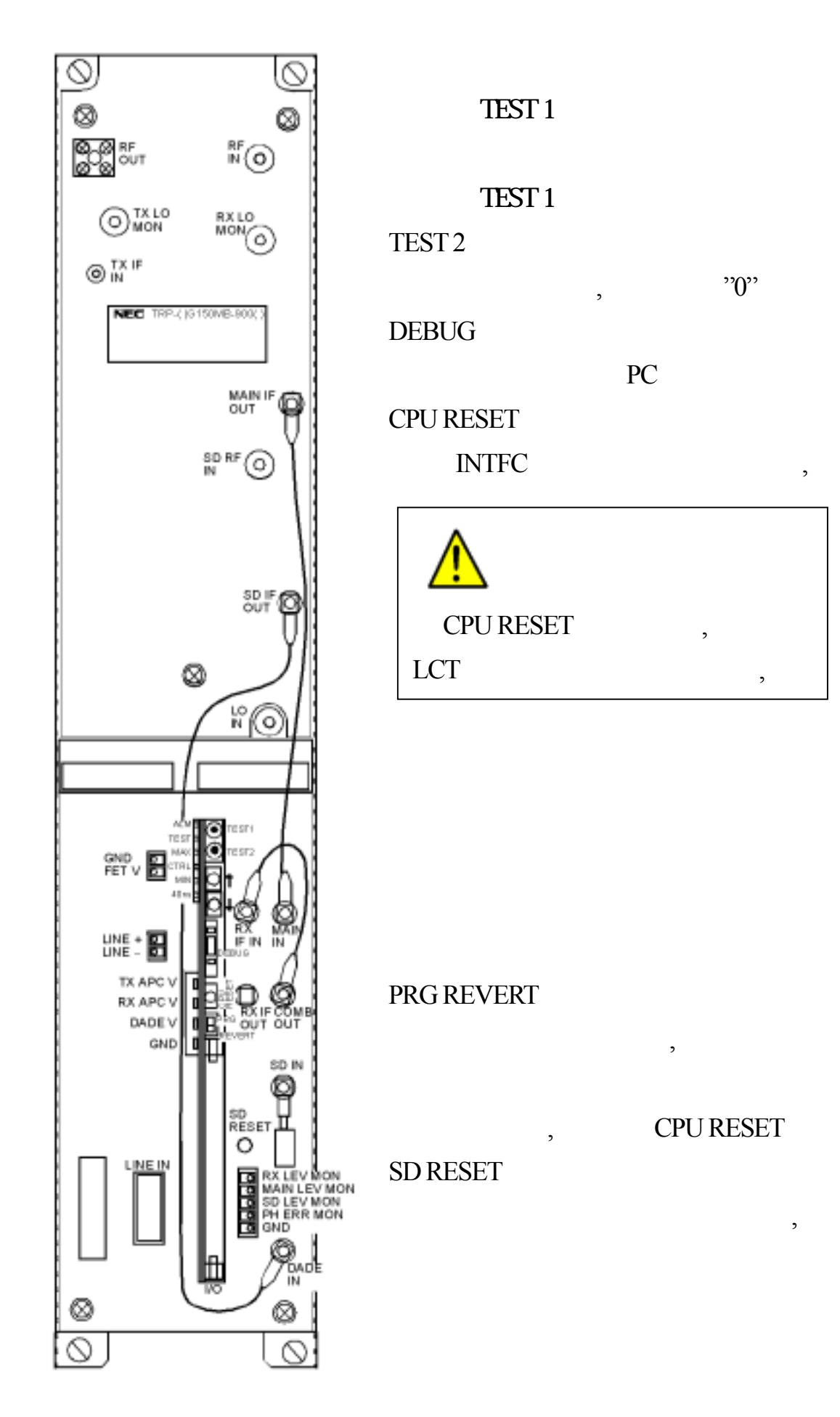

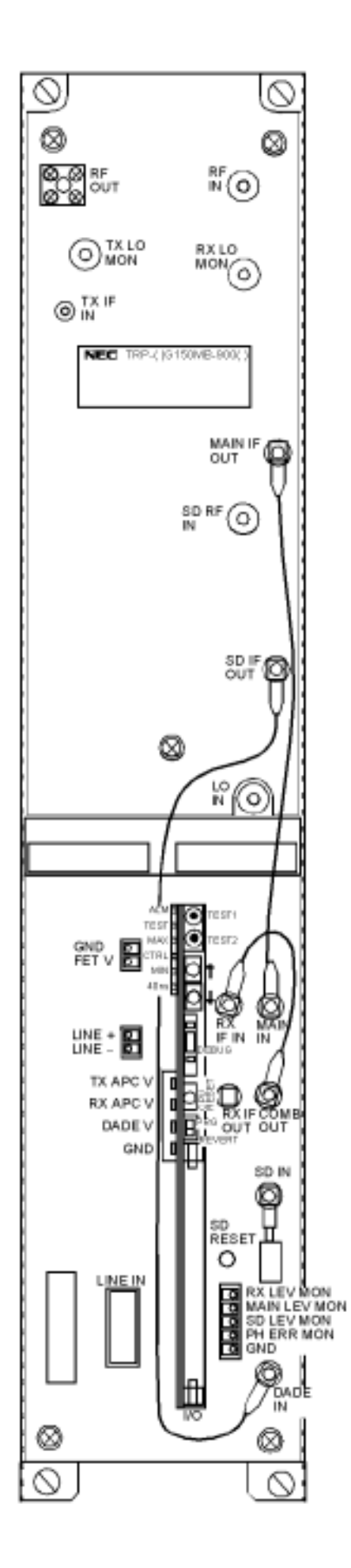

SD LEV MON PH ERR MON GND  $ALM LED( )$ TRX TEST(controlled by the control of the control of the control of the control of the control of the control of the control of the control of the control of the control of the control of the control of the control of the cont TEST 1 9  $MAX($ )  $MIN($  $CTRL( )$  $40 \text{ns}$ ( $)$ DADE 40nsec.  $LINE(+)(-)$ TX APC V TX SYNTH APC **RX APC V** RX SYNTH APC DADE V DADE DADE

## 3. (VAL EQU)

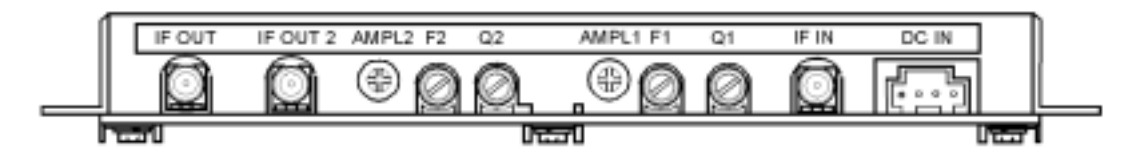

## AMPL1, AMPL2

/ (amplitude frequency distortion)

 $F1,Q1,F2,Q2$ 

(delay distortion)

4.OH INTFC (Overhead )

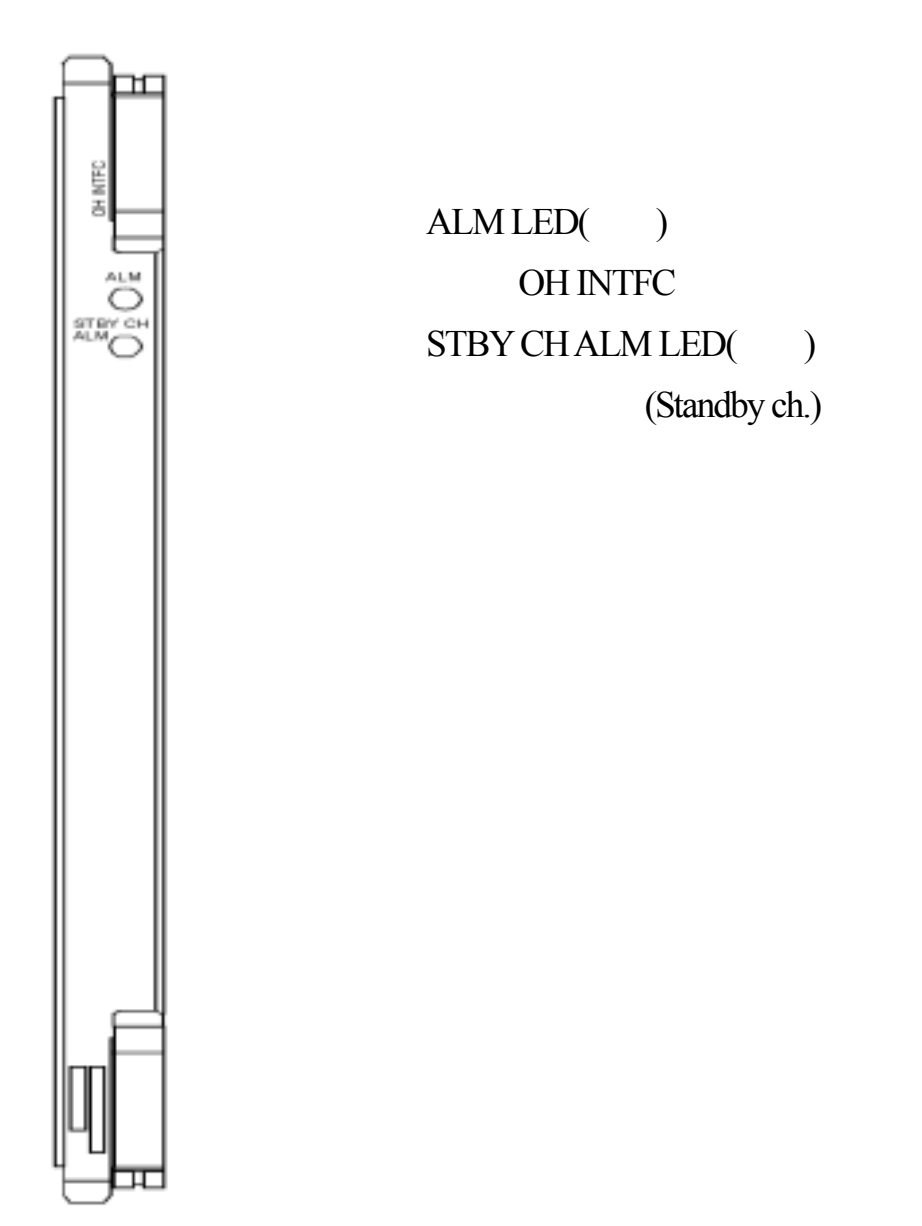

# 5. OH EXT (Overhead Extension)

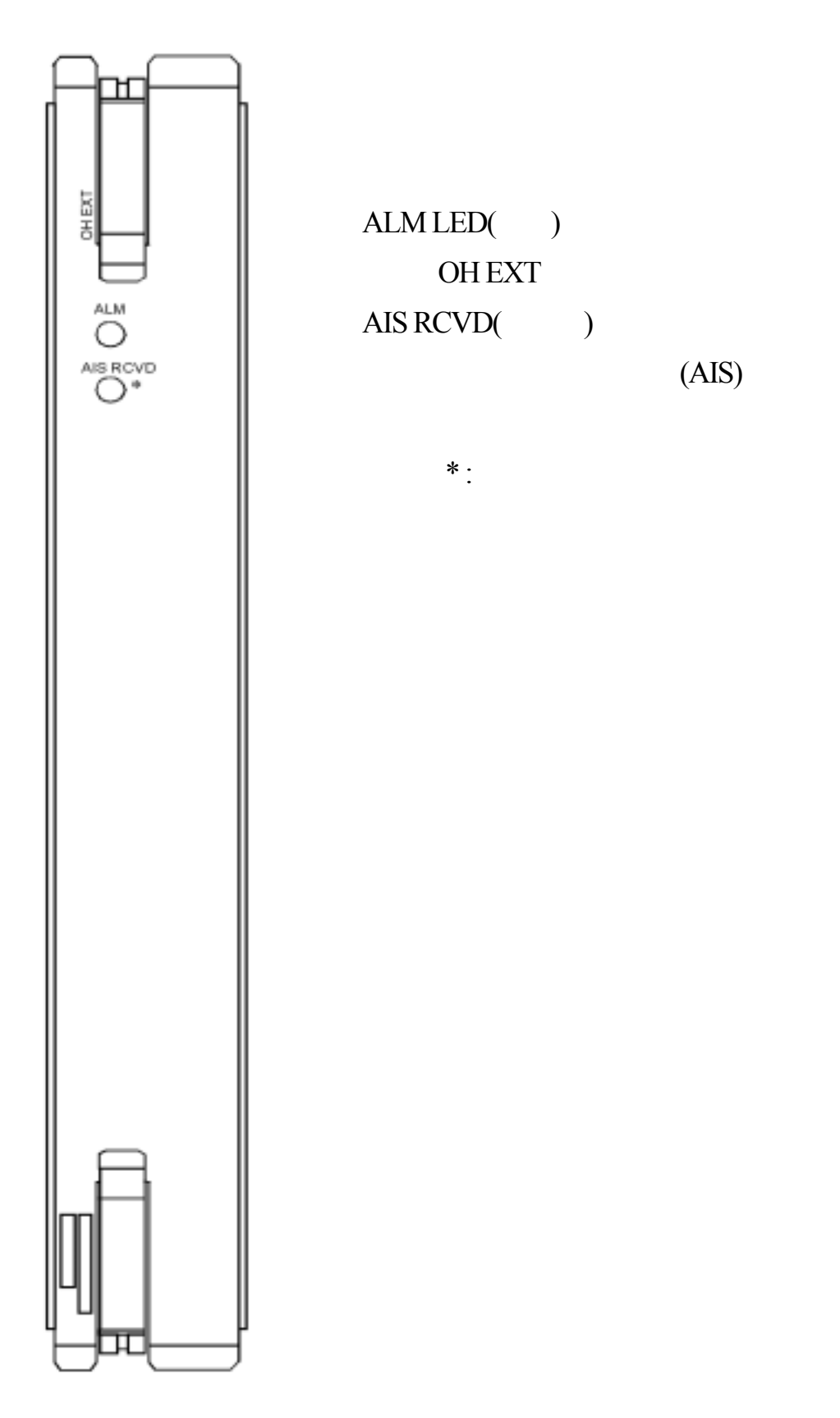

6. CLK

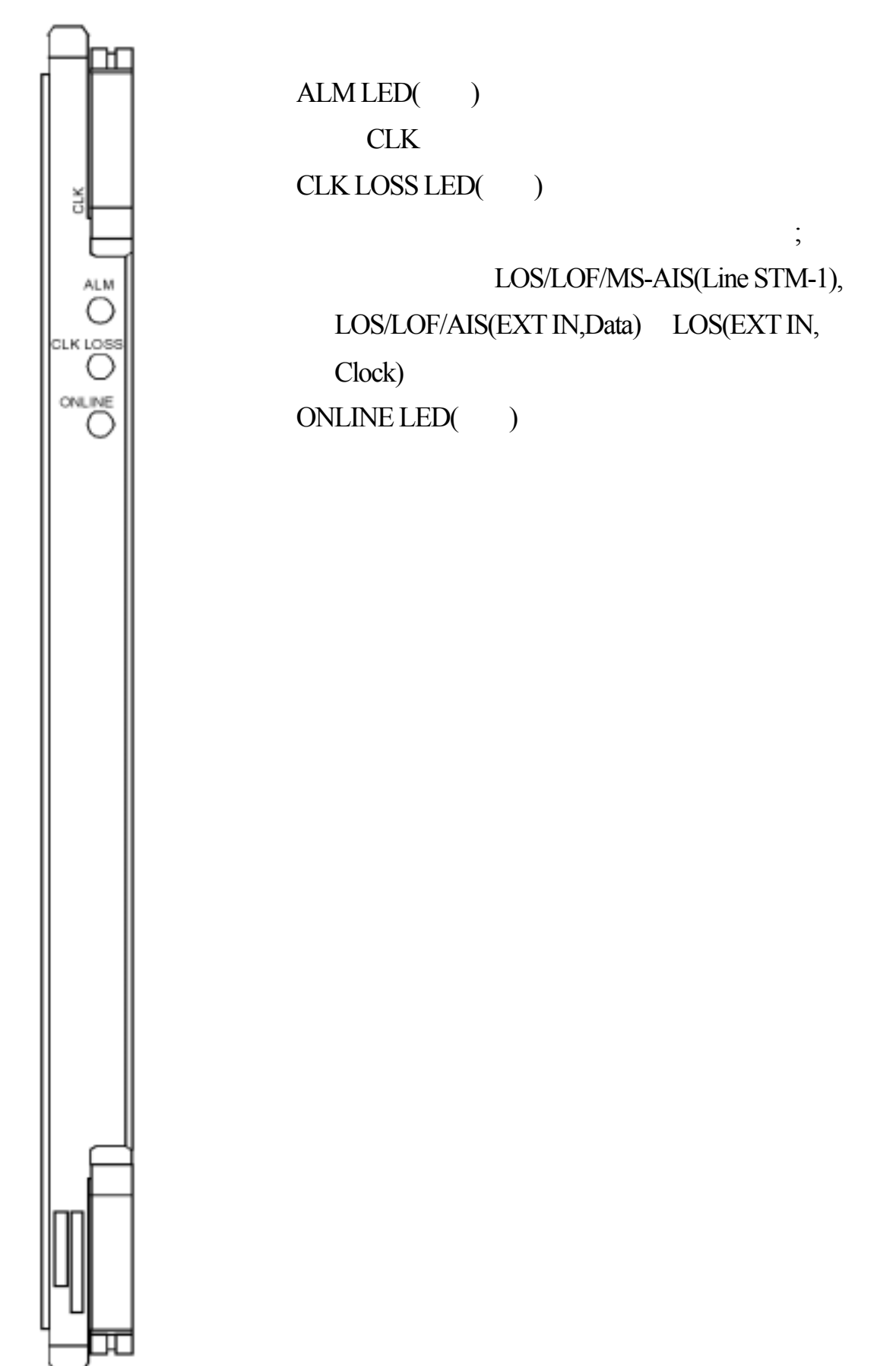

### 7. TR DIST

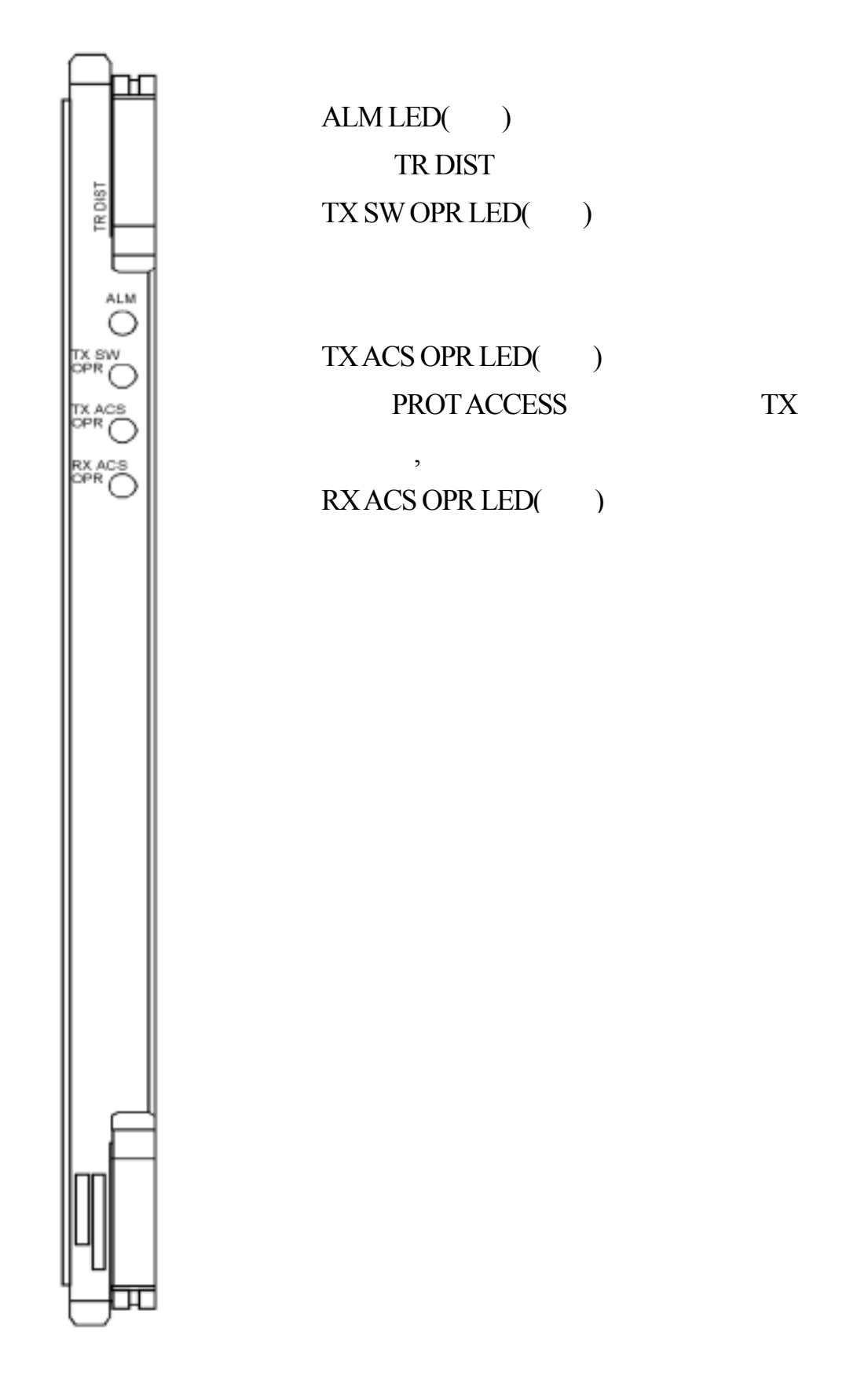

8.BB SW CTRL

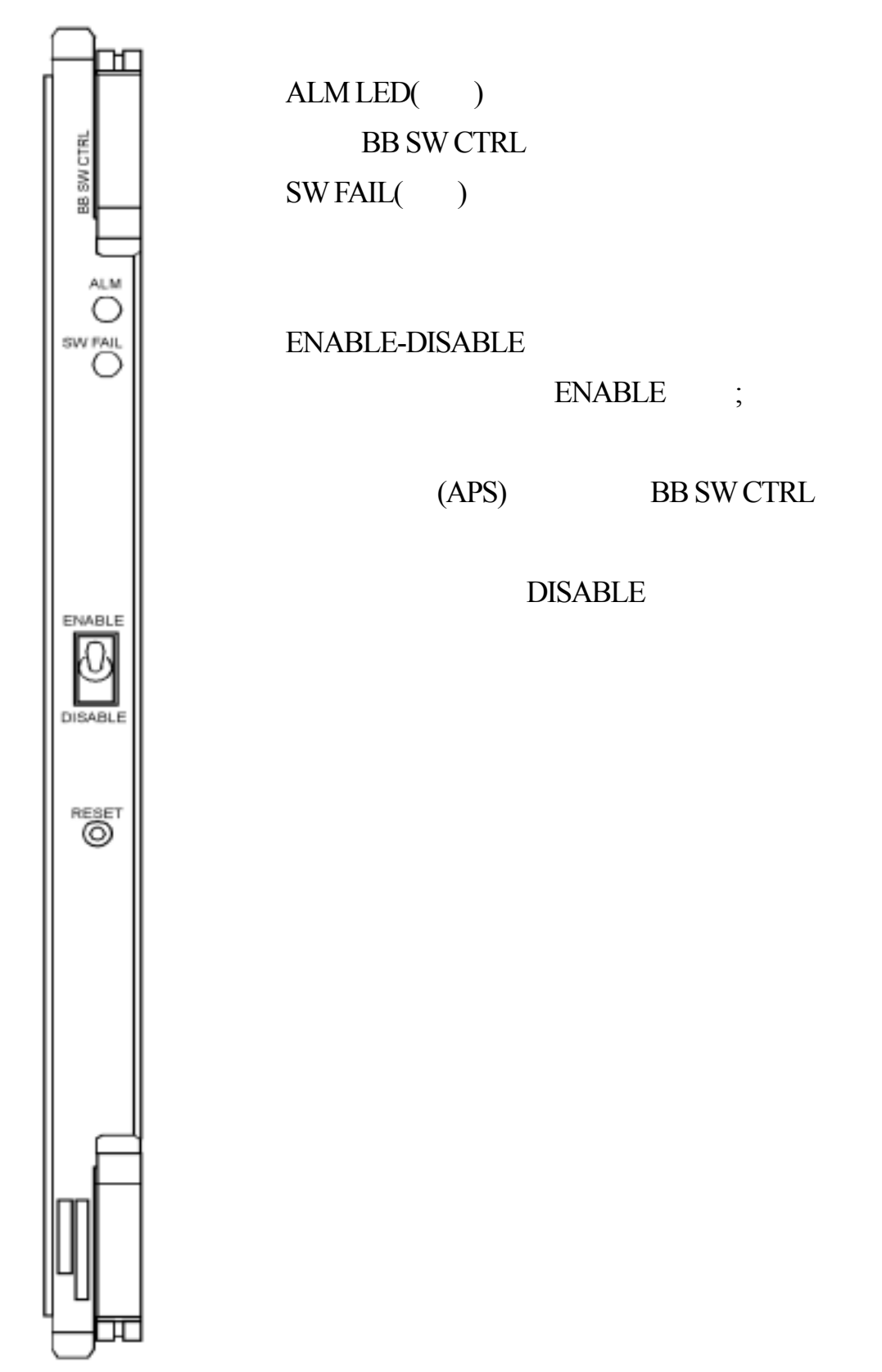

9.CTRL

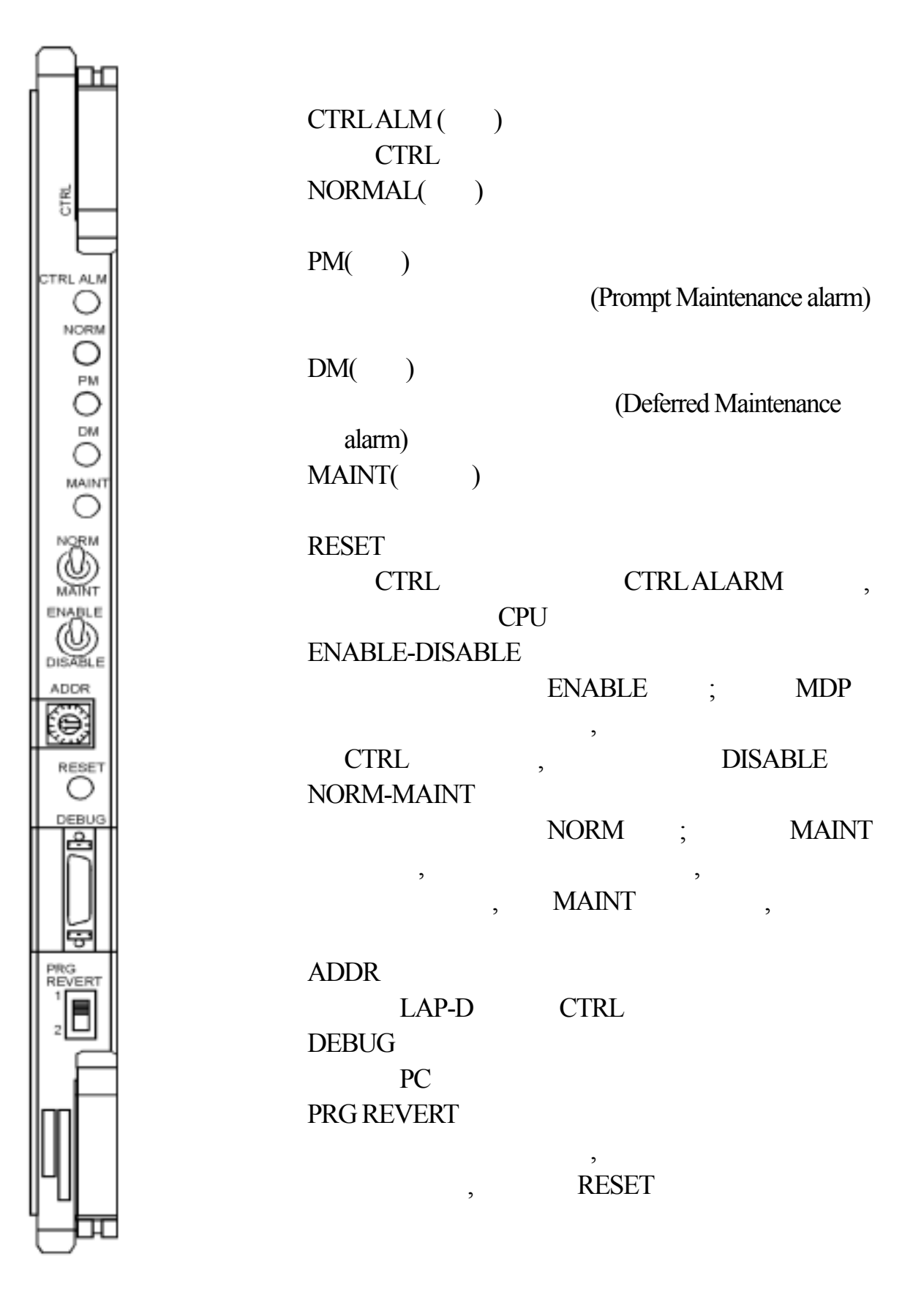

#### 10.MODEM

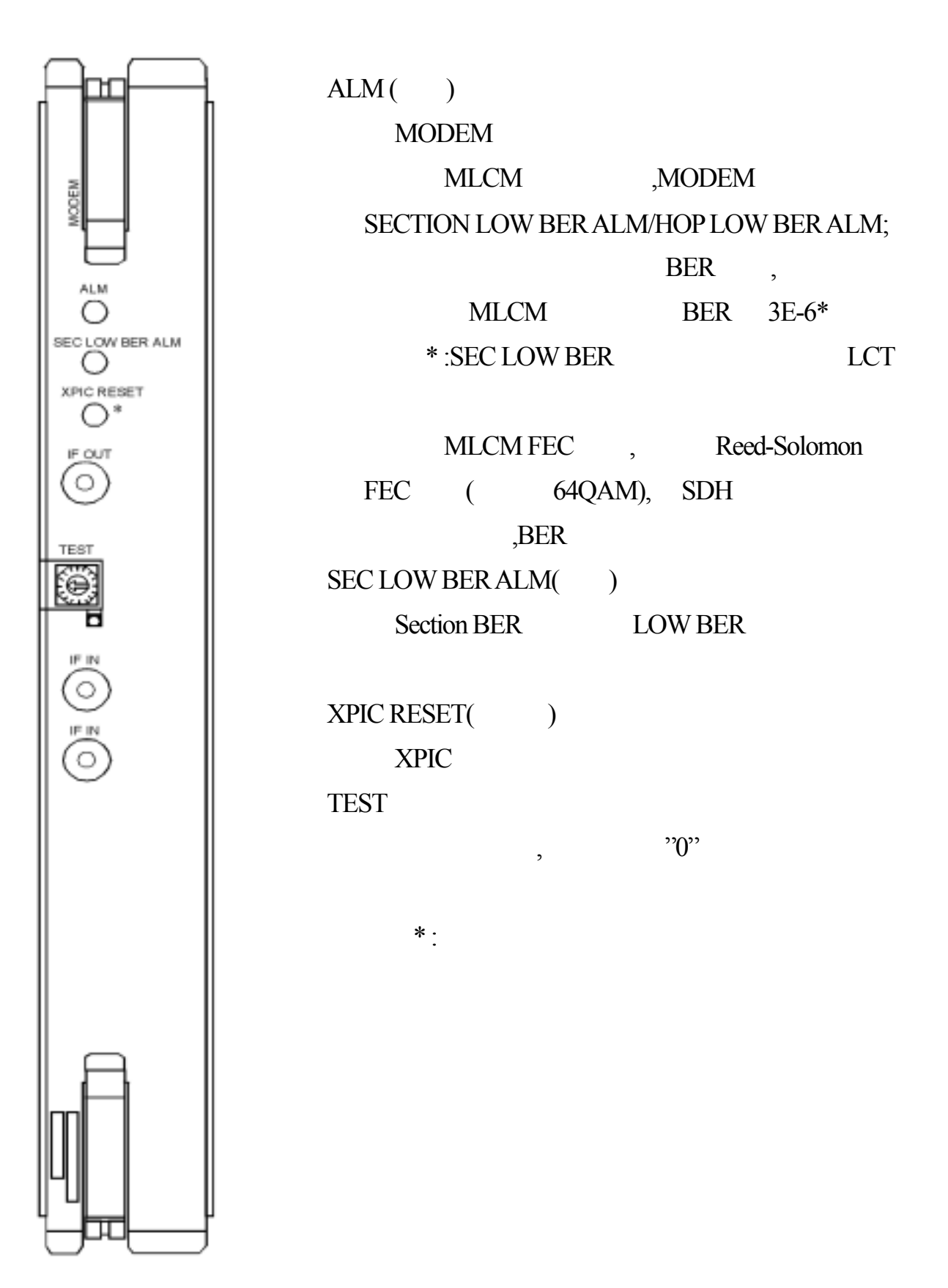

### 11. HS/SWO CTRL

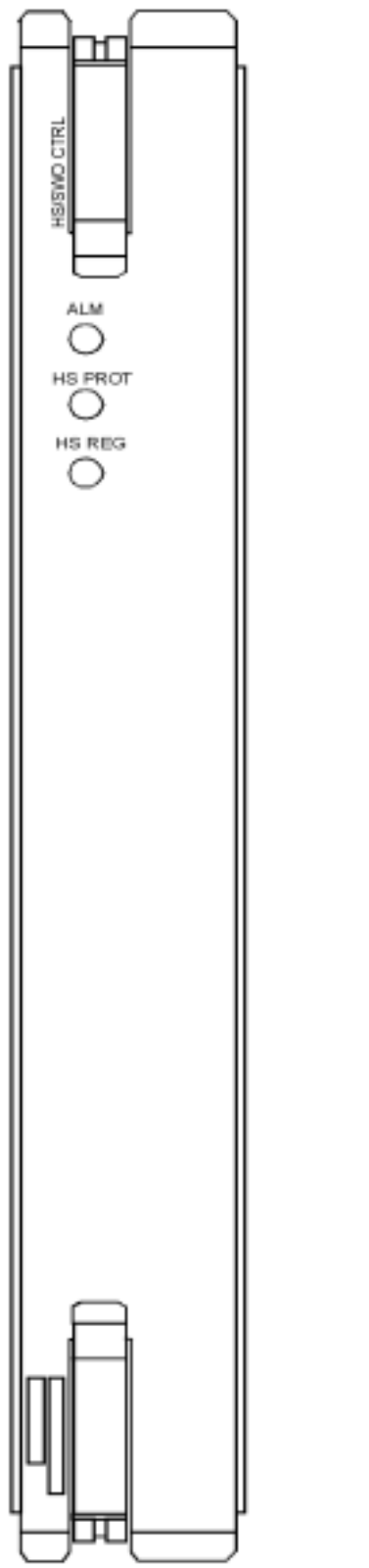

# $ALMLED($

 $HS$  PROT( $()$ Hot-standby , PROT CH

 $\text{HS} \ \text{REG}()$ Hot-standby , REG CH

### 12. OPT INTFC

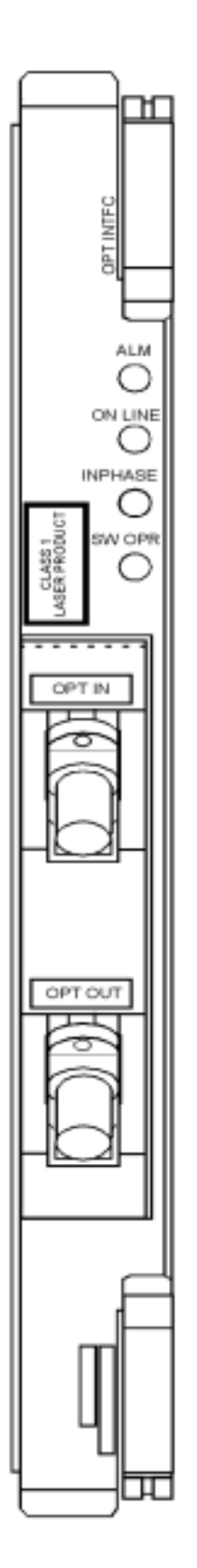

 $ALMLED($ 

,

 $ON$  LINE $($ on-line  $INPHASE LED( )$ REG PROT

, REG PROT

### 13. 150M INTFC

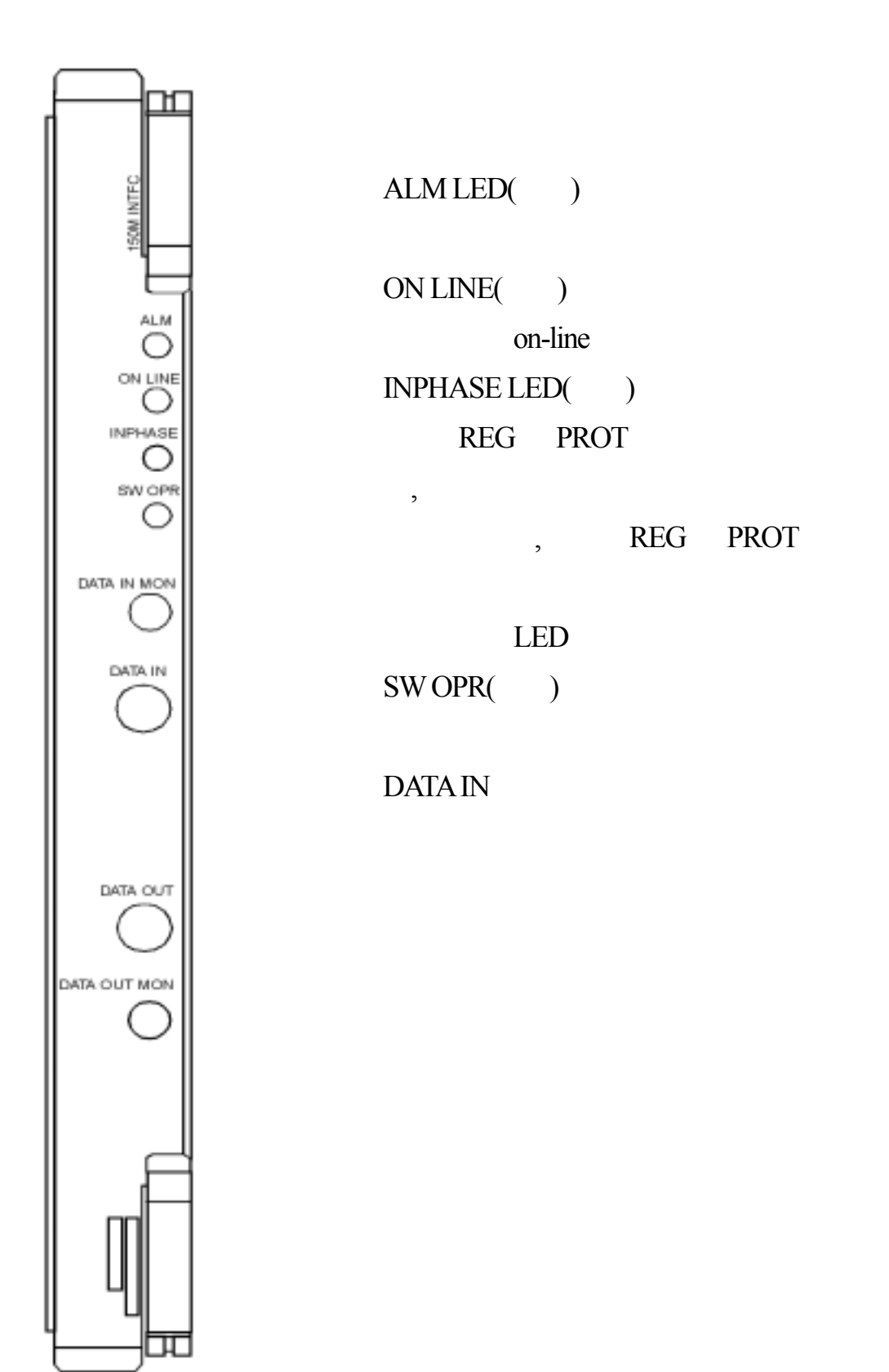

### 14. 140M INTFC

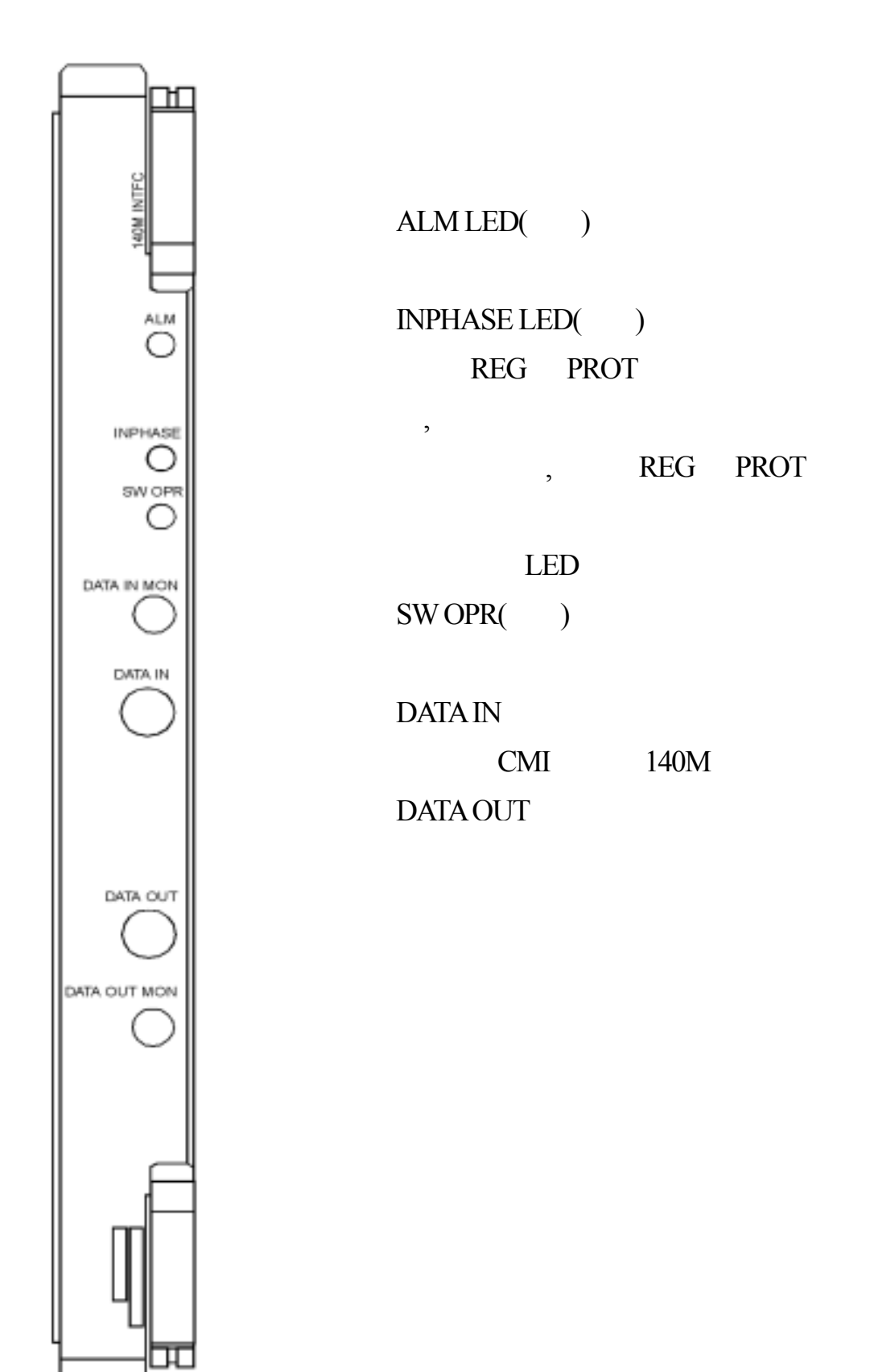

### 15. DC-DC CONV

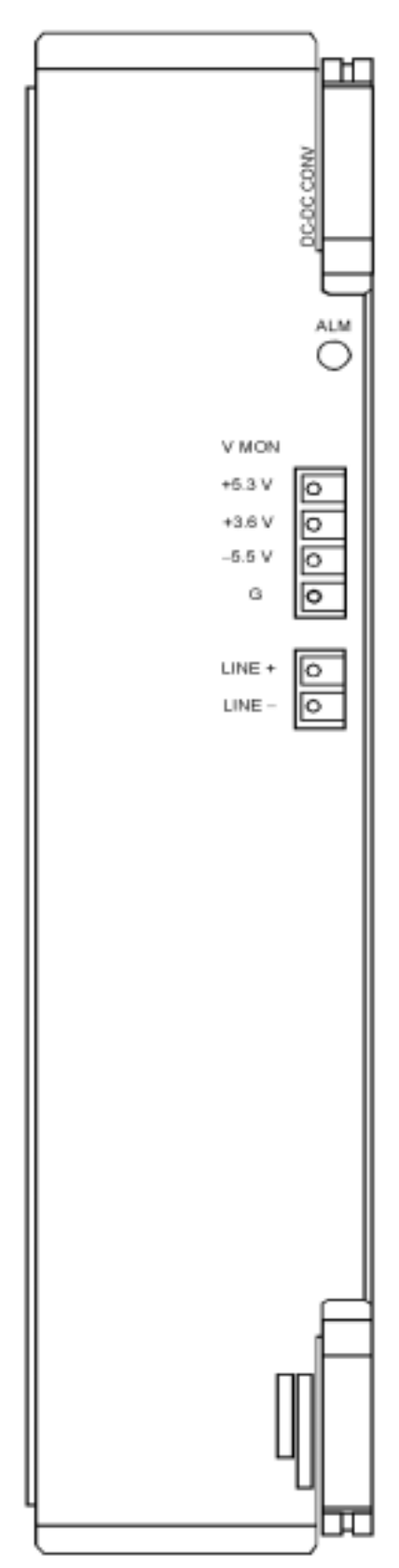

# $ALM LED( )$

### V MON

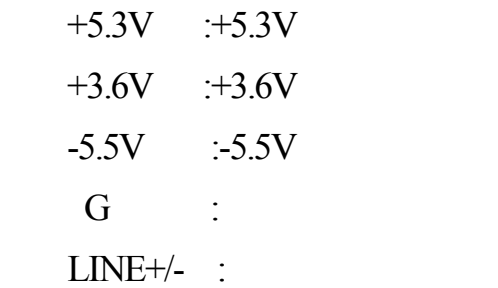

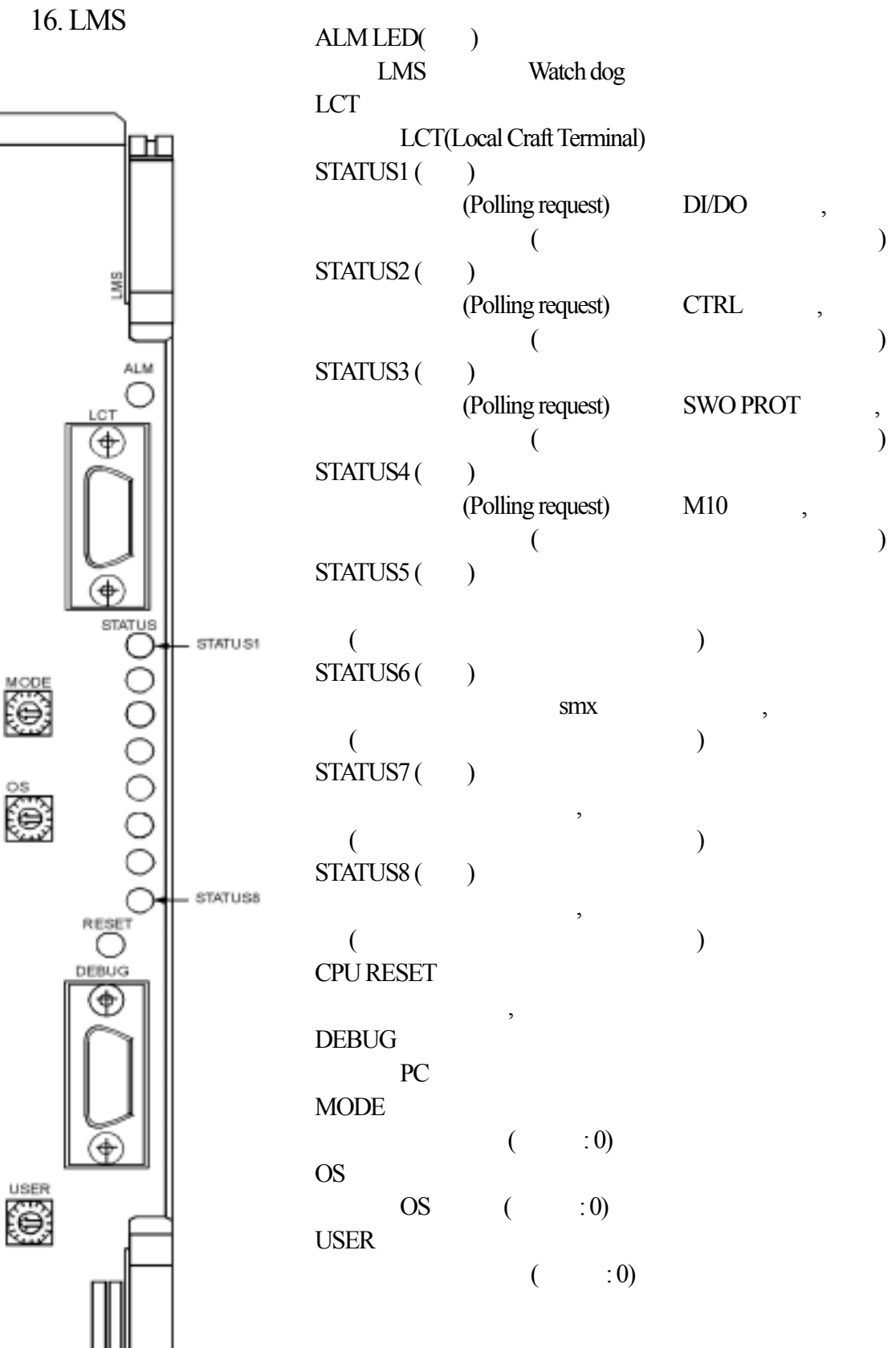

17. RMCI

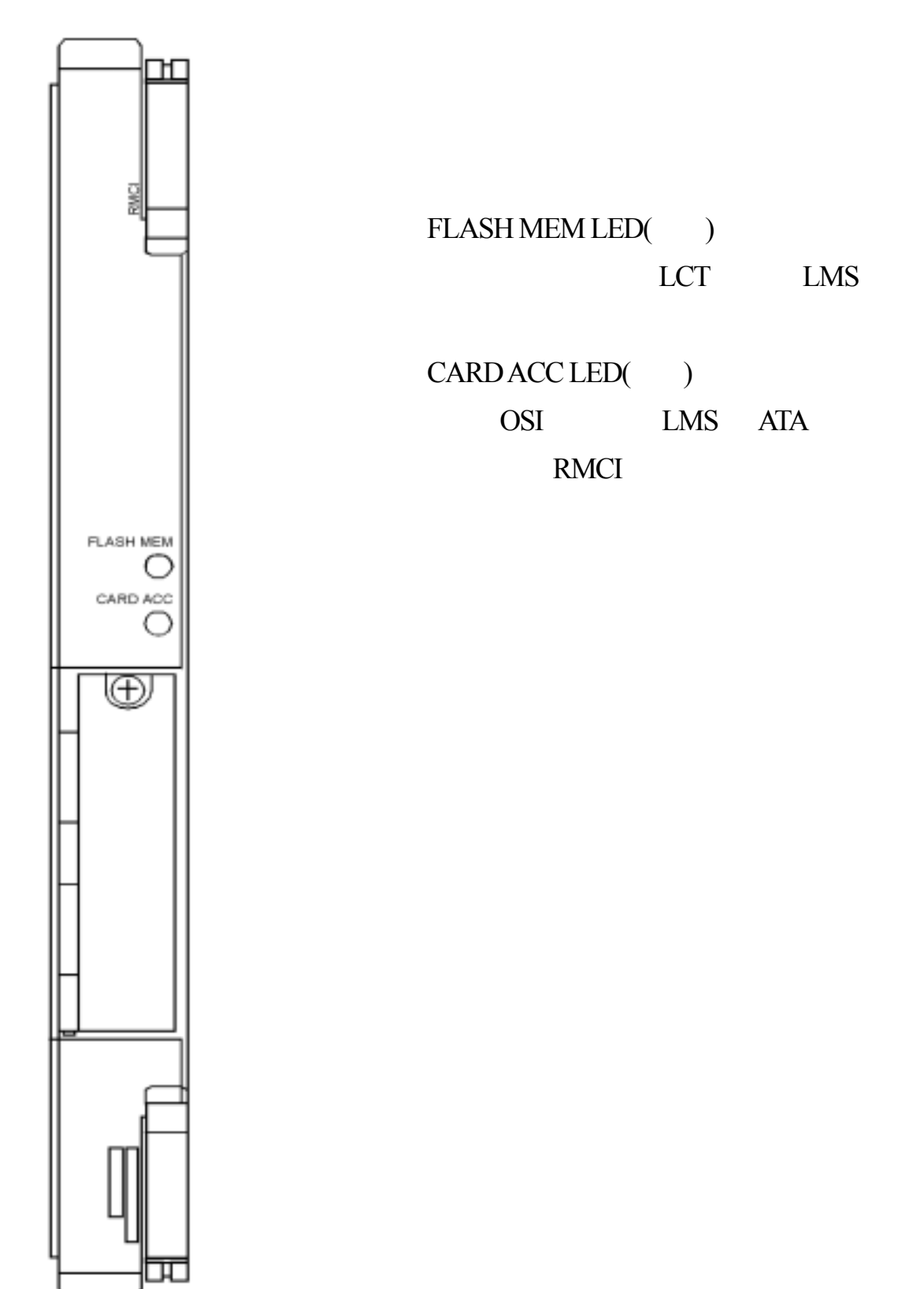

# $ALMLED($

 $\overline{P}$ 

## CPU RESET

## MODE SEL

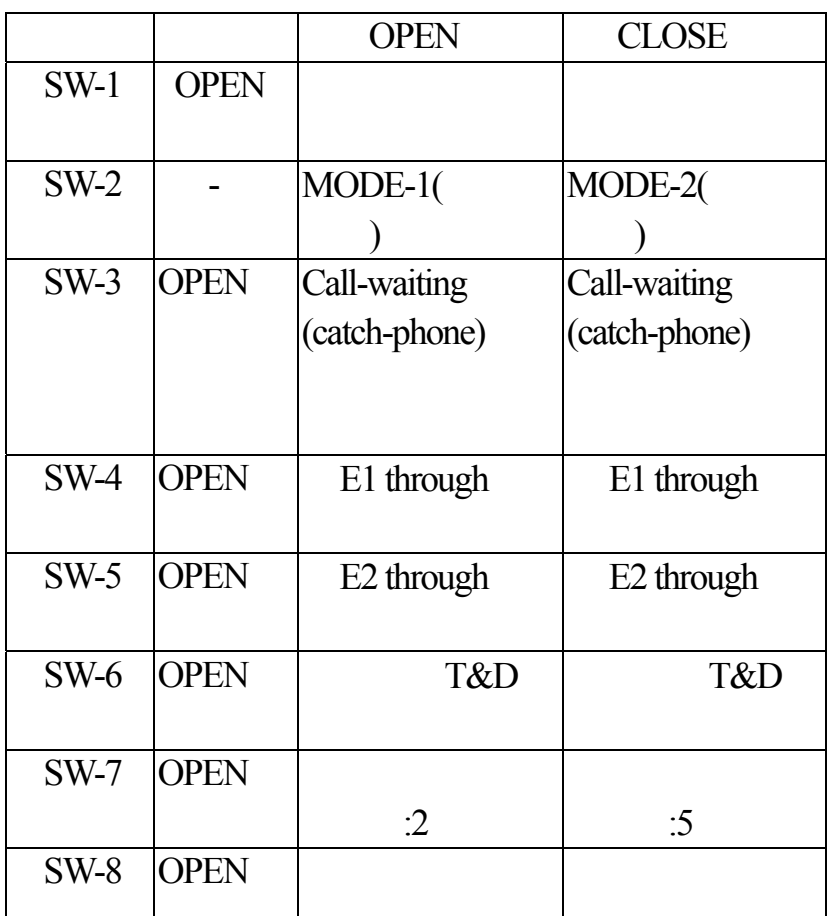

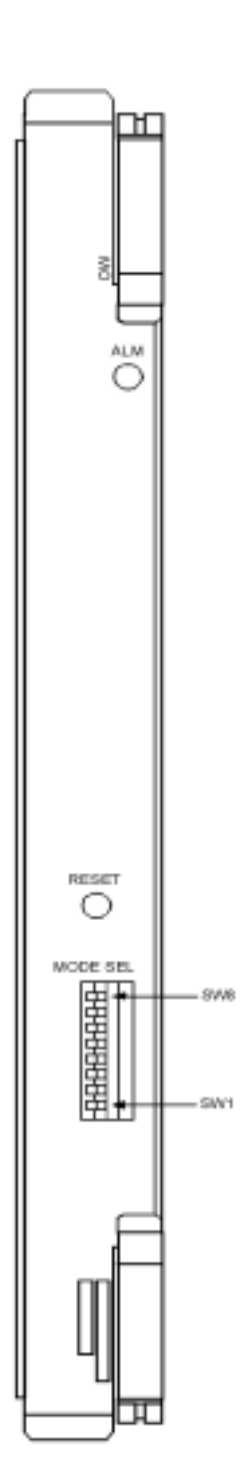

## 19. DIG HYB

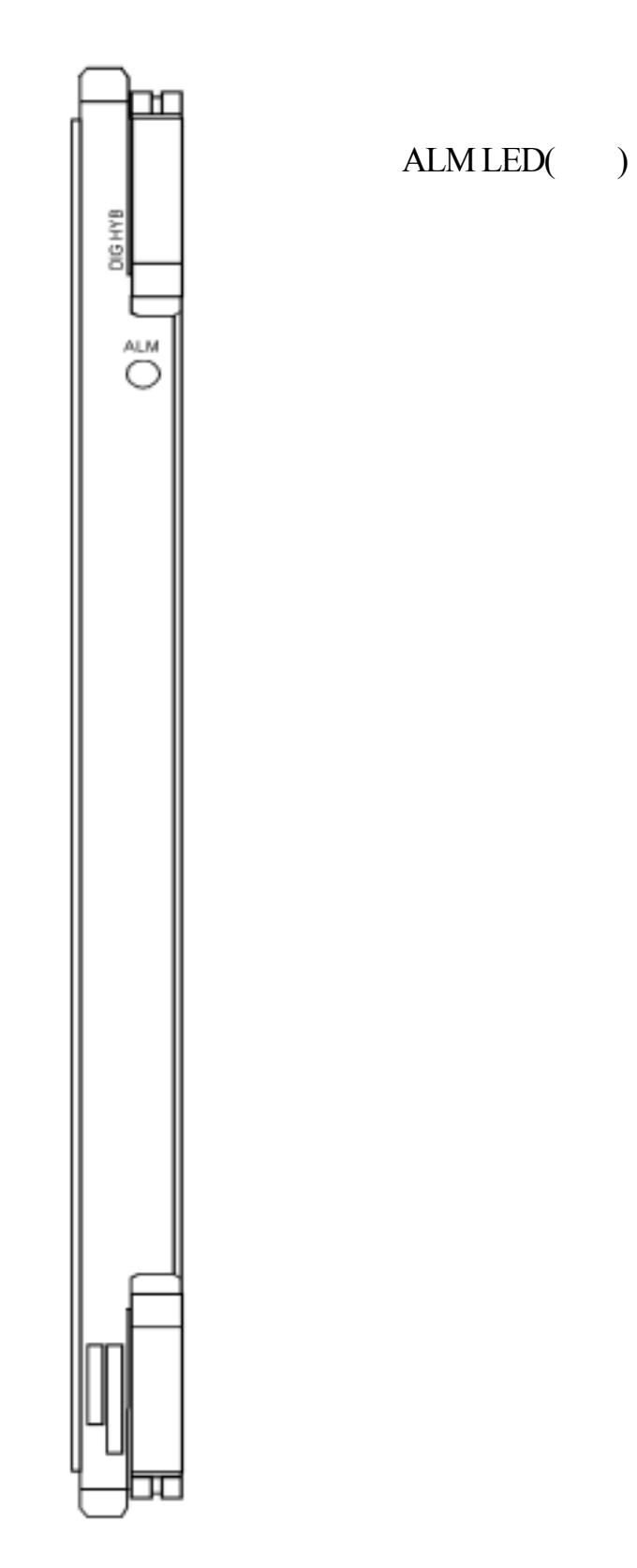

#### 20. SWO PROC

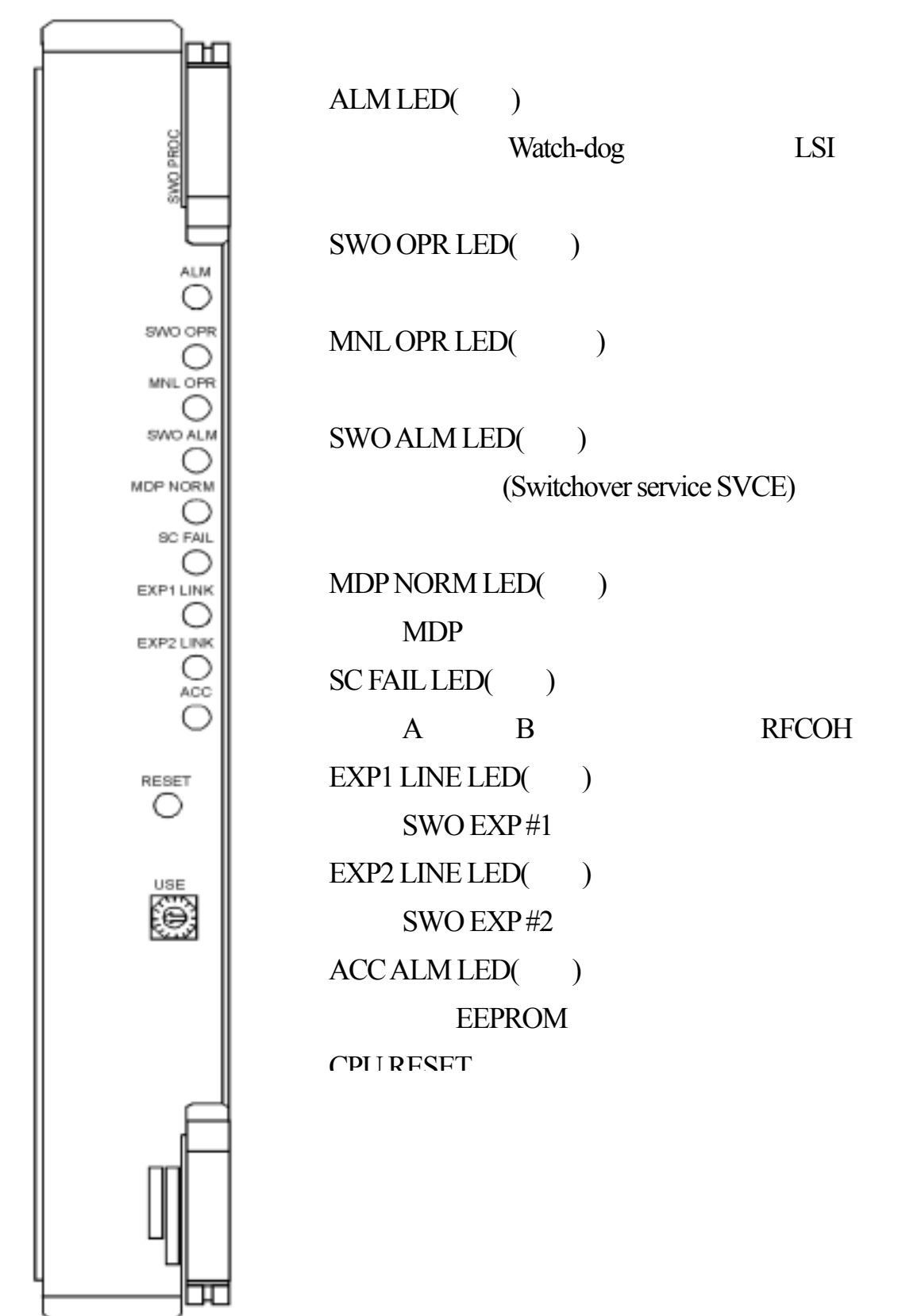

#### 21.SWO EXP

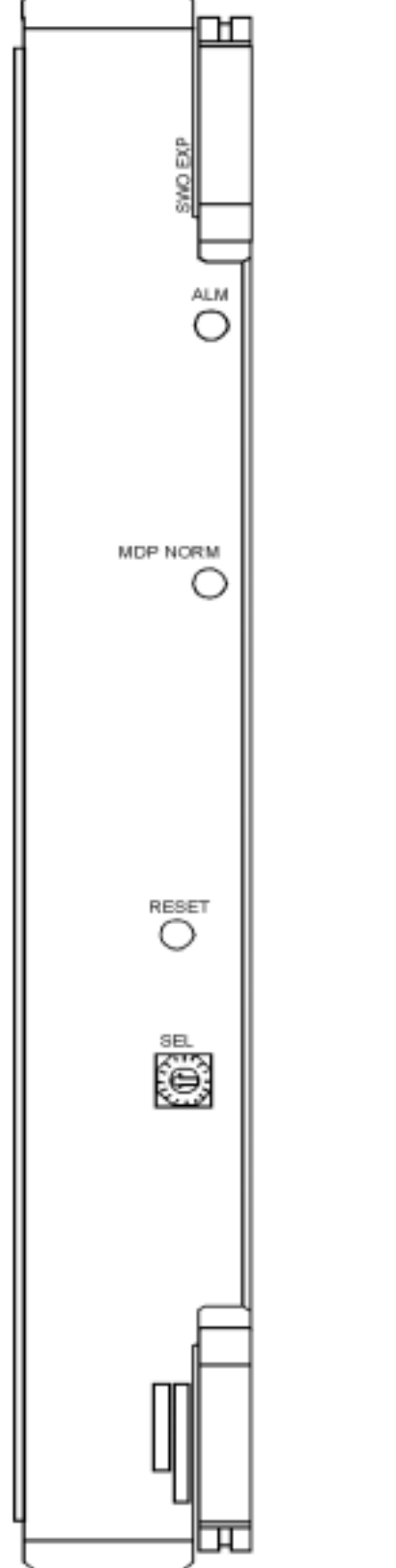

 $ALMLED($ CLK SCENE 1 LSI MDP NORM LED( )  $MDP$ **RESET**  ${\hbox{\footnotesize\rm SWO}}\, {\hbox{\footnotesize\rm EXP}} \hskip 1.5cm ,$  $SEL$ SWO EXP

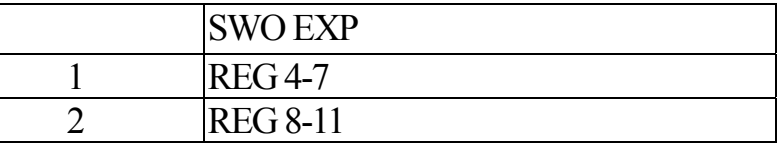
## $3.5.3$  LCT

LCT "Maintenance" Test Control , Test Control

## LCT

 $\bullet$ : LCT is a constant of the set of the set of the set of the set of the set of the set of the set of the set of the set of the set of the set of the set of the set of the set of the set of the set of the set of the set

# $,$   $L$ opback

Control Menu

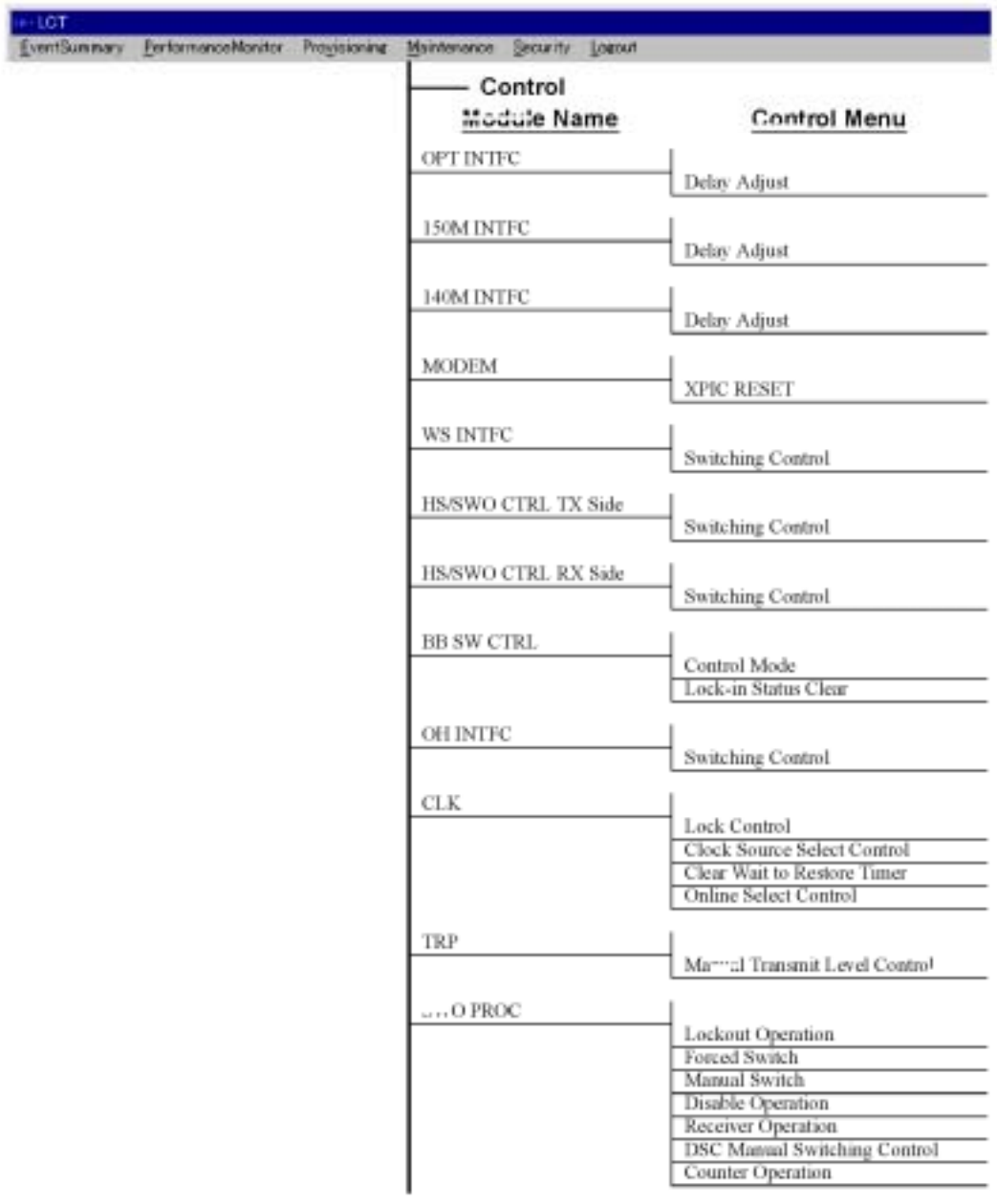

#### **Test Menu**

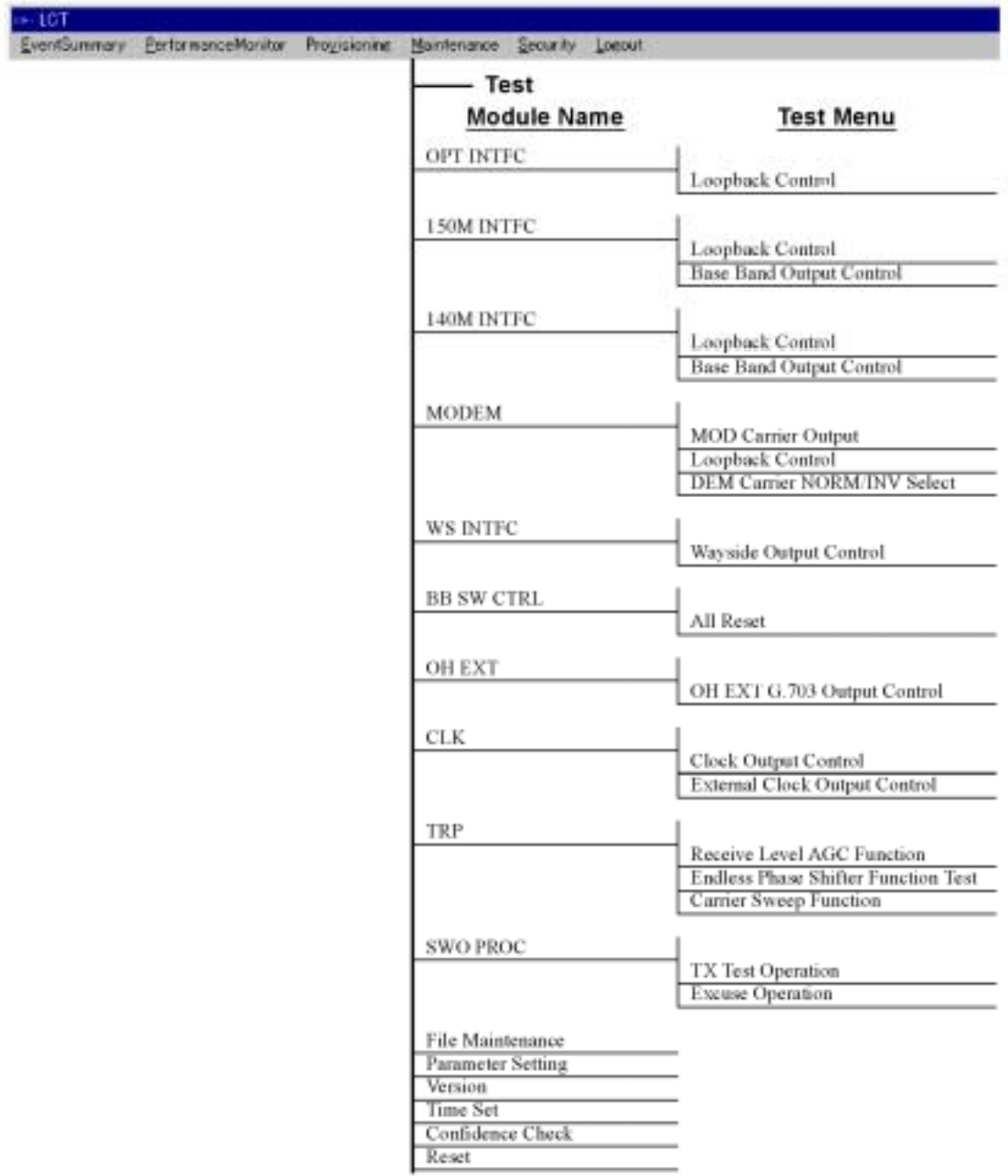

 $3.5.4$  CTRL

## **LCT**

下列各功能選項可利用單體面板上之控制開關與LCT 一起

 $(1)$ 

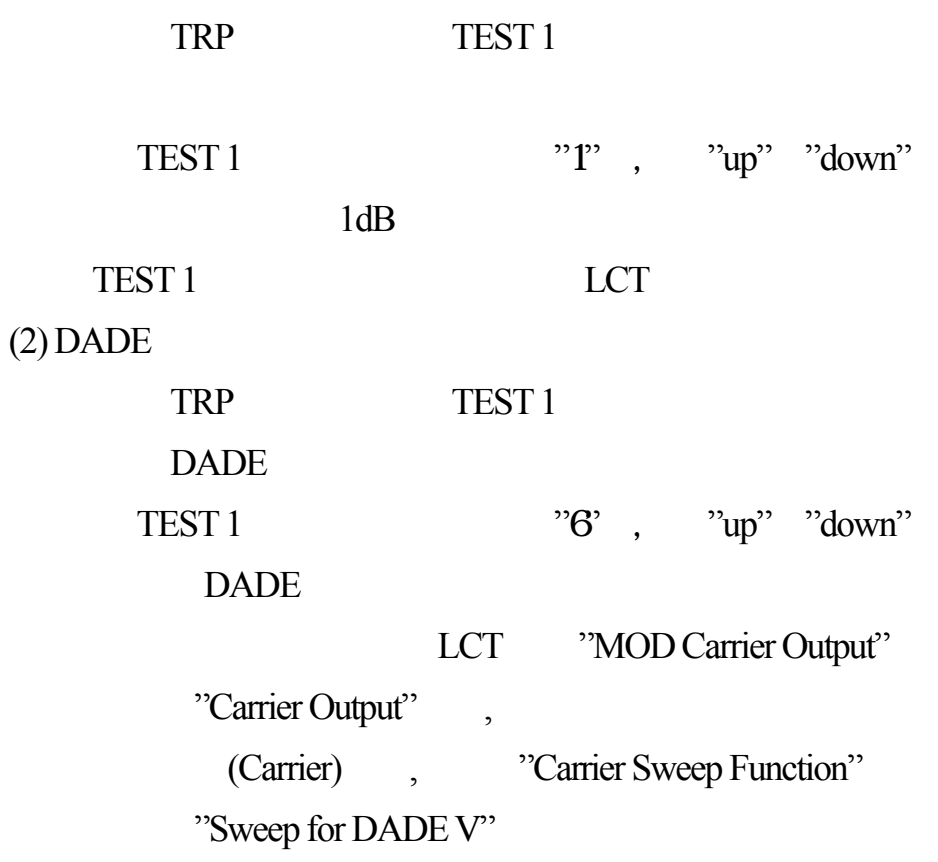

 $3.5.5$ 

 $\bullet$ :

# $1.TRP$  /

 $\bullet$  TRX  $\qquad \qquad$ ,

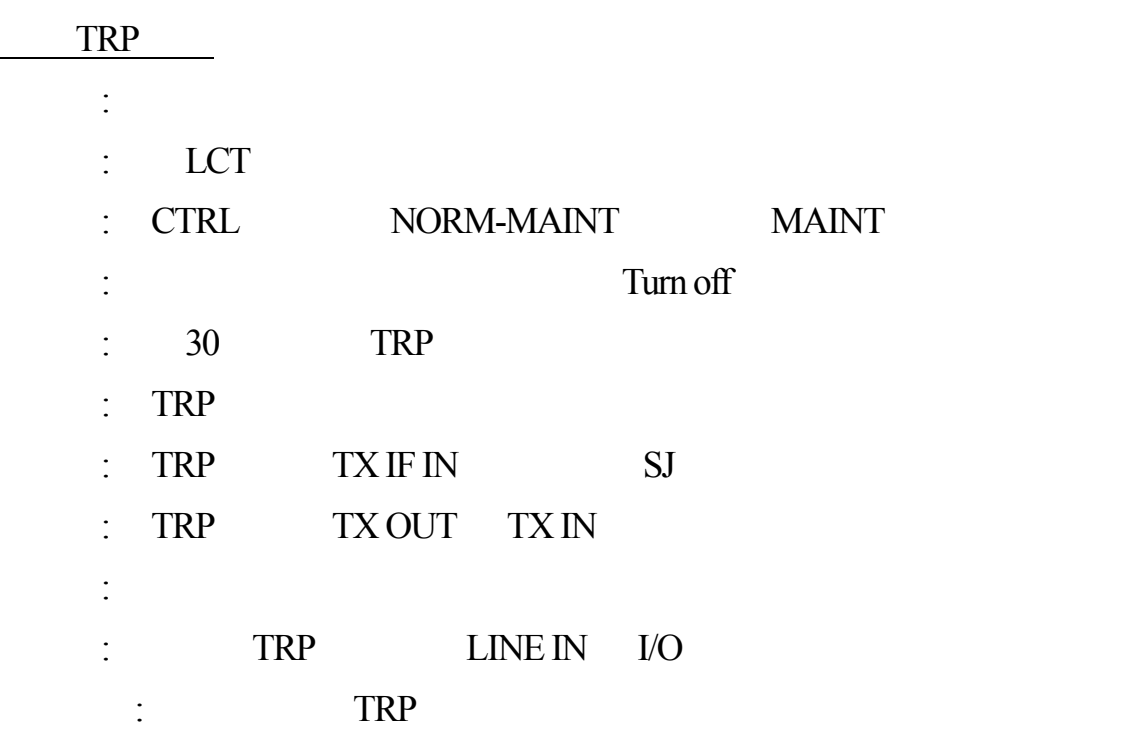

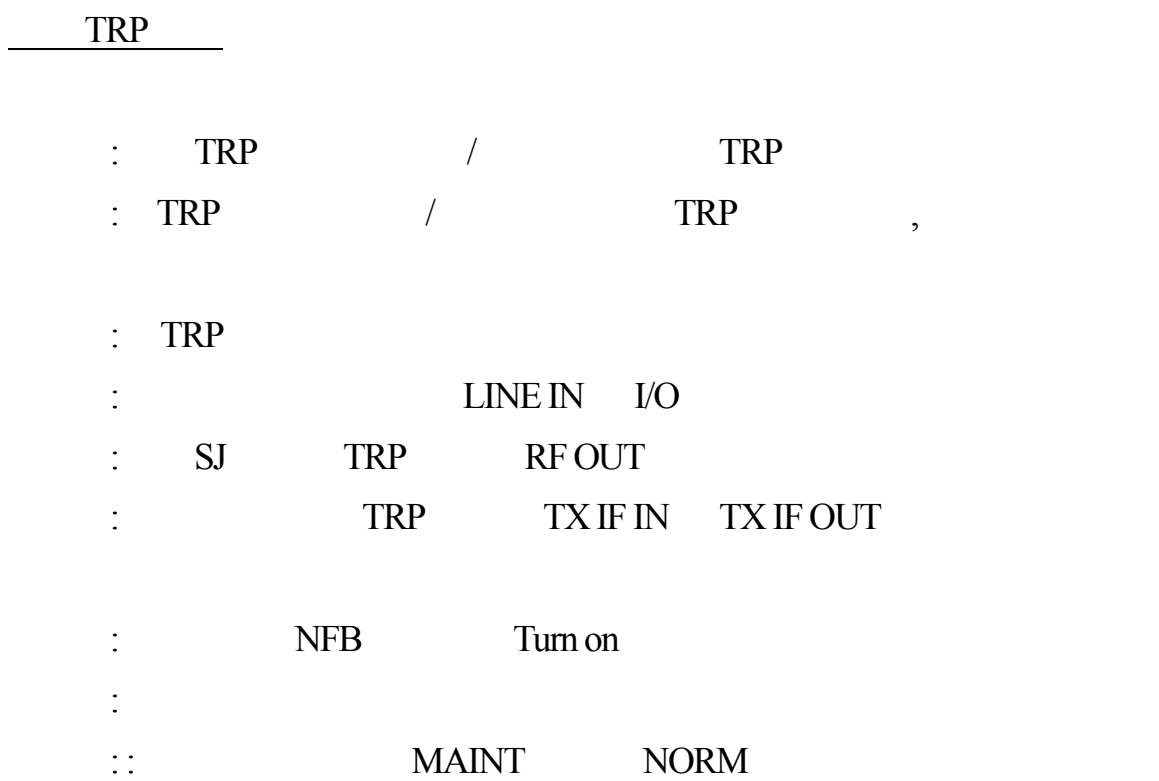

 $2.$ TRP

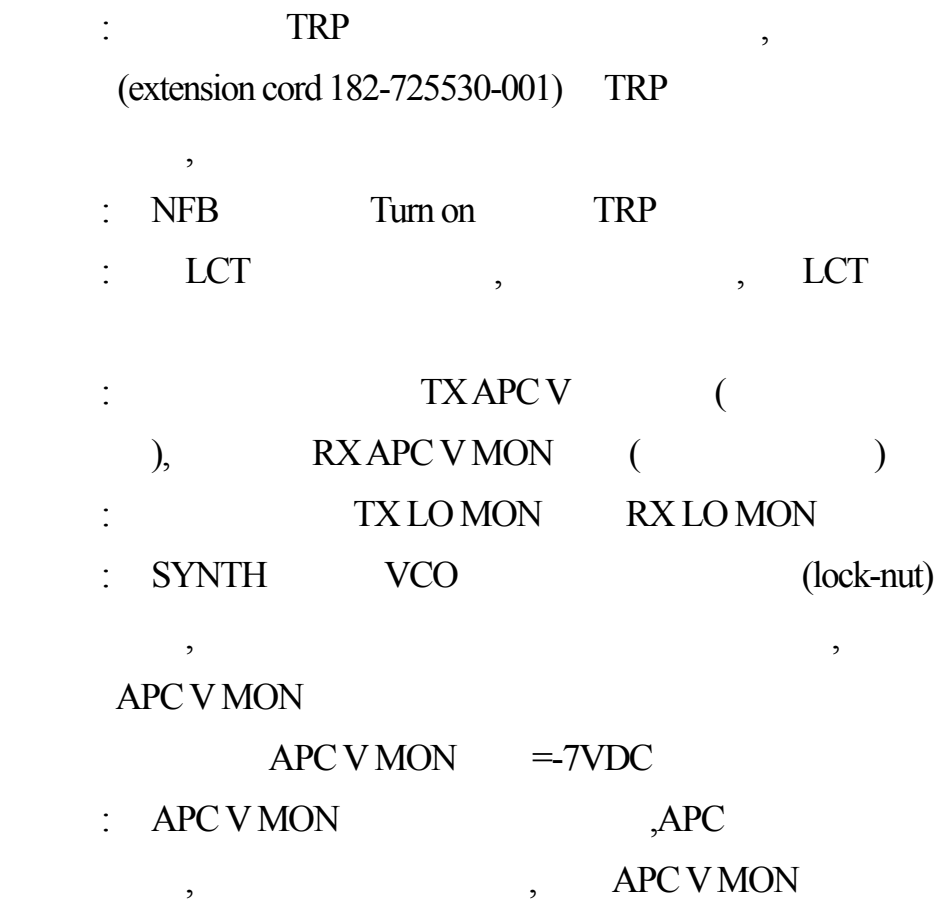

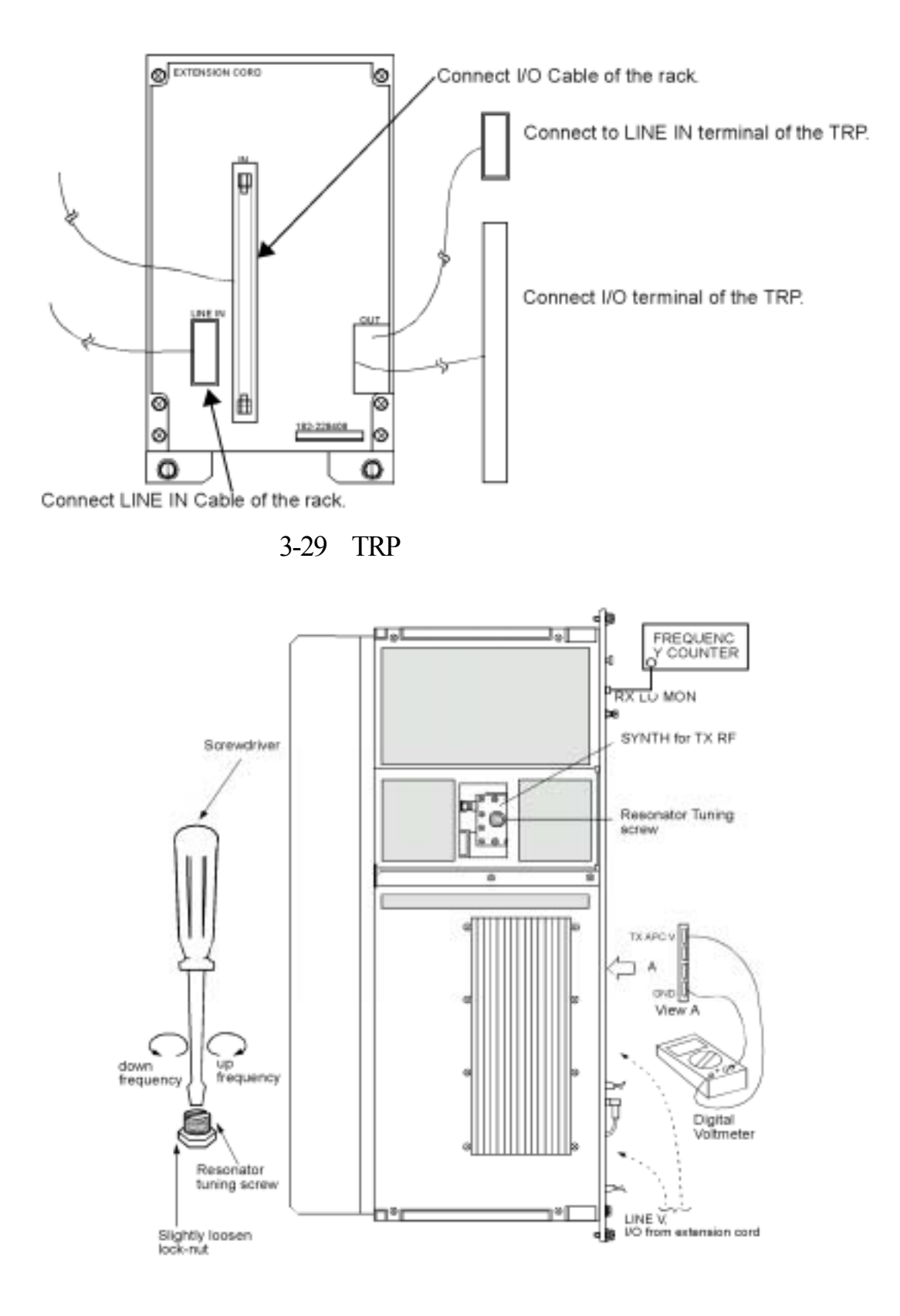

 $3-30$ 

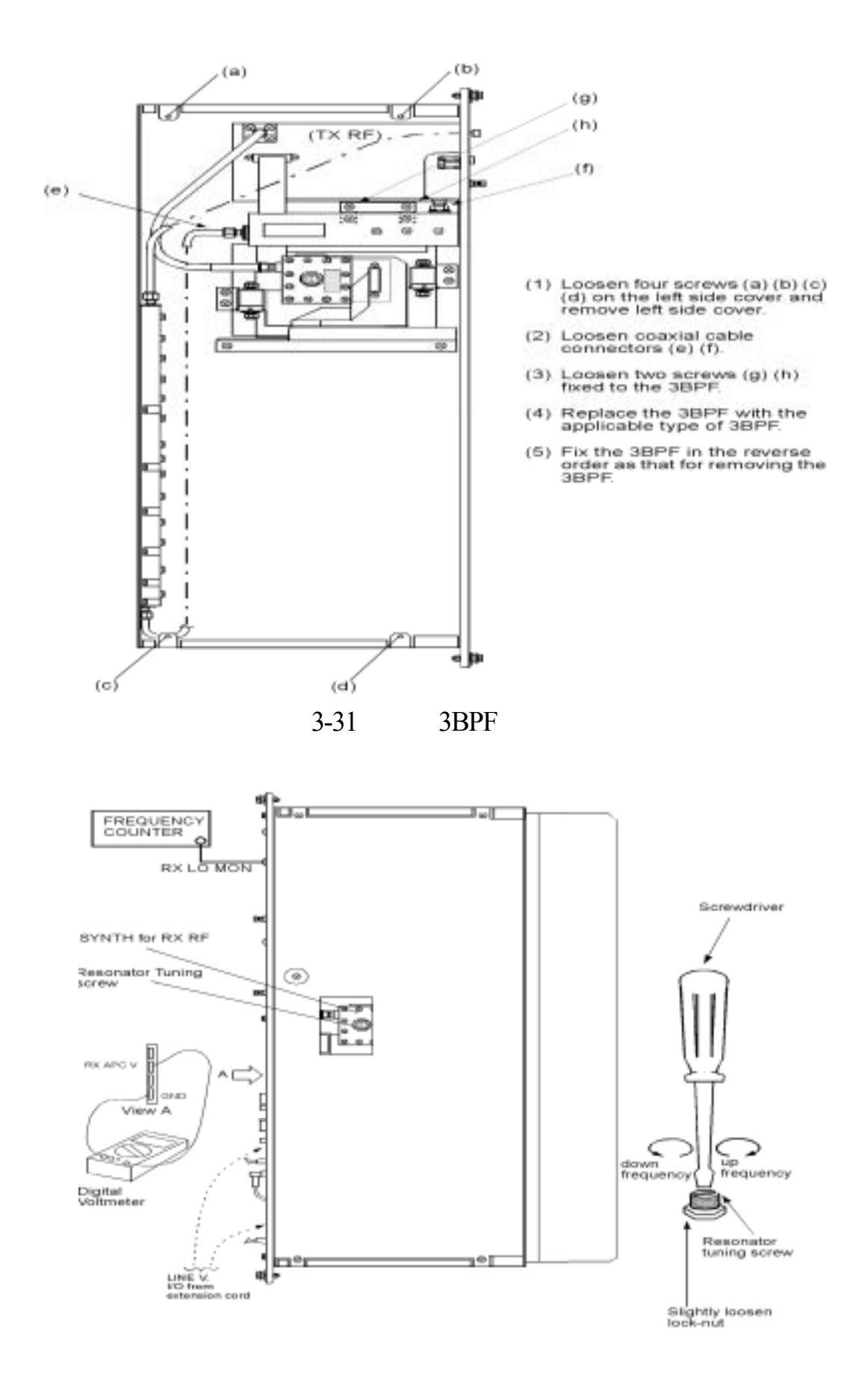

 $3-32$ 

## $3.MDP/OP$

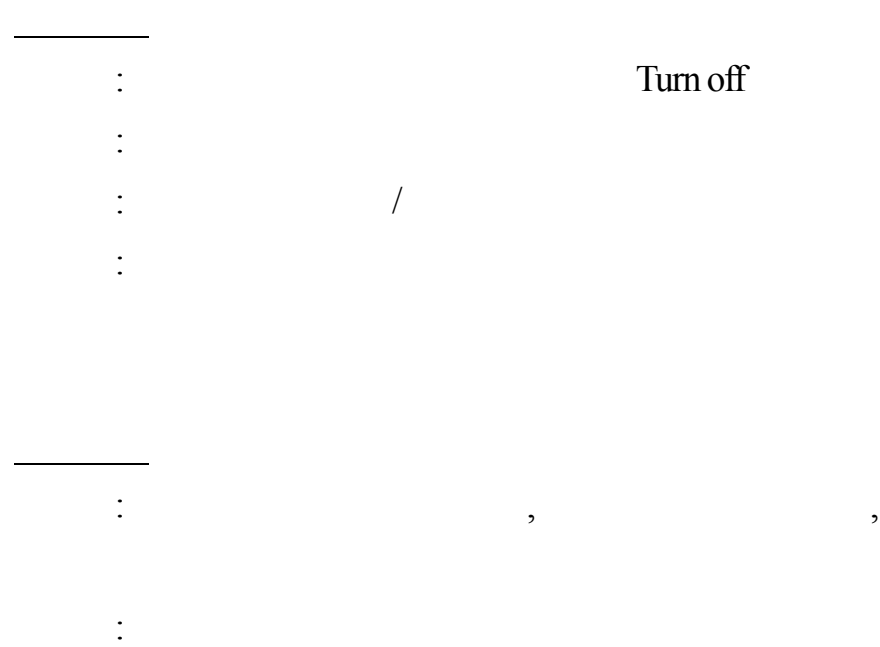

: DC-DC CONV Turn on

# $\mathcal{M}$  MDP

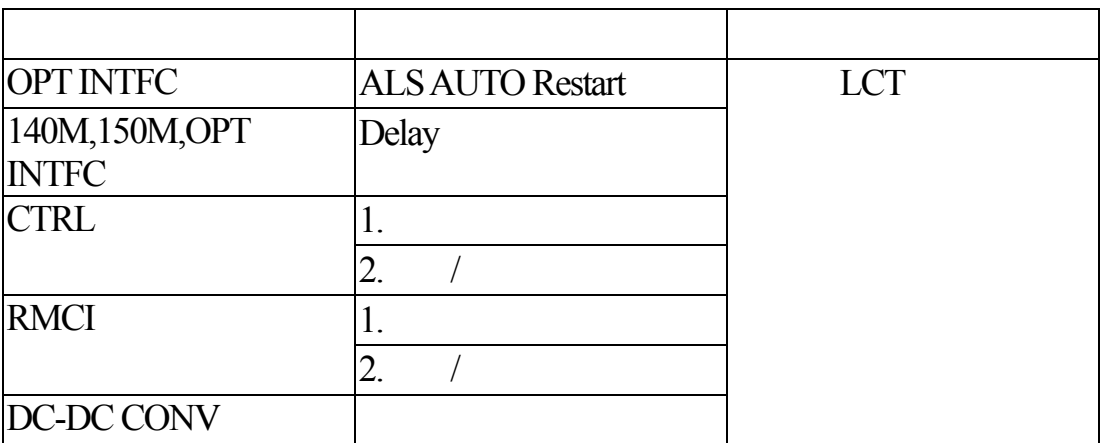

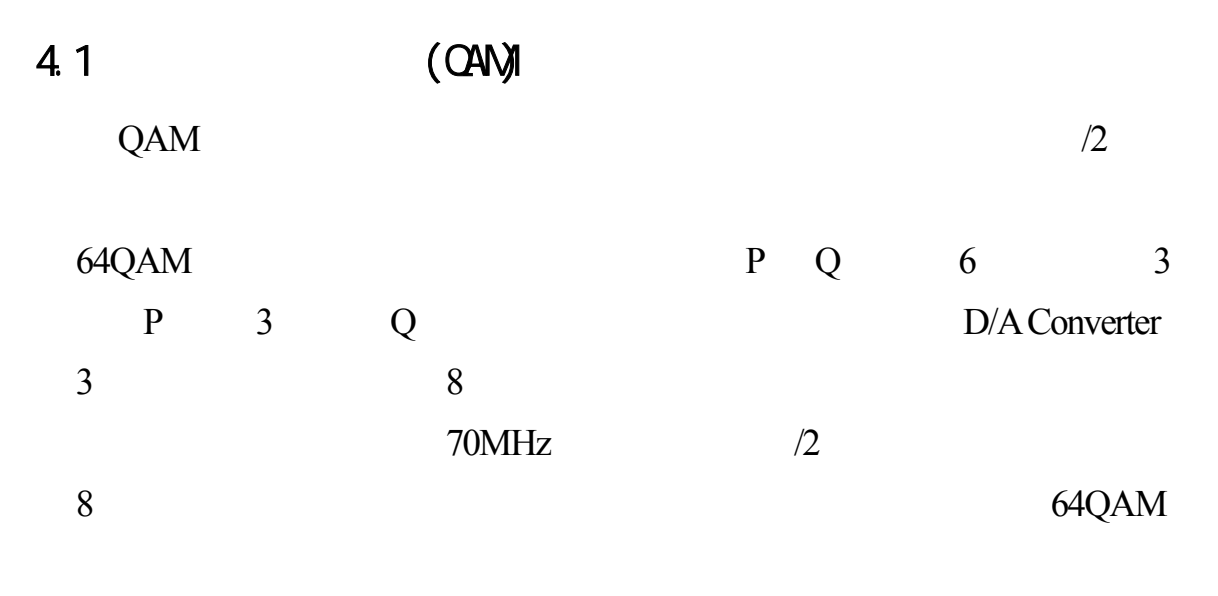

 $64QAM$   $4-3$ 

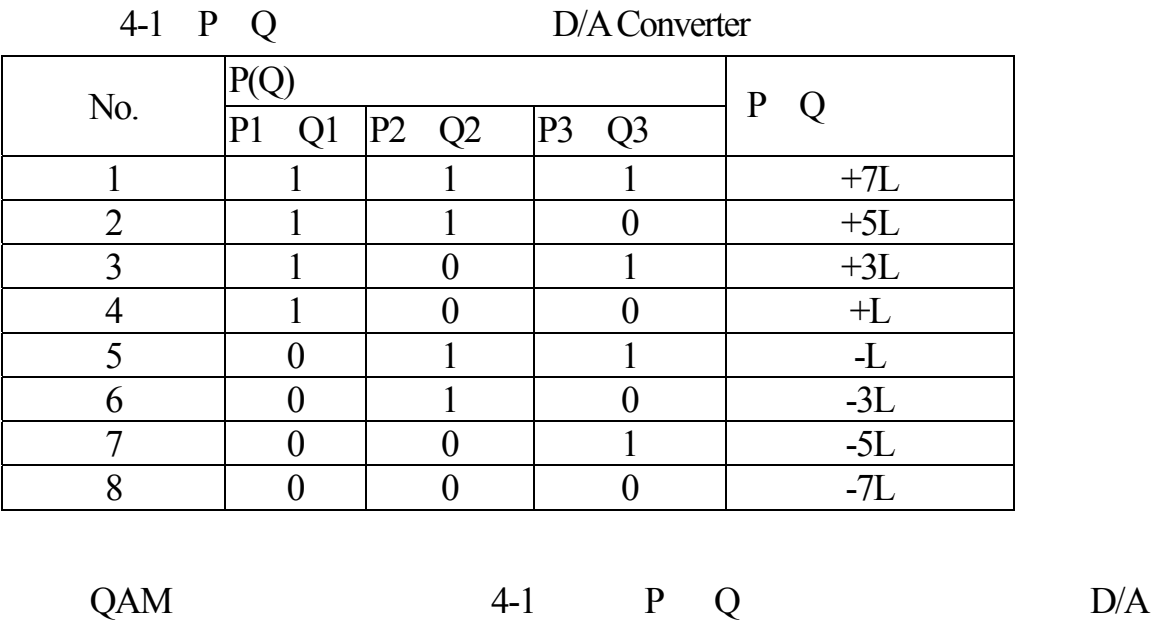

轉換器輸入電壓關係如表4-1 所列,64QAM 調變後所得之星座圖如圖4-2

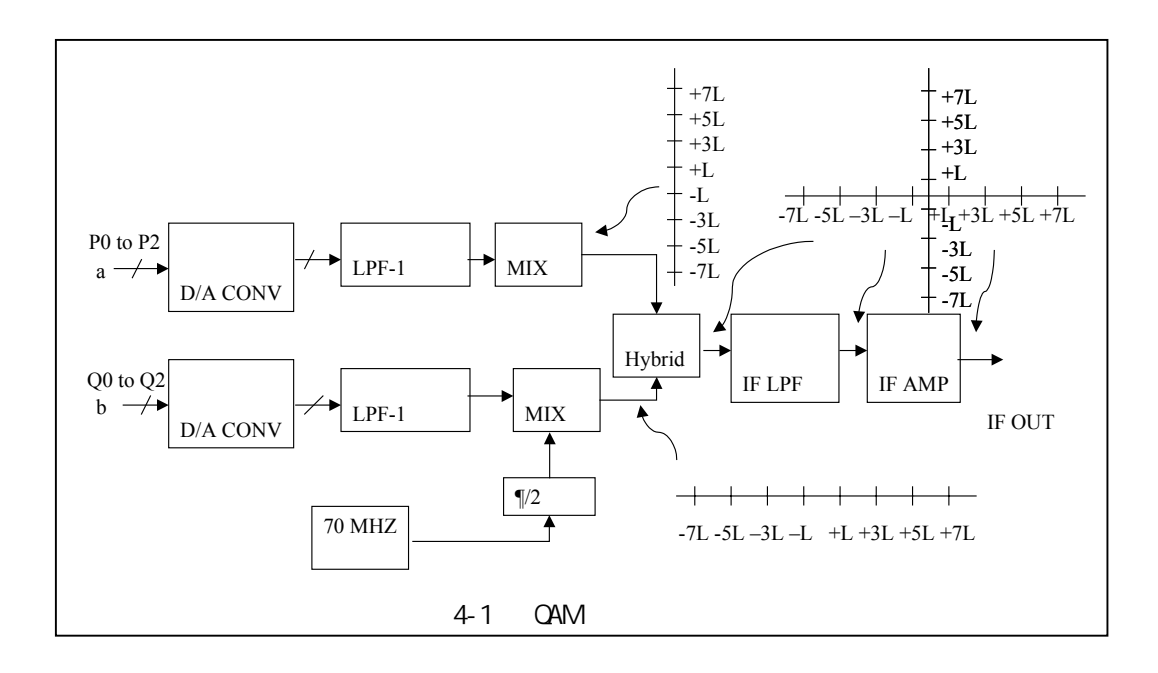

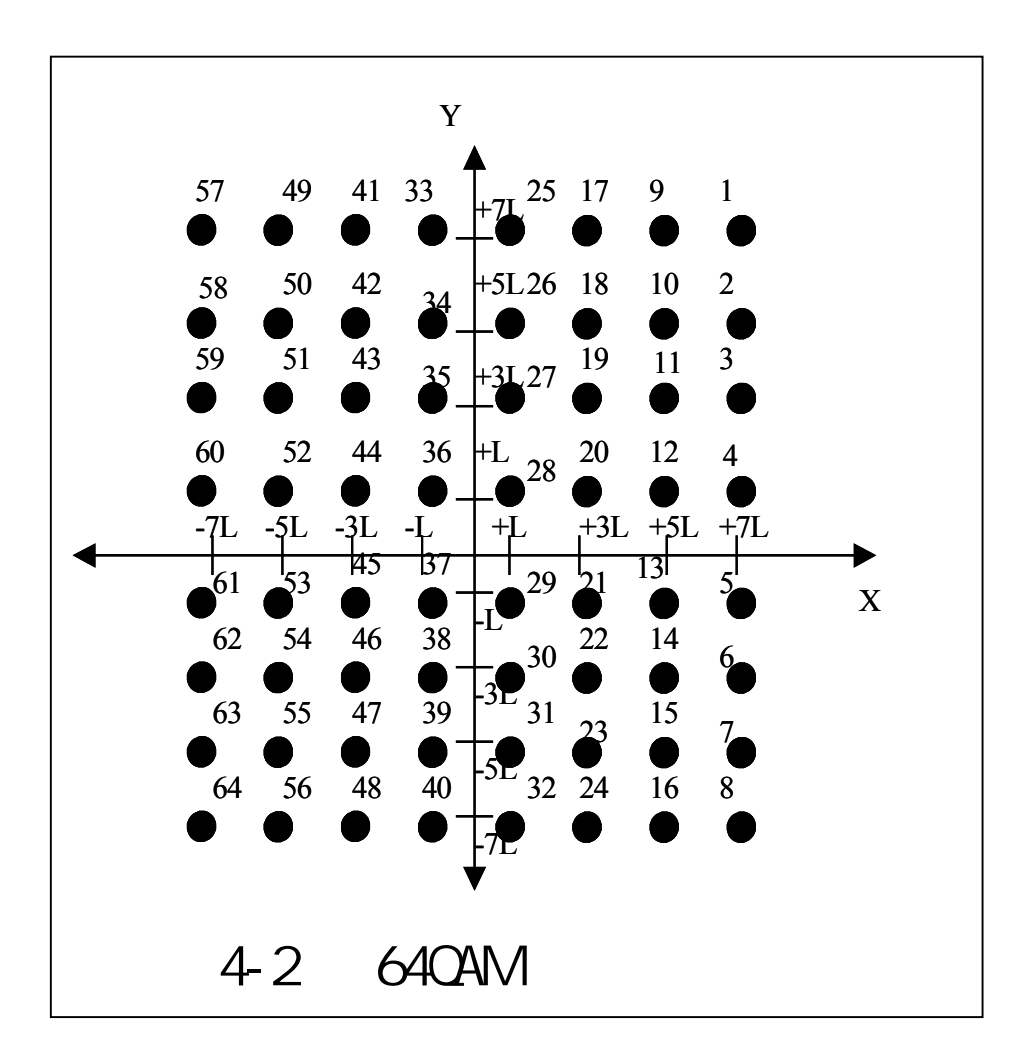

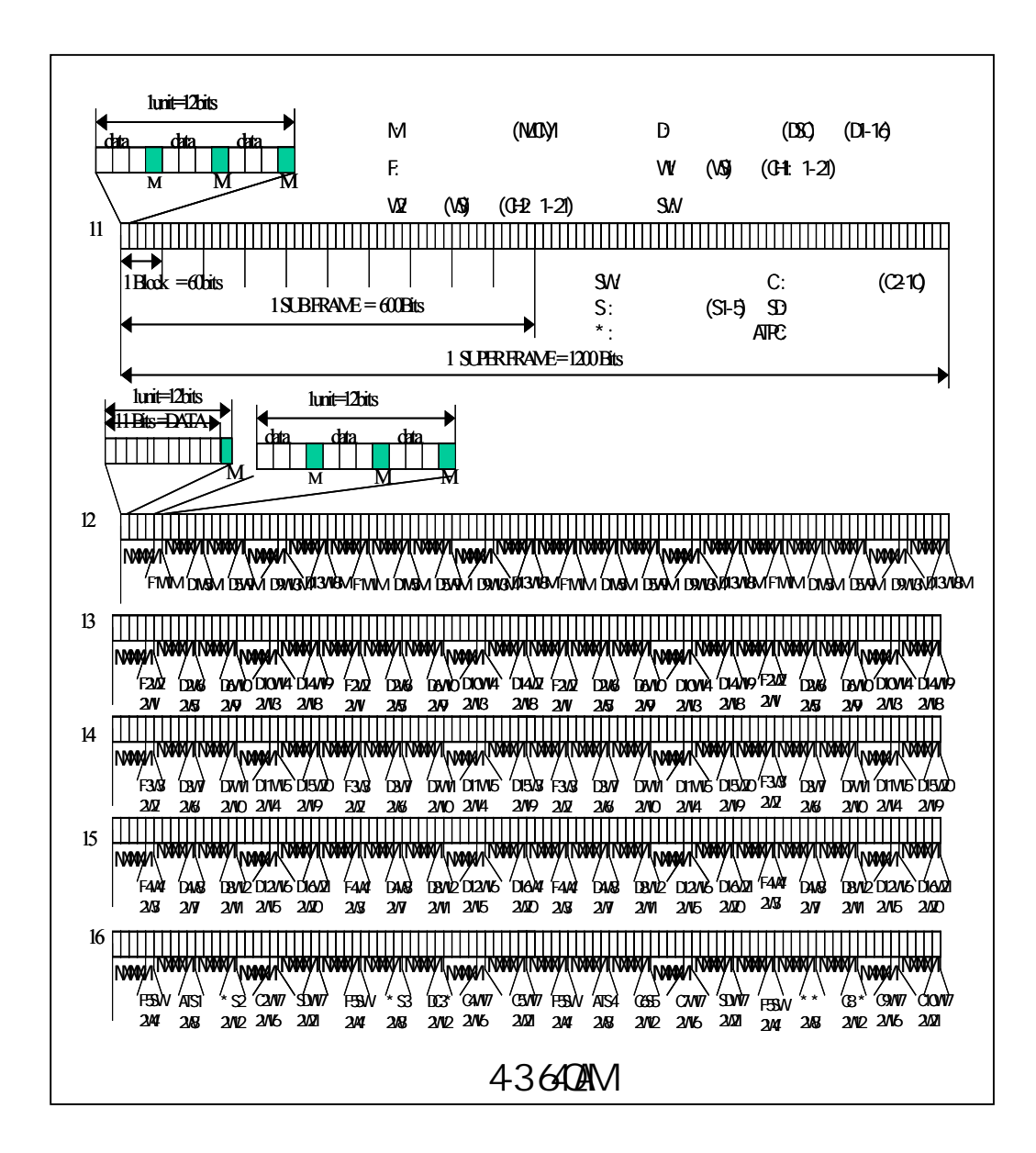

# 4.2 128QAM

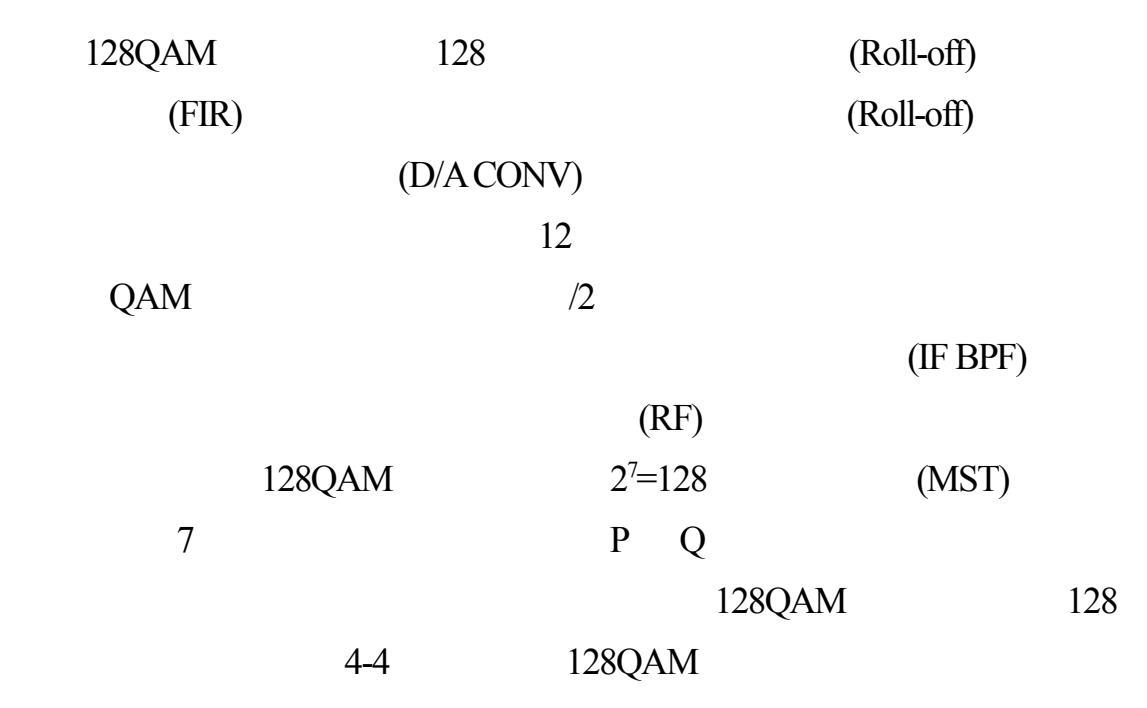

 $4 - 5$ 

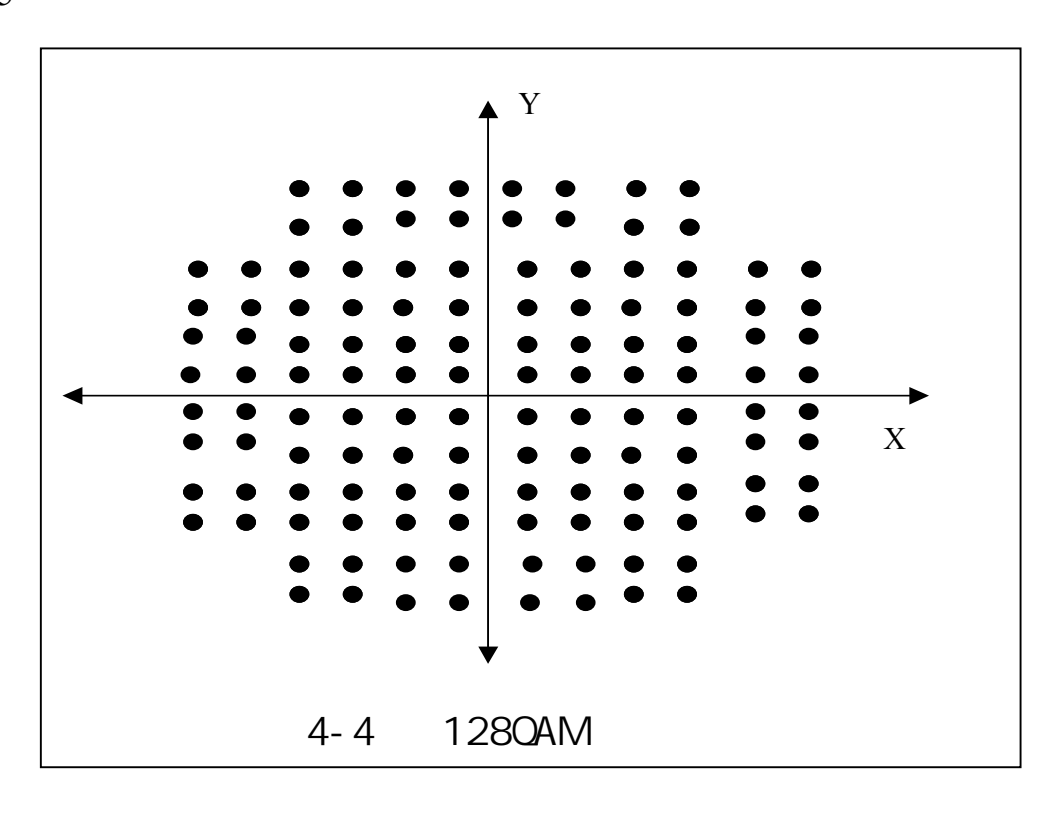

# 至於未來若進一步發展256QAM的調變技術時 應採用8組資料串輸出,

 $2^8 = 256$ 256 QAM

 $256$ 

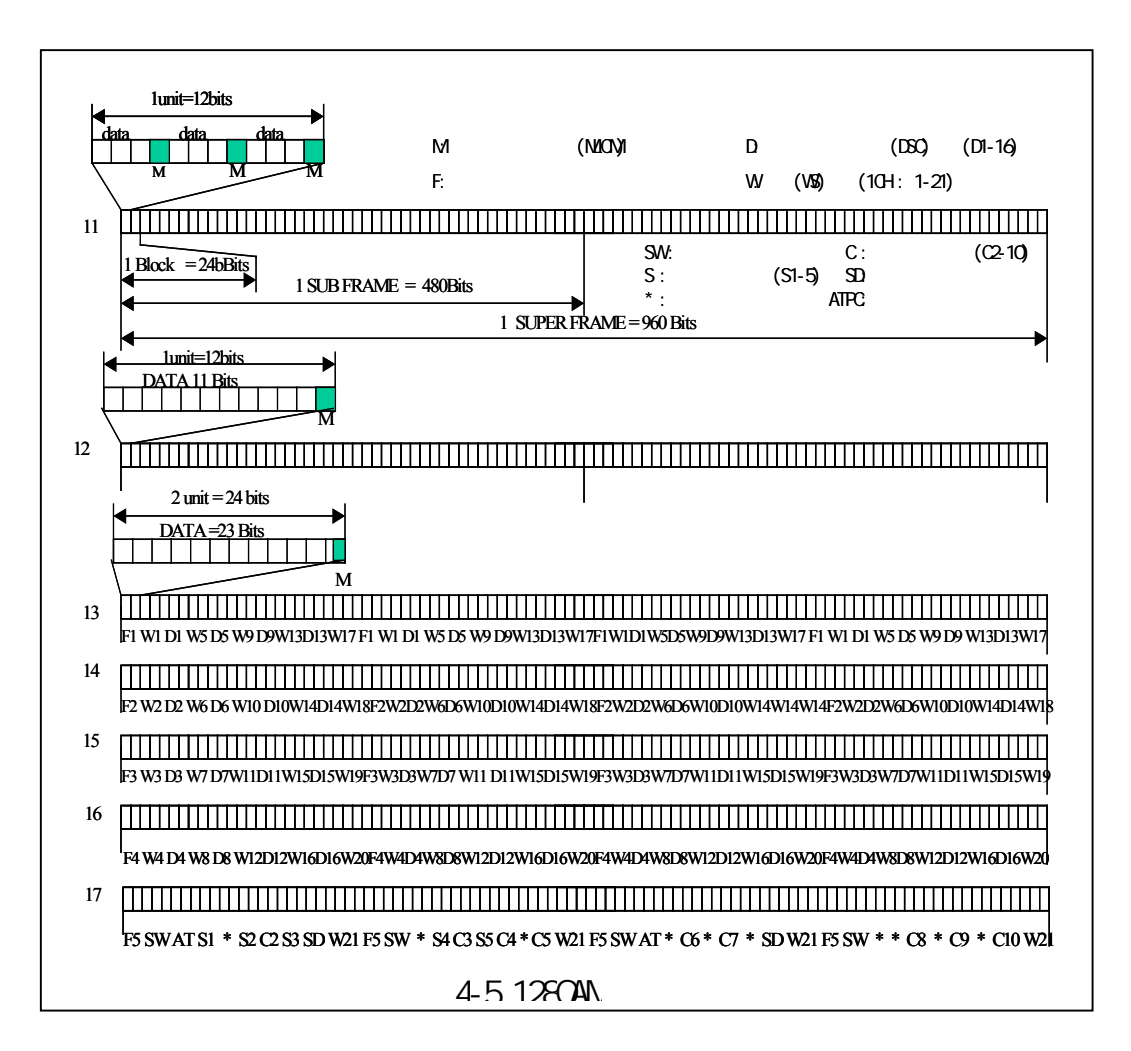

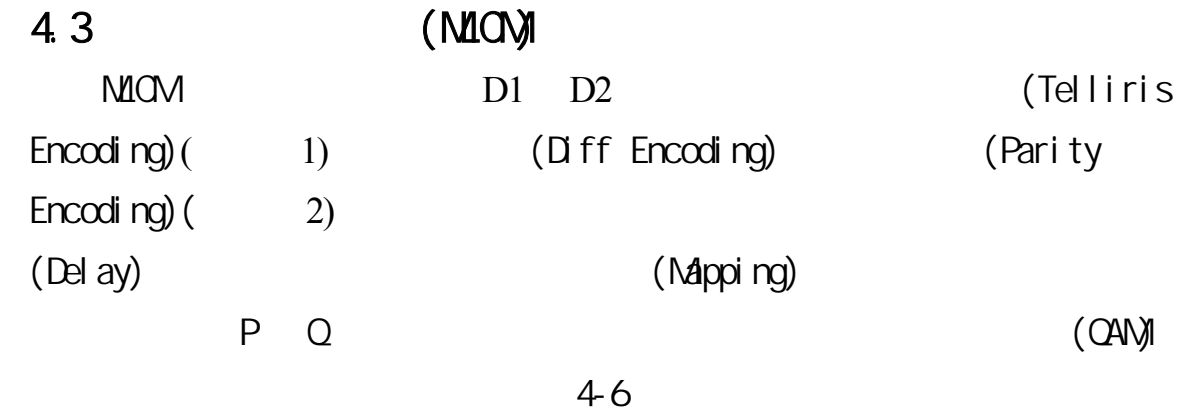

圖中 D1 的資料串經由泰利編碼器將 3 比次轉換為 4 比次的 3/4 迴旋編碼

83

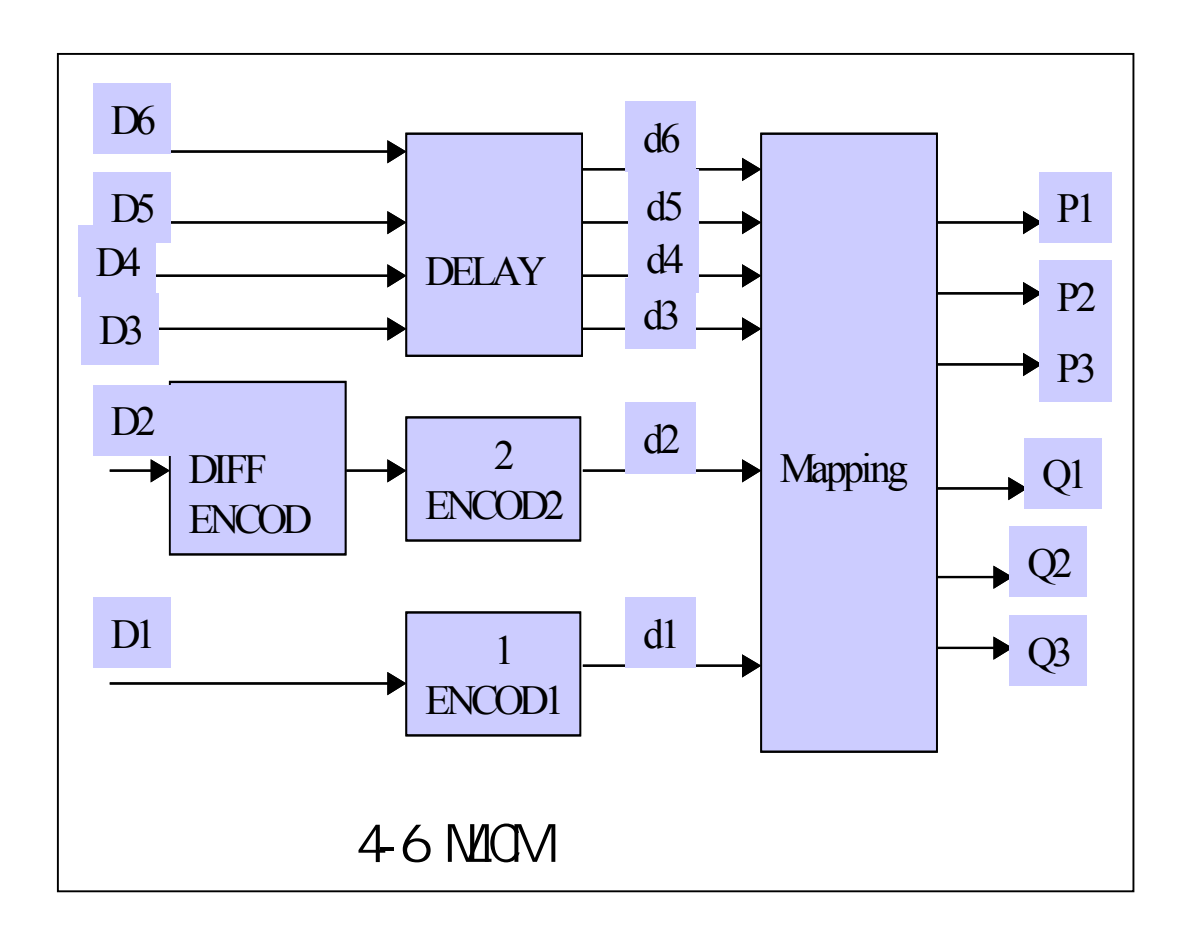

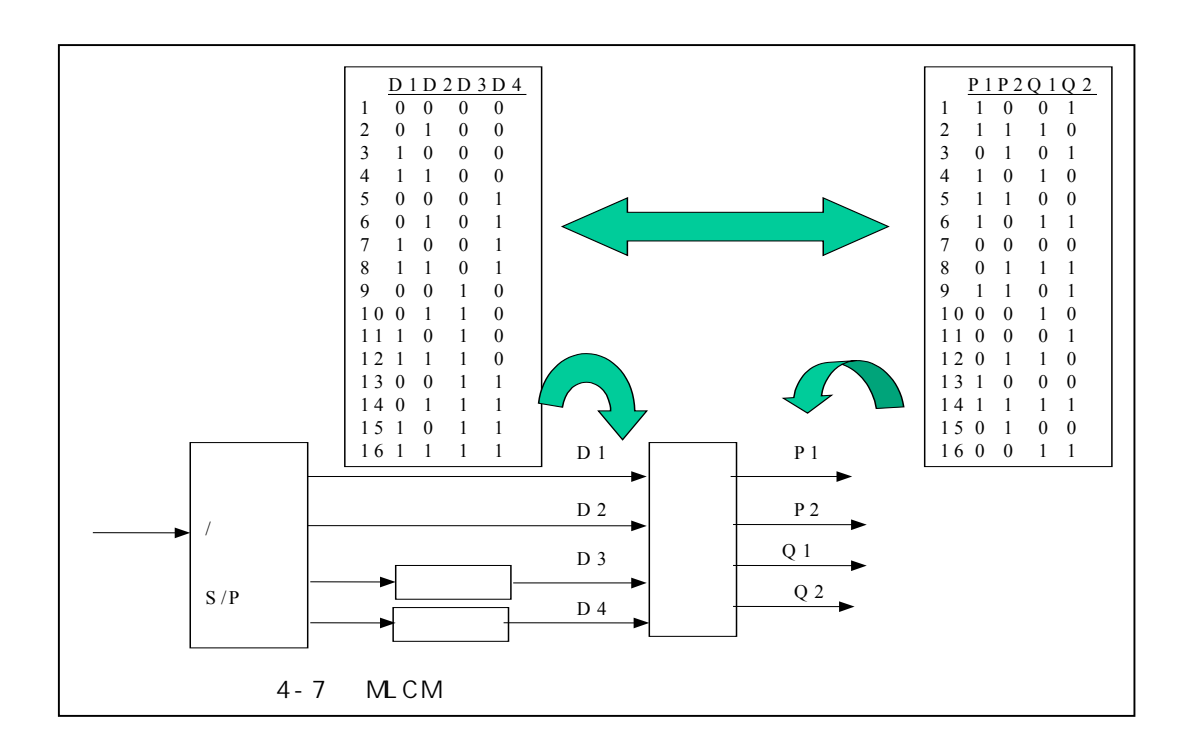

(convolution coding) d1 D2 11 12 11/12 d2 至映像電路,至於 D3、D4、D5、D6 則是被安排用來傳送在每一正交矩相的相位 d3 d4 d5 d6 d1-d6  $6$  $2^6 = 64$  64 並轉換由 P 及 Q 頻道輸出至 QAM 調變器調變 圖 4-7 為 MLCM 編碼器方塊圖

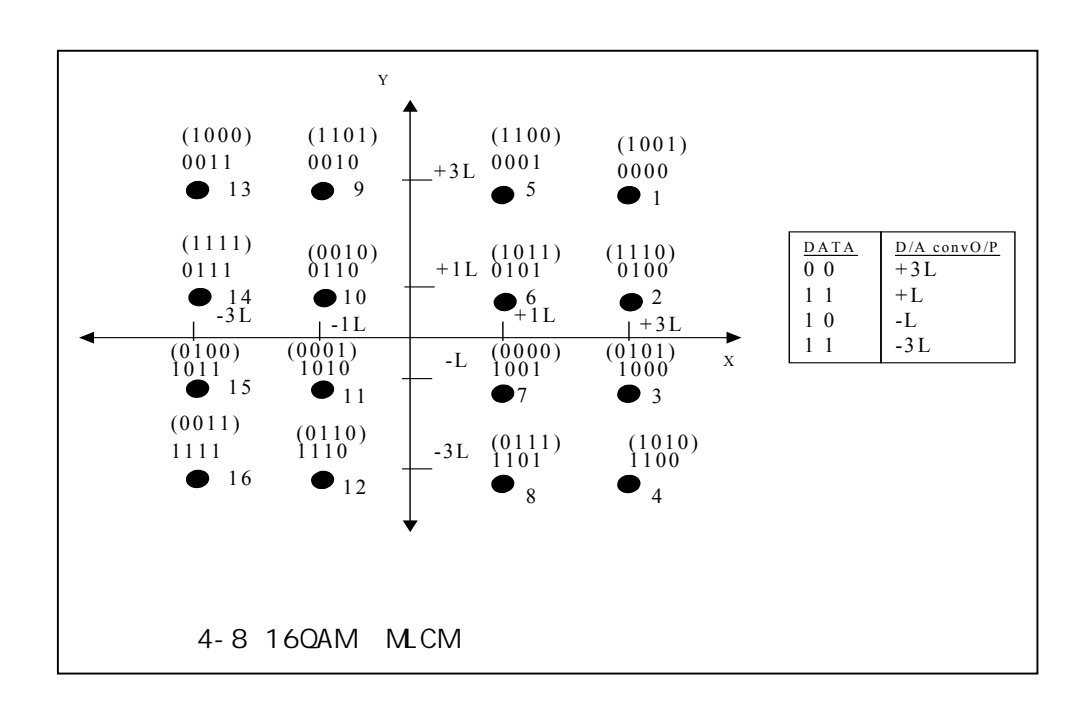

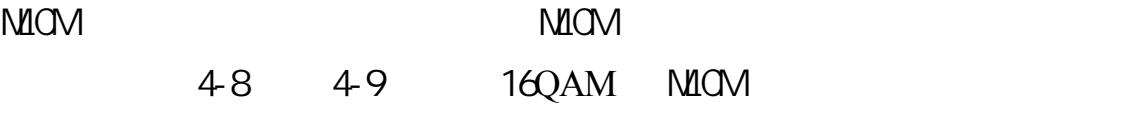

4-10 MLCM

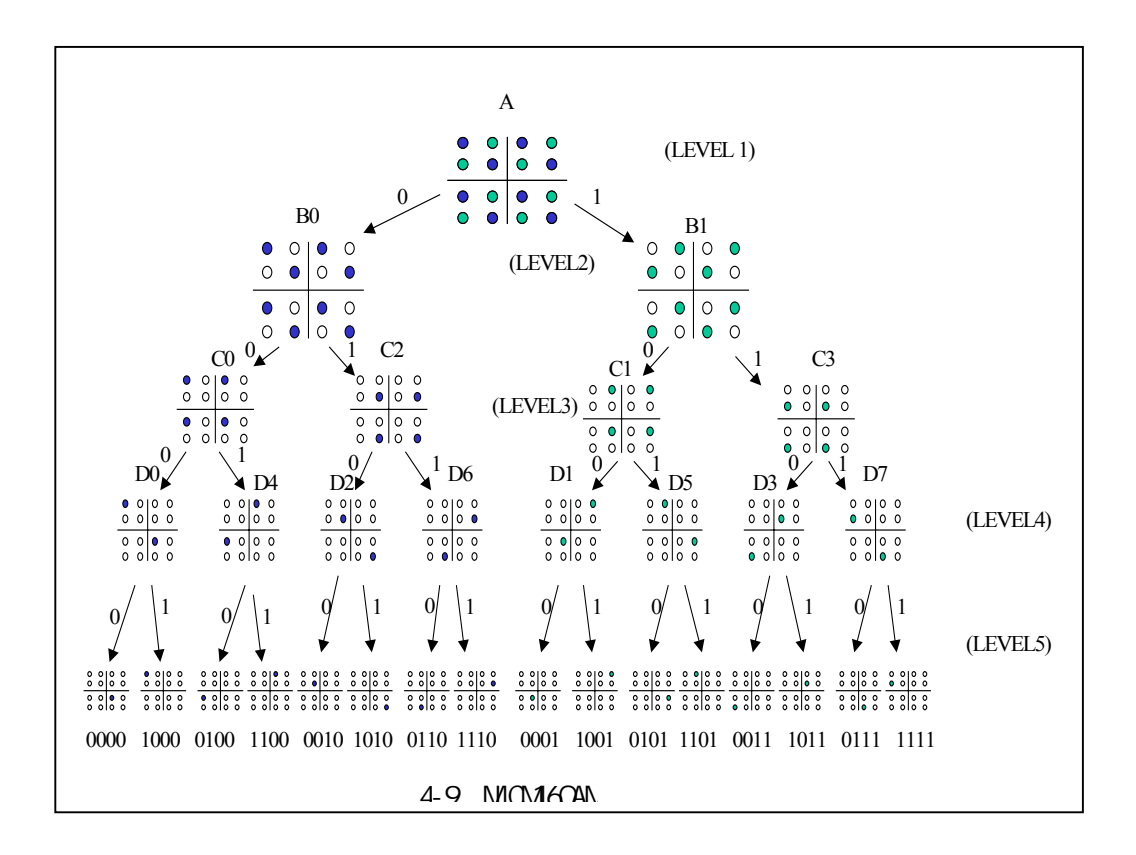

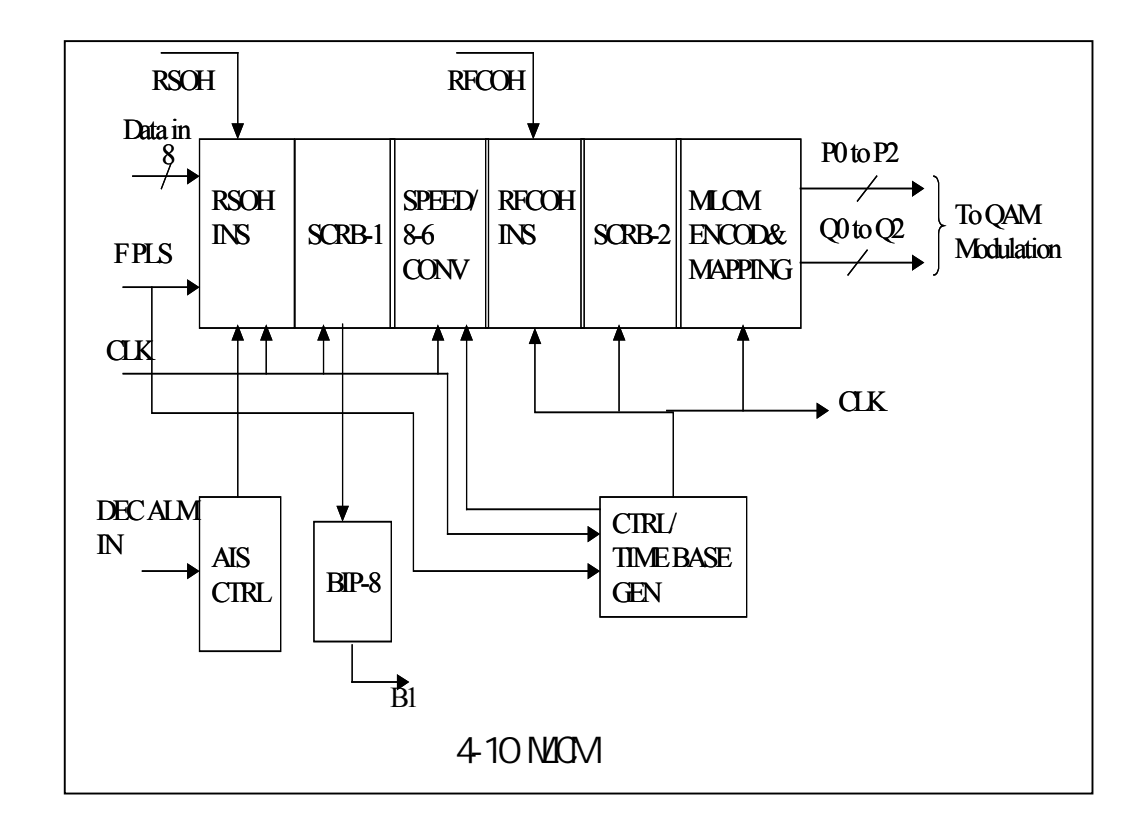

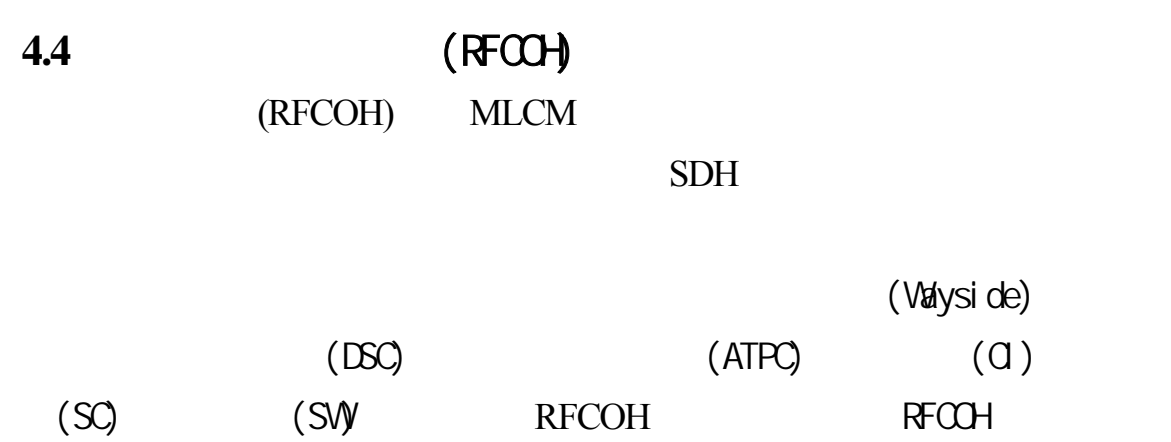

 $(SCRB-2)$  MLCM 4-11 MLCM

 $(RST)$ 

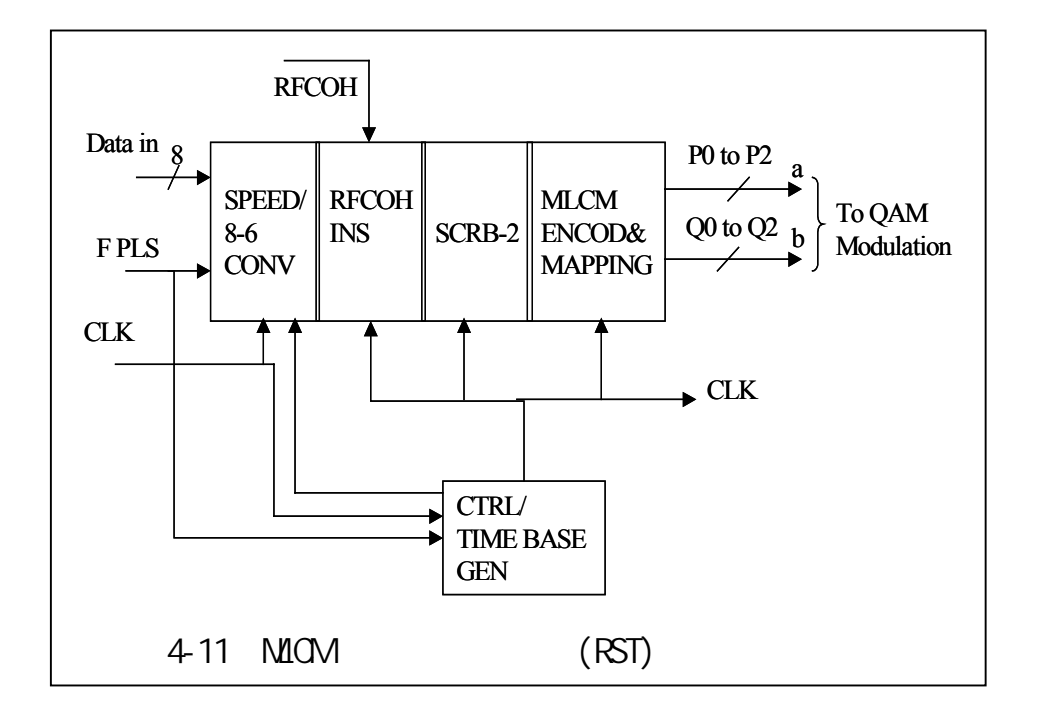

RFCOH (SCRB-2), RFCOH

 $($  PN)  $($  PN)  $($ 

4-12 4-13 (PN)

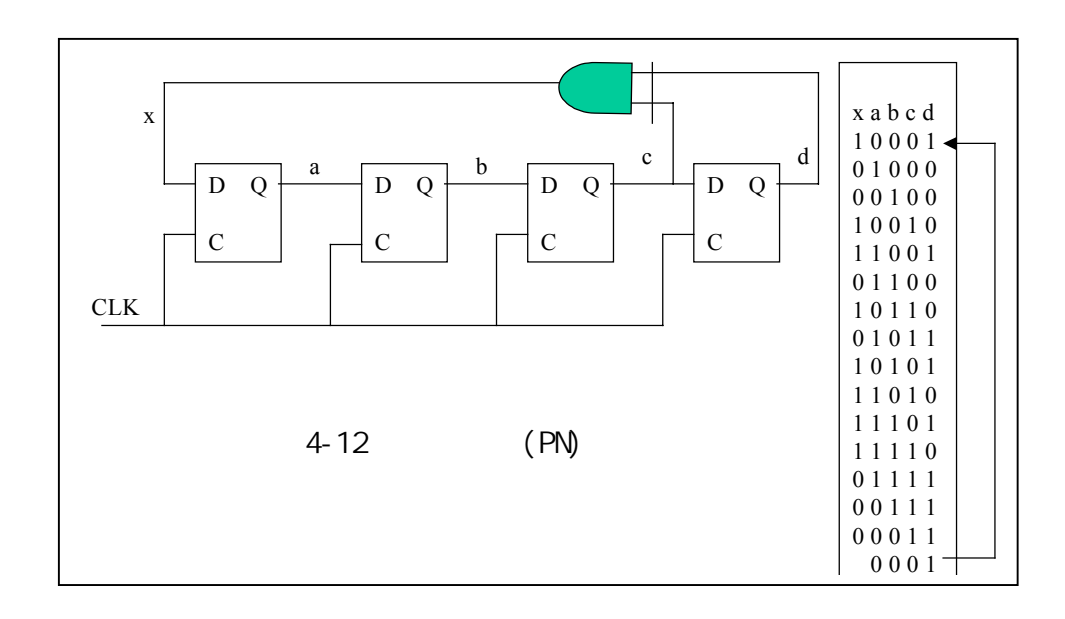

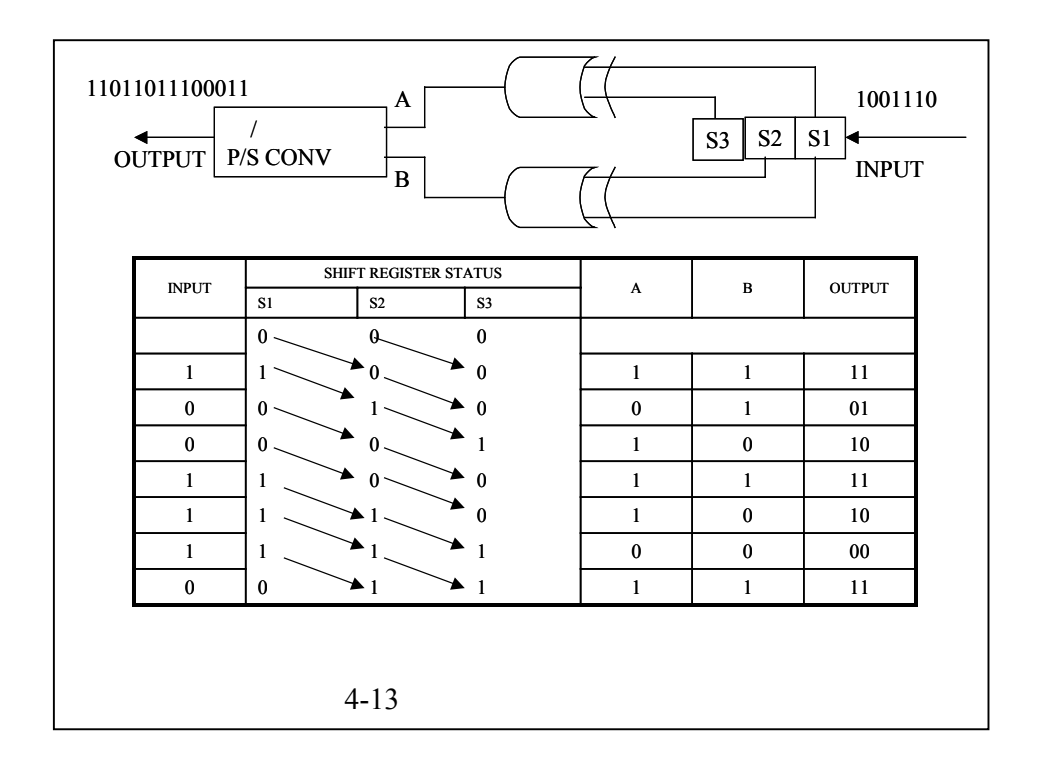

MLCM TCM 4-14 (TRELLIS) 11011011100011

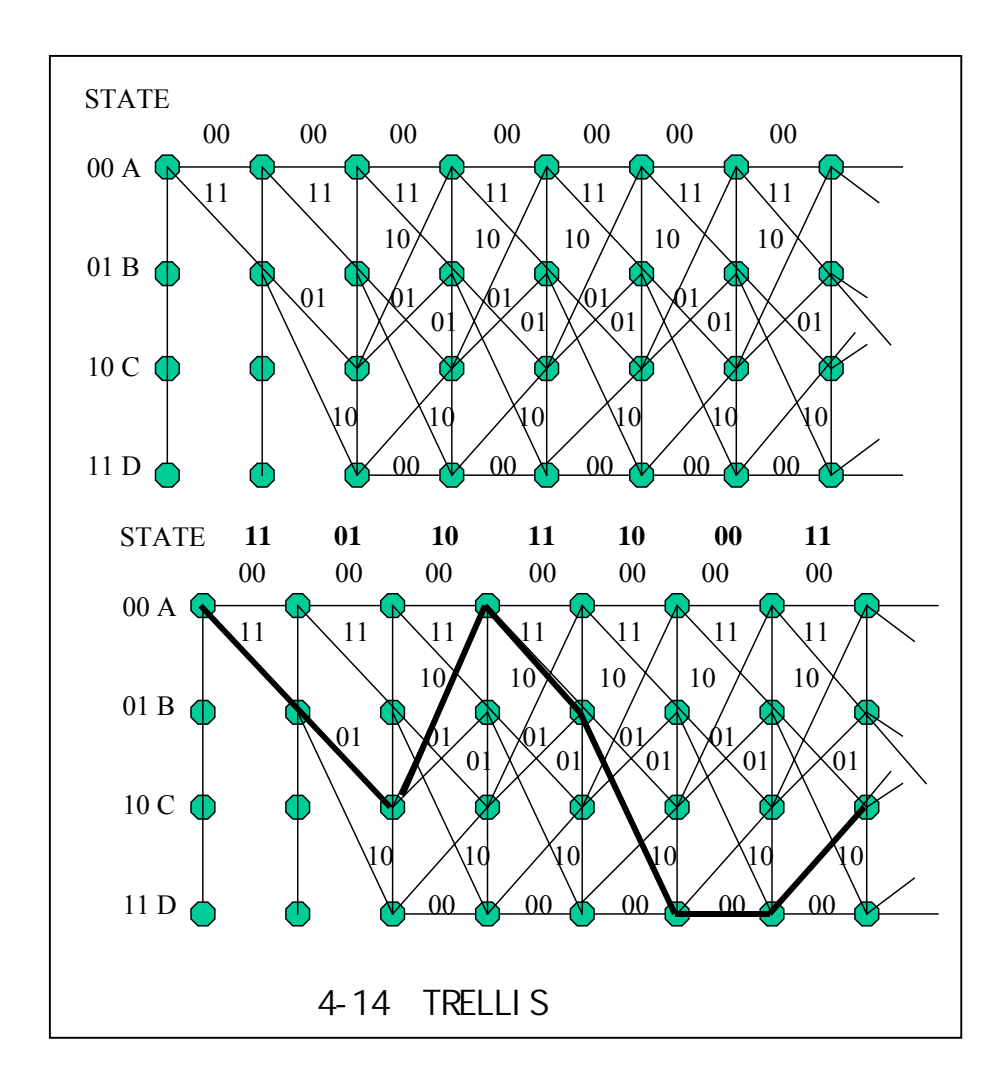

# 4.5 (ATPC)

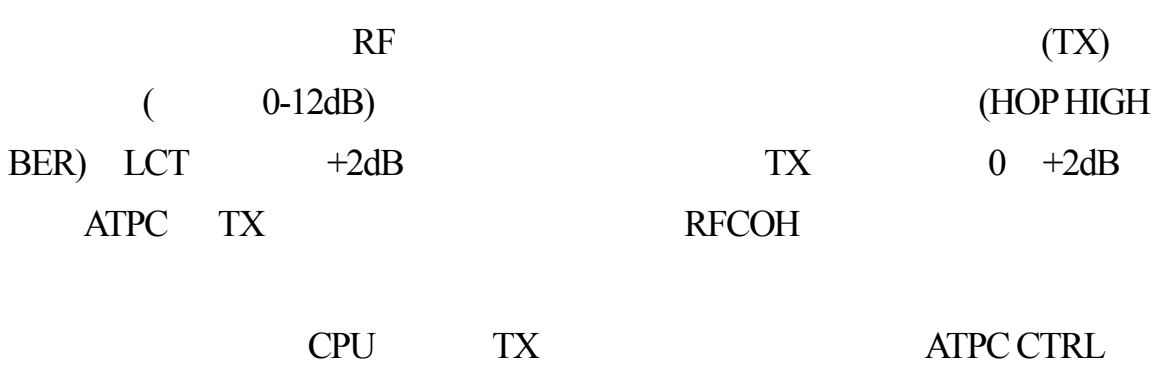

 $ATPC$ 

89

TRX DC-DC

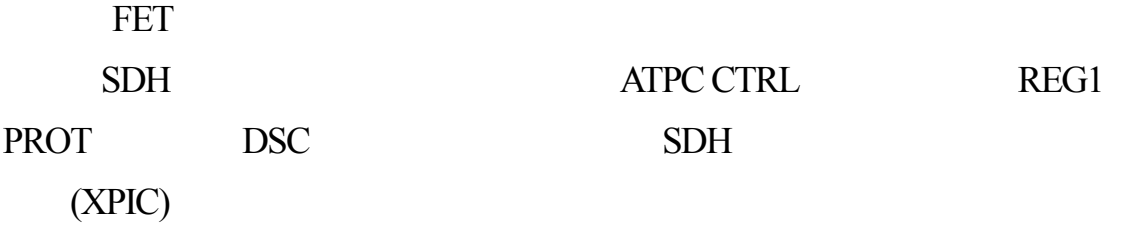

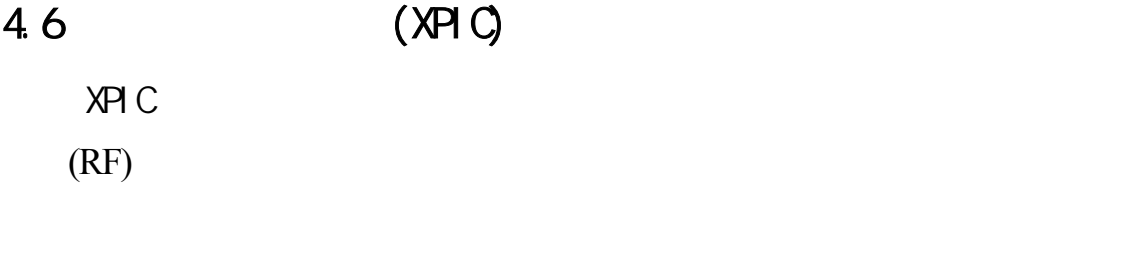

 $(ID)$ 

 $XPIC$  and  $XPIC$ 

 $(X-DEM)$ 

# $SNS-600V$

# 5.1前言

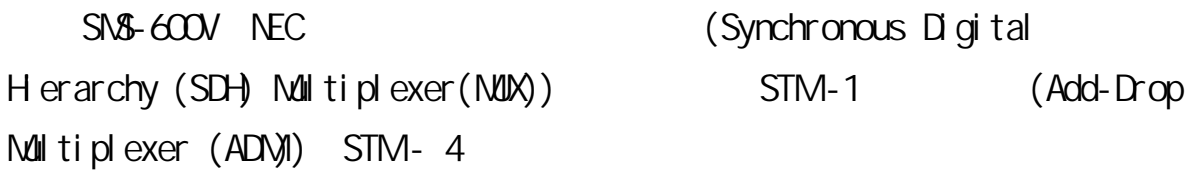

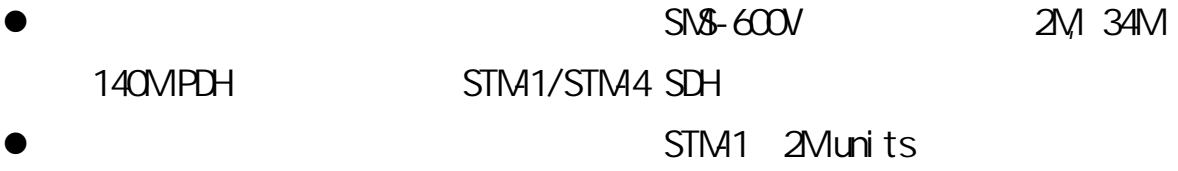

STM<sub>1</sub> STM4 Local Crossconnect Operation  $VC-12$ ,  $VC-3$ ,  $VC-4$  TSI  $($ Add-Drop Ratio $)$  200% NEC Gate Array Technology ITU-T (  $\alpha$ TT) ETSI SDH  $(CAN\&P)$  F Q  $S/N + 600V$  5.1 5.2  $S\!N\!S\!G\!G\!W$   $S\!D\!H$   $521$   $2M$   $3M$ 140M PDH

息,如圖5.2.2所示,碼框的標頭位元組主要分成SOH POH,而SOH又有MSOH  $RSOH$   $SIM-1$   $523$   $SN5600V$ 524

 $SDH$ 

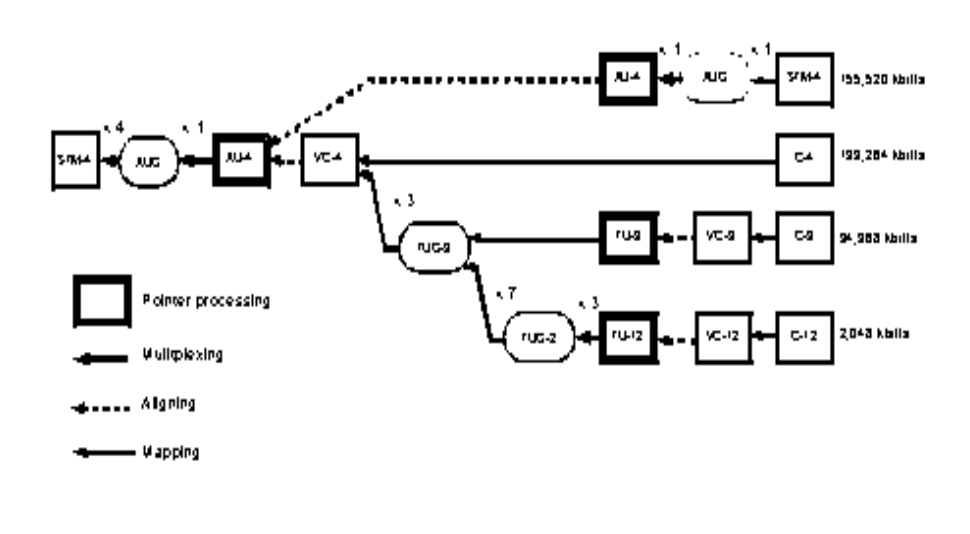

 $5.2.1$  SNS-600V

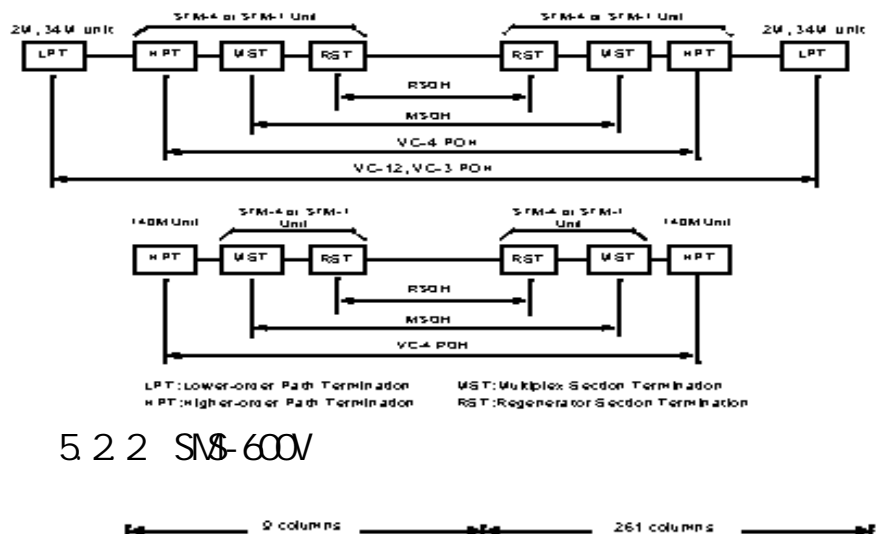

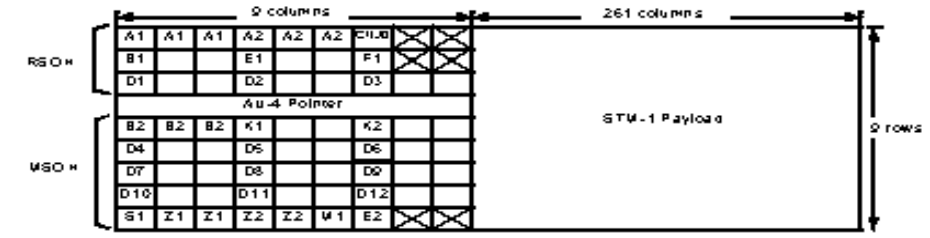

| <b>RSOH</b>                                  | <b>Function</b>                                                                           |
|----------------------------------------------|-------------------------------------------------------------------------------------------|
| A1. A2:                                      | Francing Plattern: A 1: 11110-110 , A 2: 00101000                                         |
| <b>B1:</b>                                   | Error Monttor: detects regenerator section error by BIP-8.                                |
| C1 (J0(Z0):                                  | Gection Trace: STM is entitlen'section trace (J0:16-by tel E.164 format)                  |
| D1 to D3:                                    | Data Communication Channel: 192 kbit/s regenerator section gata<br>communication channel. |
| E <sub>1</sub> :                             | Orgerwire: 64 kblds regienerator section orgerwire channel.                               |
| F1:                                          | user channel (64 kblds clear channel).                                                    |
| Haldonal use bytes ( $\boxtimes$ ):          | For national use (64 kbitis clear channel).                                               |
| Future international use bytes ( $\Box$ ):   | For future in ternational use.                                                            |
| <b>MSOH</b>                                  |                                                                                           |
| <b>B.2:</b>                                  | Error Monttor: aetects multiplex section error by BIP-24.                                 |
| 61. 62:                                      | Automatic Protection Switching (A PS) function.<br><b>VS-A IS, VS-RDI</b>                 |
| D4 to D12:                                   | Data Communication Channel: 576 kbkis multiplex section data<br>communication channel.    |
| E2:                                          | Orgerwire: 64 kblds muldplex section orgerwire channel.                                   |
| S1 (Z1 first byte (b6-b8));                  | Synchronization status                                                                    |
| $41 (Z2$ third byte):                        | Wukiplexer Section, FEB E status (MS-FEBE).                                               |
| Other Z1, Z2 bytes:                          | Spare bytes                                                                               |
| Haldonal use bytes (IDO):                    | For national use                                                                          |
| Putting intermedional luse bytes ( $\Box$ ): | For future in ternational use.                                                            |
|                                              |                                                                                           |

Fig. 7-4 Section Overhead for STM-1 Optical Interface

5.2.3 STM1

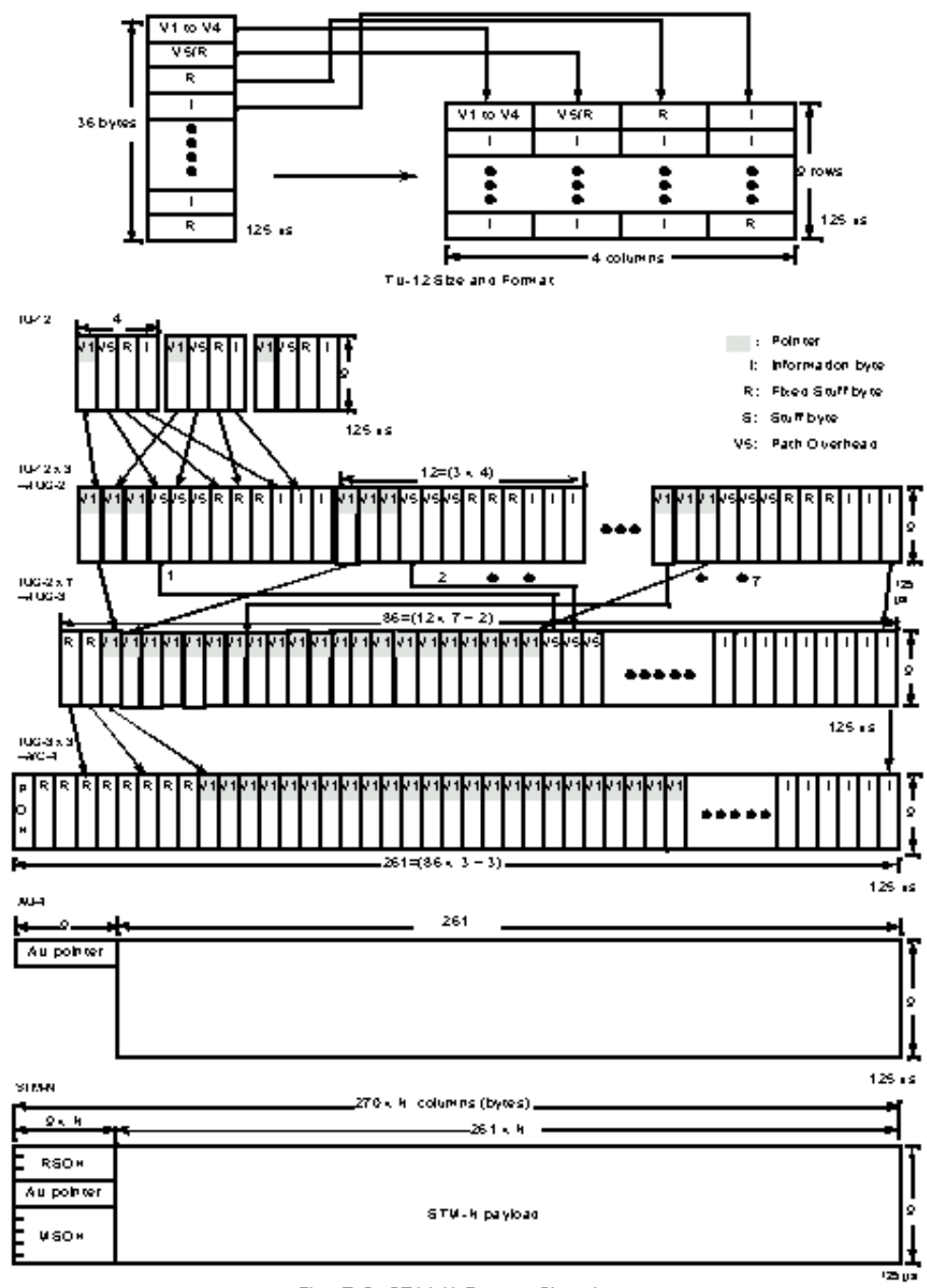

Fig. 7-2 STM-N Frame Structure

 $5.2.4$  SN\$-600V

5.3

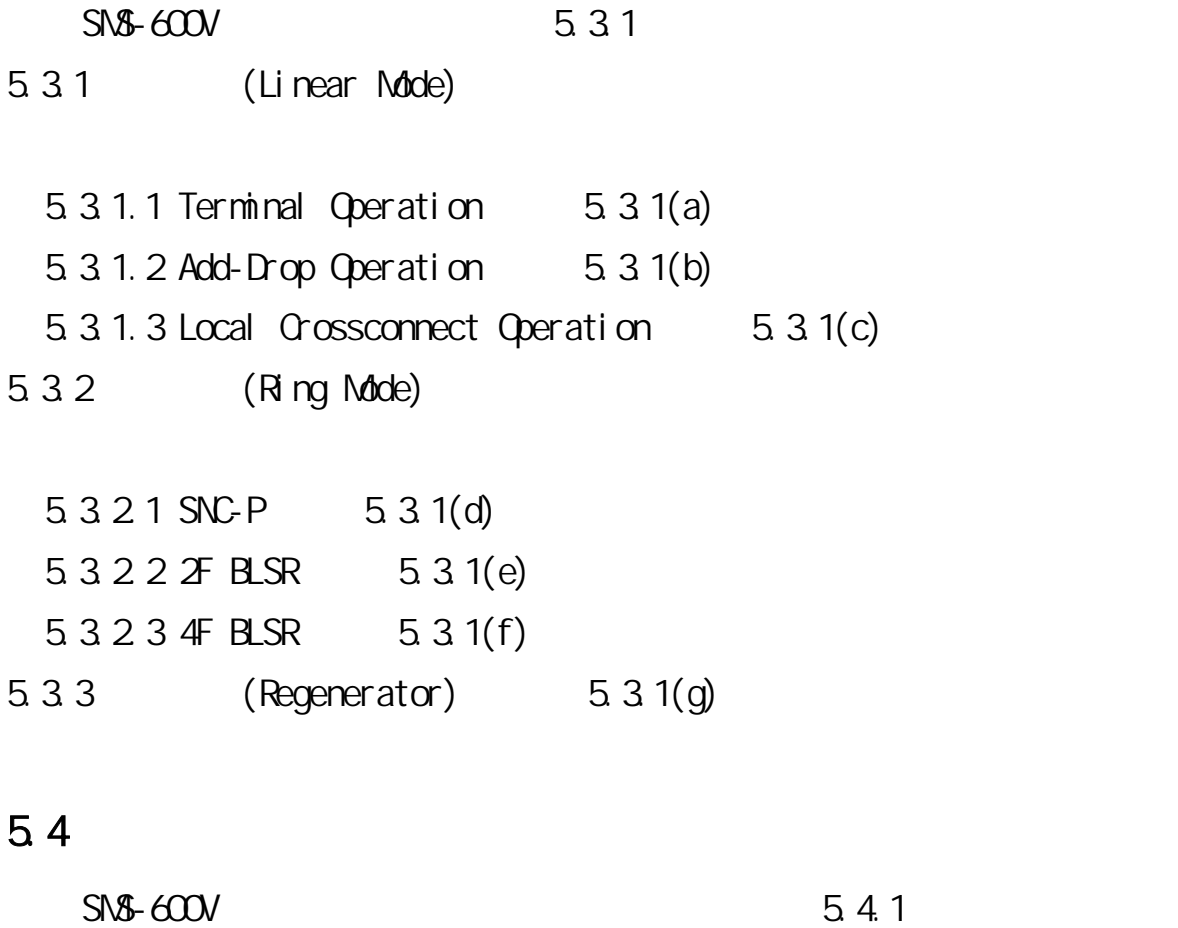

5.4.1 Point-to-Point Trunk System  $5.4.1$  SNS-600V Linear Terminal

5.4.2 Linear Bus with Add-Drop System  $5.4.2$   $5.4.1$ SNS-600V Linear Add-Drop 5.4.3 Center-to-Node System  $5.4.3$ 

5.4.4 Broadcast Application System 5.4.4 SNS-600V Linear Add-Drop Broadcast

## 5.4.5 Standby Line Access System  $5.4.5$

 $200\%$ 

5.4.6 Ring System

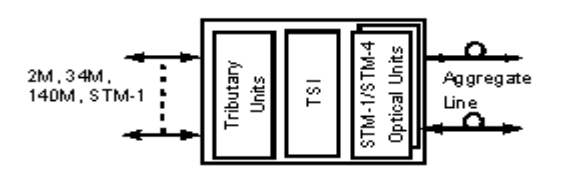

(a) Linear Mode (Terminal Operation)

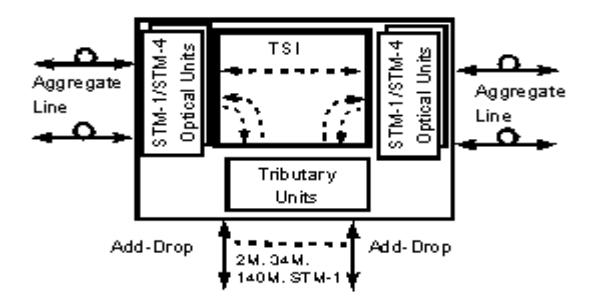

(b) Linear Mode (Add-Drop Operation)

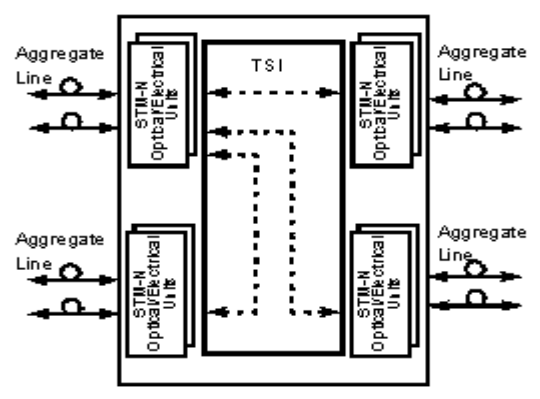

(c) Linear Mode (Local Crossconnect Operation)

 $2M<sub>2</sub>$ 2.048 kbits.2M interface unit  $34M<sub>2</sub>$ 04.068 kbl/s.04M interface unit 140M: 109.264 kbk/s, 140M interface unk THR $R$ : Through untifor Regenerator

TSI: Time Slot Interchanger unit STM1e: STM-1 Electrical interface unit STM1a: STM-1 Optical interface ank STM4: STM-4 Optical interface unit

 $5.3.1$  SNS-600V

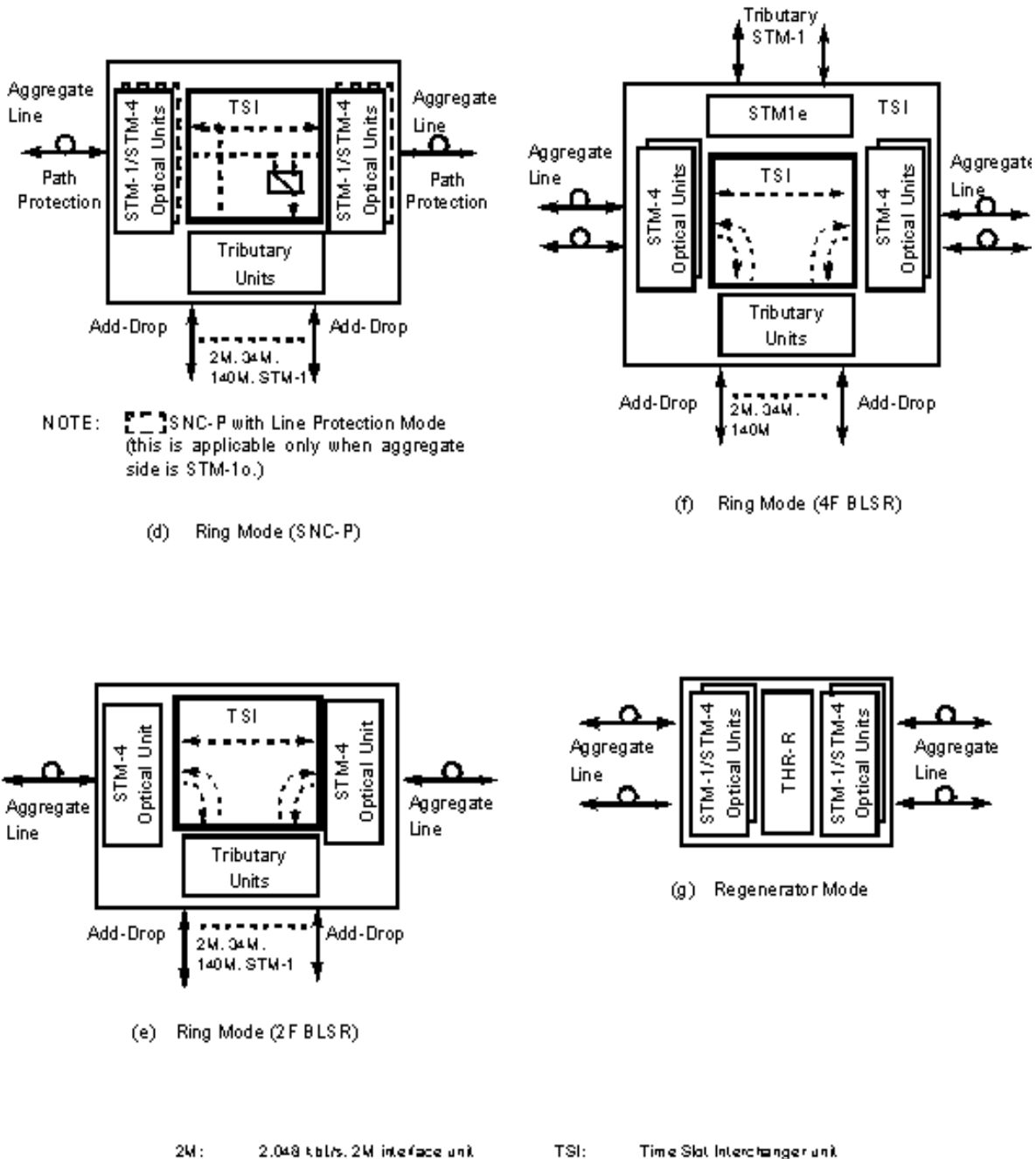

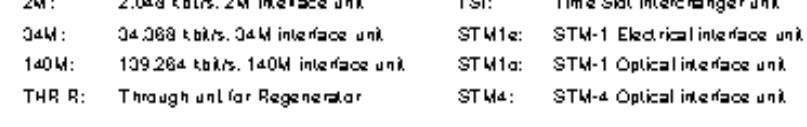

圖5.3.1 SMS-600V的設備操作模式(續)

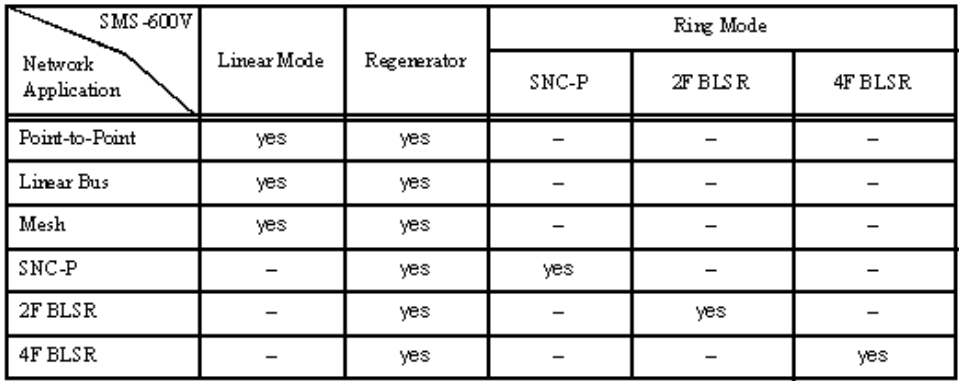

5.4.1 SNS-600V

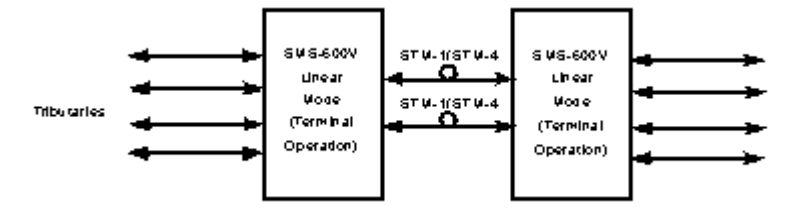

5.4.1 Point-to-Point Trunk System

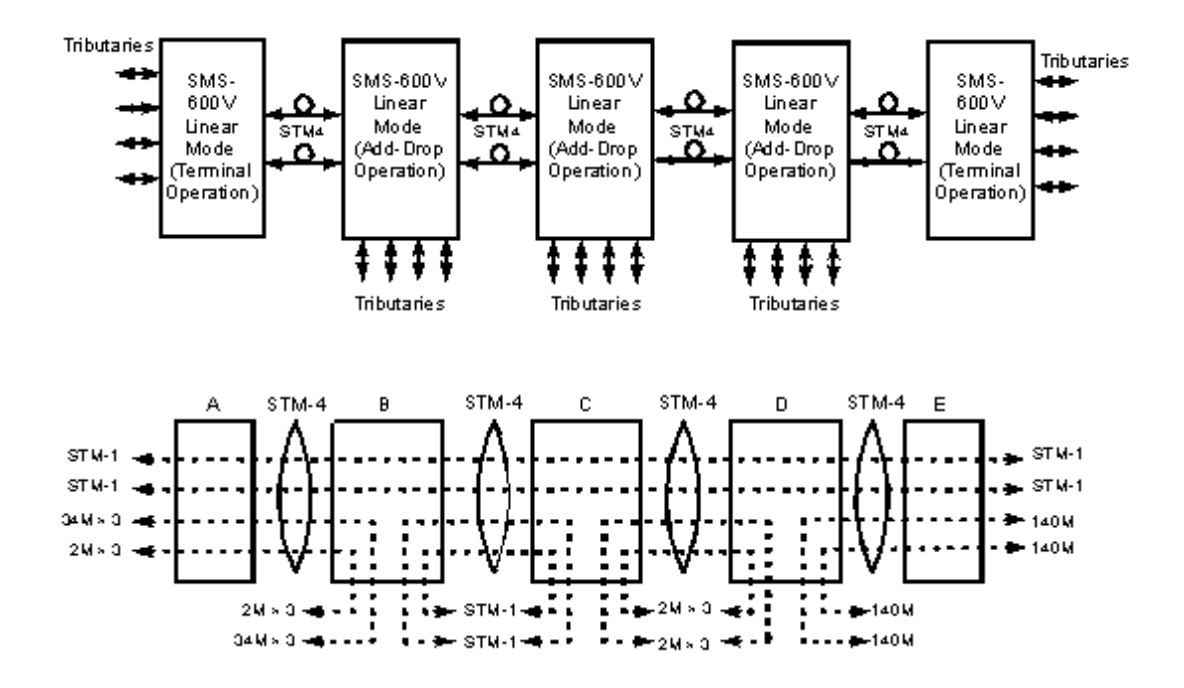

5.4.2 Linear Bus with Add-Drop System

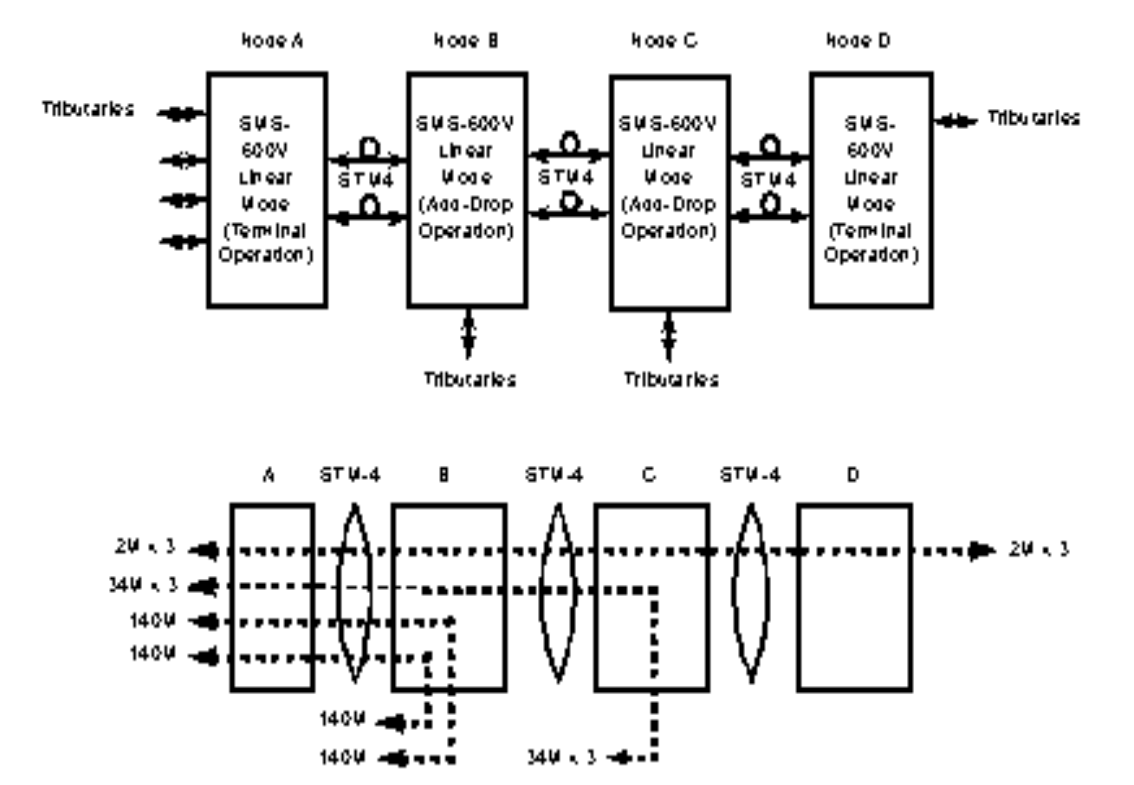

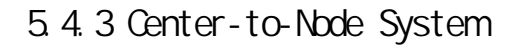

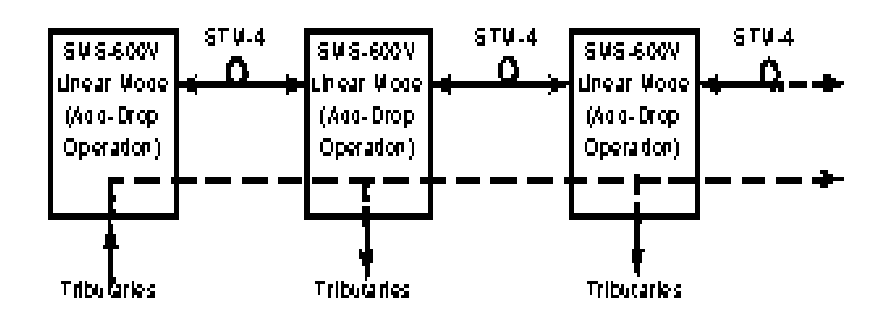

5.4.4 Broadcast Application System

• Normal Operation:

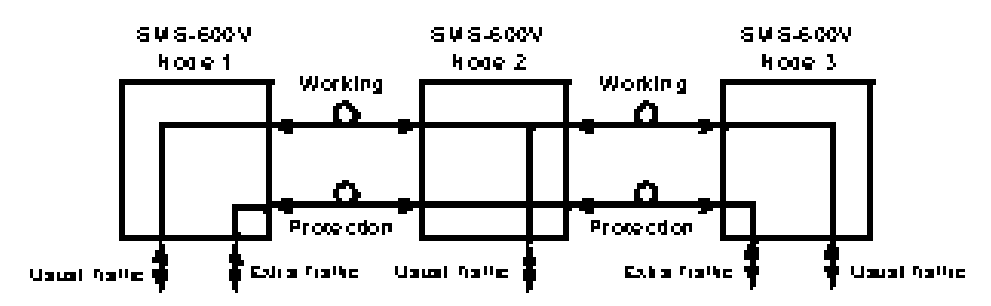

• When a failure occurs in working line:

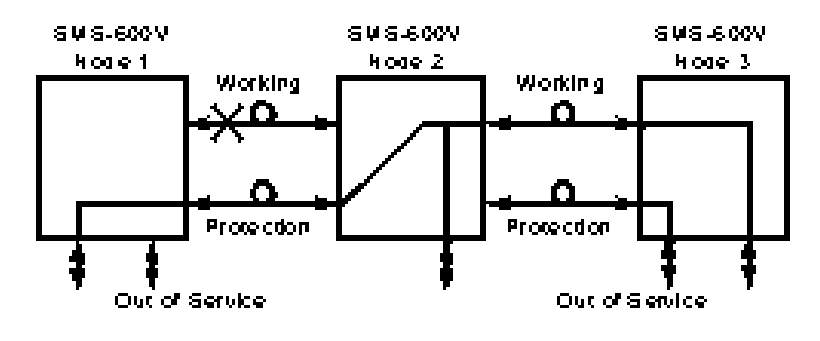

• When a failure occurs in protection line:

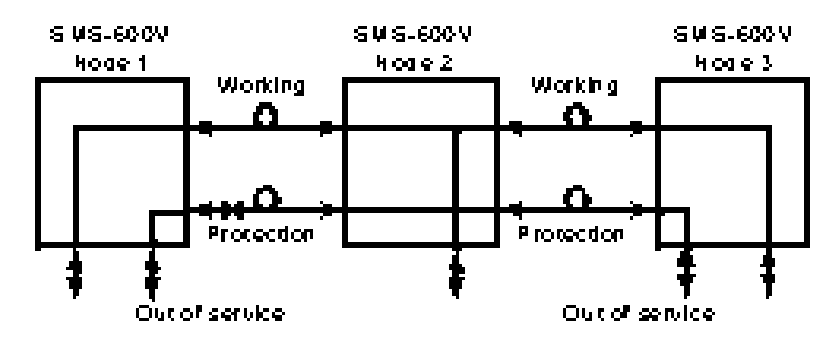

5.4.5 Standby Line Access System

5.4.6.1 SNC-P (Sub-network Connection with Path Protection)RING 又稱作 2F PPS-SHR (2 Fiber Path Protection Switched Self-Healing  $R$ ing),  $R$ ing),  $\mathbb{R}$ 

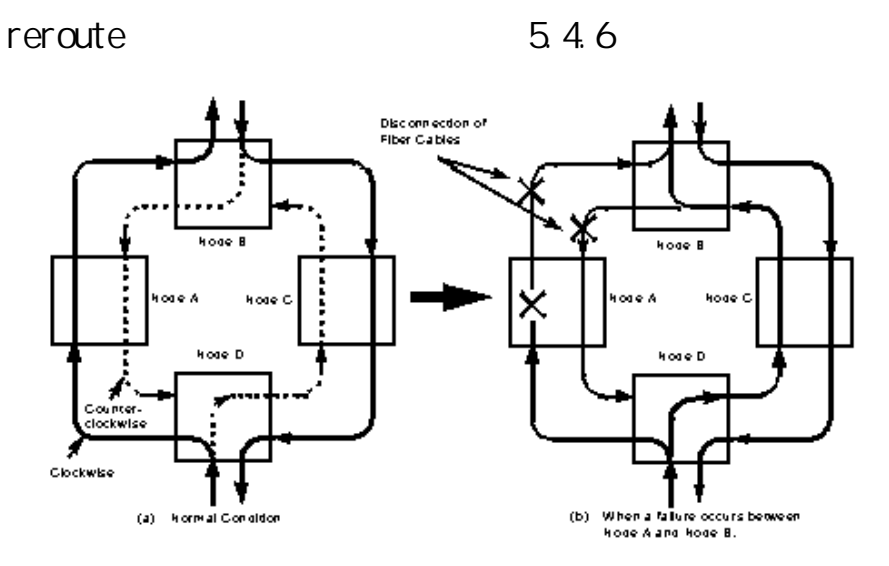

圖5.4.6 SNC-P RING (2F PPS-SHR)

5.4.6.2 2-FIBER BLSR(Bi-directional Line Switched Ring)

 $2F$  MS-SP( $2$ -FIBER Multiplex Section Shared Protection)

Working Channel **Working Channel** 

channel( $\alpha$ amnel)

Channel, 5.4.7

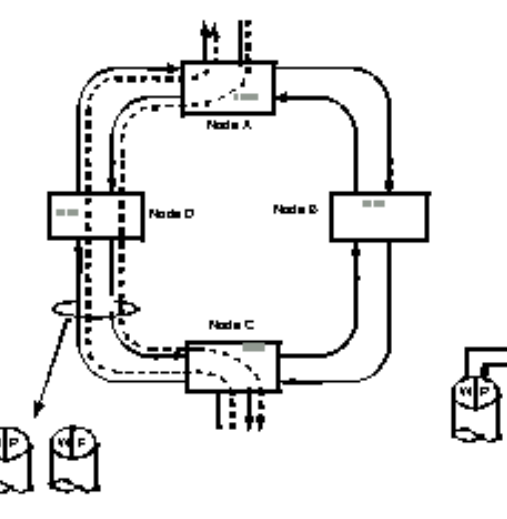

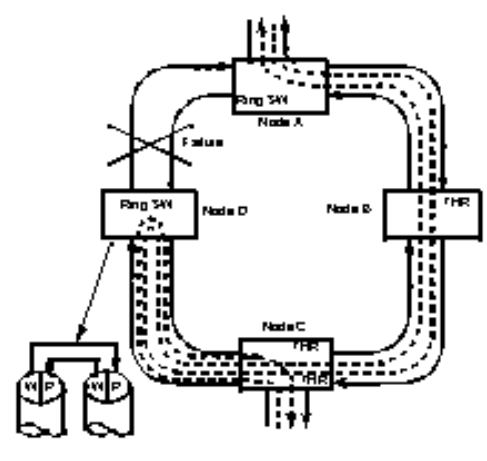

Vorking Channel Protection

圖5.4.7 2-FIBER BLSR(2F MS-SP)

5.4.6.3 4-FIBER BLSR(Bi-directional Line Switched Ring) 4F NS-SP(2-FIBER Multiplex Section Shared Protection) 2-FIBER BLSR Working Line Protection Line 5.4.8 5.4.7 SNC-P with Line Protection aggregat side STM-1o 2 F PPS-SHR LINE PROTECTION 2 F PPS-SHR

> (Working Line) Line Protection Line Protection  $1+1$  Bidirectional Unidirectional Working Line Protection Line

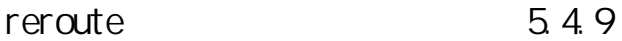

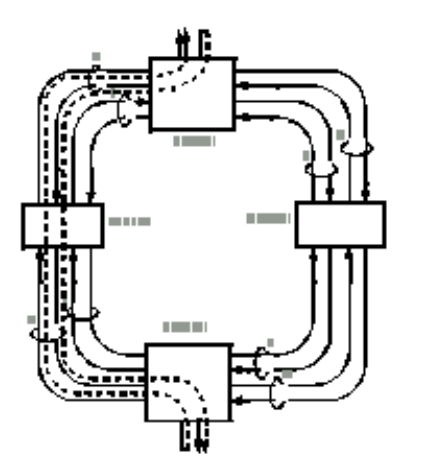

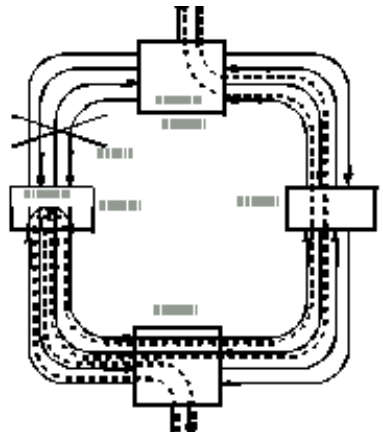

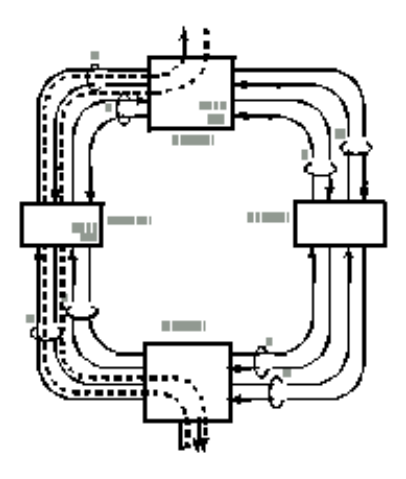

圖5.4.8 4-FIBER BLSR(4F MS-SP)

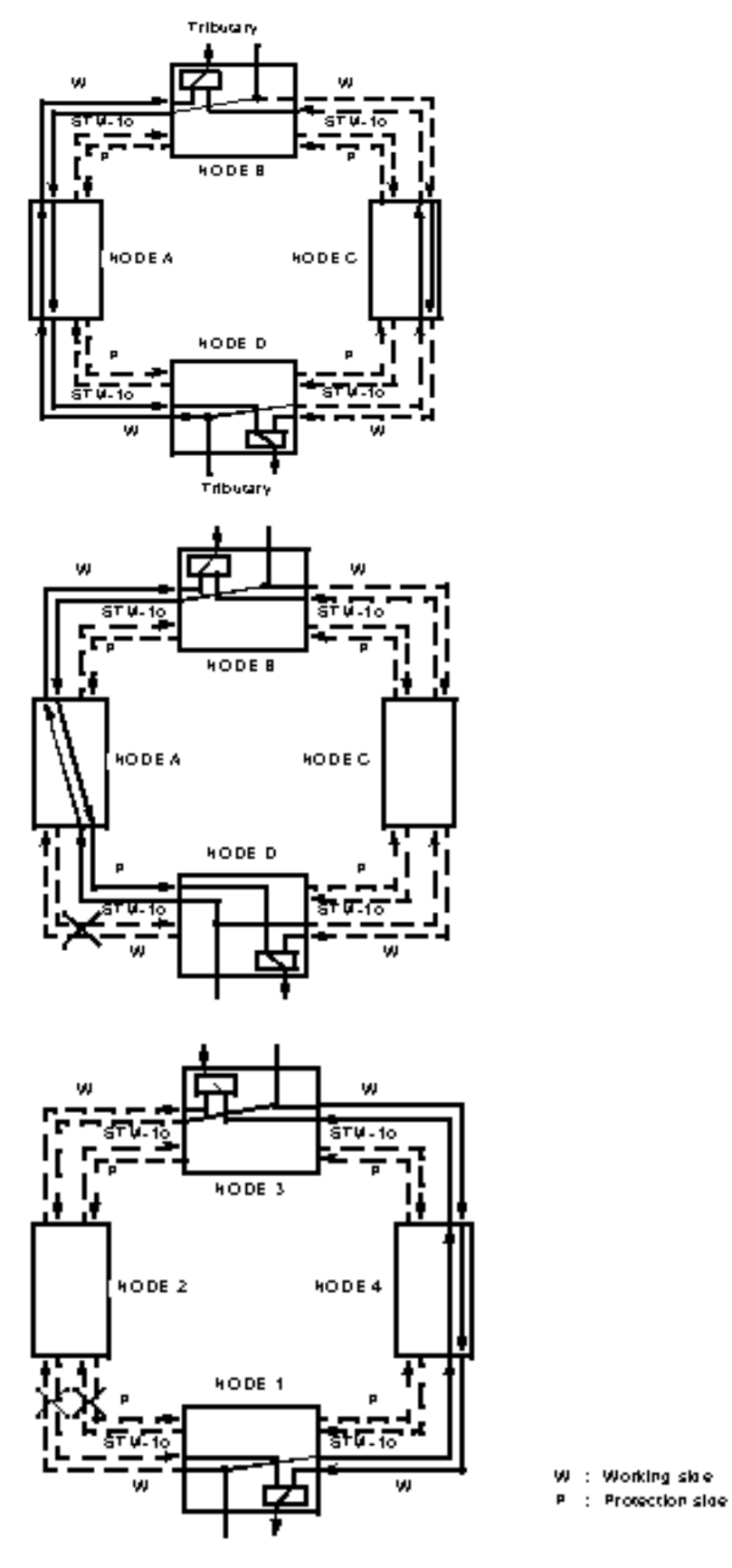

圖5.4.9 SNC-P with Line Protection

 $\bullet$  SNS-600V

5.4.2

| Unit Name | Protection Level                    |
|-----------|-------------------------------------|
| STM-4     | 1+1 or 1:1 unit and line protection |
| STM-lo    | 1+1 or 1:1 unit and line protection |
| STM-le    | lnuniprotection(n=lto 4)            |
| 140M/STM1 | lnuniprotection (n=1 to 4)          |
| 34 M      | lnuniprotection(n=lto 4)            |
| 2M        | lmunit protection (n=1 to 3)        |

 $5.4.2$  SNS-600V

 $\left(\begin{array}{ccc} \text{LI} & \text{KAR} & \text{LI} & \text{R} \\ \text{EAR} & \text{LI} & \text{R} & \text{R} \end{array}\right)$  and  $\left(\begin{array}{ccc} \text{LI} & \text{KAR} & \text{LI} \\ \text{KAR} & \text{I} & \text{I} \end{array}\right)$ 成1+1 Bidirectional Non-Revertive、 1+1 Unidirectional Non-

Revertive 1:1 Bidirectional Revertive

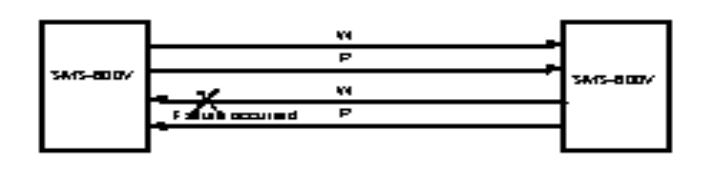

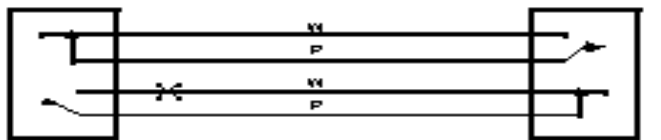

A failure causes switching in both the transmittains receive sirections.

(a) Bidirectional Switching

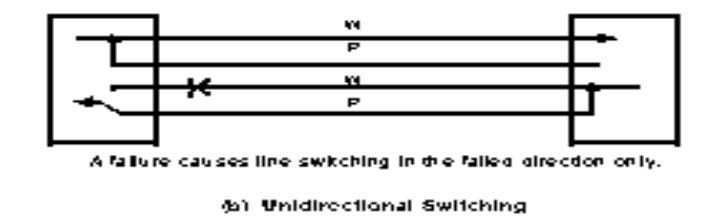

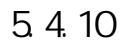

## 5.4.8 Interlocked Rings System

## $5.4.11$   $2$ -FIBER RING STM-1/STM-4

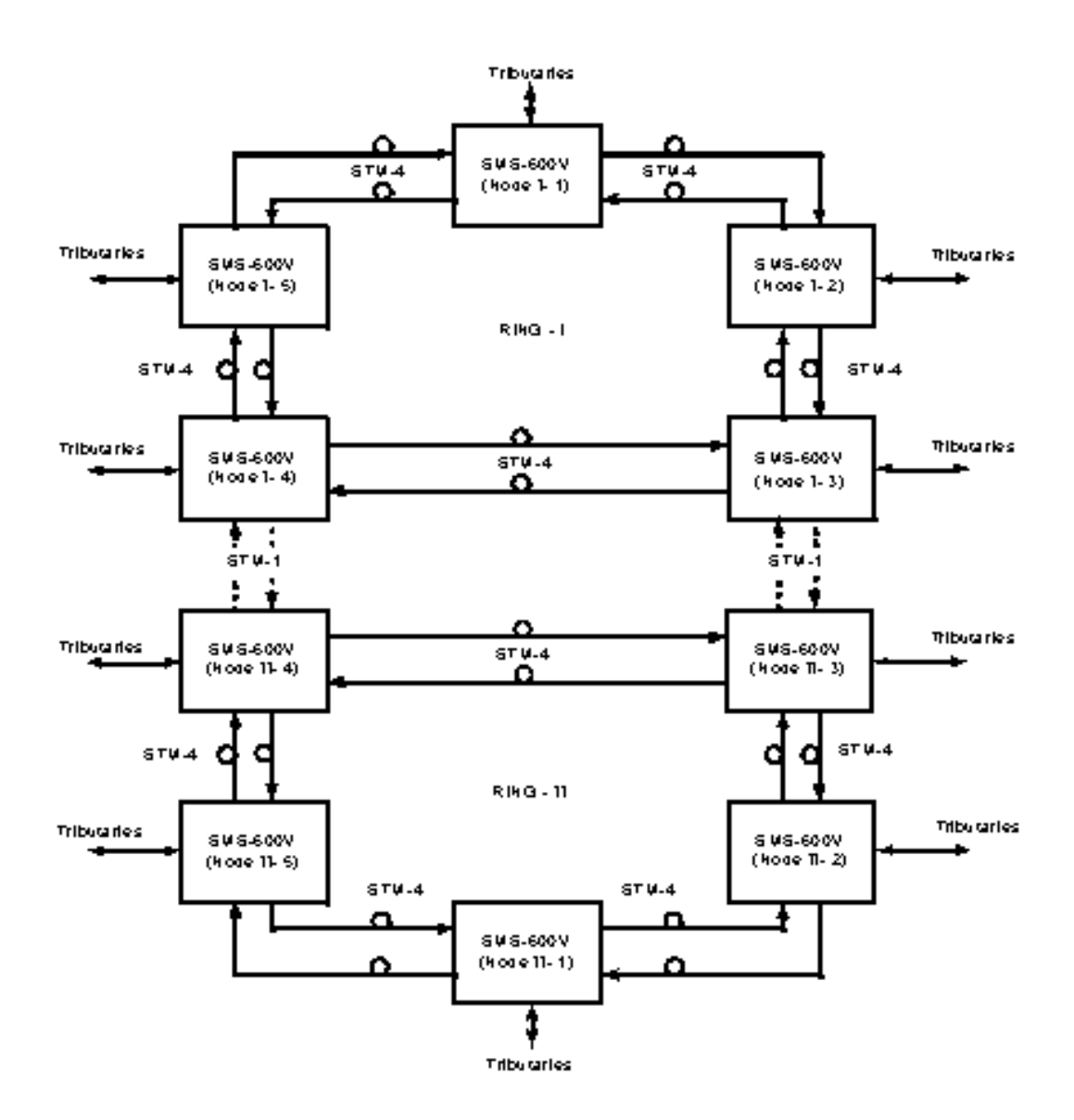

NOTE: This ring can compound following combinations. SWS-600V SHC-P Ring  $\leftrightarrow$  SWS-600V SHC-P Ring SMS-600V SHC-P Ring  $\leftrightarrow$  Ring supports interfecked Ring

## 5.4.11 Interlocked Rings System

5.5實體說明

, and the contract of the contract of the contract of the STM-1  $\,$  STM-1  $\,$ 

Liear Mode(Terminal Operation) STM-1 Liear Mode(Add-Drop Operation)  $552$   $553$ 

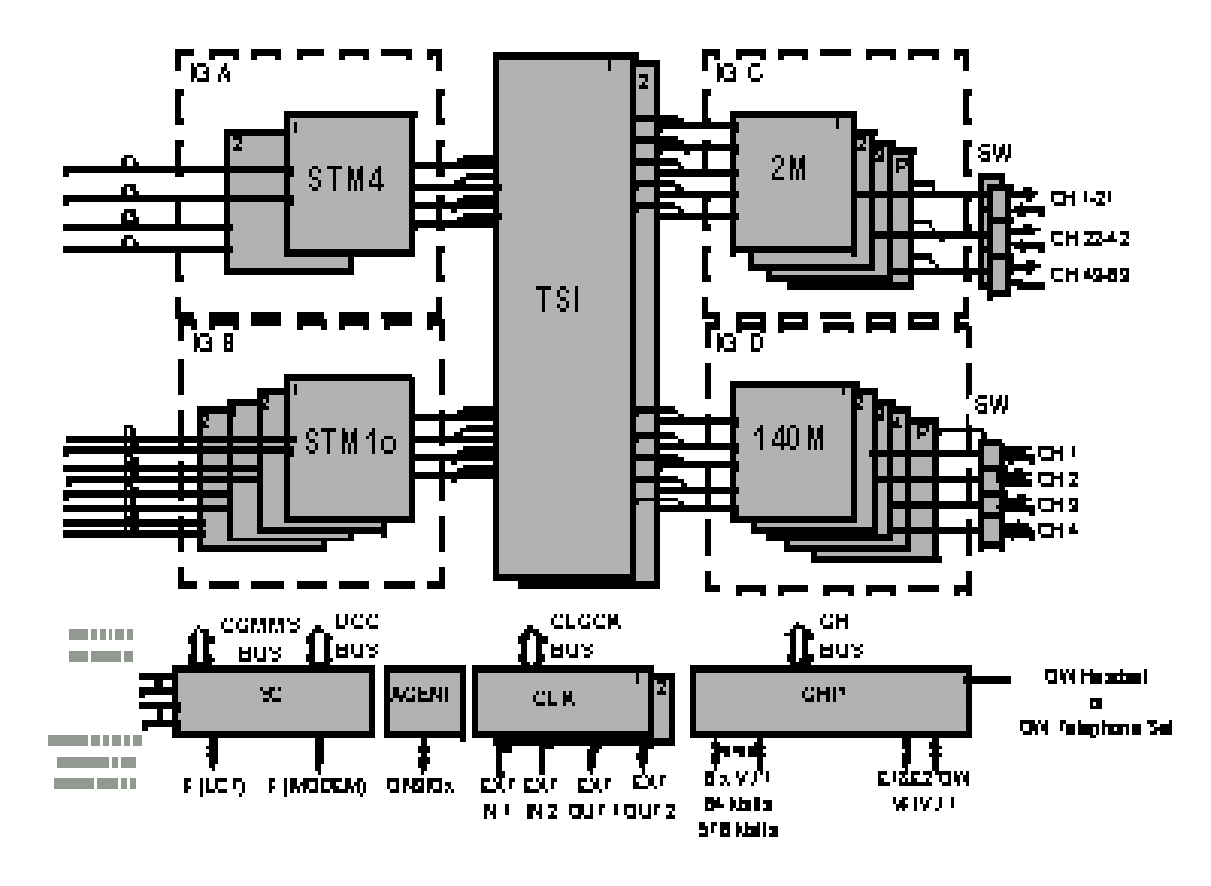

 $5.5.1$  SNS-600V

551

 $S\setminus S\setminus \partial O$  ETS ETS-300119

 $5.5.1.1$ 

5.5.4 Plug-in Common Interface

Tributary Interface

## 551.2

### 2M34M

252\*2048K的支路容量,增加塞取率達200%。

5.5.1.3

552

 $S\setminus S$ -600V STM-1 5.5.1

機框時,塞取容量可提升至200%。

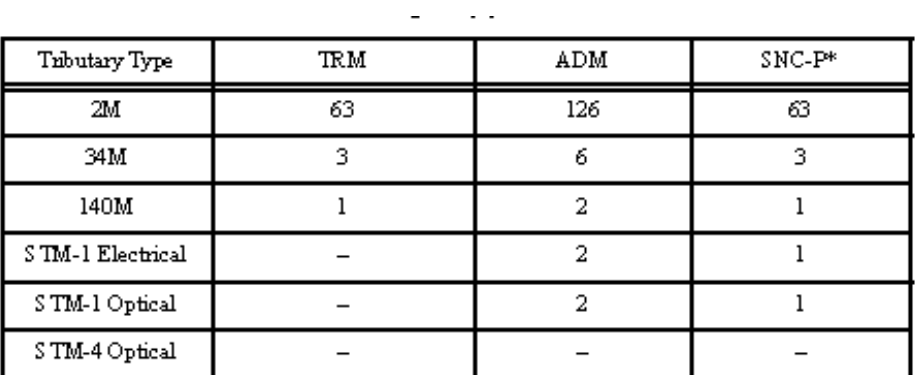

 $\,^*$  – This means both SNC-P<br>without Line Protection and SNC-P with Line Protection (this is supported only when aggregate side is STM-lo).

5.5.1 SNS-600V
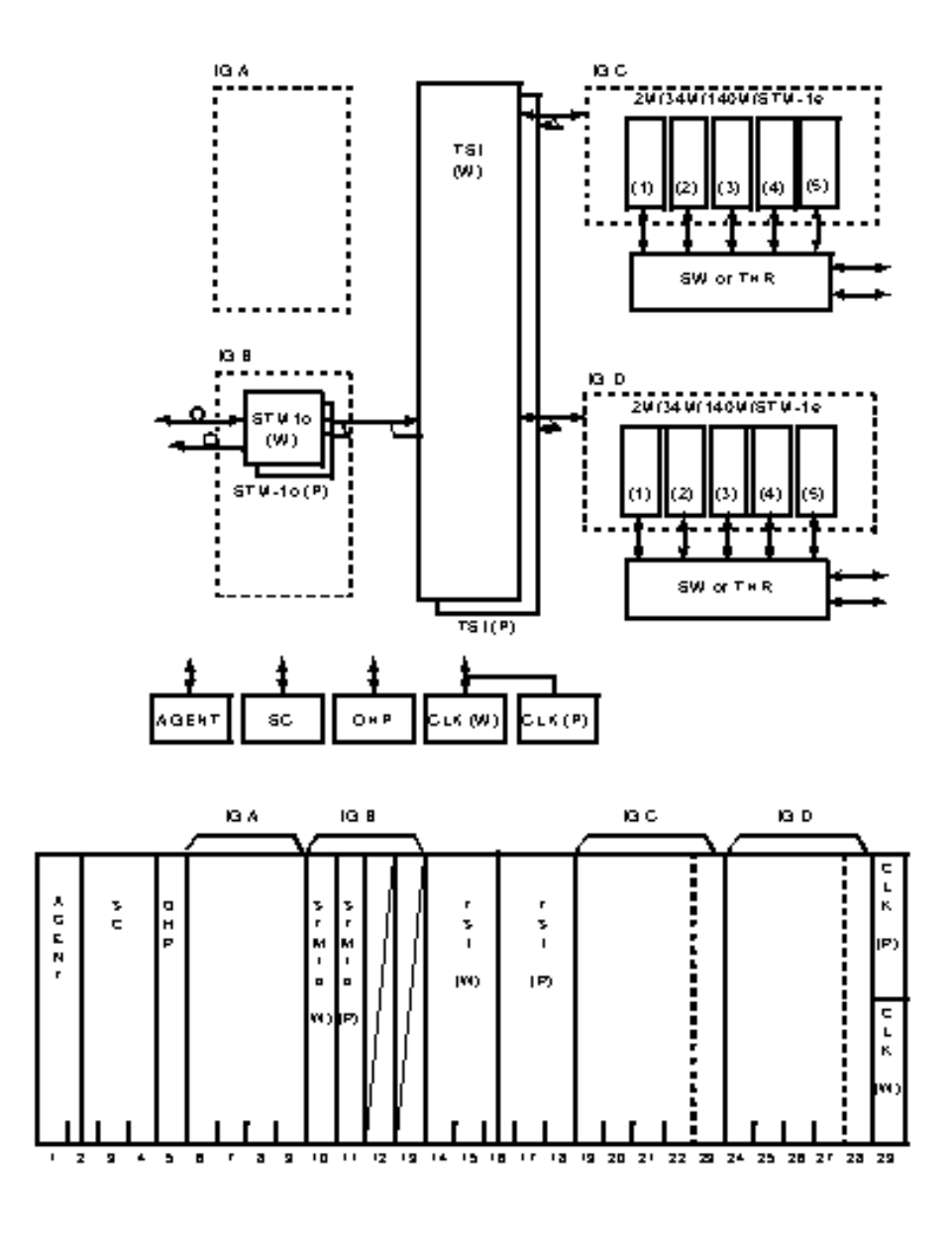

NOTE: Terminal mode appears in the case of using 1G B 2 slot in STM-16 dinearm of e ("Terminal mode" does not exist as an action).

Fig. 6-11 STM-1 Linear Mode (Example of Terminal Operation)

5.5.2 STM-1 Liear Mode(Terminal Operation)

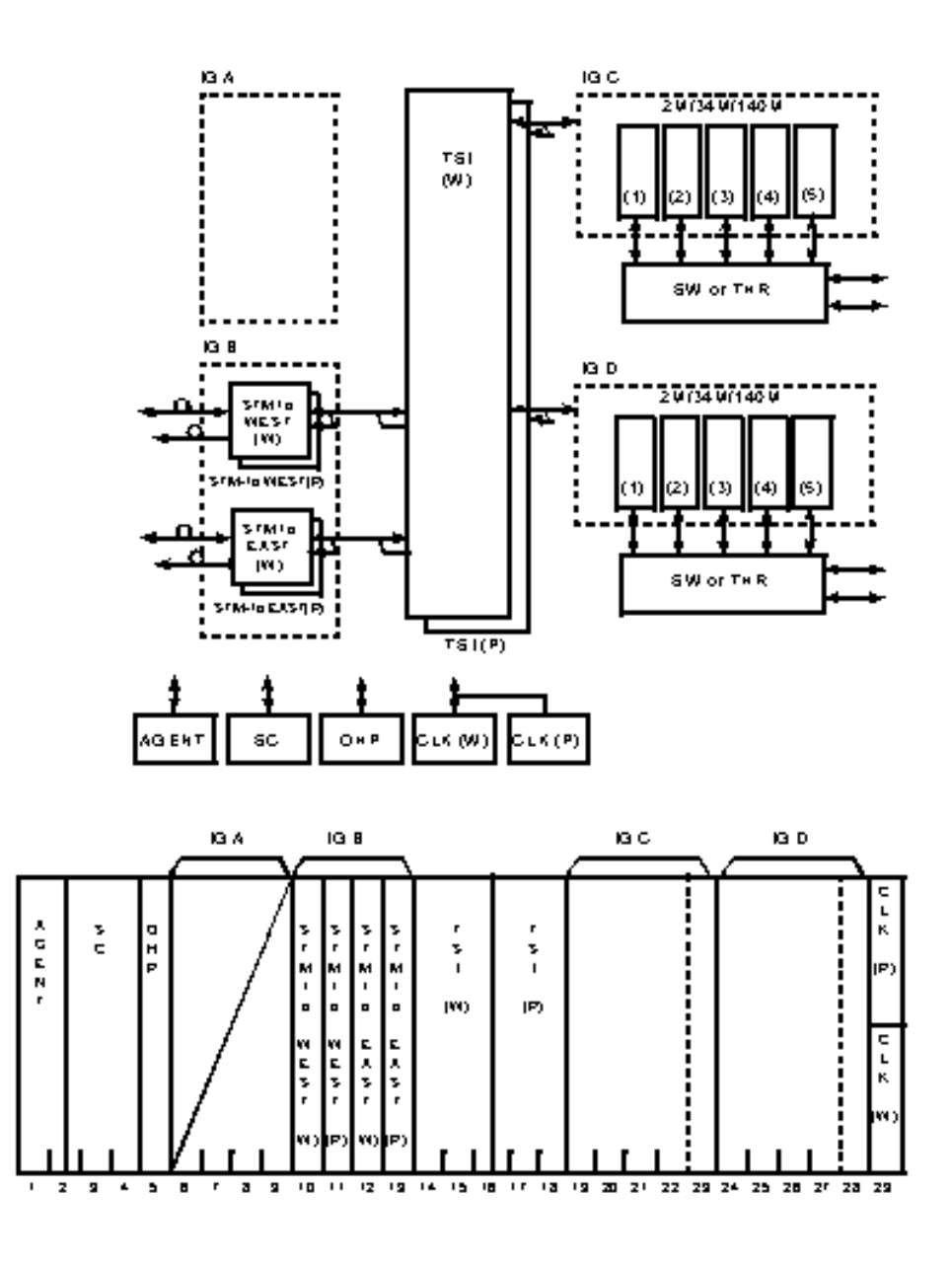

NOTE: Add-Drop appears when Linear mode is applied to IG B ("Add-Drop mode" does not exist as an action).

Fig. 6-12 STM-1 Linear Mode (Example of Add-Drop Operation)

5.5.3 STM-1 Liear Mode(Add-Drop Operation)

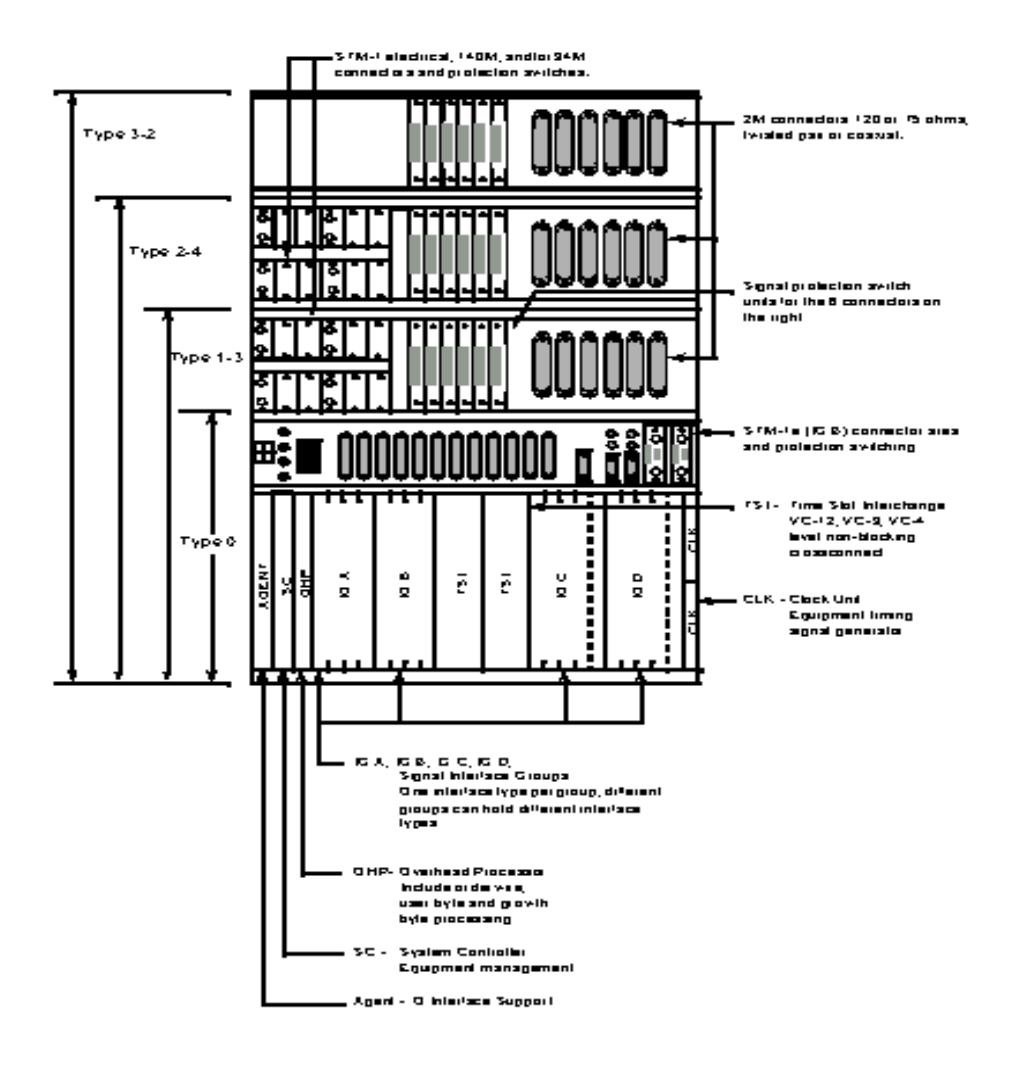

5.5.4

5.6主要界面單體簡介

SMS-600V Interface 2M UNIT 34M UNIT 140M/STM-1 ELECTRICAL UNIT STM-1 ELECTRICAL INTERFACE (STMe UNIT) STM-1 OPTICAL INTERFACE (STMO UNIT) STM-4 INTERFACE (STM4 UNIT) 制及共同界面部分有TIME SLOT INTERCHANGE (TSI UNIT) 、EXTENSION BUS INTERFACE (EX BUS UNIT) EXTENSION MUX INTERFACE (EX MUX UNIT) THROUGH FOR REGENERATOR (THR R UN T) SYSTEM CONTROLLER (SC UNIT) AGENT UNIT OVERHEAD PROCESSOR (OHP UNIT)  $\alpha$  OOK GENERATOR (OLK UNIT)

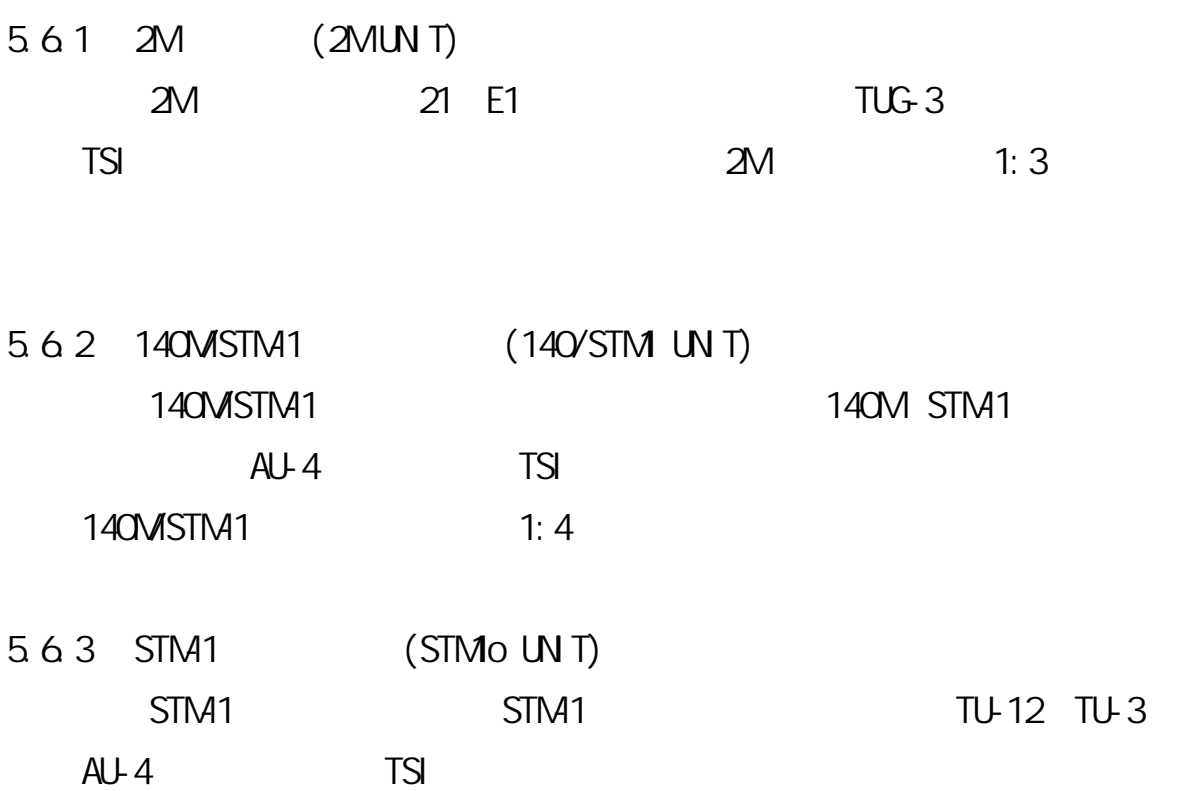

Automatic Laser Shutdown (ALS)

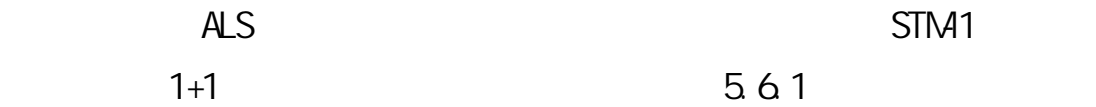

Connector Type  $ITU_T$  Rec.  $G.958$ Unit ${\rm I\!D}$ **Function** Reference  $_{\rm FC}$  ${\tt DN}$  $\overline{D4}$ sc Irtra office, 1310rm. Y6350  $Type I-1$ E F  $\overline{H}$ Ţ **Y6350** Longhaul, 1310 nm Type L-1.1  $\overline{B}$  $\overline{D}$ Á  $\mathbb C$ **Y6350** Longhaul, 1530 nm Type  $L-1.2$  $\overline{\textbf{K}}$  $\overline{\text{L}}$  $\overline{\mathbb{M}}$  $\overline{\tt N}$ 

Available STM1 Optical Units and Their Application

5.6.1 STM1

 $5.6.4$  (TSI UNIT)  $5.6.1$ 

 $VC-12$   $VC-3$   $VC-4$   $SC$ 

AGENT UNIT LCT

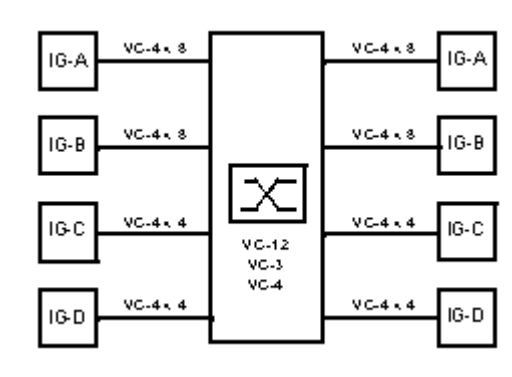

5.6.1

5.6.5 (SC UNT)

 $56.51$  SC 5.652 5653 5654 565.5

5656 LCT F

5.6.5.7. (Housekeeping alarm) AGENT UNIT LCT 5.6.7 (OP UNT)  $(SOH)$   $(PO)$ (orderwire) 5.6.8 (AGENT UNIT) 5.6.8.1 C (Q Management Interface) 5.6.8.2 Qeec (DCCr) QN3 ( M%3 ) 5.6.9 CLOCK GENERATOR (CLK UNIT) 如圖5.6.2所示,此單體可選擇設備時訊(timing signals),而同步時訊源  $5.6.9.1$  STMN 5.6.9.2.2 2 048Mbit/s 5.6.9.3.2 2 048 MHz G 703 5.6.9.4.2 2 048 Mbit/swithframeG.703

5.6.9.5 ( holdovermode)

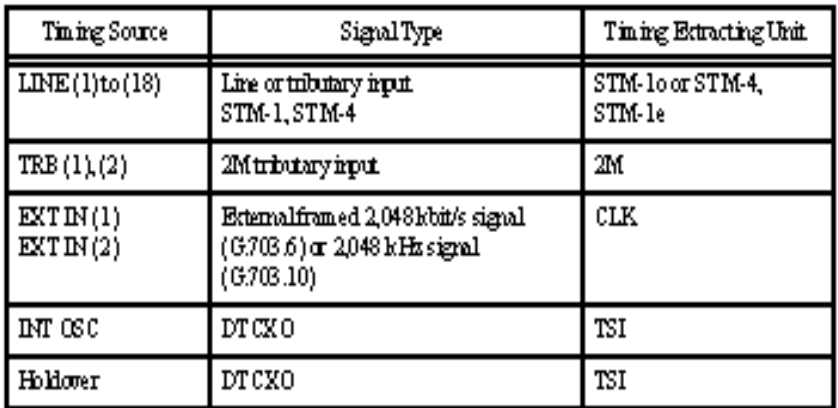

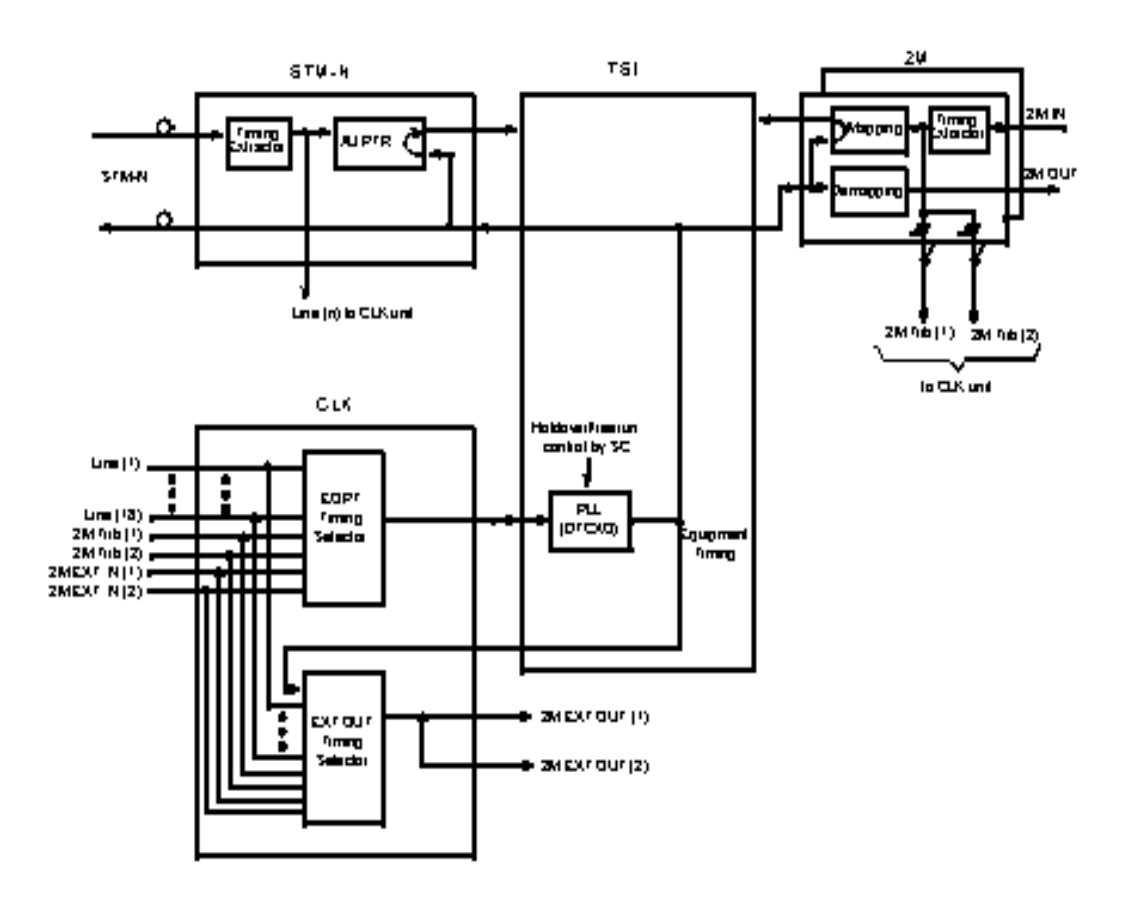

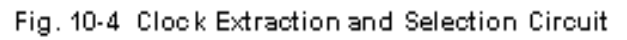

## 5.7 LCT

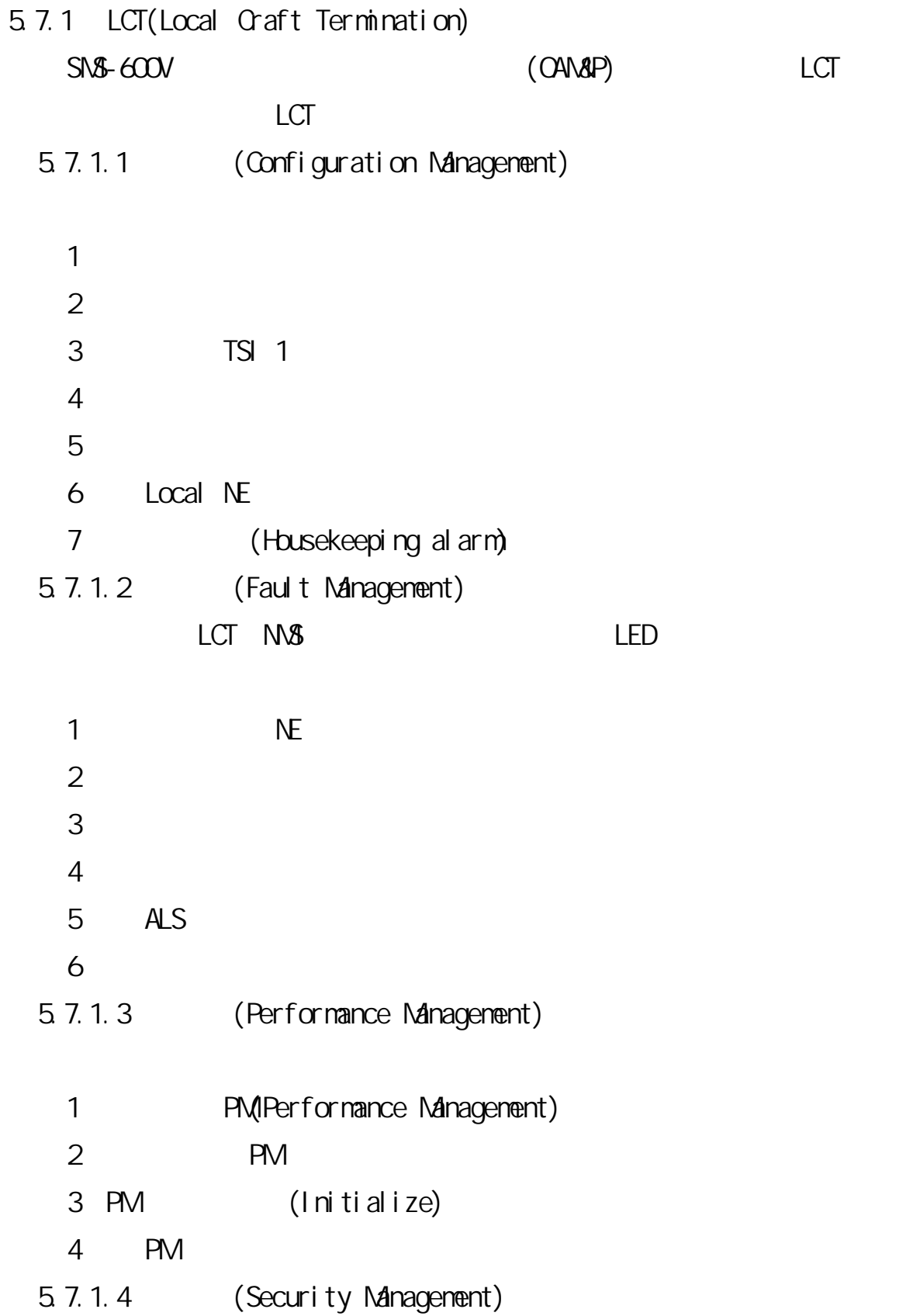

# $5.7.2$  (NS) Terminal)  $($  OAN&P $)$

**HUB** Router  $-\frac{10.8}{216}$ SMS-600V (1) LAN ROARI N MS<br>(Control Terminal)  $\times 16$ ٠П SMS-600V (2)

NOTES:

- 1. AUI connector is provided with the subrack. Maximum Current: 500 m A (+12 V)
- 2. 10 BASE-2 or 10 BASE-T can be utilized using a conversion adapter.
- 3. When you connect SMS-600V and router, you must use a router that supports routing algorithm of RIP (Routing Information Protocol).

 $5.7.1$  SNS-600V

5.8電力系統

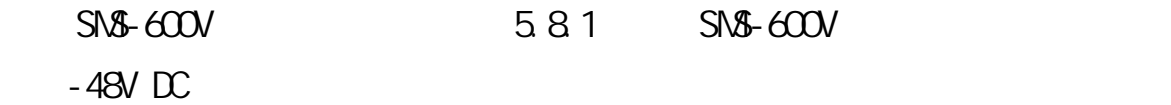

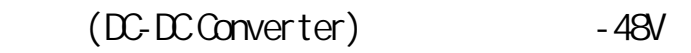

 $+5V -5V +3.3V +2V$ 

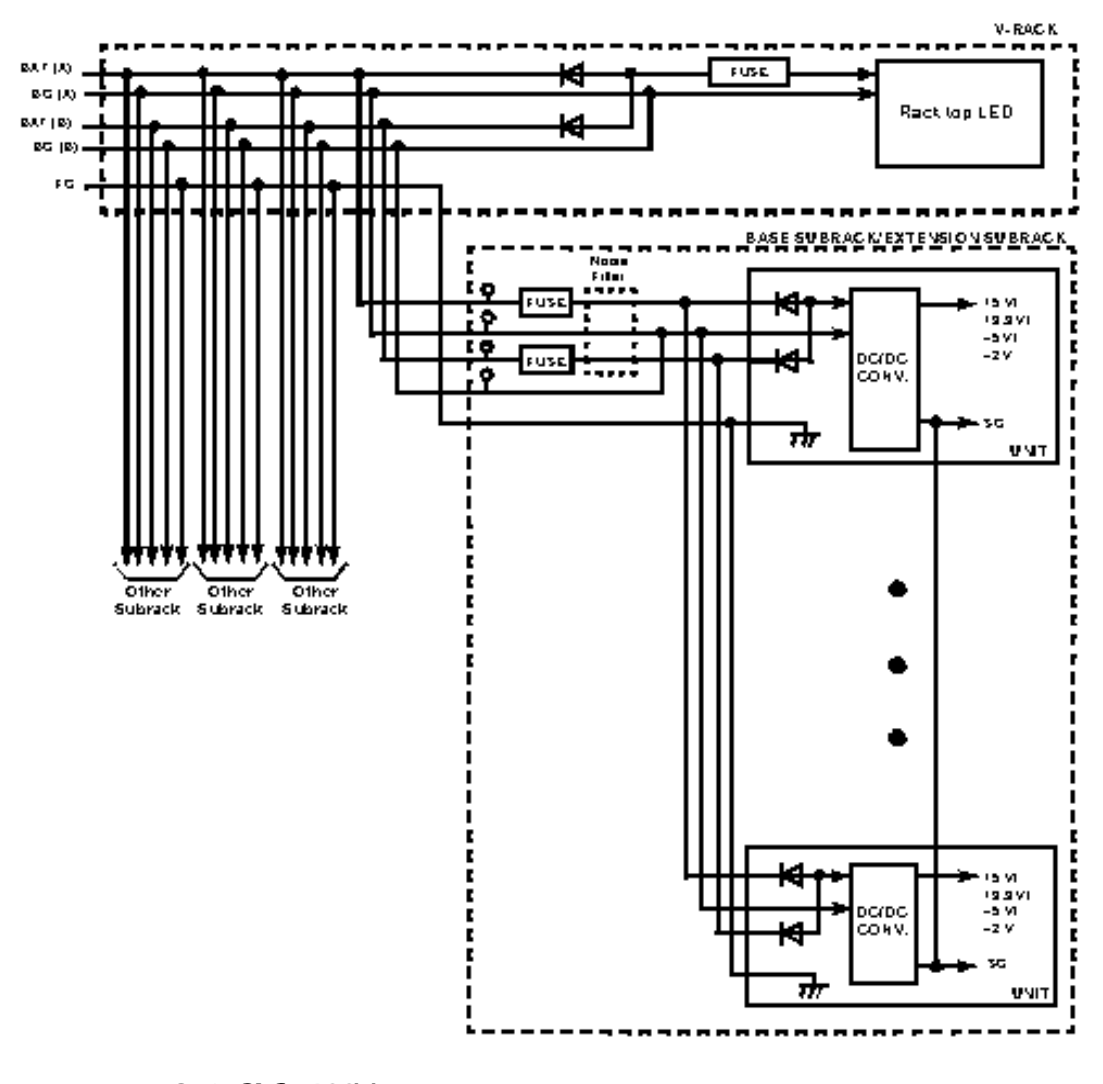

5.8.1 SNS-600V

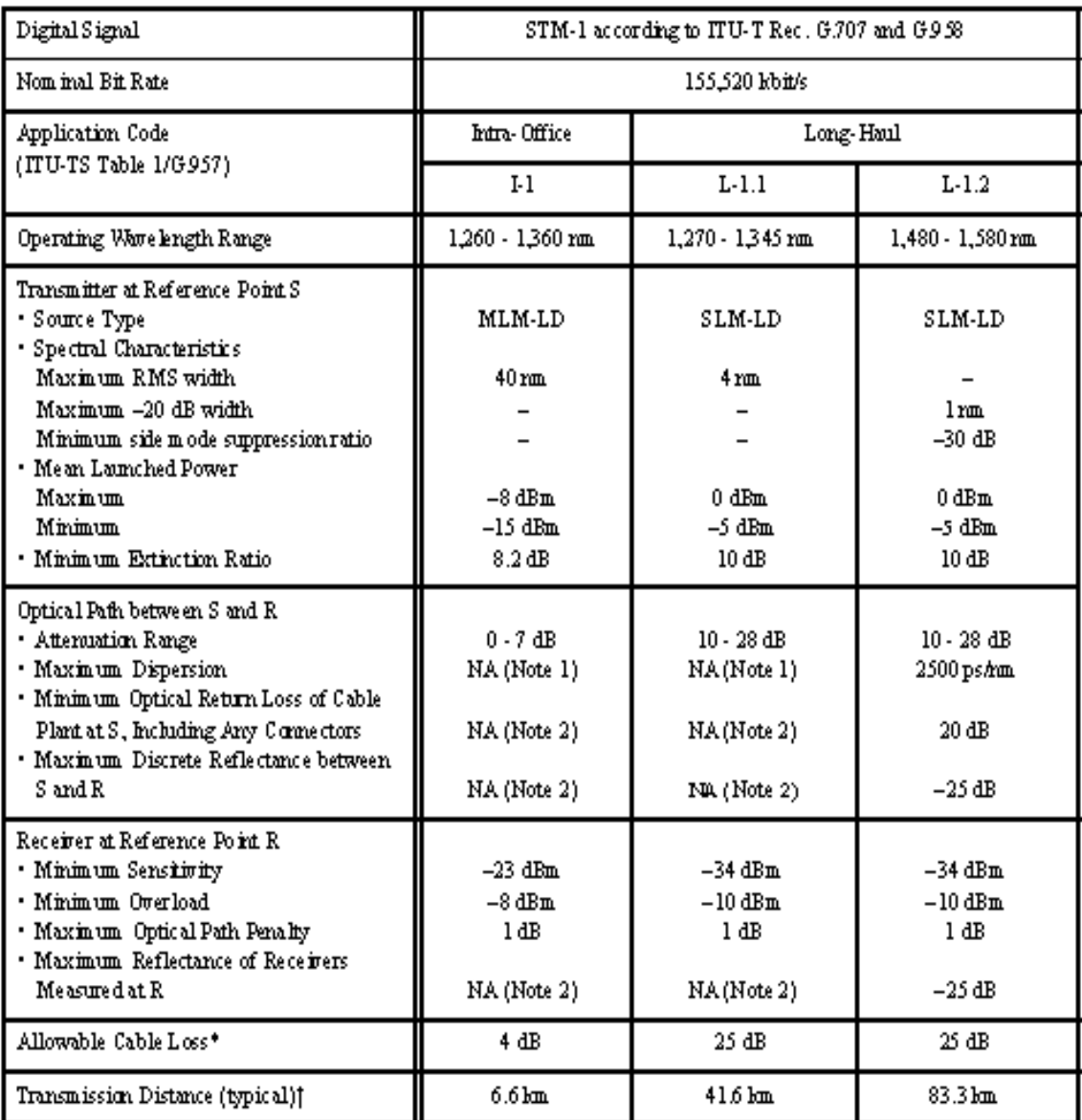

NOTES:

- 1. NA indicates that system is considered limited by attenuation and thus it does not have maximum dispersion. values specified.
- 2. NA indicates that system is not considered limited by reflection and thus it does not have maximum reflection values specified.
- \* Cable loss conditions assumed: System margin 3.0 dB . FD P loss 1.0 dB
- | Typical cable loss figures used: 0.6 dB Am at 1,310 rm. 0.3 dB Am at 1,550 rm

 $5.1$  SNS- $600V$ 

#### **MS3201**

6.1簡述

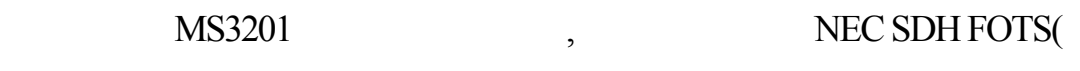

) RADIO NETWORKS

MS3201為一種涵蓋Client顧客─Server伺服器的系統,用以管理設備的組構,

Graphical User Interface(GUI)

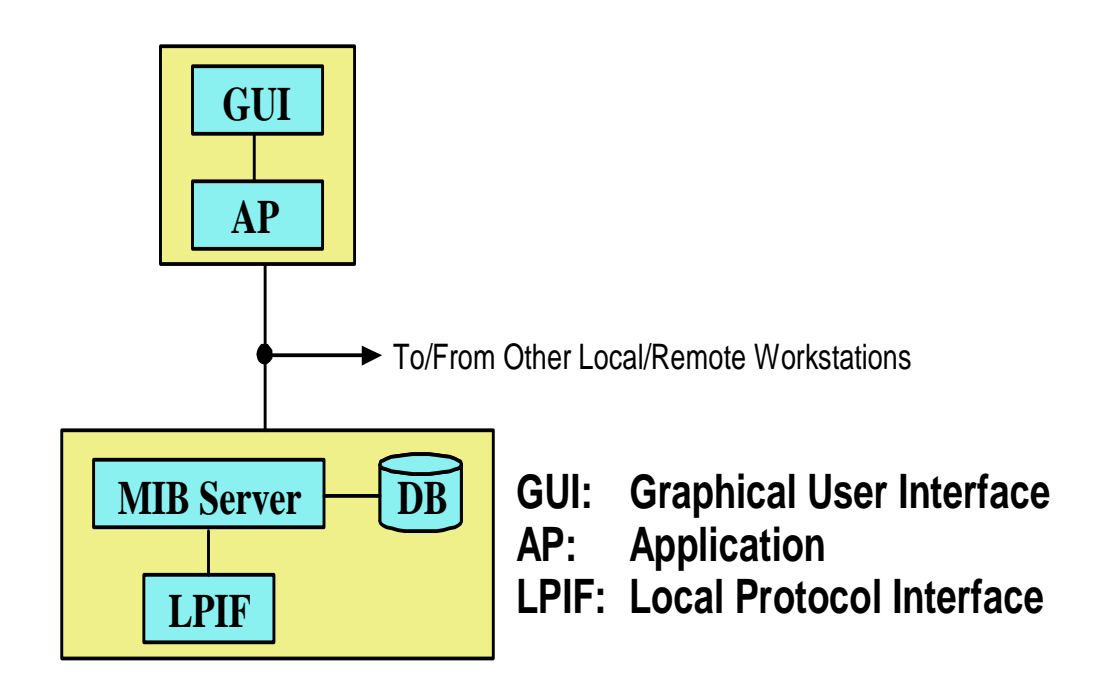

(APs and WS are Allocated According to the Specific Contract License)

Client () NT Windows , Server Unix , CORBA(Common Object Request Broker)

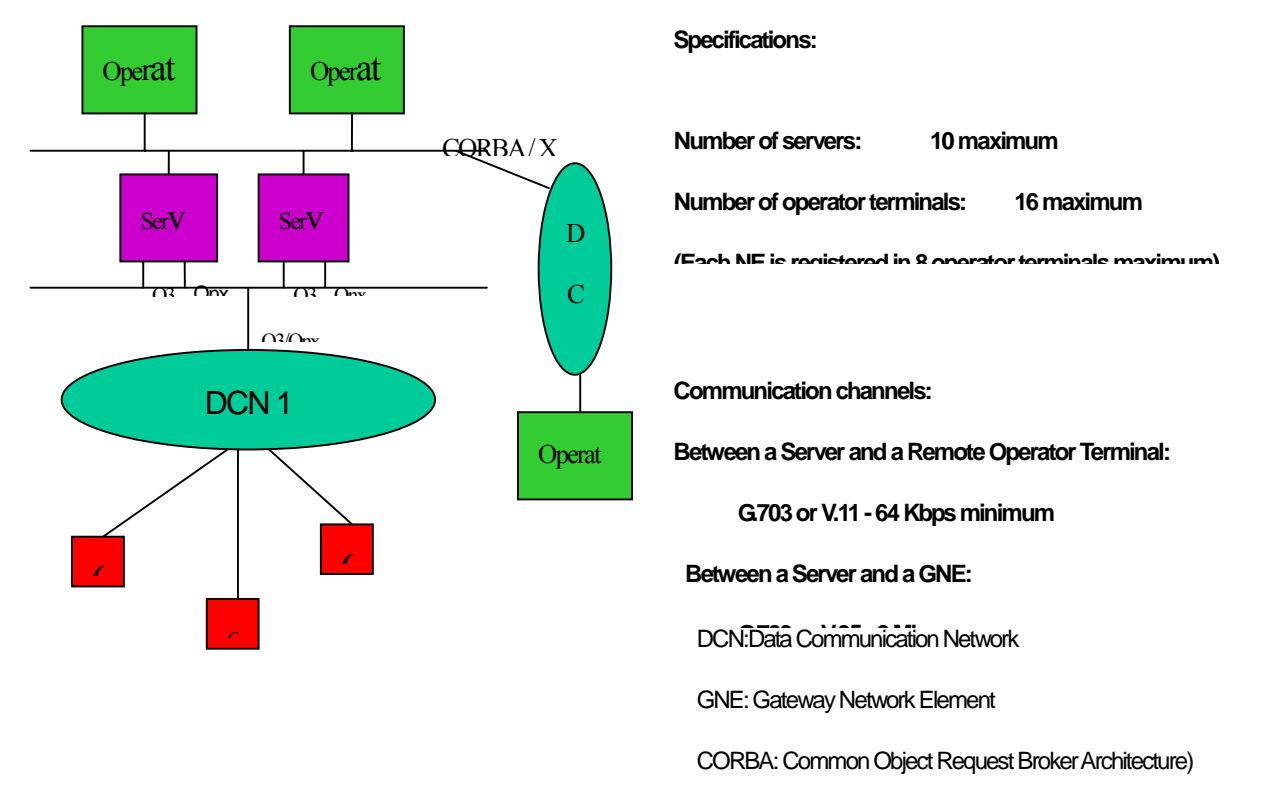

MS3201

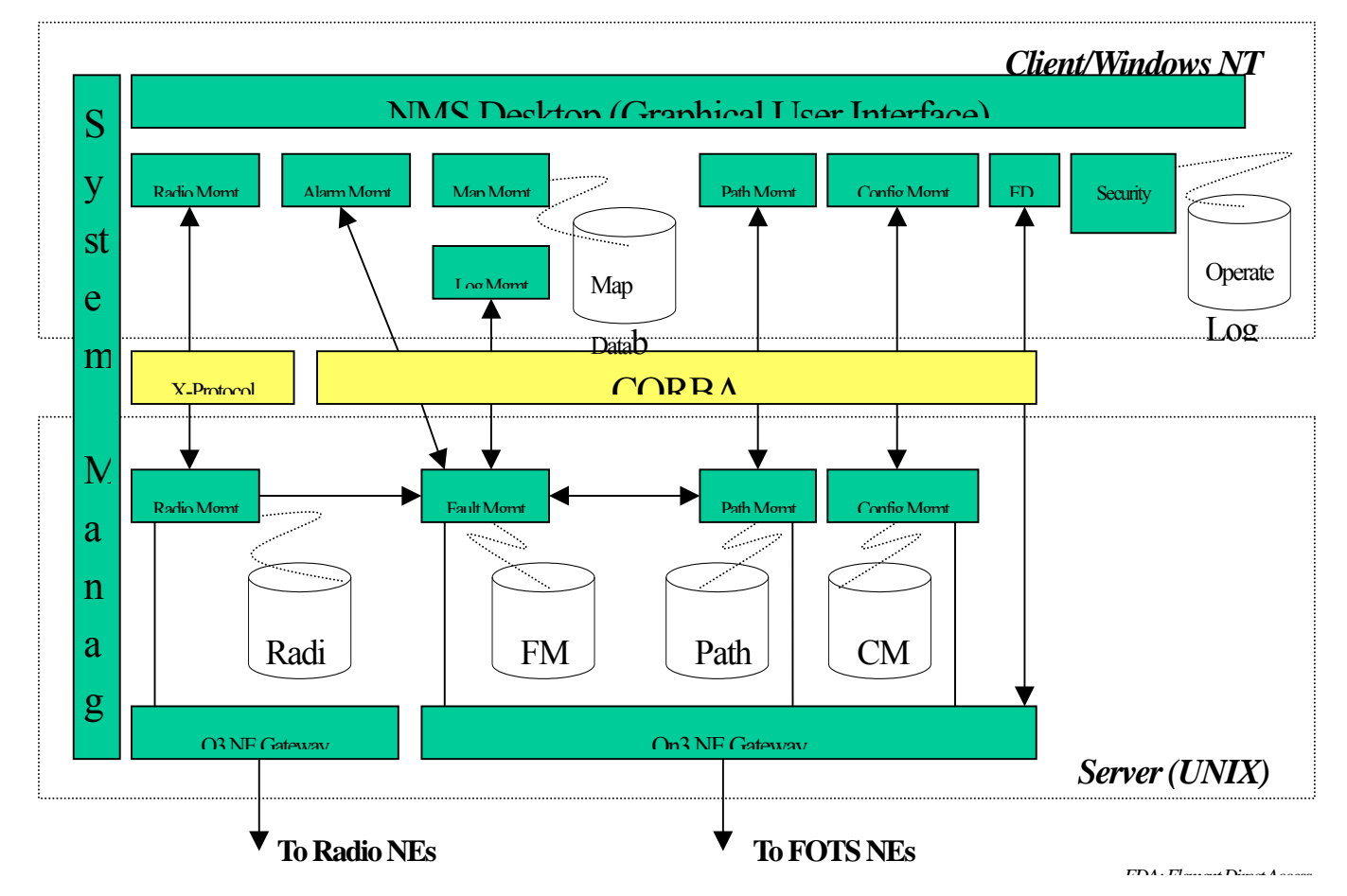

# 6.2 (Background Knowledge)

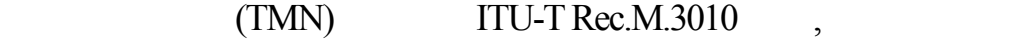

 $TMN$ 

2-1

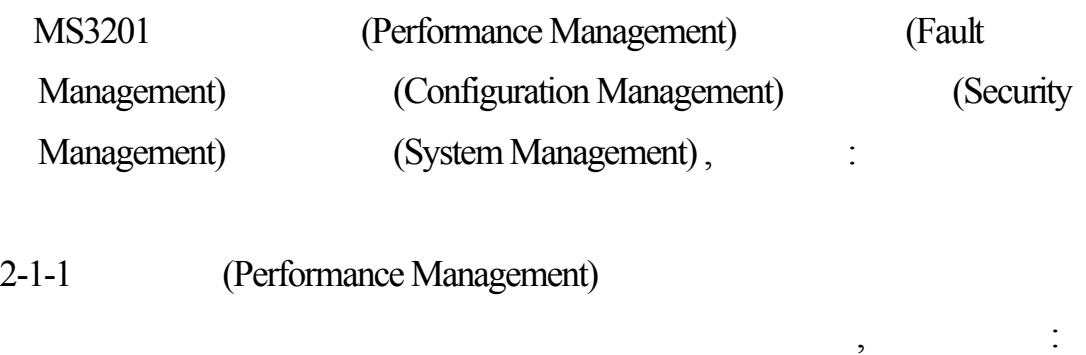

a) b)  $\Box$ c)  $\mathbf d$ ) ,

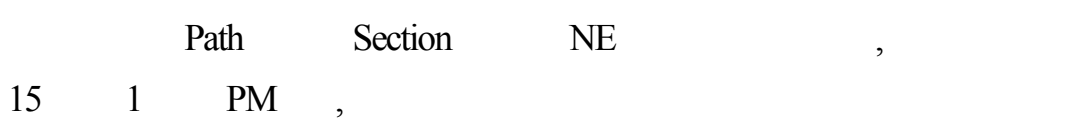

2-1-2 (Fault Management)

 $,$   $($  error) , error

- a) b)
- c)

 $\frac{1}{2}$ 

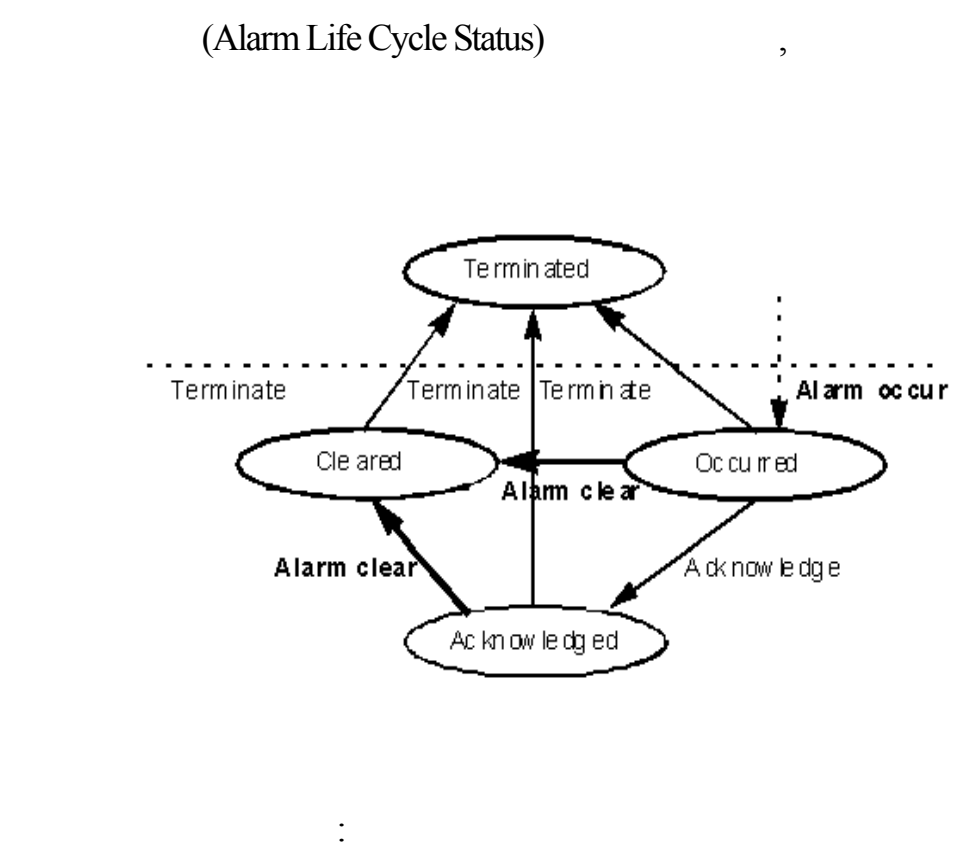

Occurred Acknowledged Cleared Terminated

d)實行連續性的診斷測試

e)

### 2-1-3 Configuration Management

- a)
- $b)$
- c)

組構管理具以下之功能:

 $\mathbf d$ 

 $\overline{\phantom{a}}$ 

e) f)  $\Box$ , tatic management)

(dynamic management)

其物件包含 :

 $(MIB)$ ,

Admin Domain

Office

NE

**Section** 

#### $SDH$  ,

(Path) (Provisioning Parameter)

2–1–4 Security Management a) b) c) 2–1–5 System Management a) Database Operation MIB management Information Base **Backup** Restore Cope

b) Operational Status

Master Slave

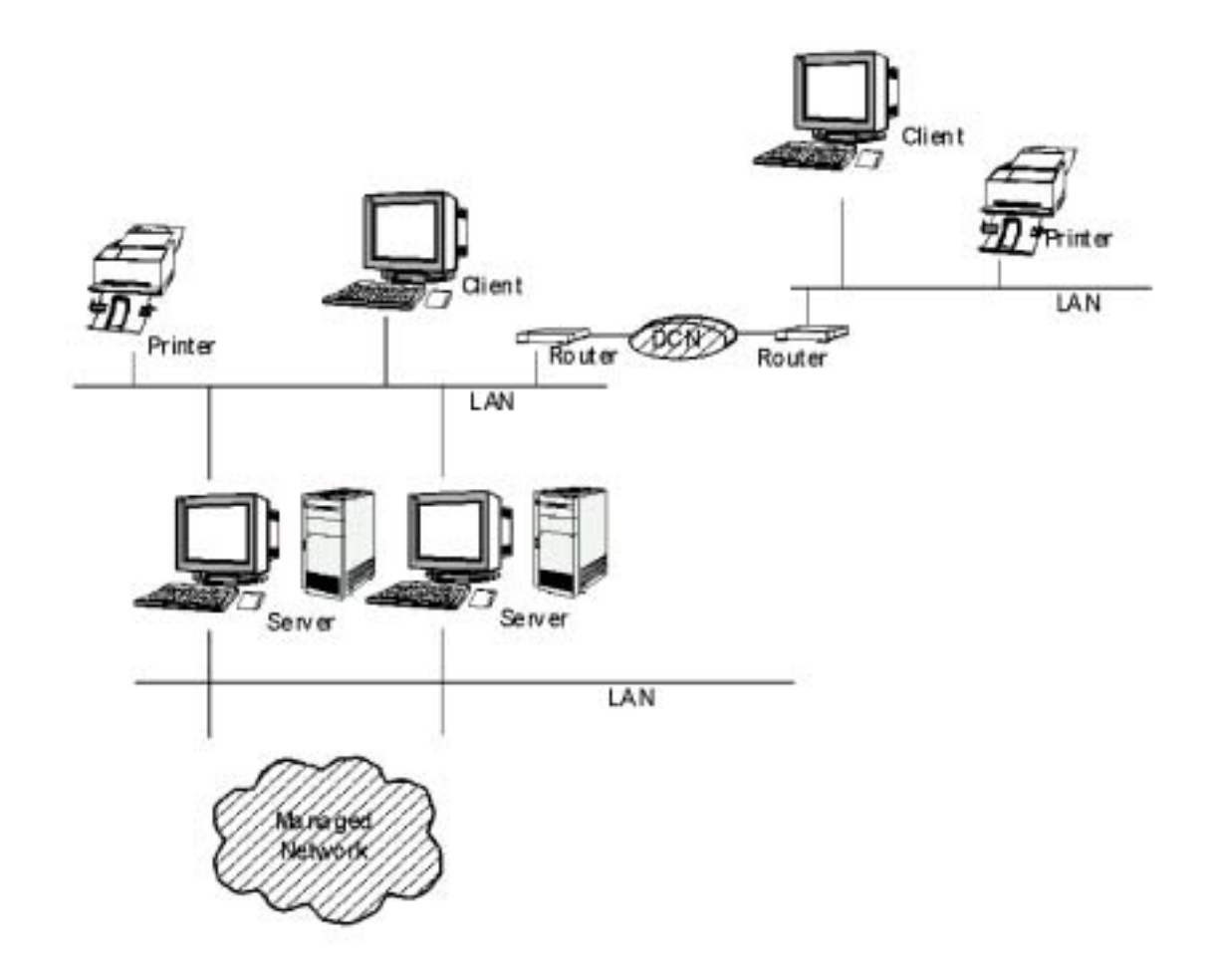

#### 3. PROVISIONING

### 1.Starting Up MS3201

### 1-1 Starting Up Client

- (1) "Logon Start" , Ctrl+Alt
	- DEL "Logon information"
- $(2)$  OK User Name necnms Pass Word necnms 1
	- (5)  $logon processing$   $fig 4.1$ NMS Start icon

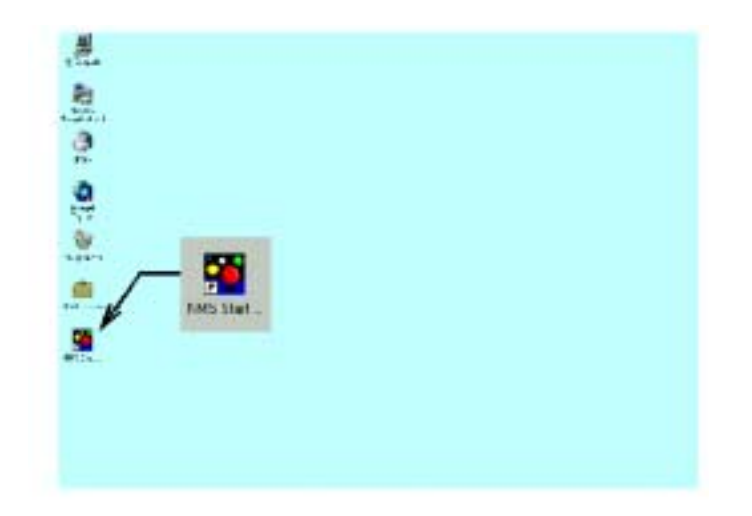

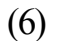

(6)  $\qquad \qquad \text{fig 4.2}$ 

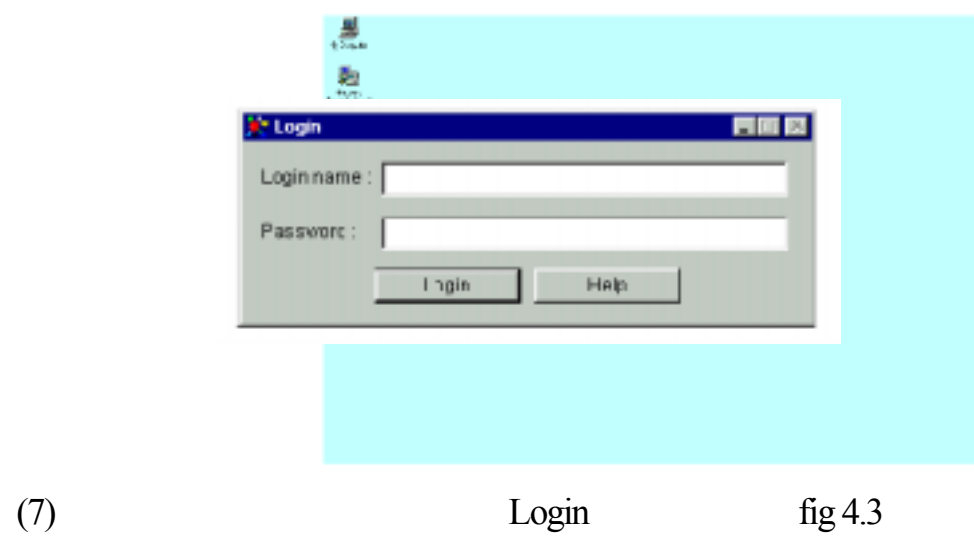

long name Password Long Name MS 3201

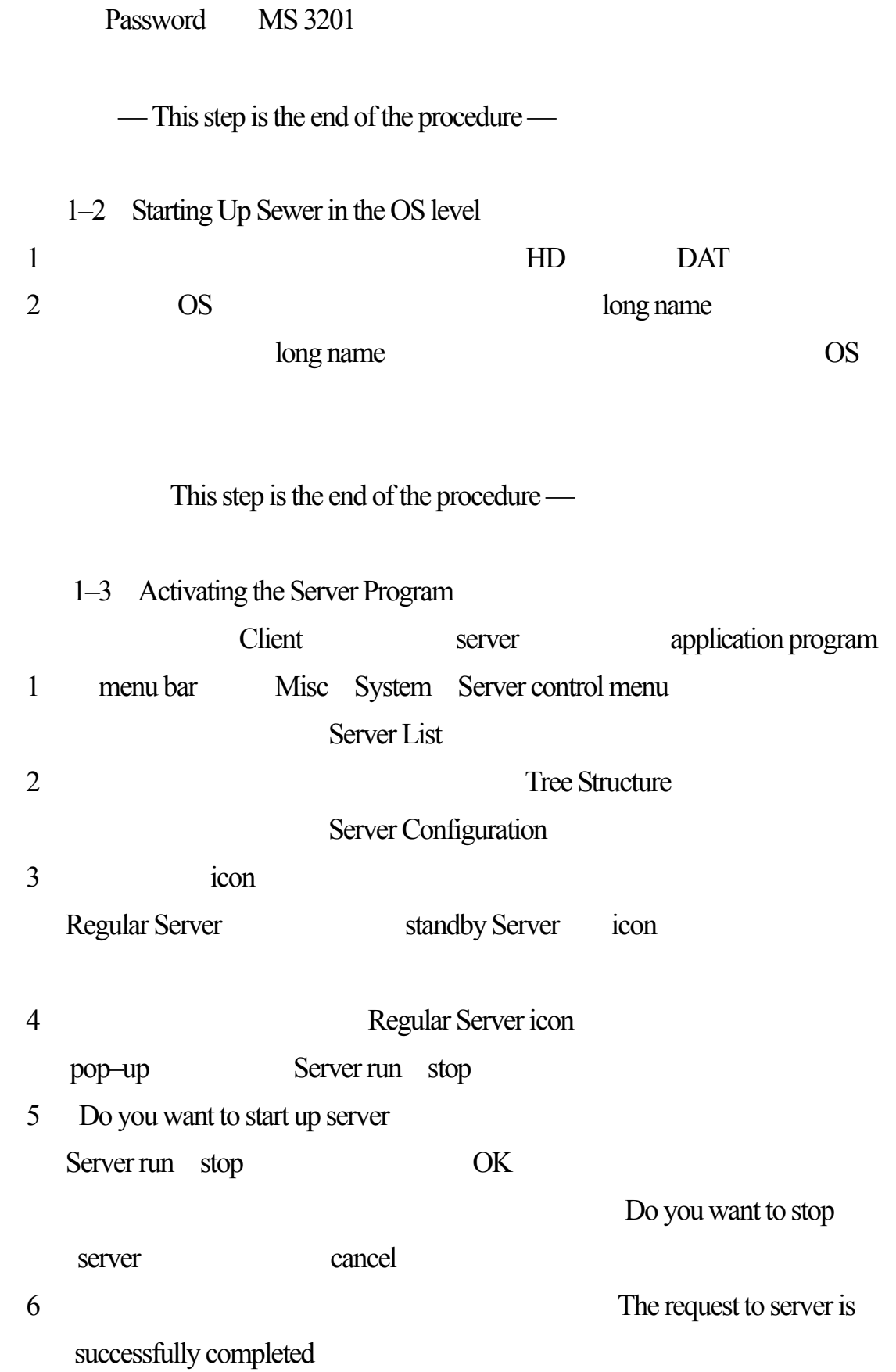

### host operational state icon

 $fig4.4$ 

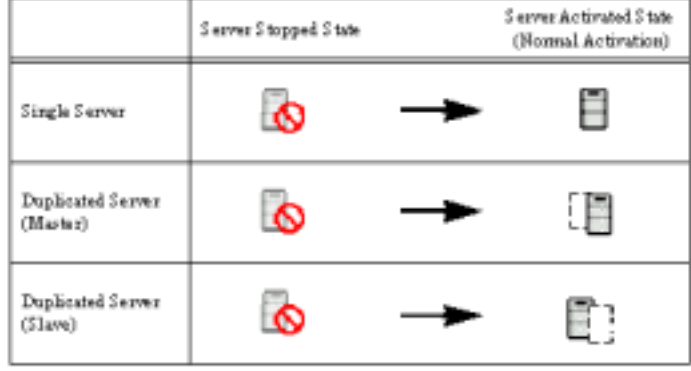

—This step is the end of the procedure—

### 2 BEFORE MAKING DATABASE INITIAL SCREEN

建立資料庫前 , 首先必須先大略了解其圖表視窗的各項功能名稱 , 如下圖

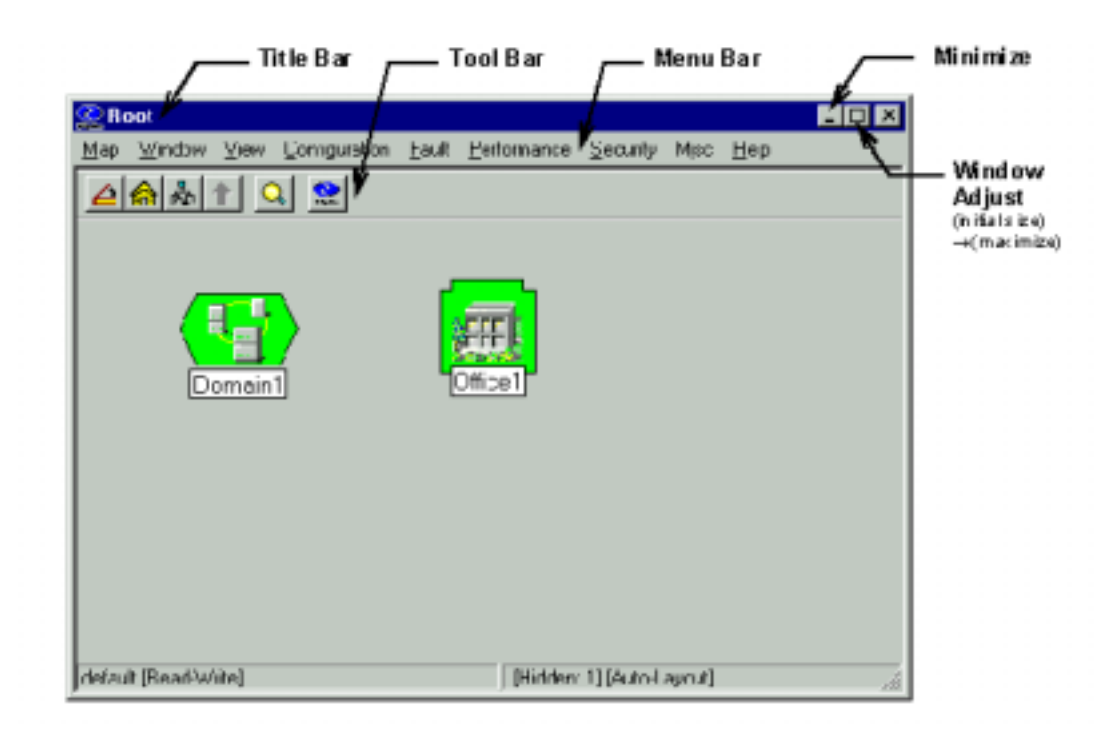

Login Infobox Event Categories

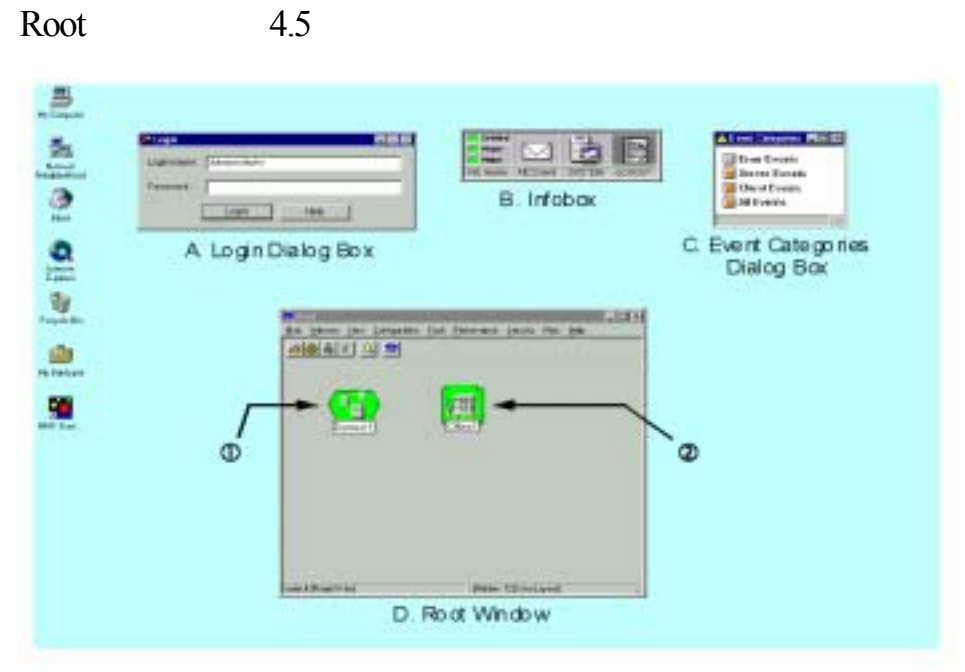

- 4.5
- $1. 1 2$ 
	- 2. 1 Domain Section
		-
- 3. infobox Domain office pop–up menu
- A Login Dialog Box

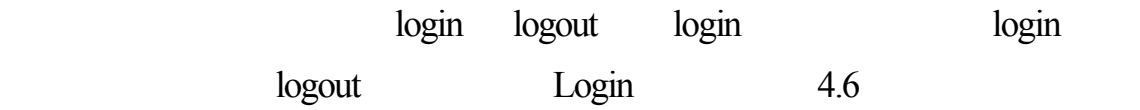

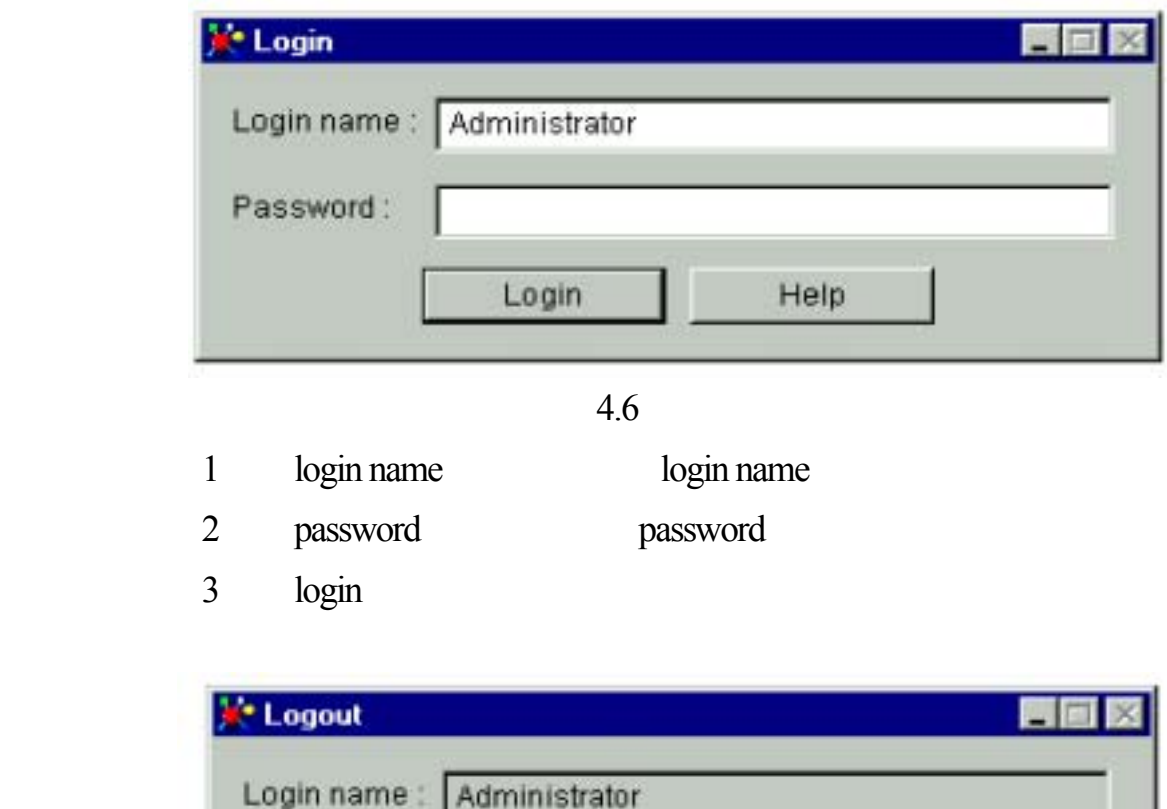

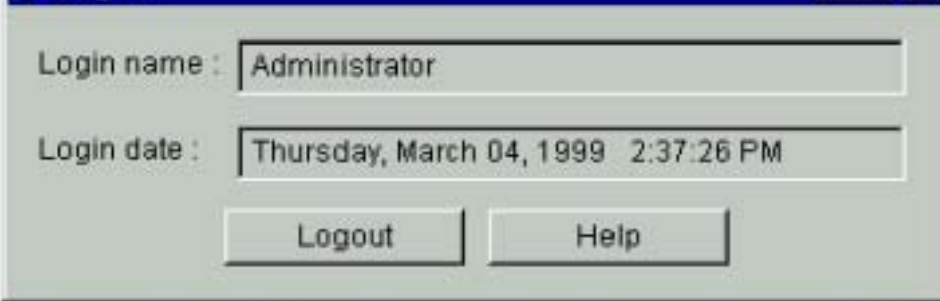

Logout Dialog box

4.7

- 1 login name
- 2 Logout

#### B infobox

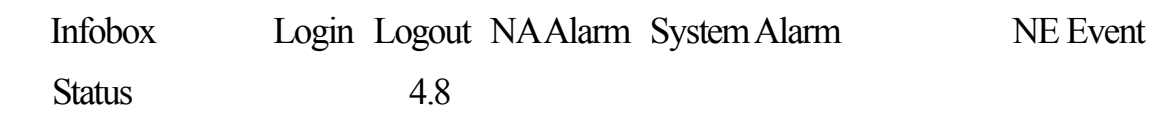

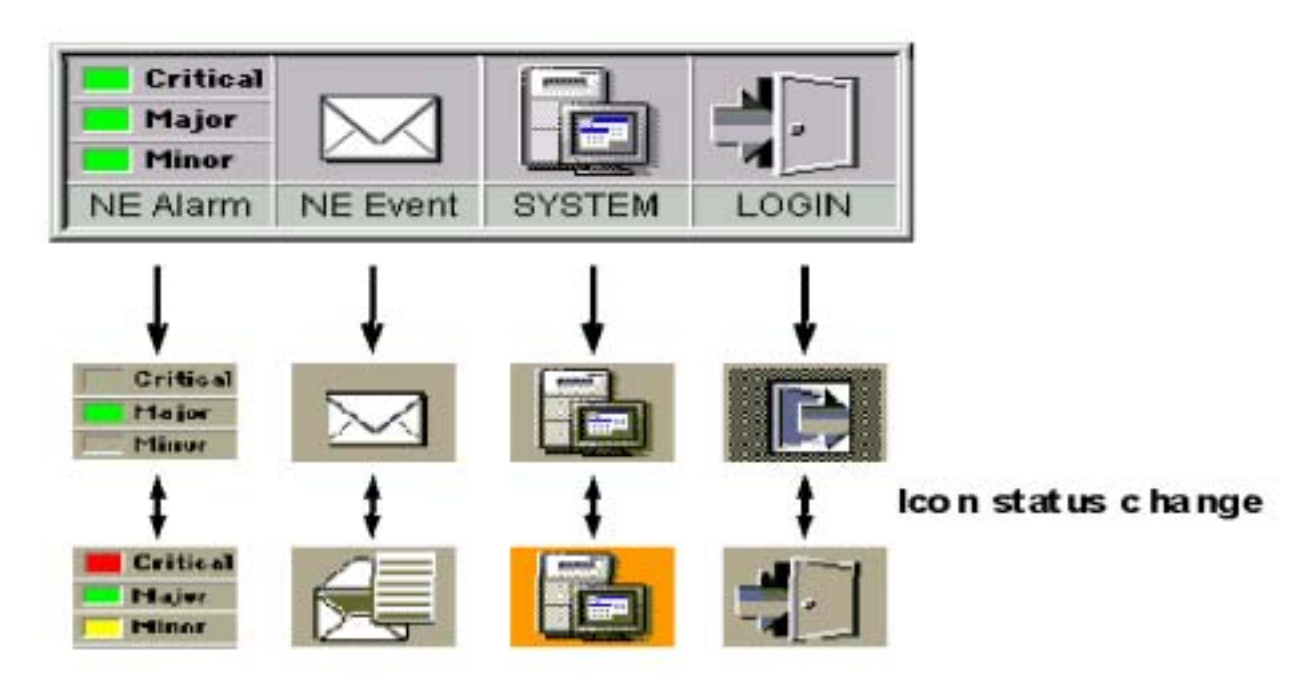

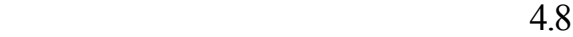

#### NA Alarm

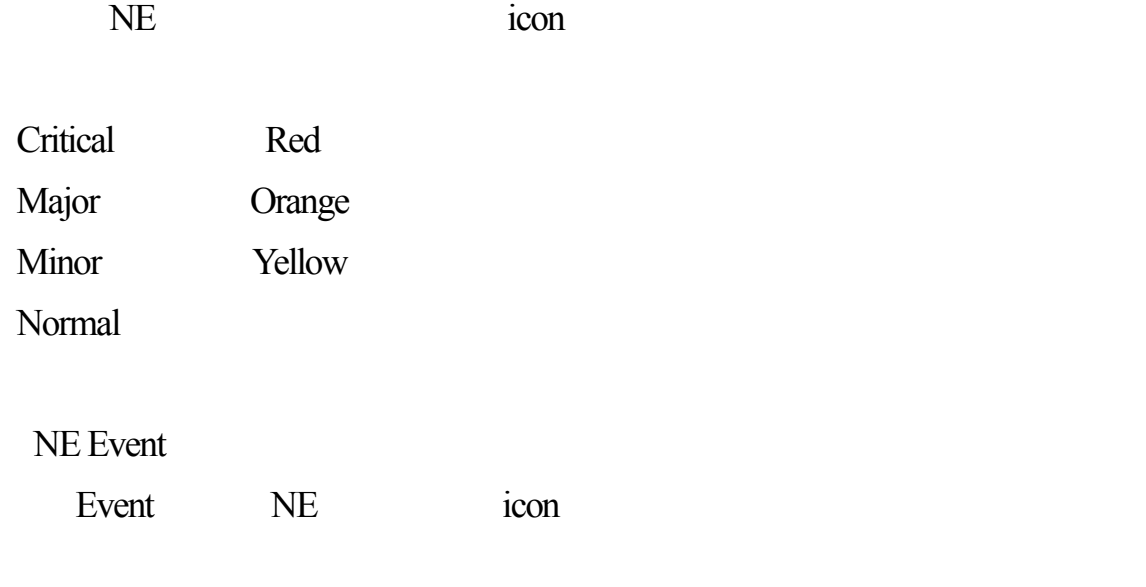

Server icon icon

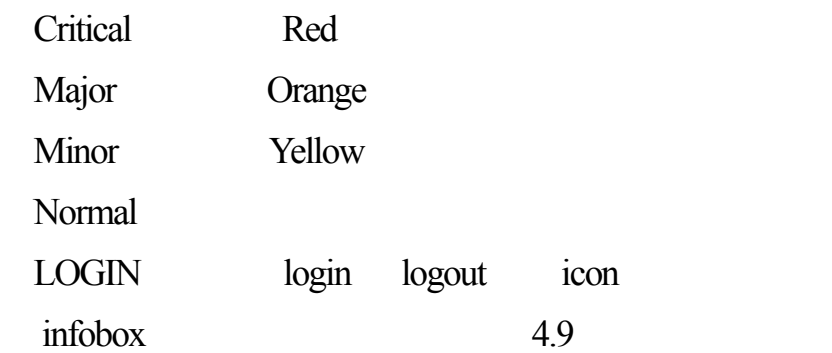

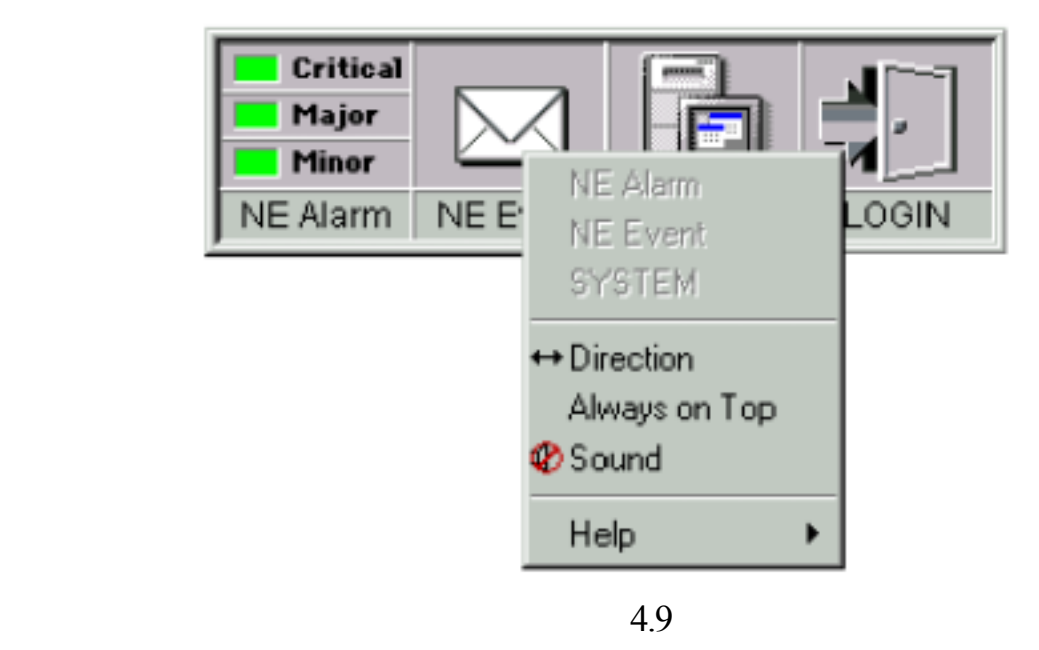

Table 2-1 Information Displayed After Clicking Pop-up Menu on the Infobo

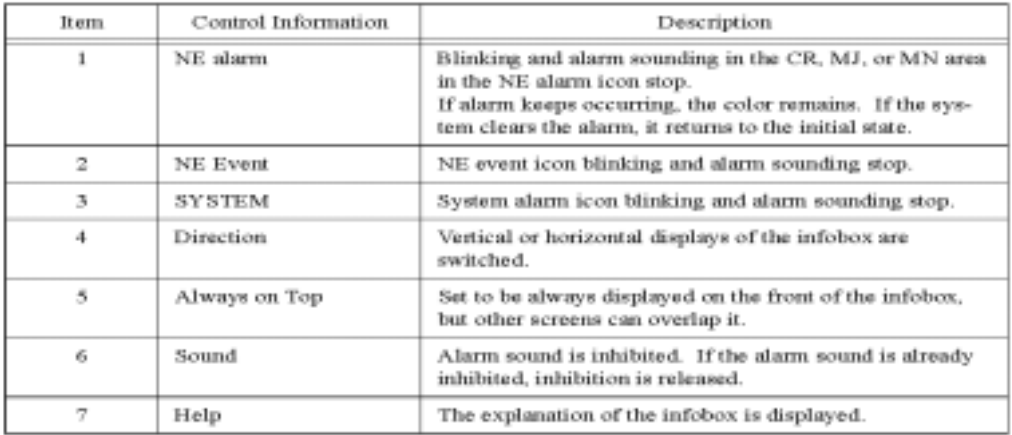

C Event Categories Dialog Box

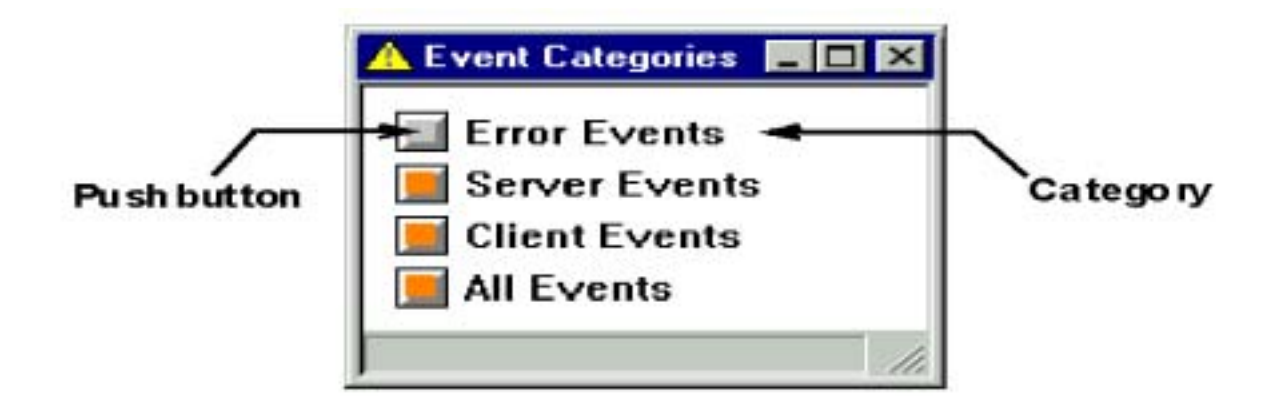

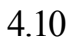

table2-2

|                 | Low         |                 |                 |               | High              |
|-----------------|-------------|-----------------|-----------------|---------------|-------------------|
| Severity        | Normal area | Caution<br>area | Warning<br>агеа | Critical area | Dangerous<br>агеа |
| Button<br>color | Green       | Blue            | Yellow          | Orange        | Red               |

註:每個事件種類按鈕顏色會維持不變,除非事件在事件瀏覽視窗中﹙Event

**Browser Window** 

4.10 pushbutton

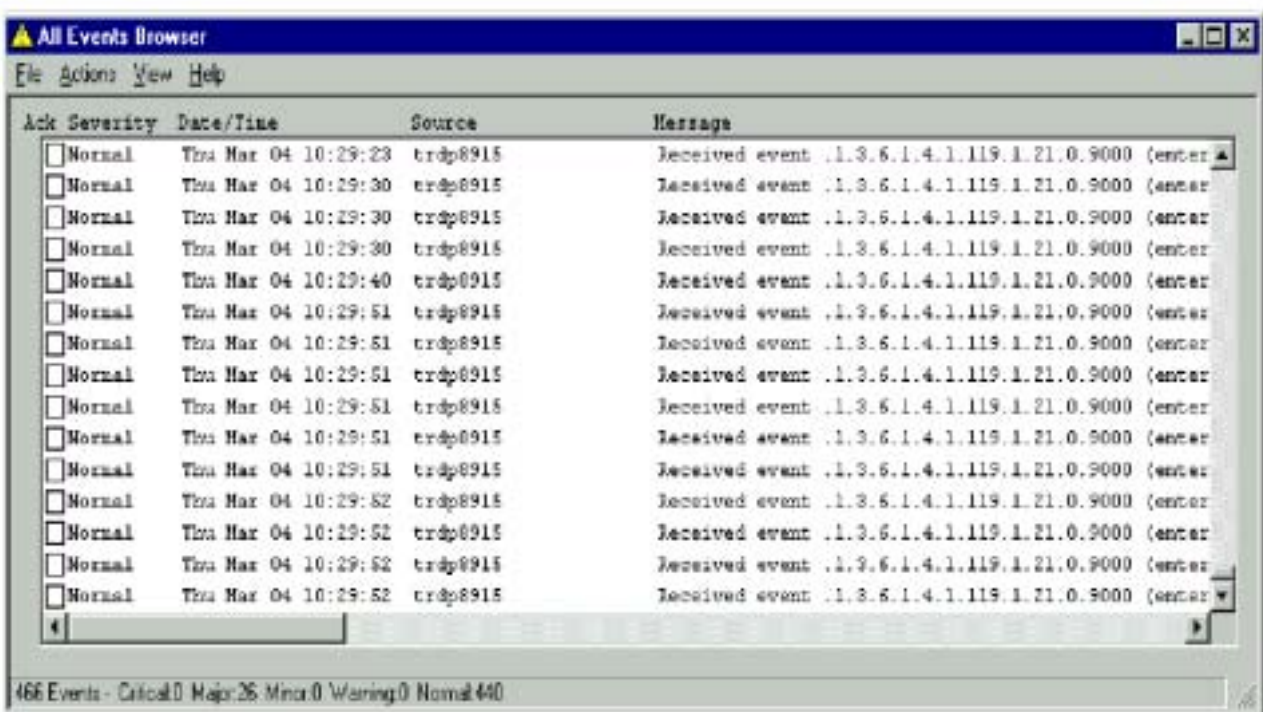

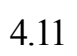

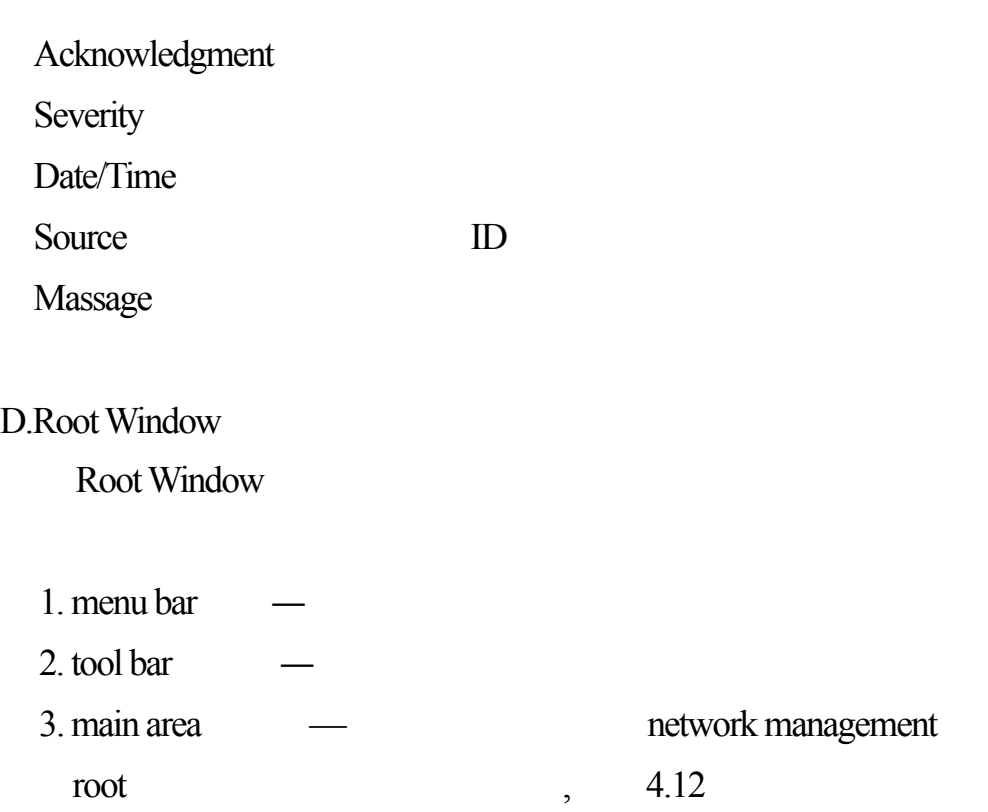

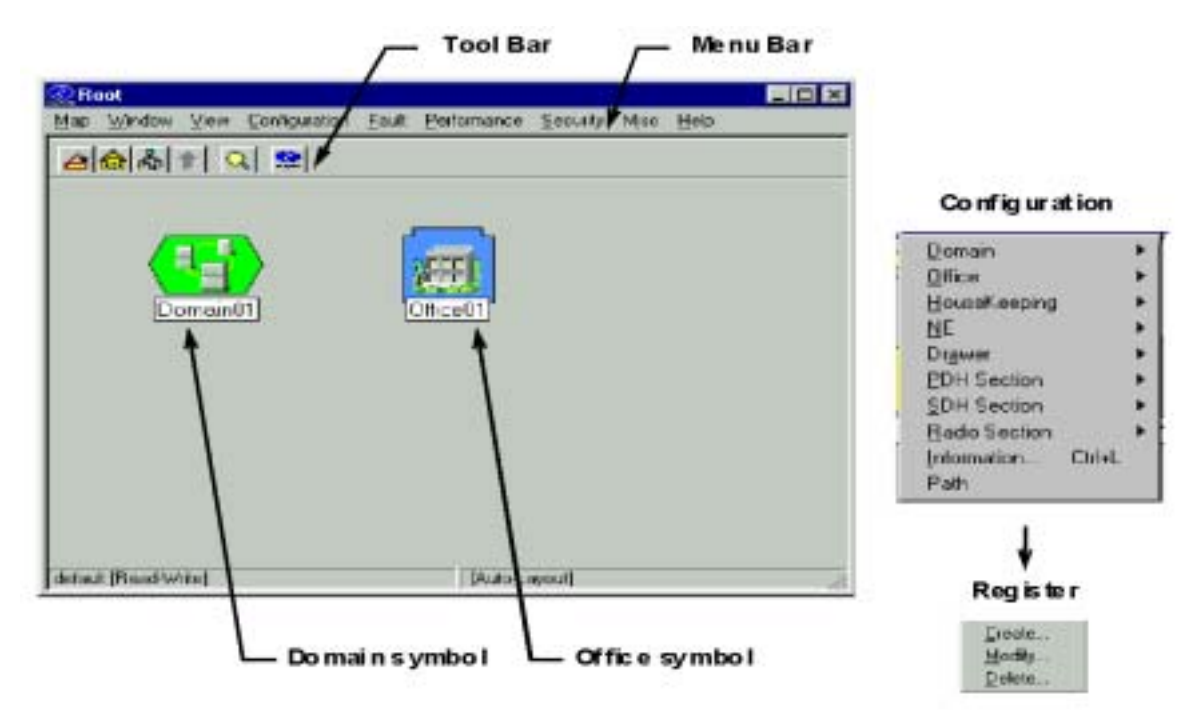

4.12

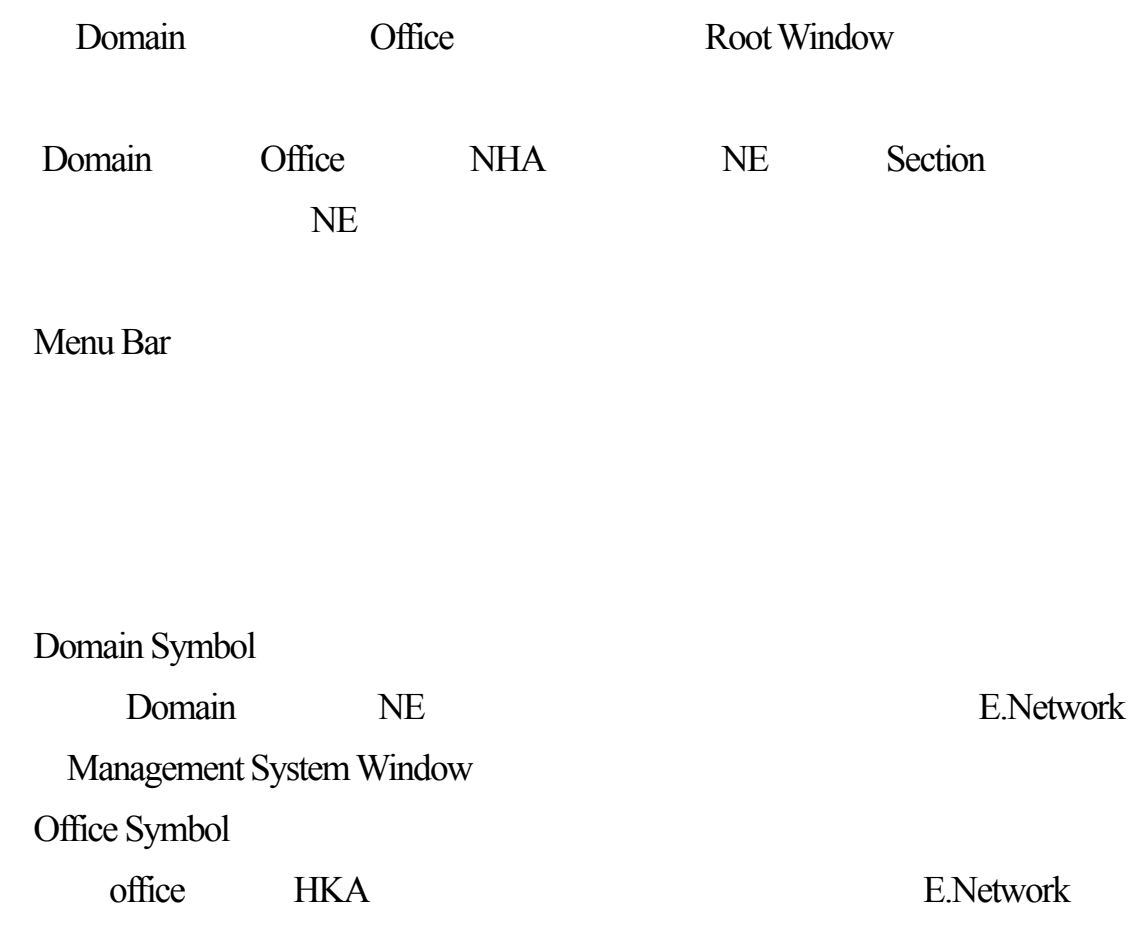

### Management System Window

Tool bar

Tool bar <br>
Tool bar

具列顯現或消失。如圖4.13

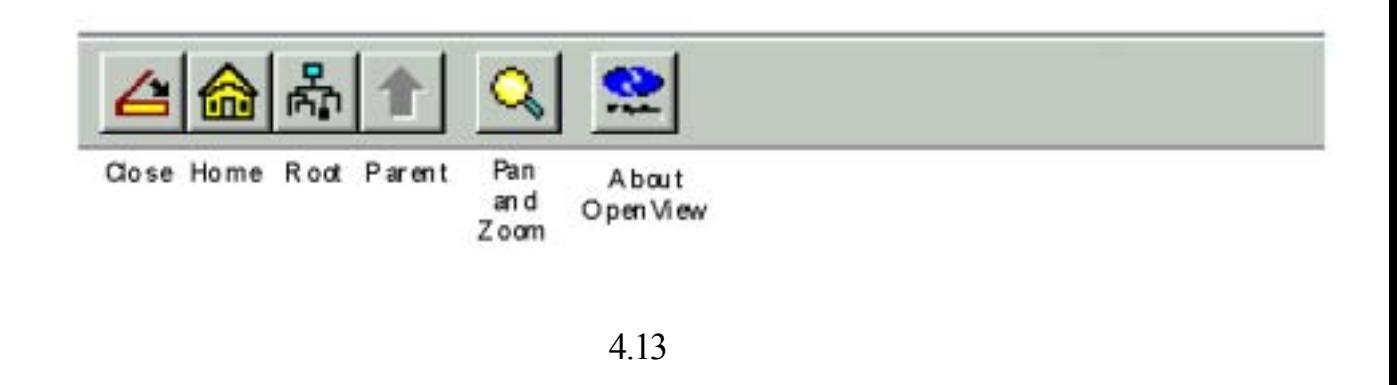

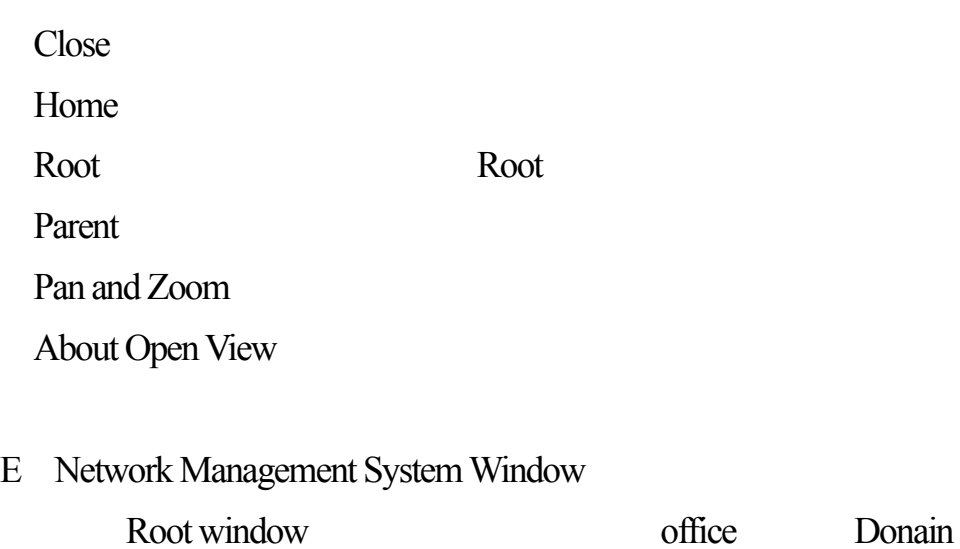

### network Mangement System Window

 $4.14$ 

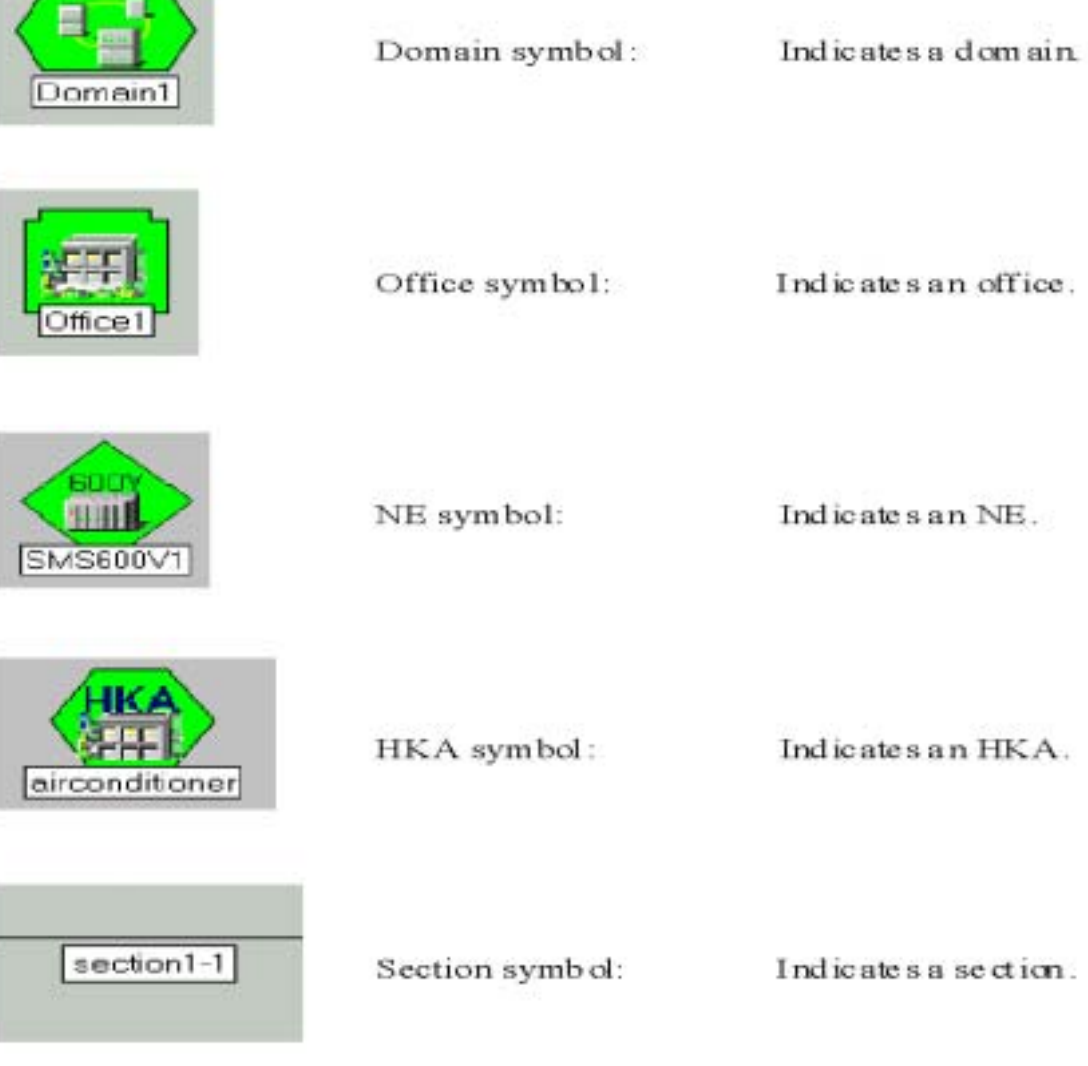

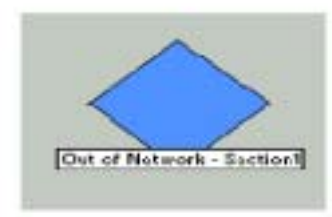

Out Of Network symbol: Indicates an Out of Network.

4.14

Root NE HKA

#### Rood Window

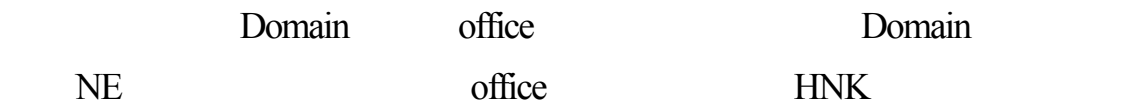

4.15

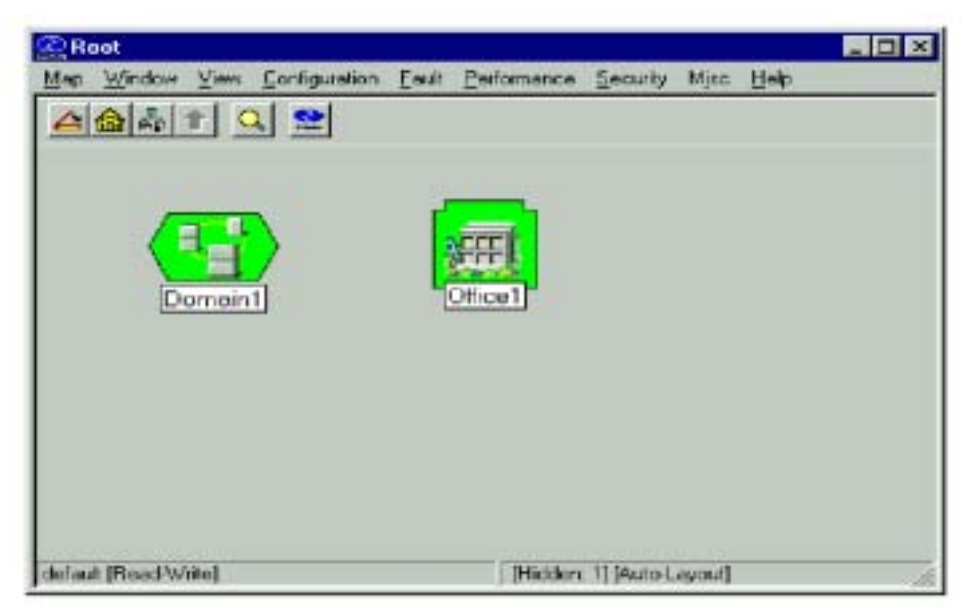

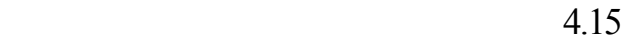

NE Window

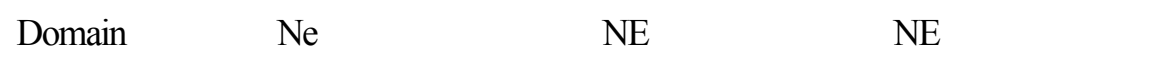

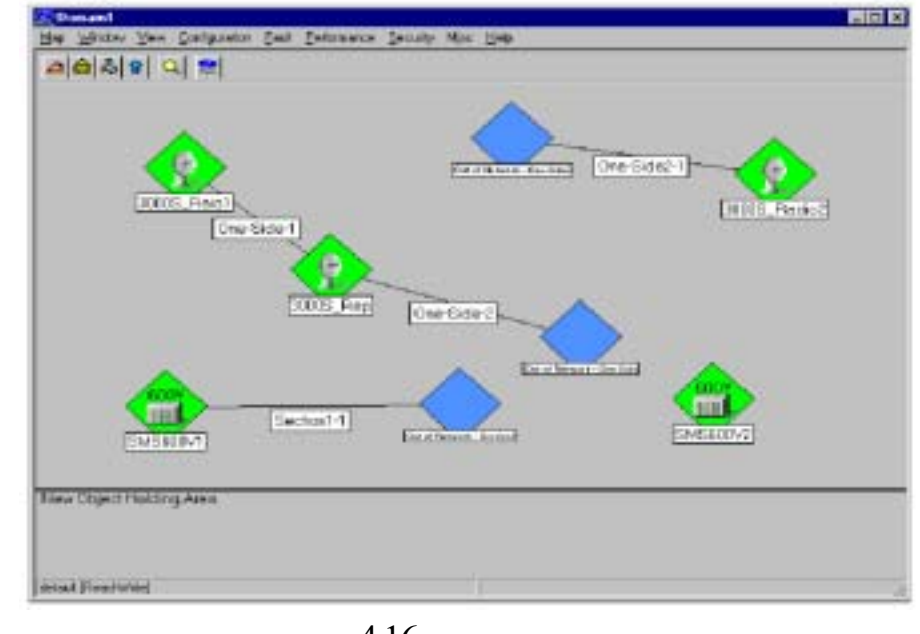

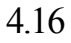

NKH Window

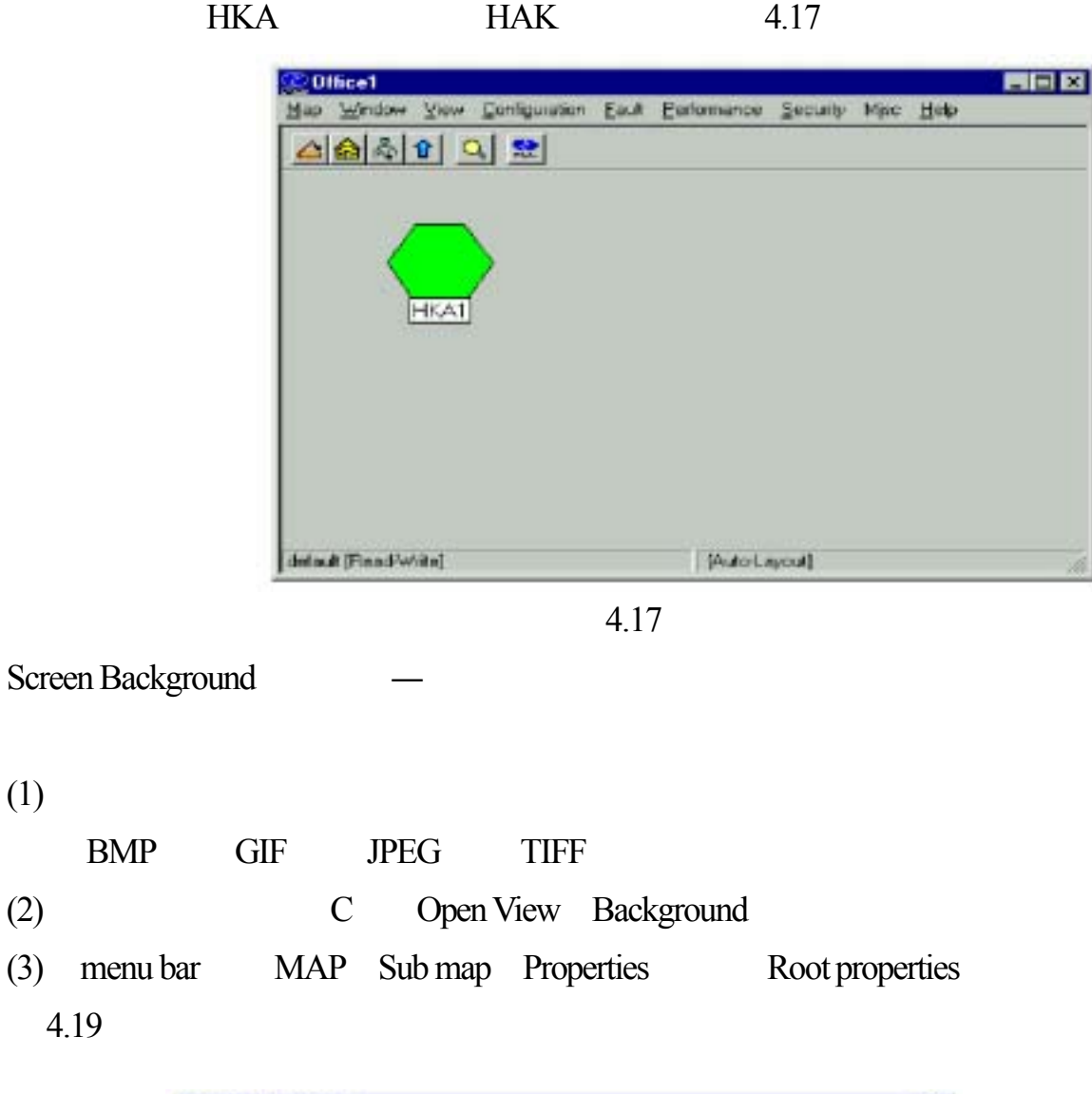

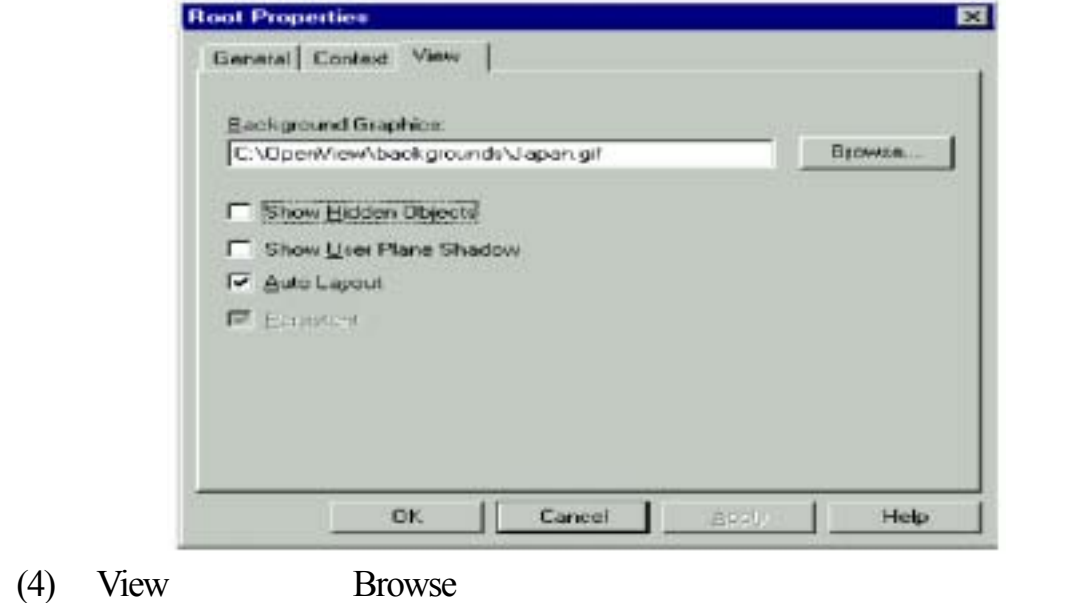

### 6. 3SELECT WINDOW AND INFORRIATION WINDOW

Information

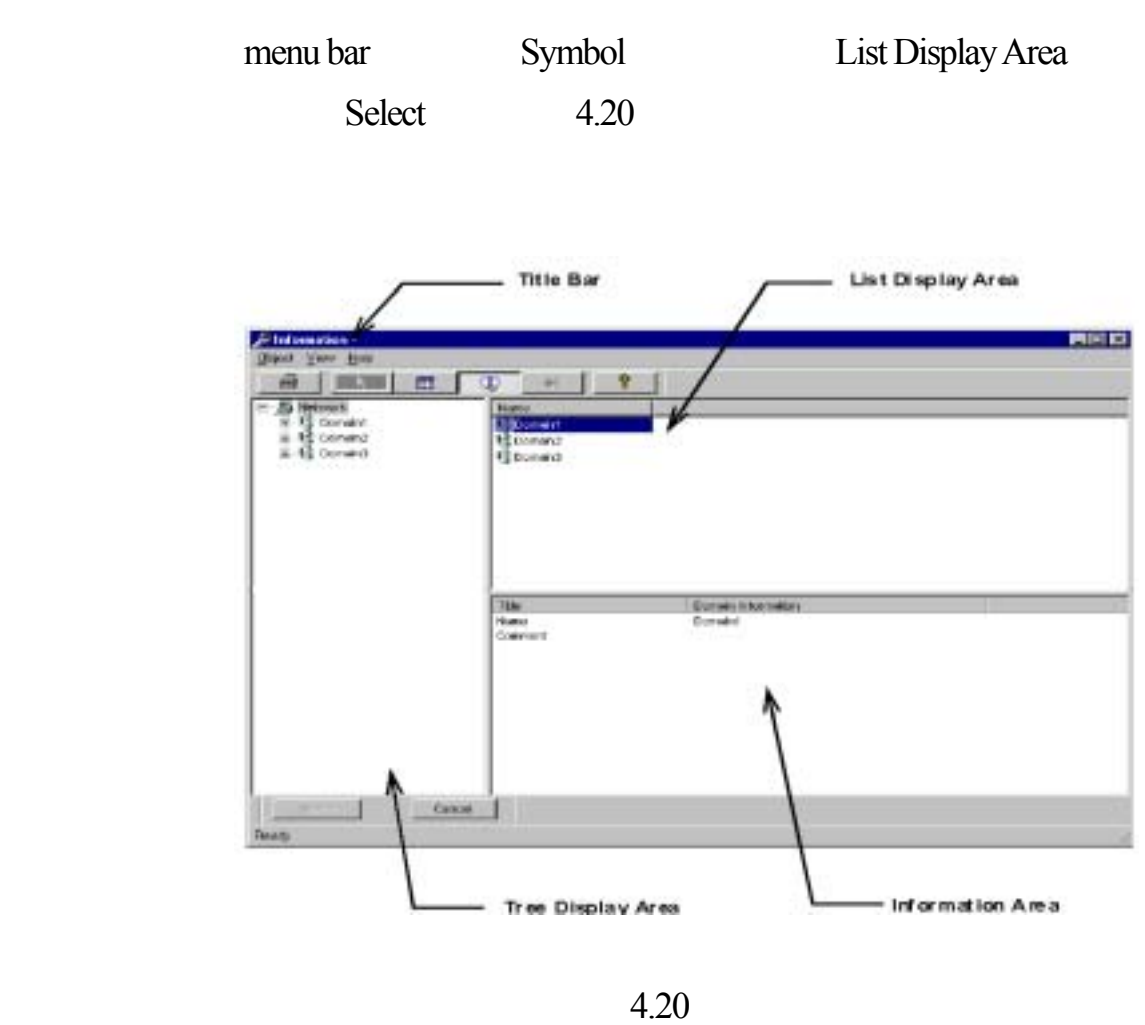

Title bar **Information** Domain Select Office Select

Tree Display Area

ticon establican establican establican establican establican establican establican establican establican establican establican establican establican establican establican establican establican establican establican establi

.<br>Object List Display Area

List Display Area

#### Parent row

### Tree Display Area Information Area

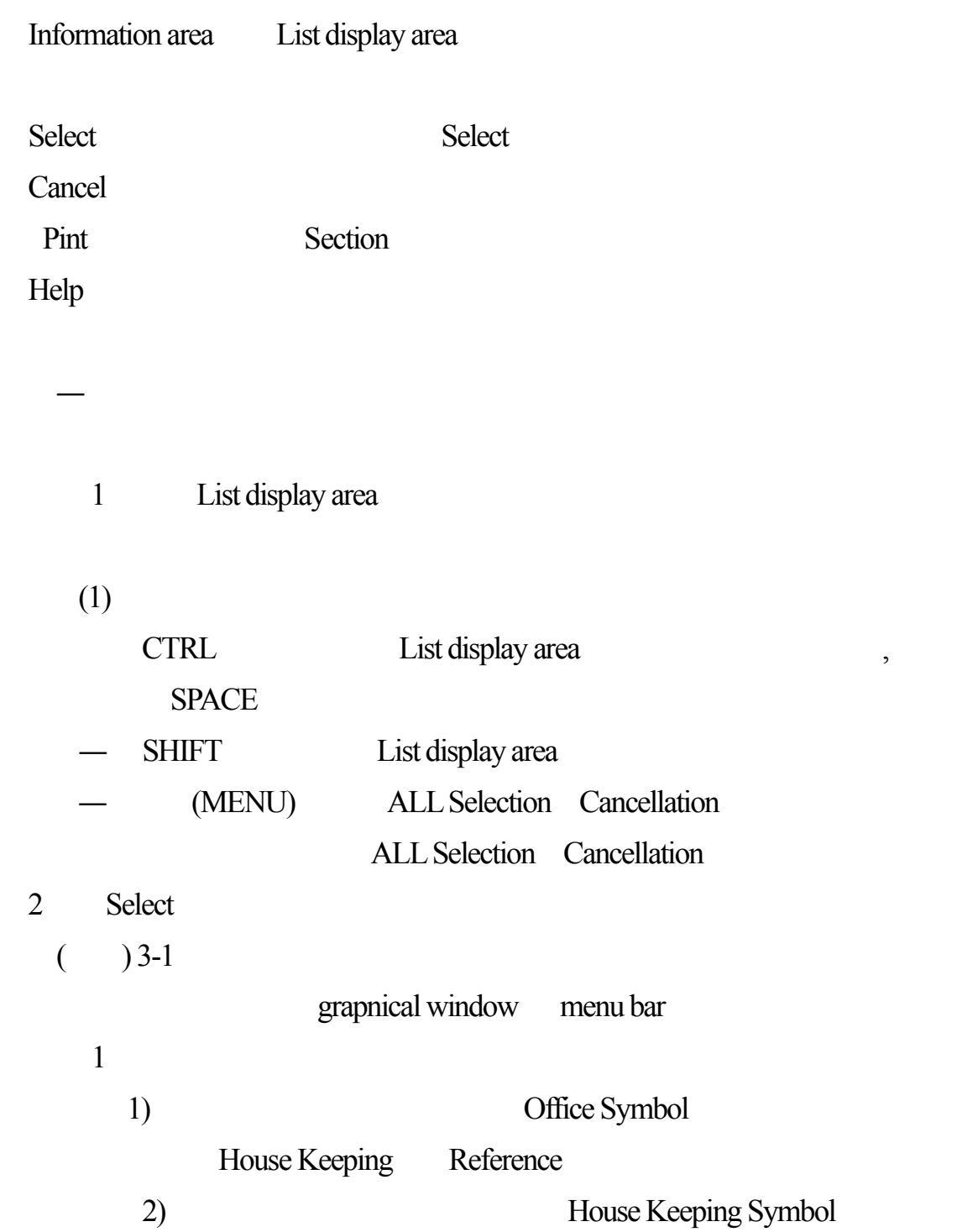

House Keeping Reference

3) Configuration House Keeping Reference Office Select—House Keeping Reference

可由此選取一個機房局舍。圖4.21

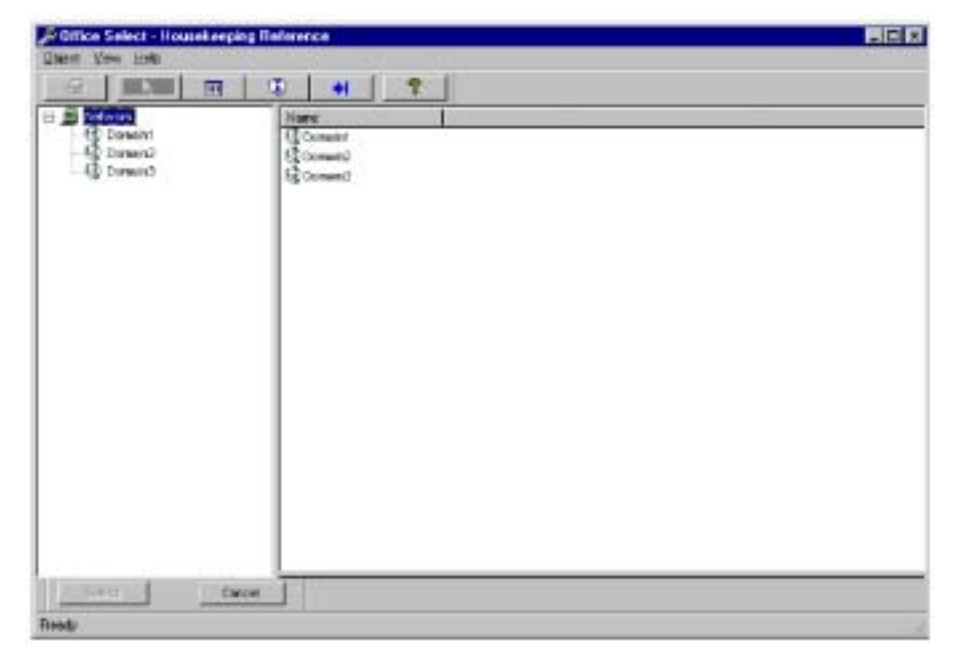

4.21

2 House Keeping Reference  $\frac{4.22}{ }$ 

| Hospitalgrip Nets<br><b>HKA-T</b> | <b>IE Nate</b><br>SMS680YF | Eul<br>RPI          | 1 | Foll Norder   Alam Serecty<br>Diffical | Alim Adia HOUNC<br>Open | 帐人  |
|-----------------------------------|----------------------------|---------------------|---|----------------------------------------|-------------------------|-----|
| HKA-2                             | SMEEDOWN.<br>10022000      | <b>RPT</b><br>U.S.R | ä | Việt                                   | Open.<br>9699           | HA. |
|                                   |                            |                     |   |                                        |                         |     |
|                                   |                            |                     |   |                                        |                         |     |
|                                   |                            |                     |   |                                        |                         |     |
|                                   |                            |                     |   |                                        |                         |     |

4.22

 3﹚對話盒中列出被登錄的NE 設備的局務警告介面/局務控制介面 HKA HKC 4 Close

### 6.4REGISTERING MANAGED OBJECT

MS 3201

Managed Object (MO)

Domain boffice 再其次才登錄網路設備NE 註冊登錄的層次如下:(圖4.23

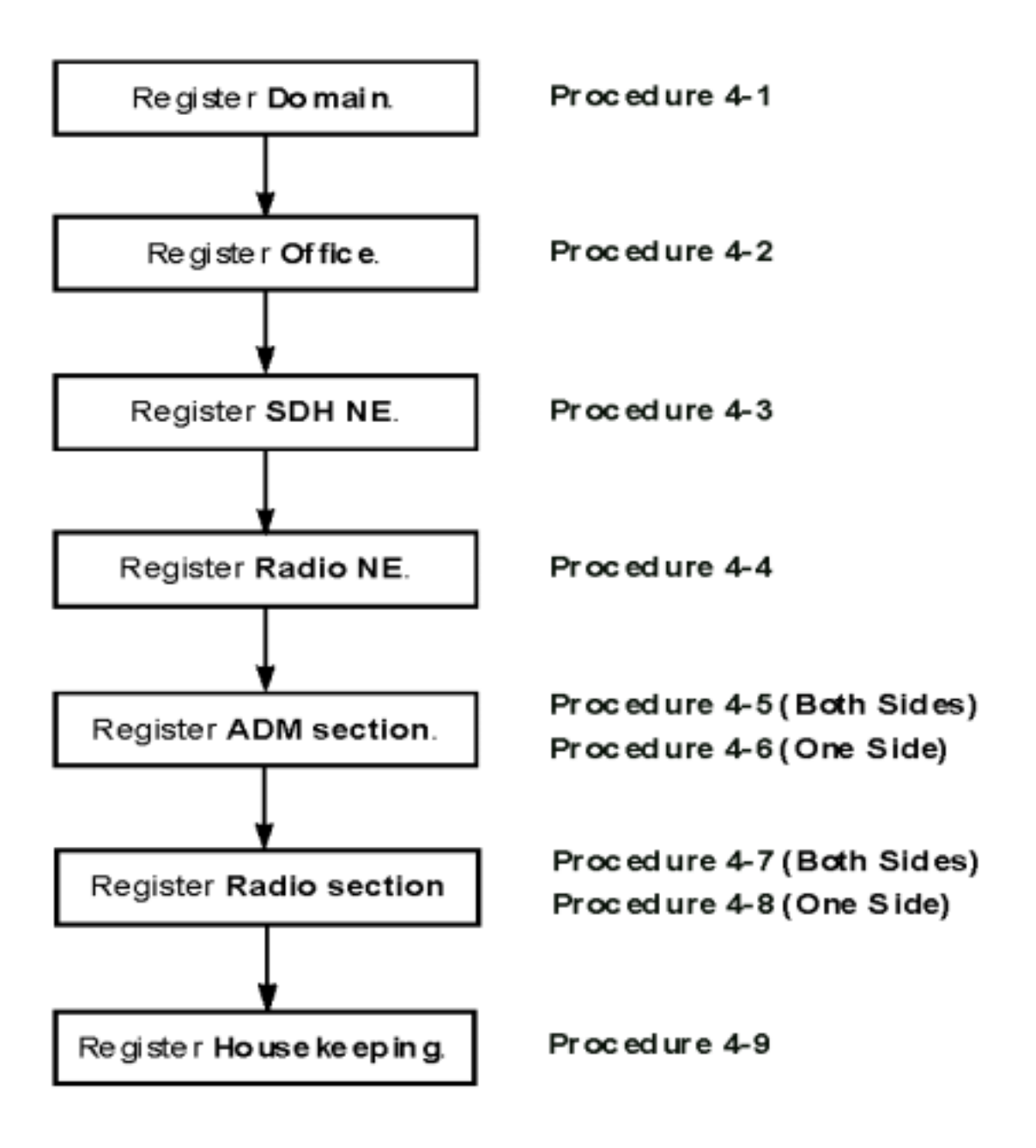

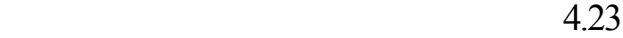

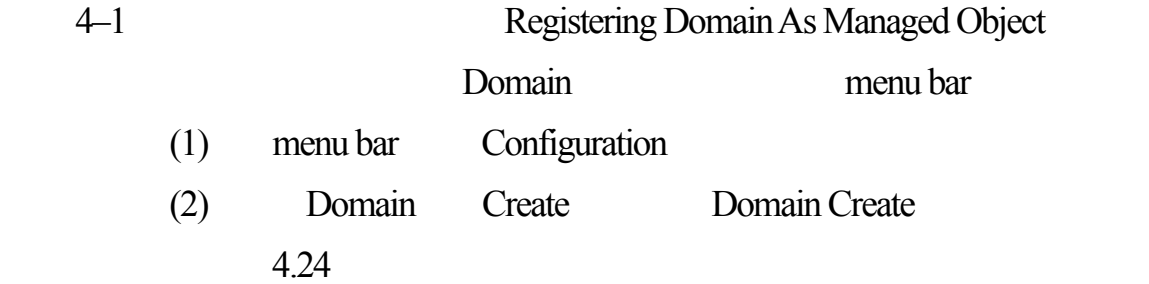
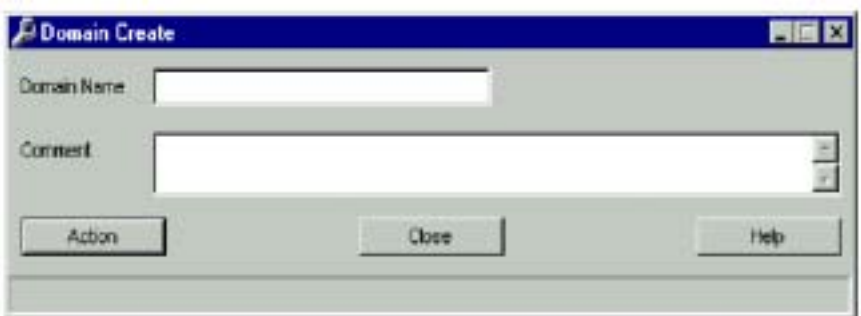

4.24

| (3) | Domain Name   | 20   |  |
|-----|---------------|------|--|
|     | $(4)$ Comment | 80   |  |
| (5) | Action        | 4 25 |  |

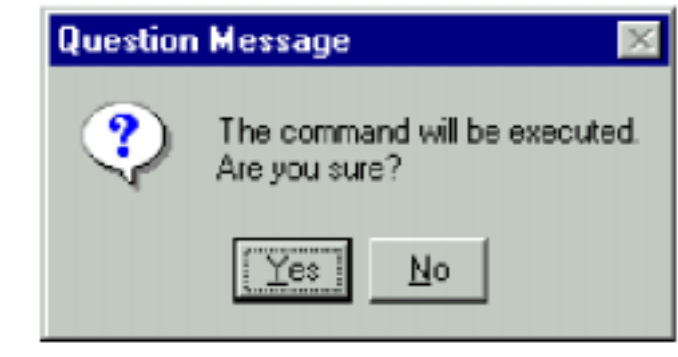

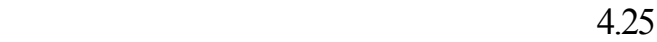

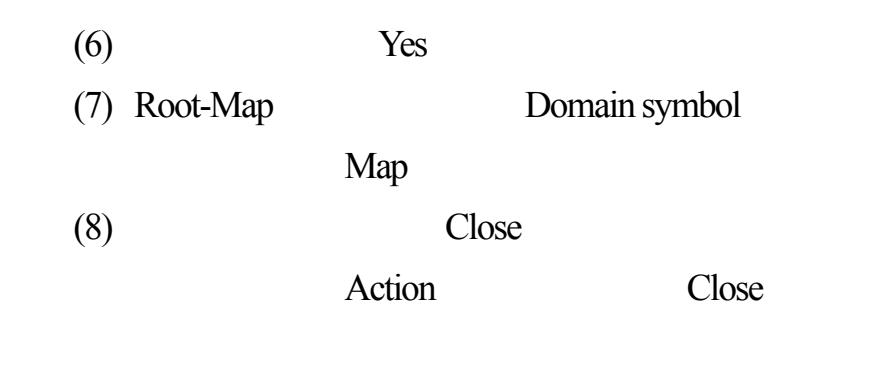

4–2 Registering Office As Manager Object

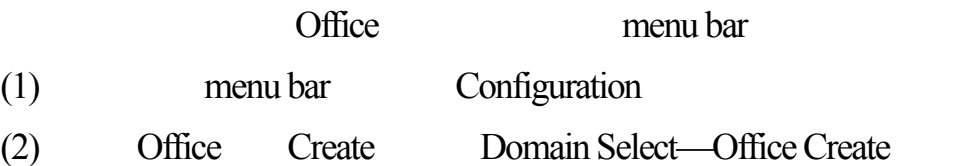

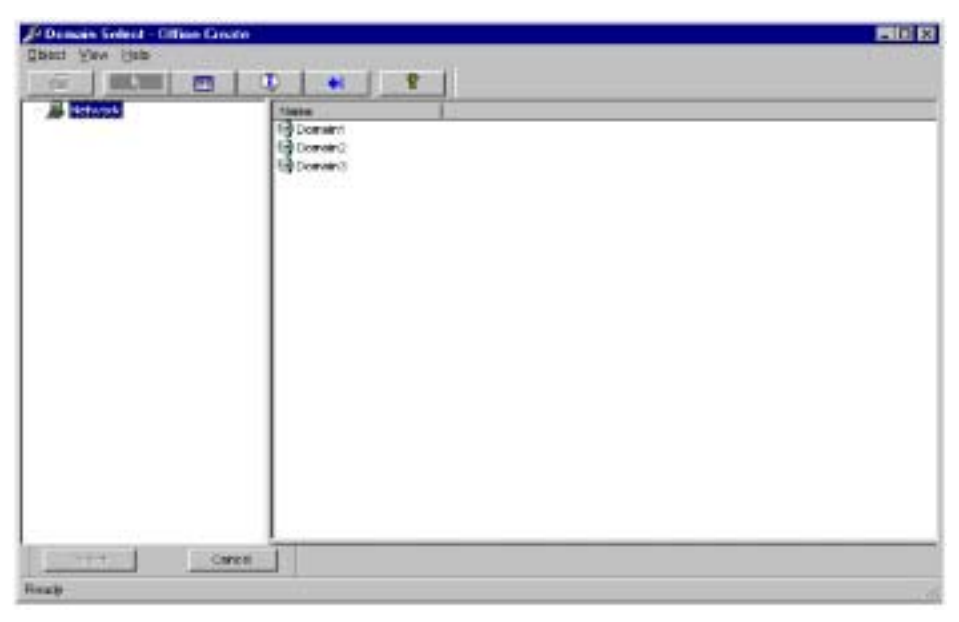

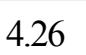

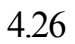

(3) Domain Office Create 4.27

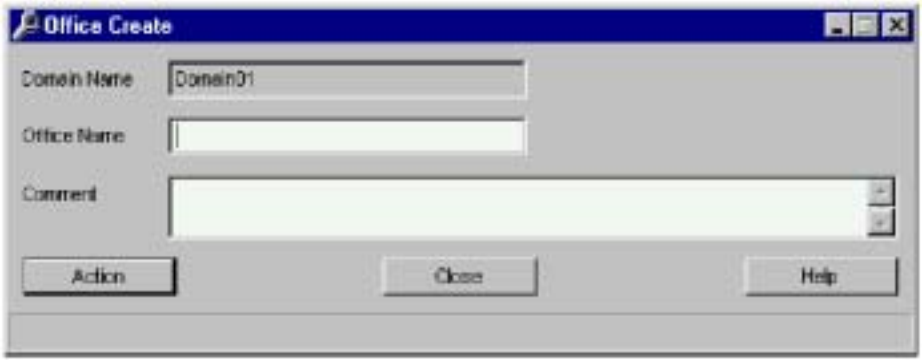

4.27

- (4) Office Name  $20$
- $(5)$  Comment 20
- $(6)$  Action  $4.28$

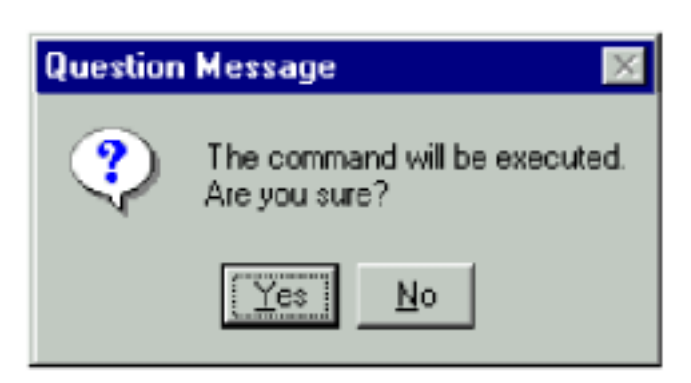

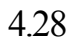

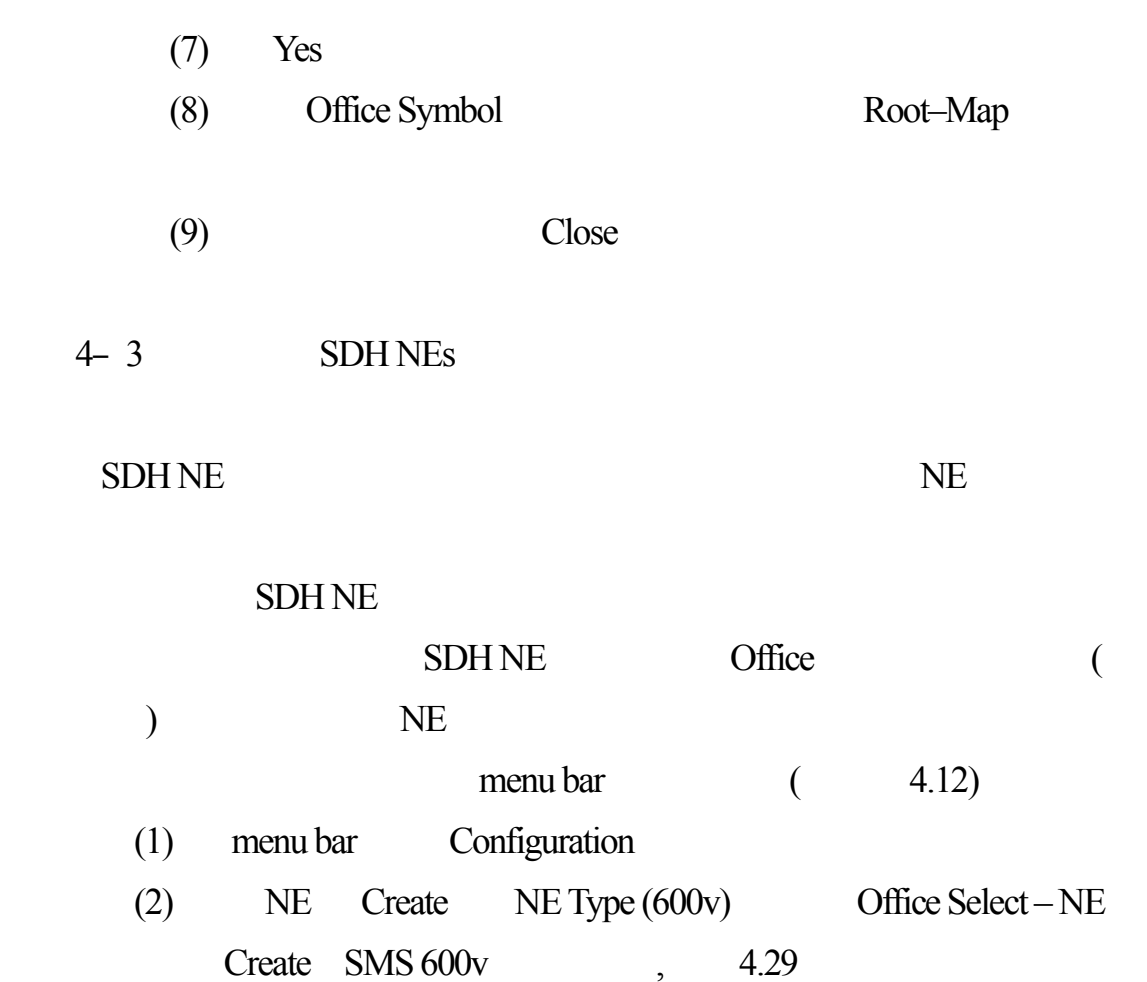

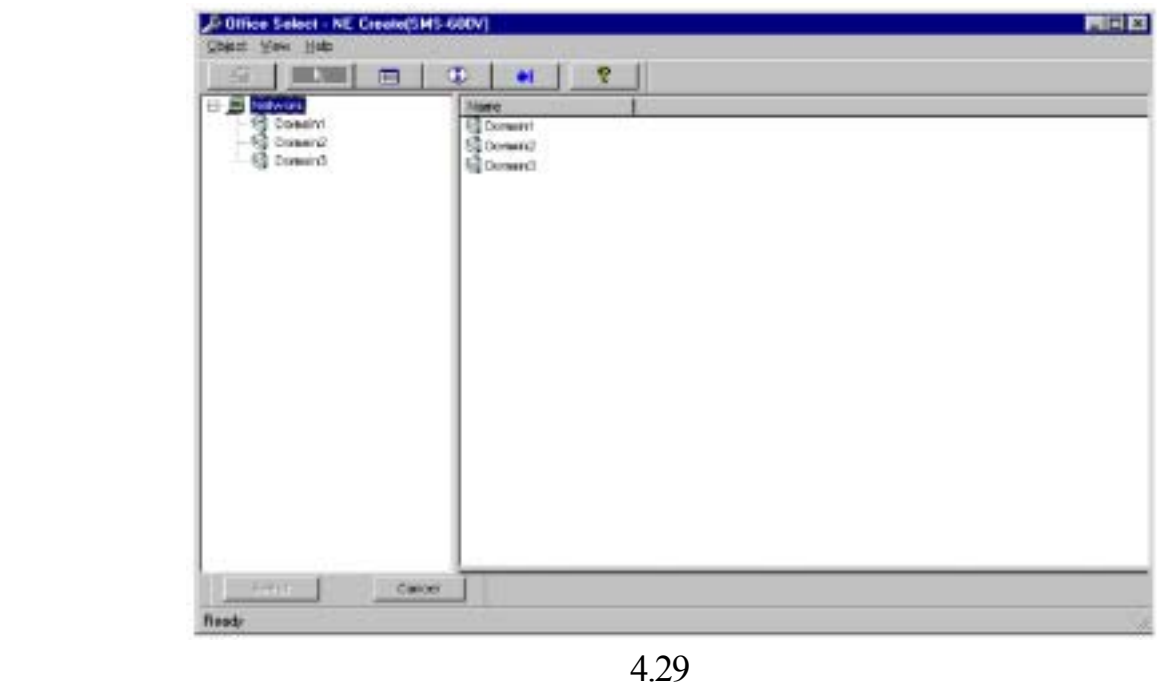

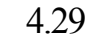

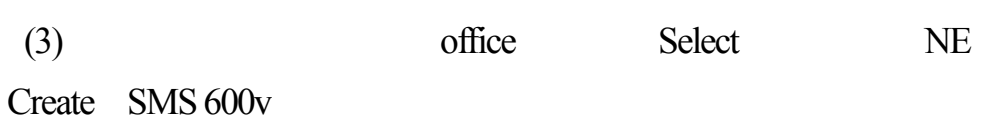

如圖4.30

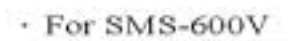

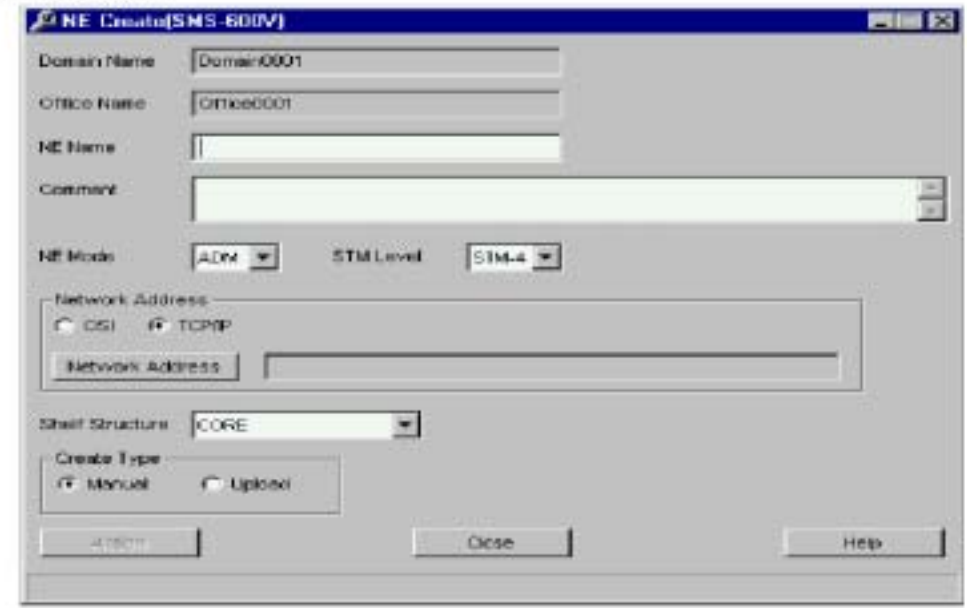

4.30

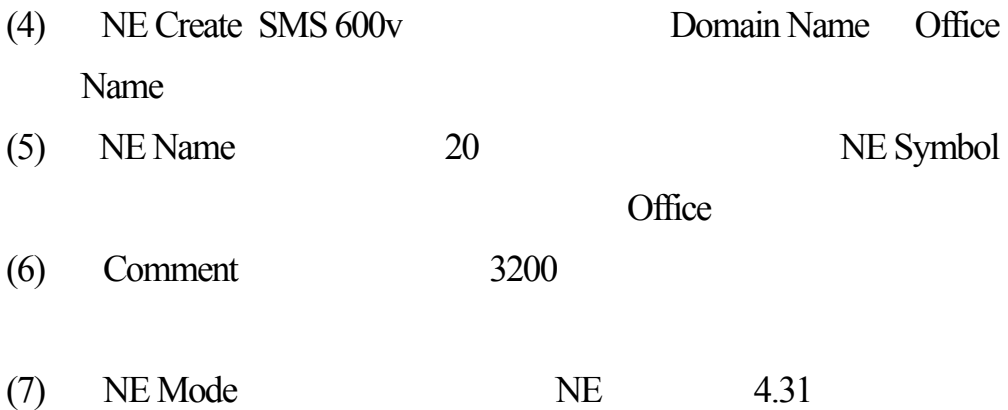

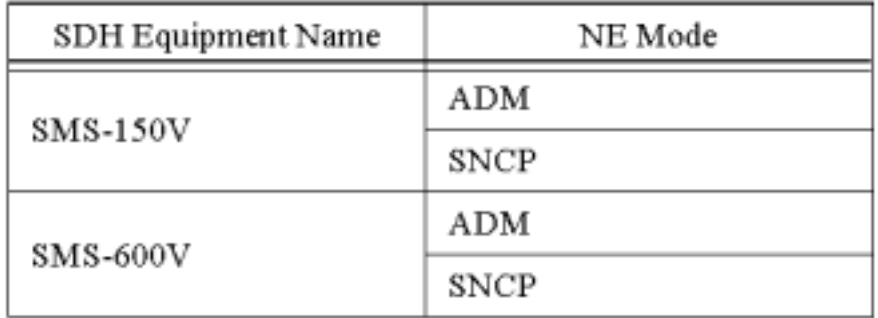

4.31

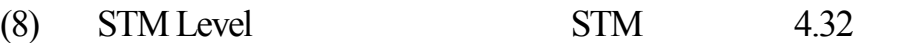

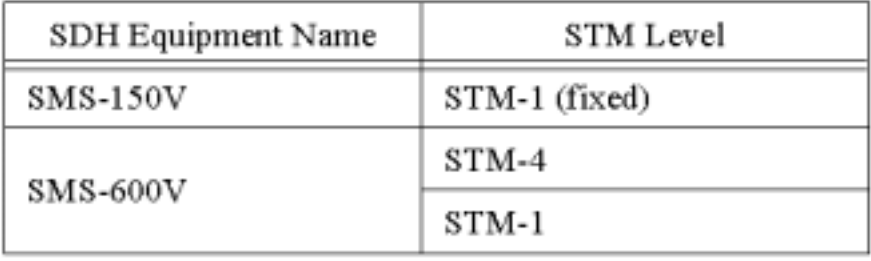

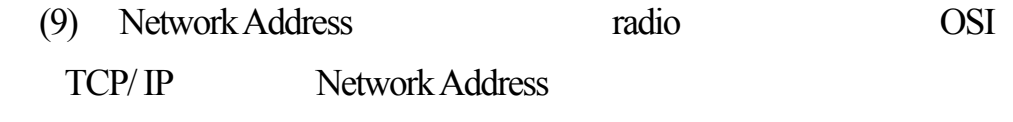

網路位址登錄對話盒。圖4.33

 $\cdot\,$  For OSI

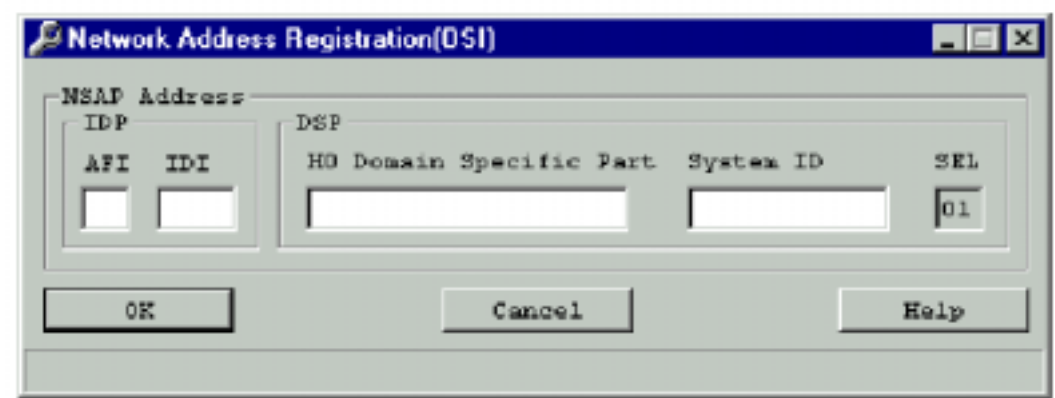

 $\cdot$  For TCP/IP

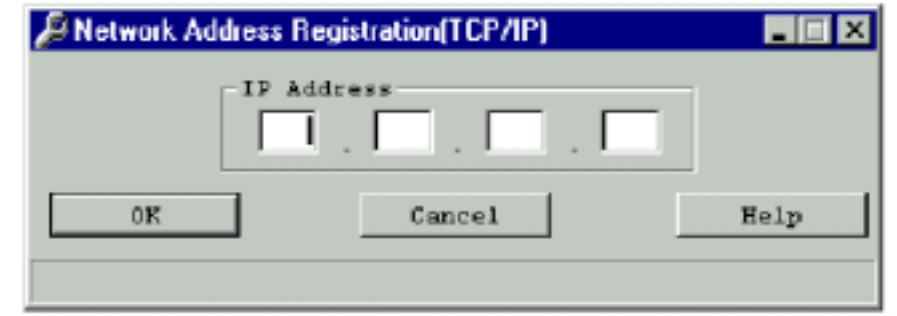

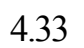

註:當所有NE 的位址已被指定,請確認輸入正確的位址。

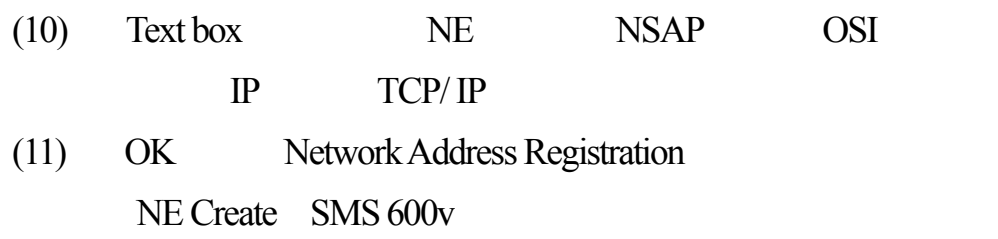

## $(12)$  Shelf Structure 4.34

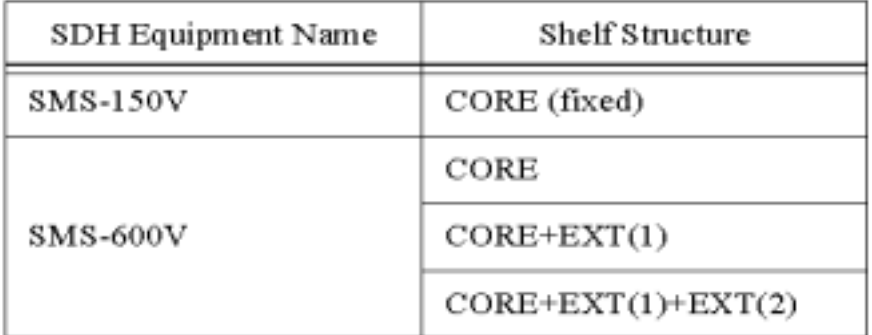

4.34

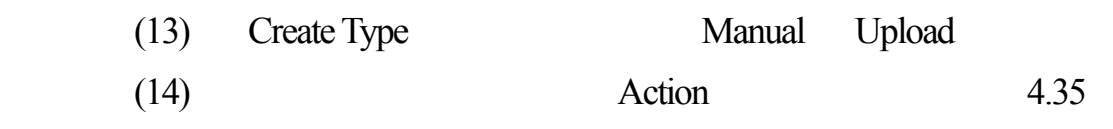

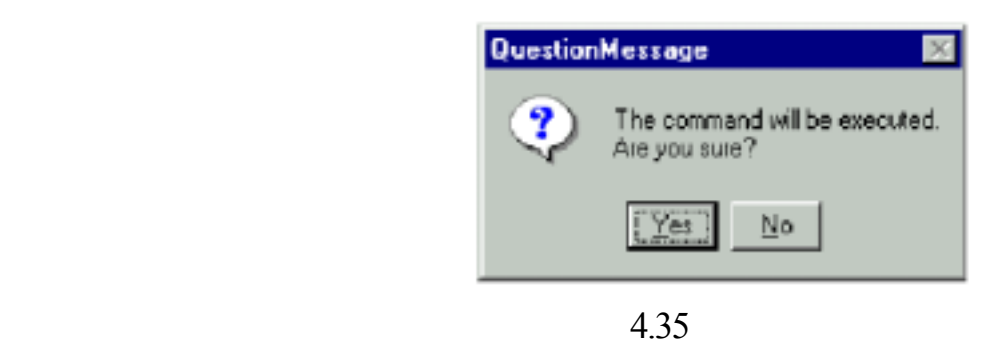

 $(15)$  Yes

 $(16)$  SDH NE

 $(17)$  NE Create SMS 600v

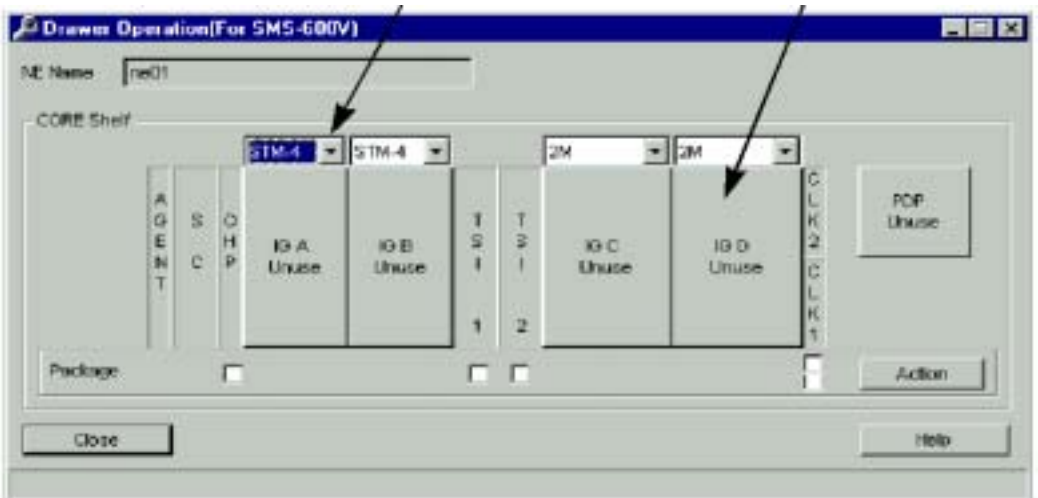

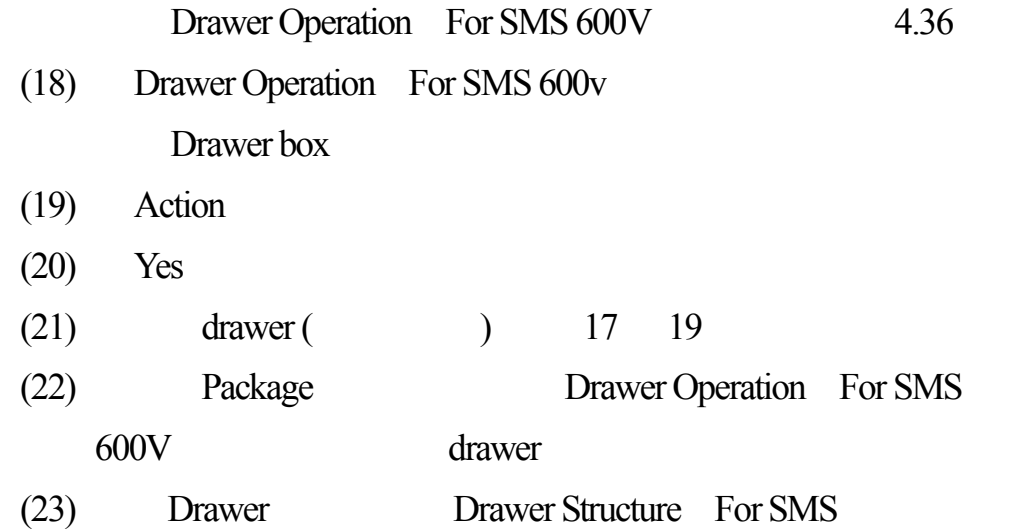

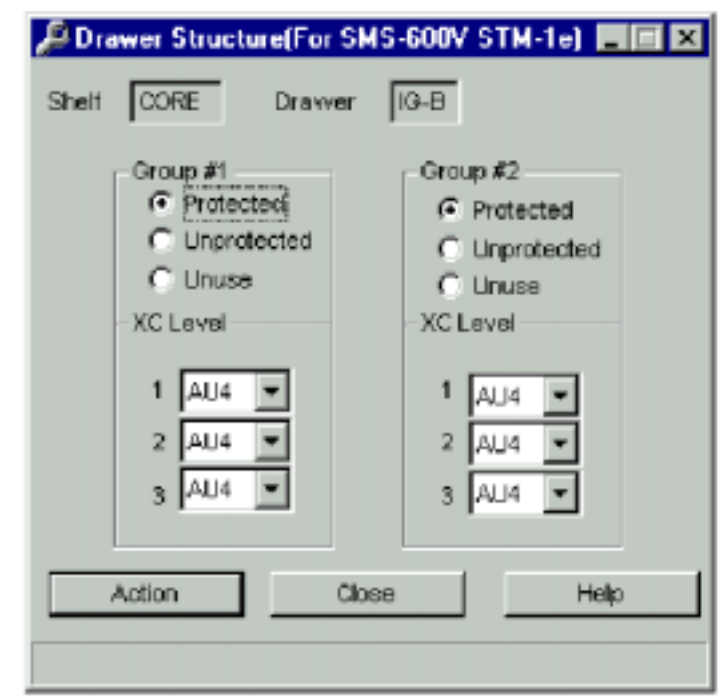

 $SMS-600v$   $STM-1e$  ADM  $4.37$ 

4.37

- $(24)$   $radio$
- $(25)$  Action  $(26)$  Yes (27) Drawer Structure For SMS Close Drawer Operation For SMS
- $(28)$  drawer,  $21$
- (29) Close Drawer Operation

步驟4–4:登錄Radio NEs 成被管理物件,此步驟僅由menu bar 開始進行﹙參

- (1) menu bar Configuration
- (2) NE Create Radio Office Select

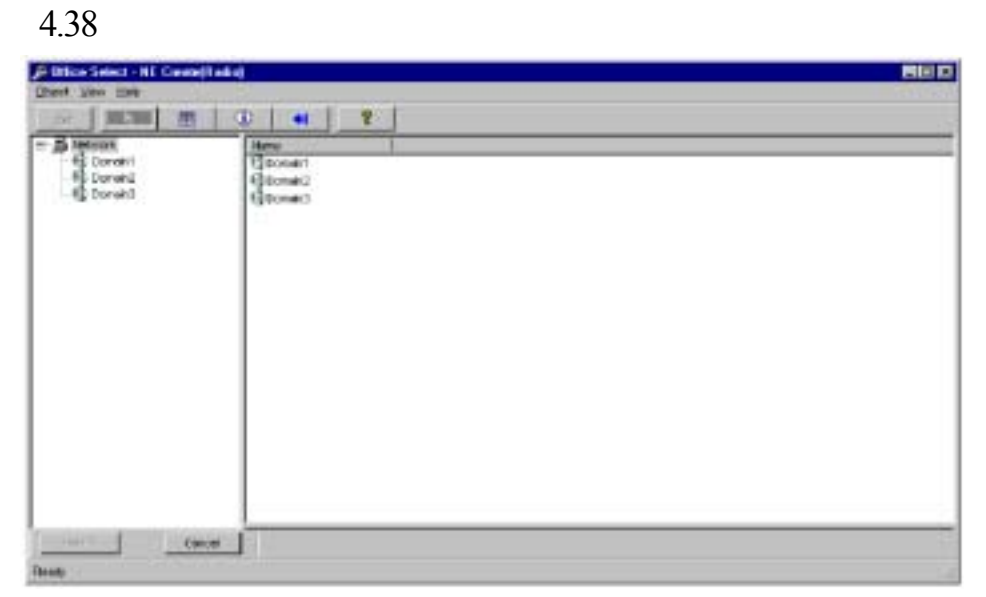

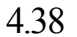

- (3) Office Radio NE Create  $4.39$ F NE Oreate (Radio)  $\overline{m}$   $\overline{m}$ Domar 01 **Domain Name**  $O(n \sin 01)$ Office Name **NE Name** Redio01 Radio01 Comment 픓  $\overline{\mathbf{v}}$ ⊡ 20005 N+1 **TIE Type Fratection Type** Tributary Information Reeute  $\mathbf{r}$ 3 p: W6 #8 26 #10 #11 #12 STM-1o(P) ceccc  $\tilde{a}$  $\frac{1}{2}$ c.e  $\frac{1}{2}$ ceccc ceccc ceccc  $\tilde{e}$ cecccc STM-To c non:  $\tilde{c}$ STM-Te(P) è ¢ rece e cie ċ  $\epsilon$ STM-Te 140M Linuae Action Cluse Help 4.39
- (4) NE Name 16 NE Symbol 16

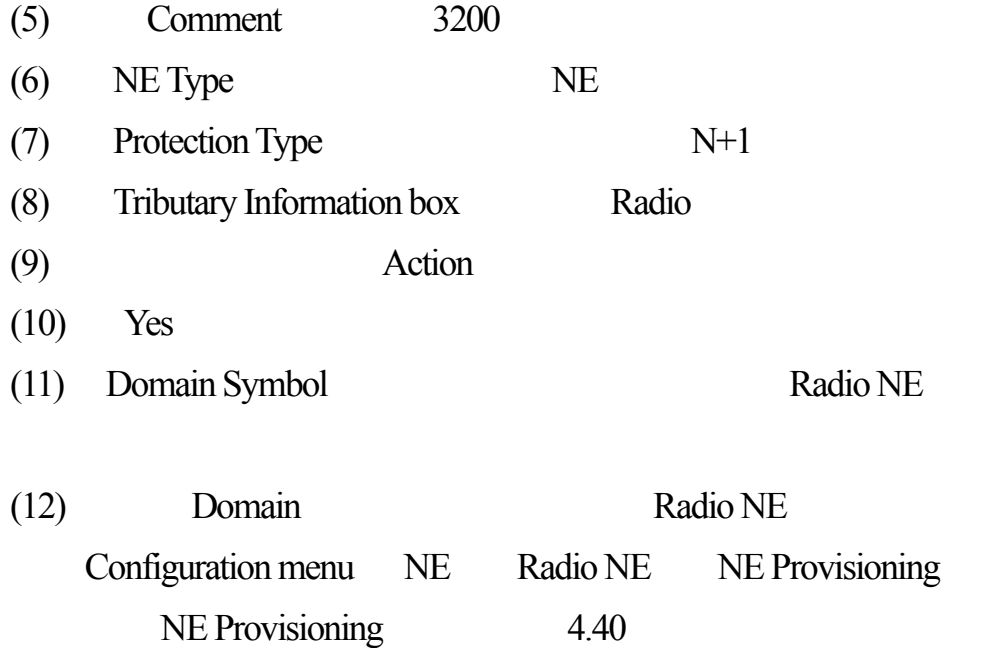

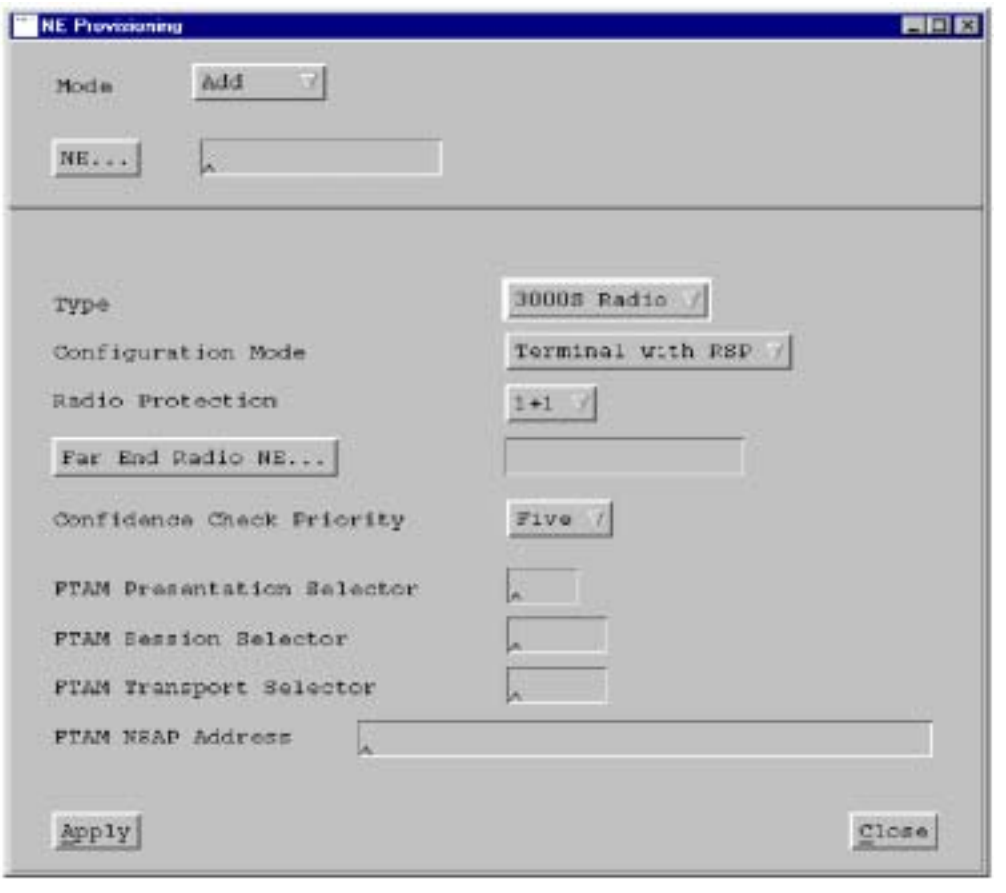

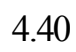

 $(13)$  Close

步驟4–5:登錄﹙註冊﹚ADM 區段為管理物件﹙雙邊﹚

- (1) menu bar Configuration
- (2) SDH Section Create both sides Domain Select –

Section Create ADM 4.50

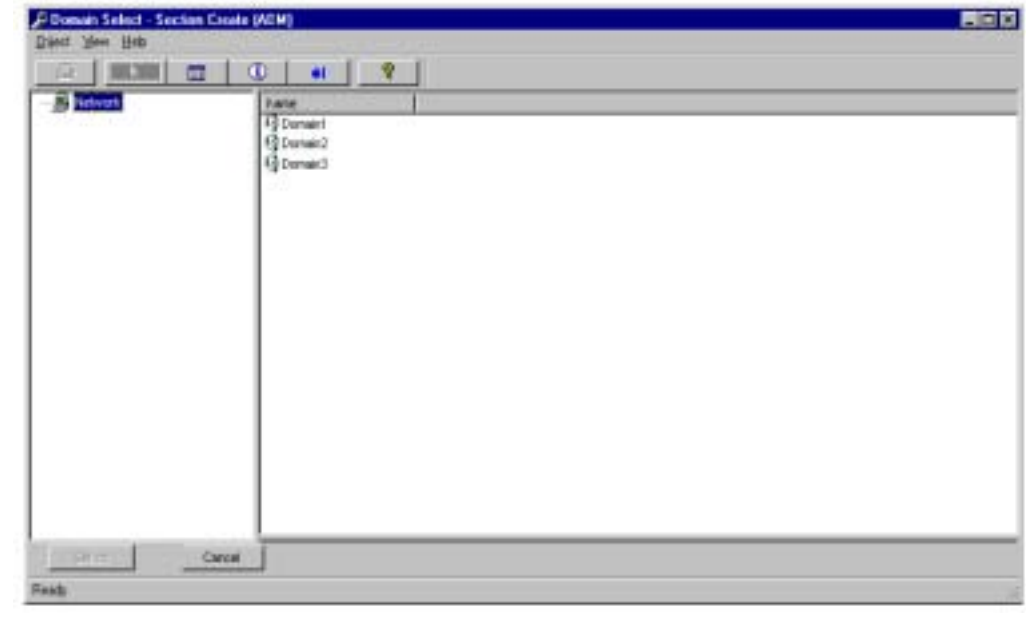

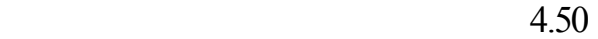

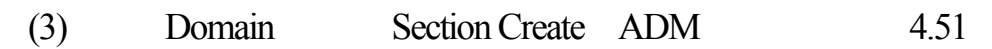

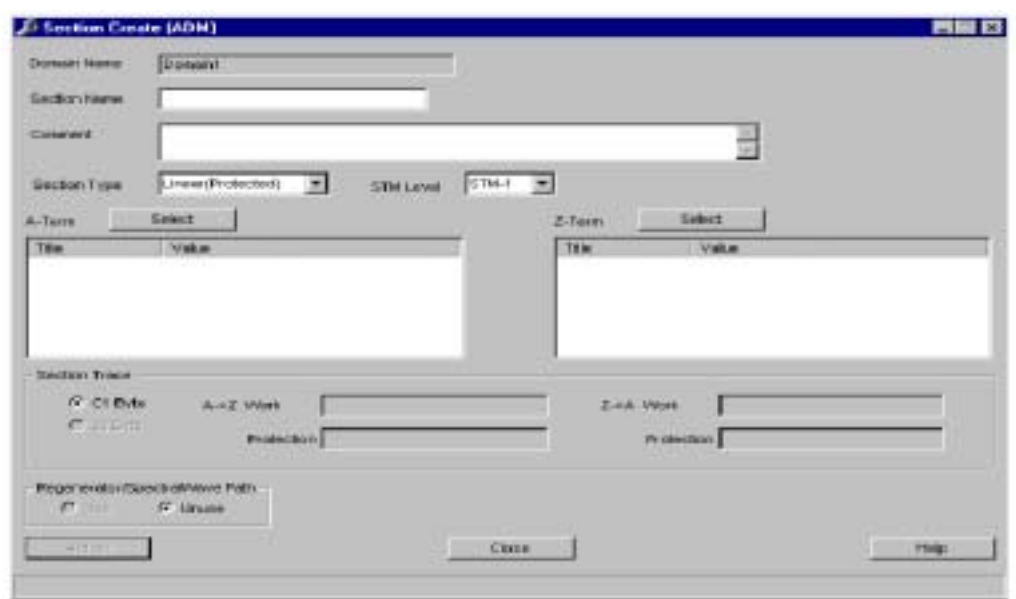

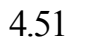

Section Type: <br>
Linear Protected

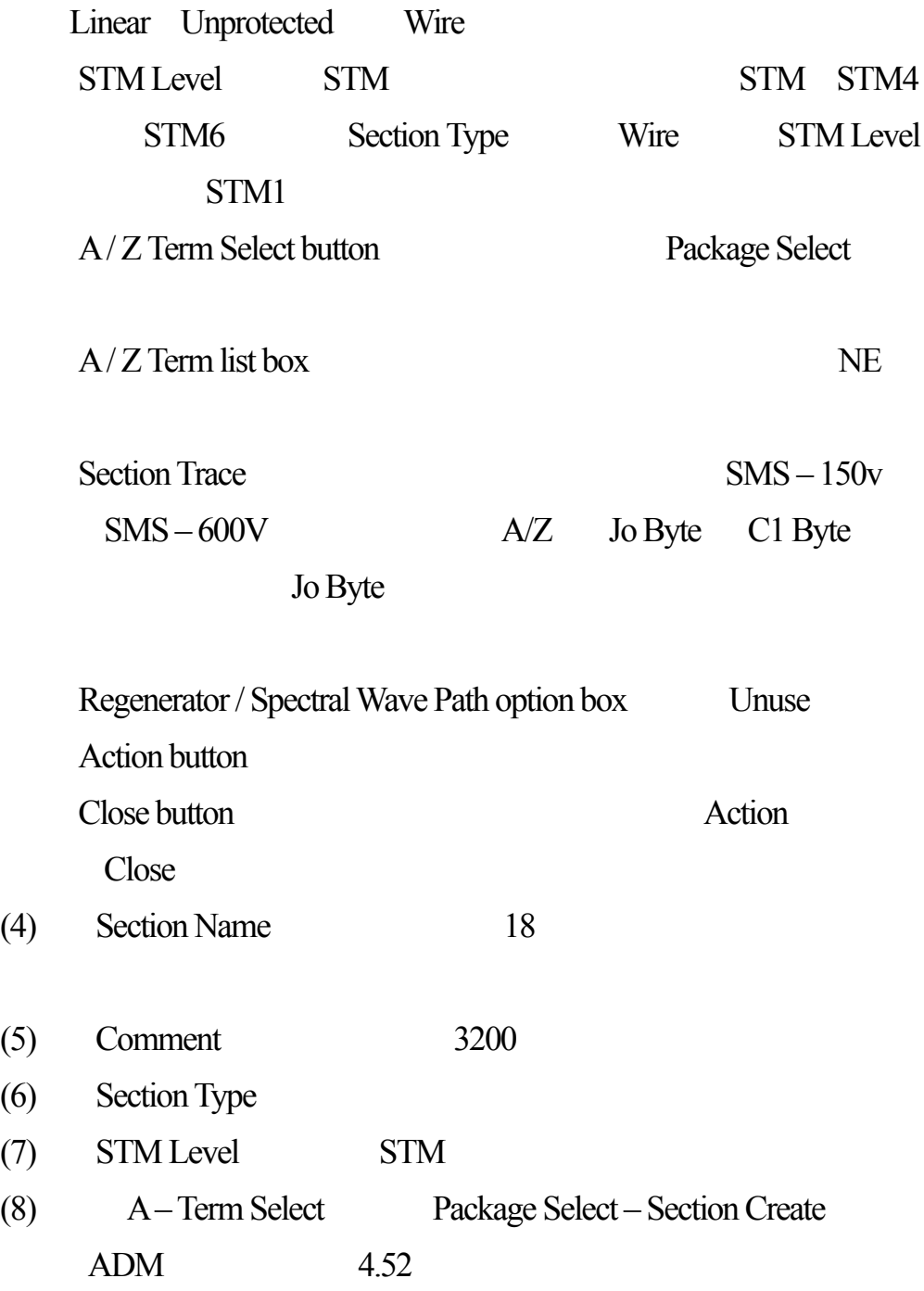

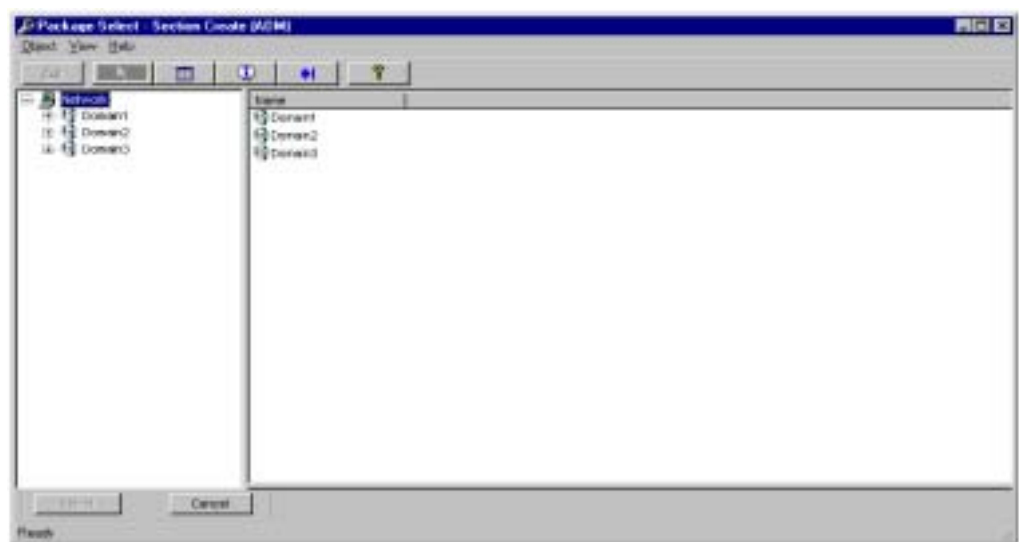

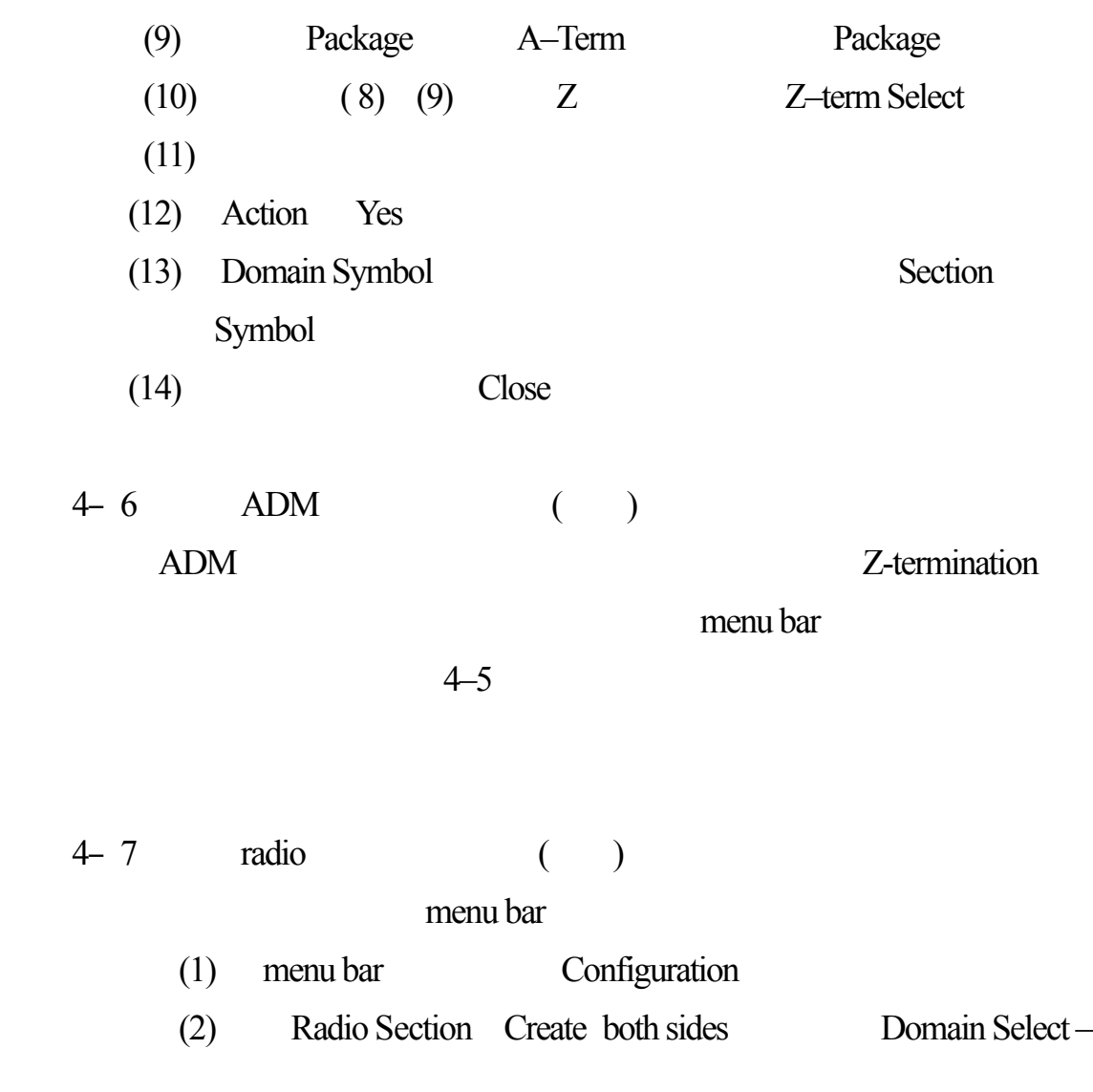

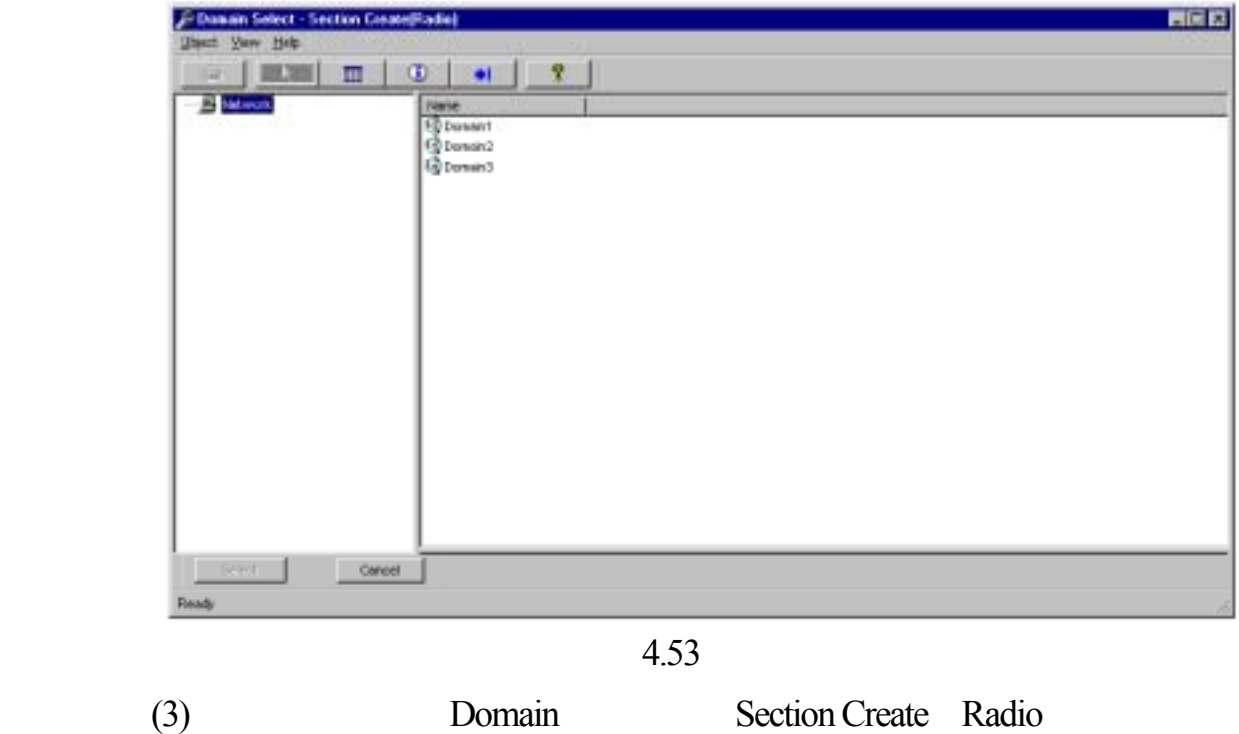

盒。 4.54

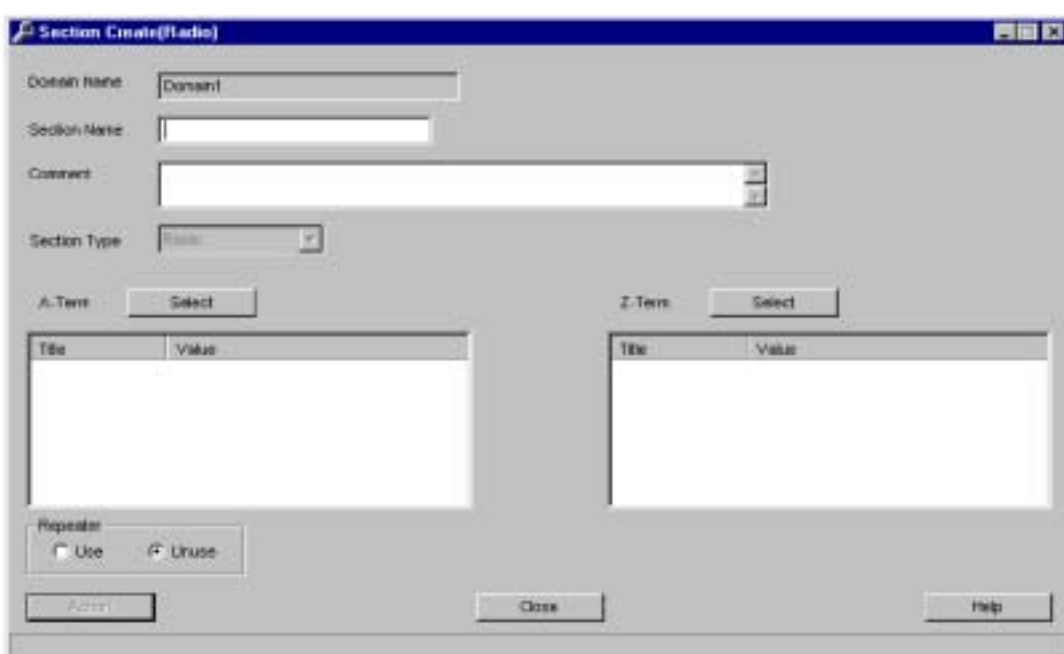

4.54

- (4) Section Name 18
- $(5)$  Comment 3200
- (6) A–Term Select NE Select–Section Create Radio 話盒。圖4.55

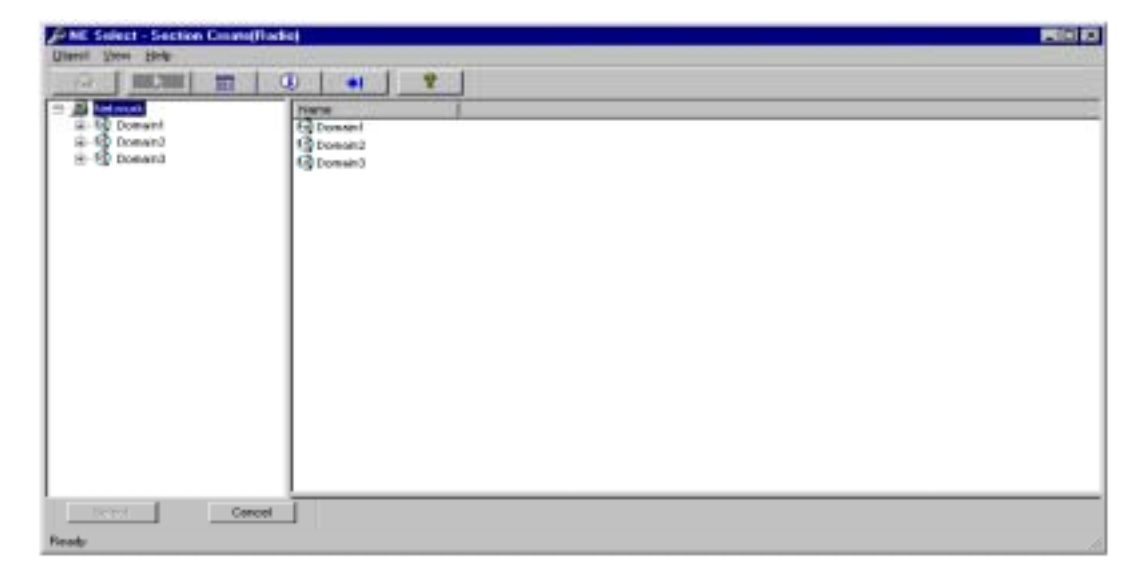

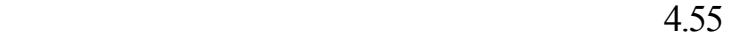

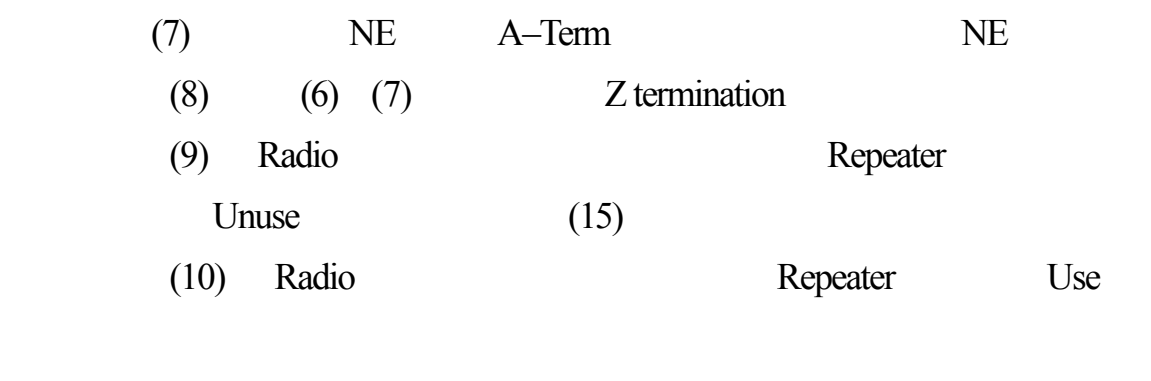

Repeater List Option box <br>
Section Create Radio 的底部。圖4.56

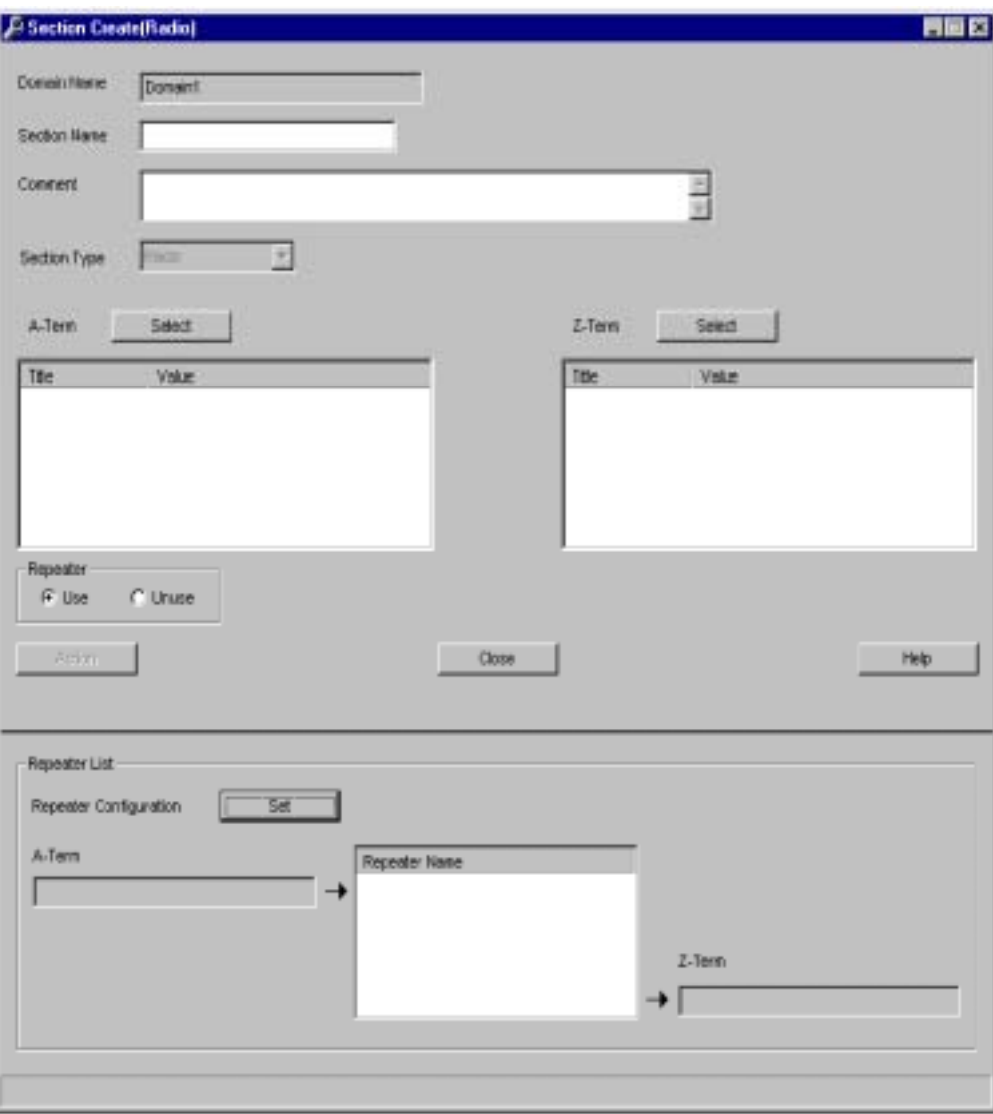

4.56

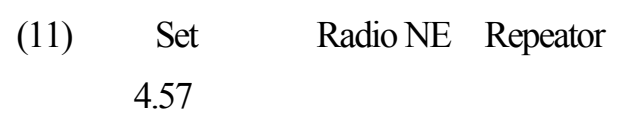

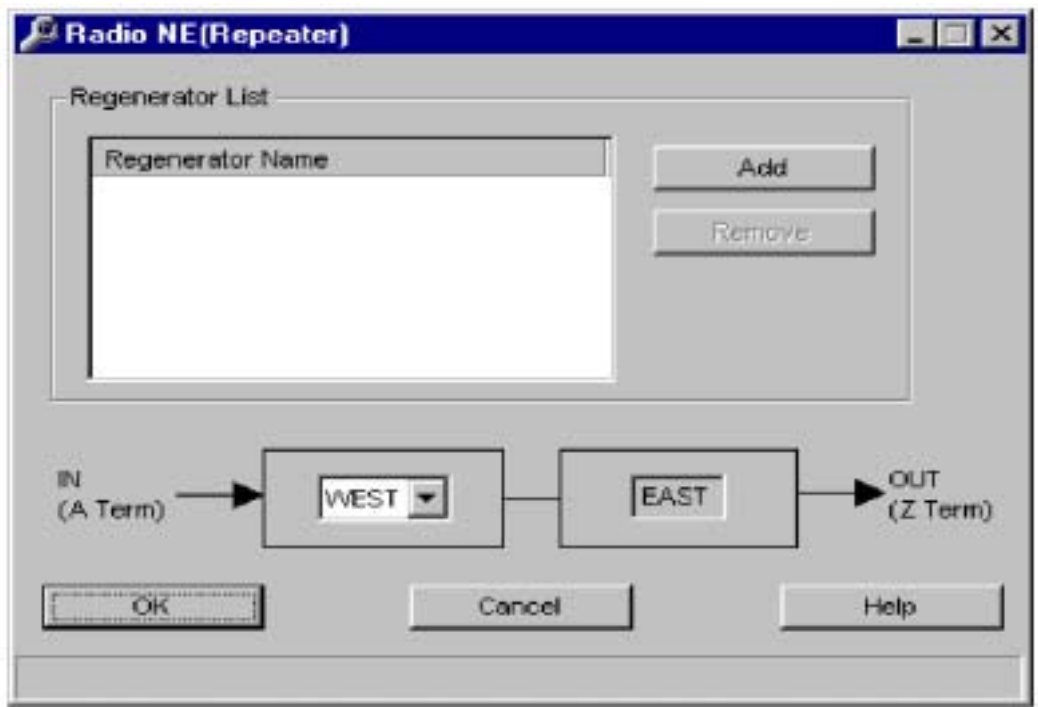

4.57

(12)選取由A–Term Z–Term 將被連結的中繼設備。 (13) Radio NE Repeator〕對話盒中按Add 鈕,顯現NE Select

話盒,選擇中繼設備。圖4.58

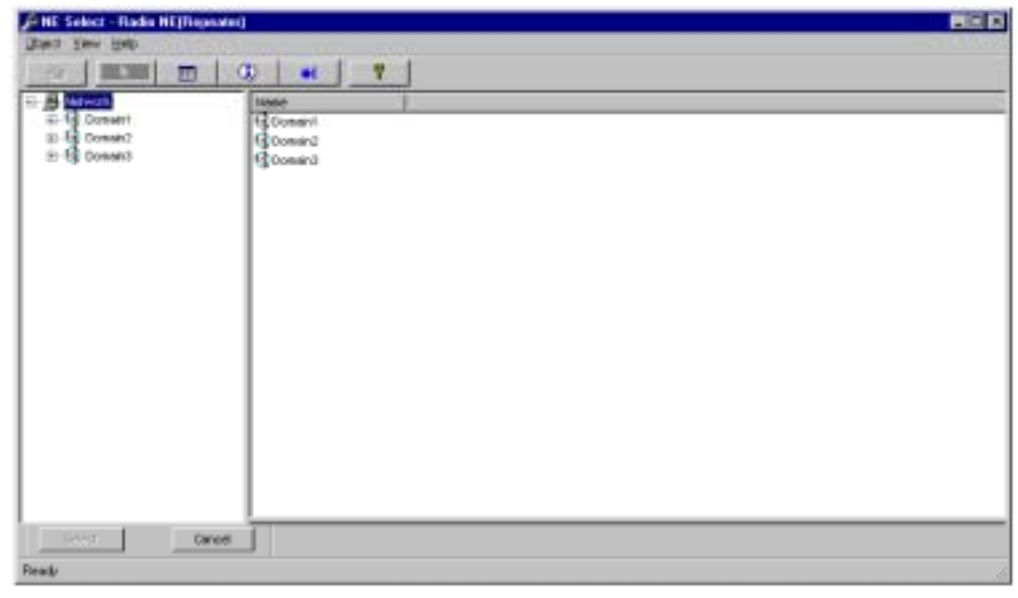

4.58

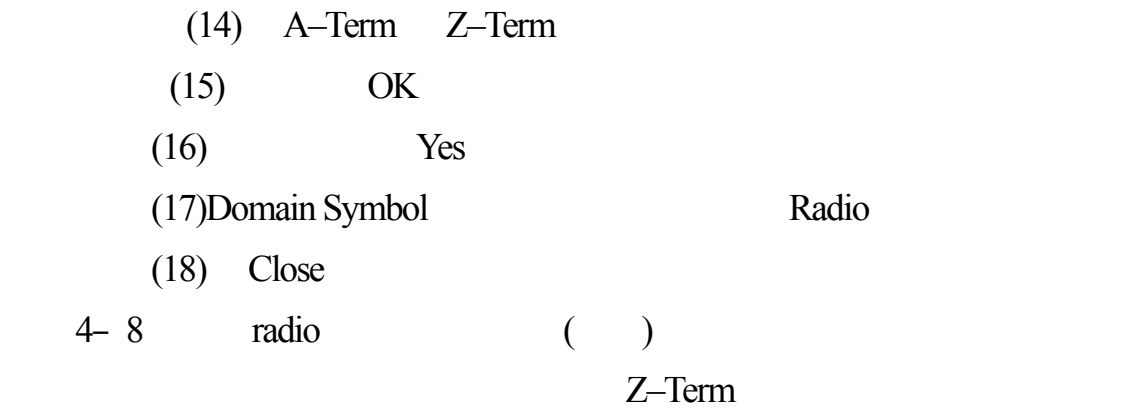

 $4-9$ 

 $(1)$ 1) Office Symbol Office Symbol House Keeping Create NE Select–House Keeping Create NE 2) menu bar Configuration House Keeping Create NE Select–House Keep Create

後再對話盒選擇一個NE 網路元件。

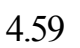

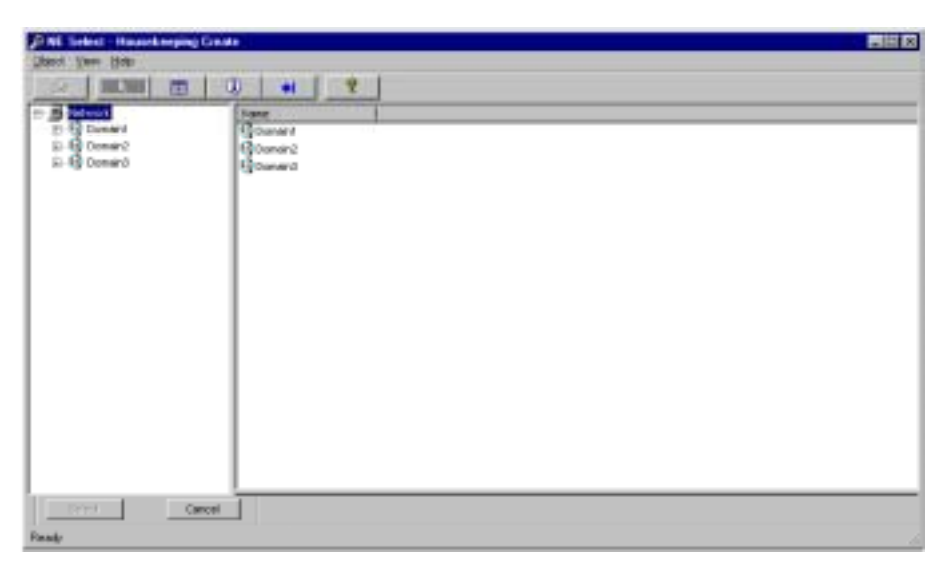

## 3) House Keeping Create

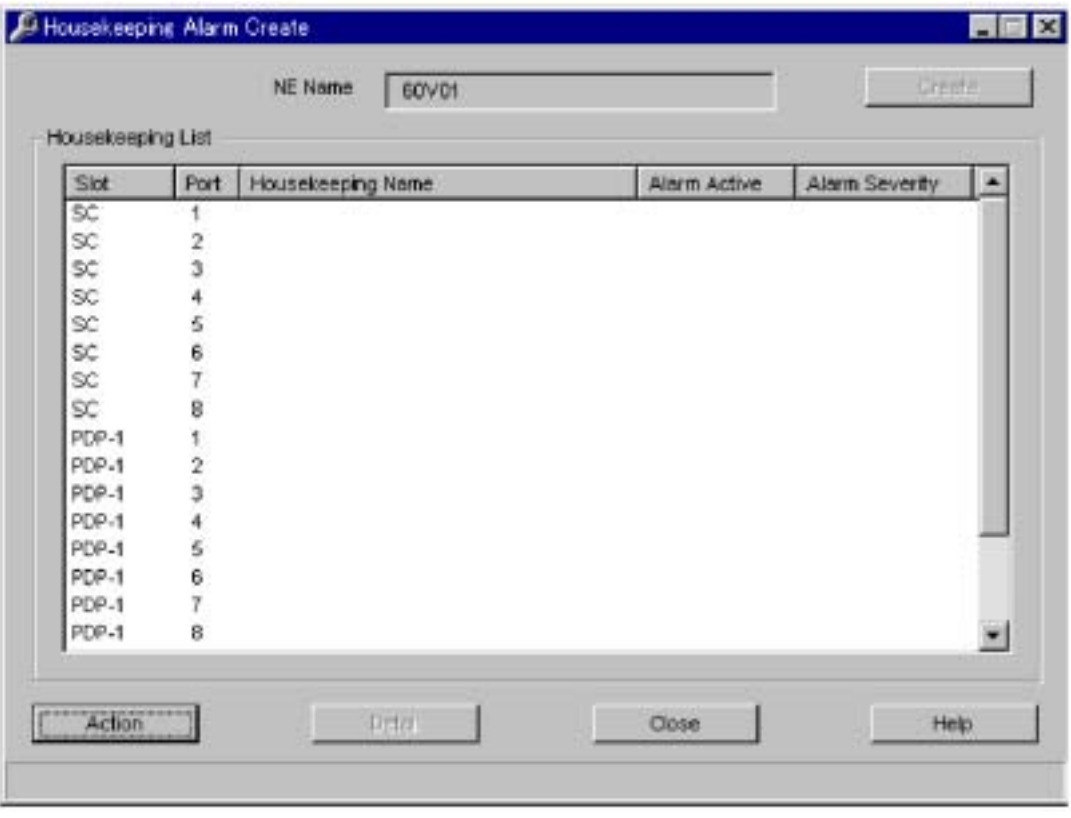

For V2, 4.60

4.60

For Radio 2000S 3000S 4.61

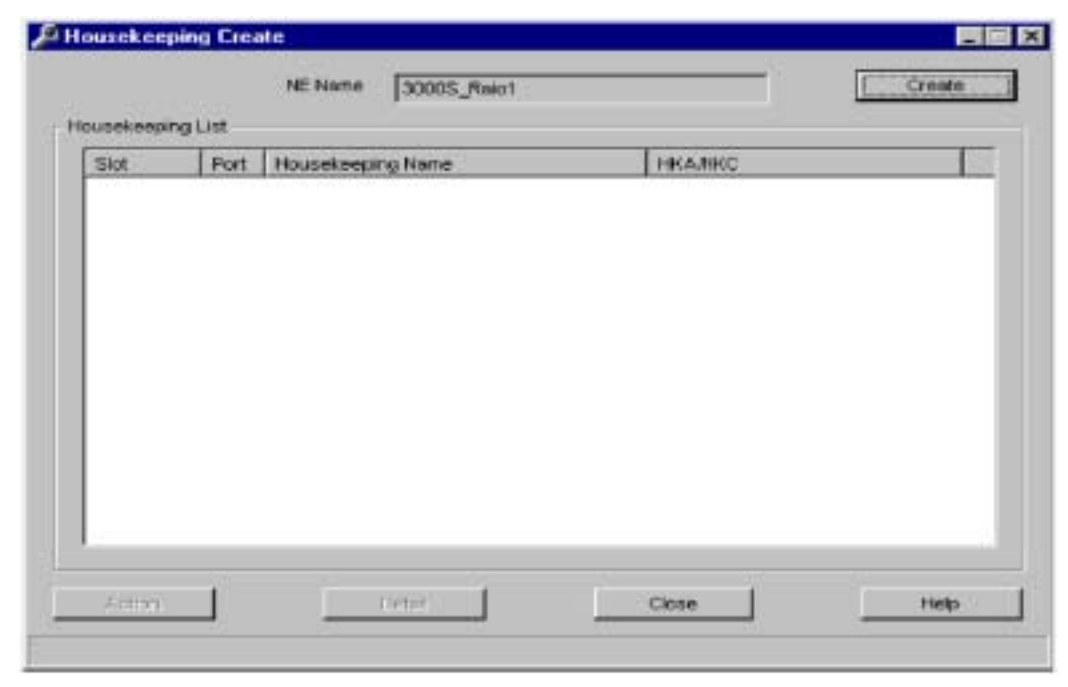

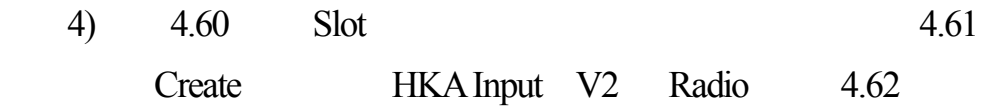

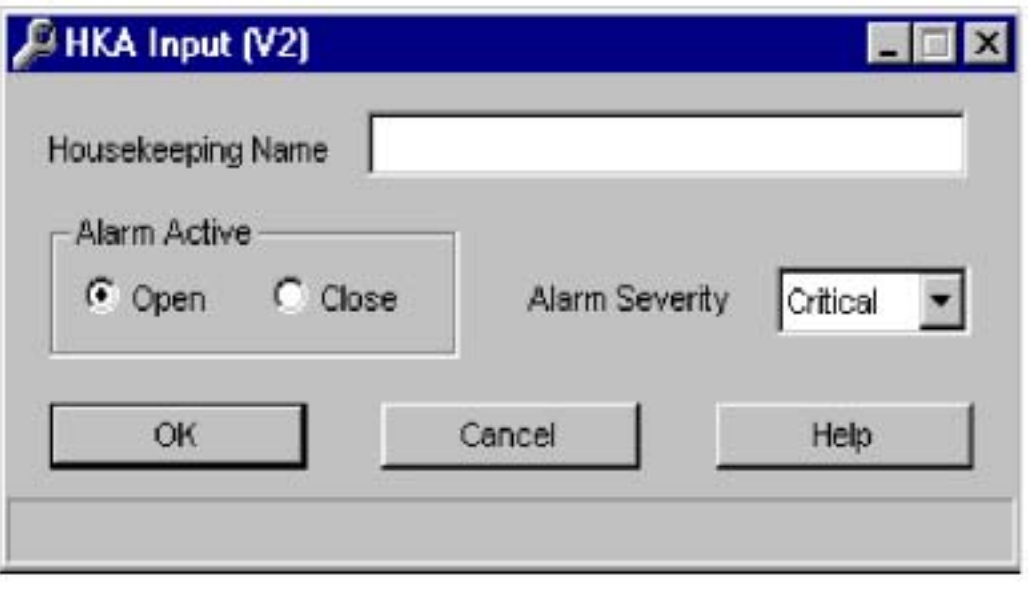

4.62

For Radio 2000S 3000S 4.63

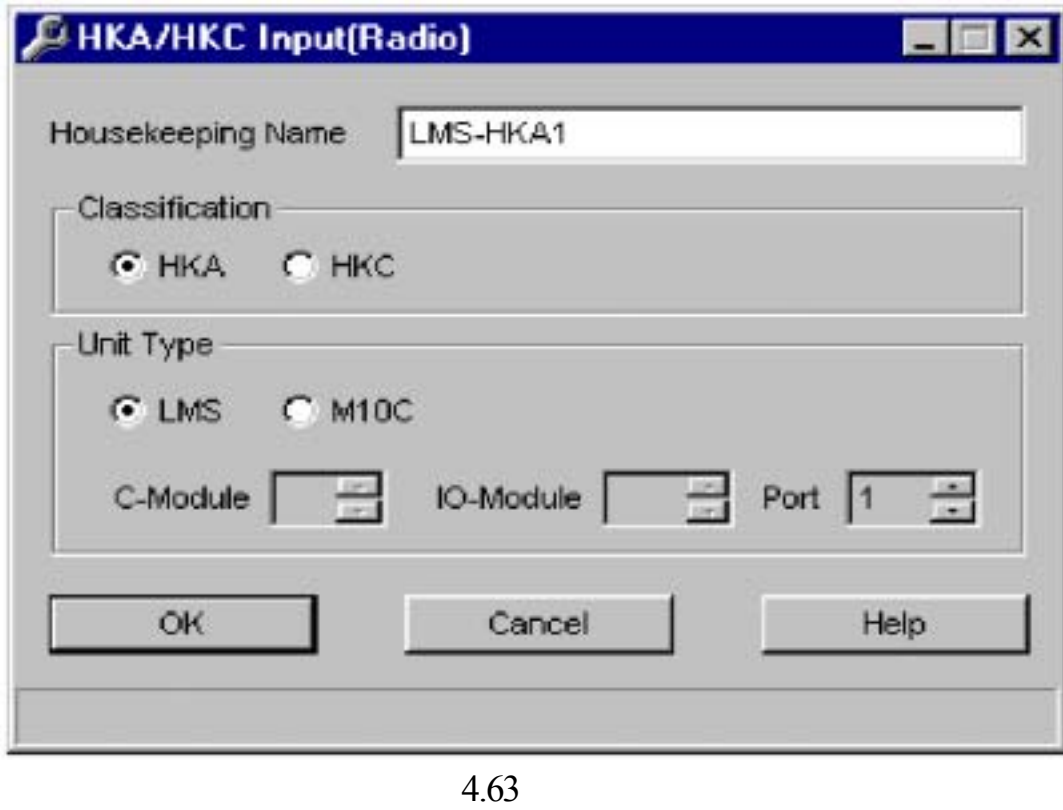

5) House Keeping Name 20

## 6) HKA HKA HKC For SDH Equipment Alarm Active Dpen Close

— Alarm Severity

F

圖表4.64

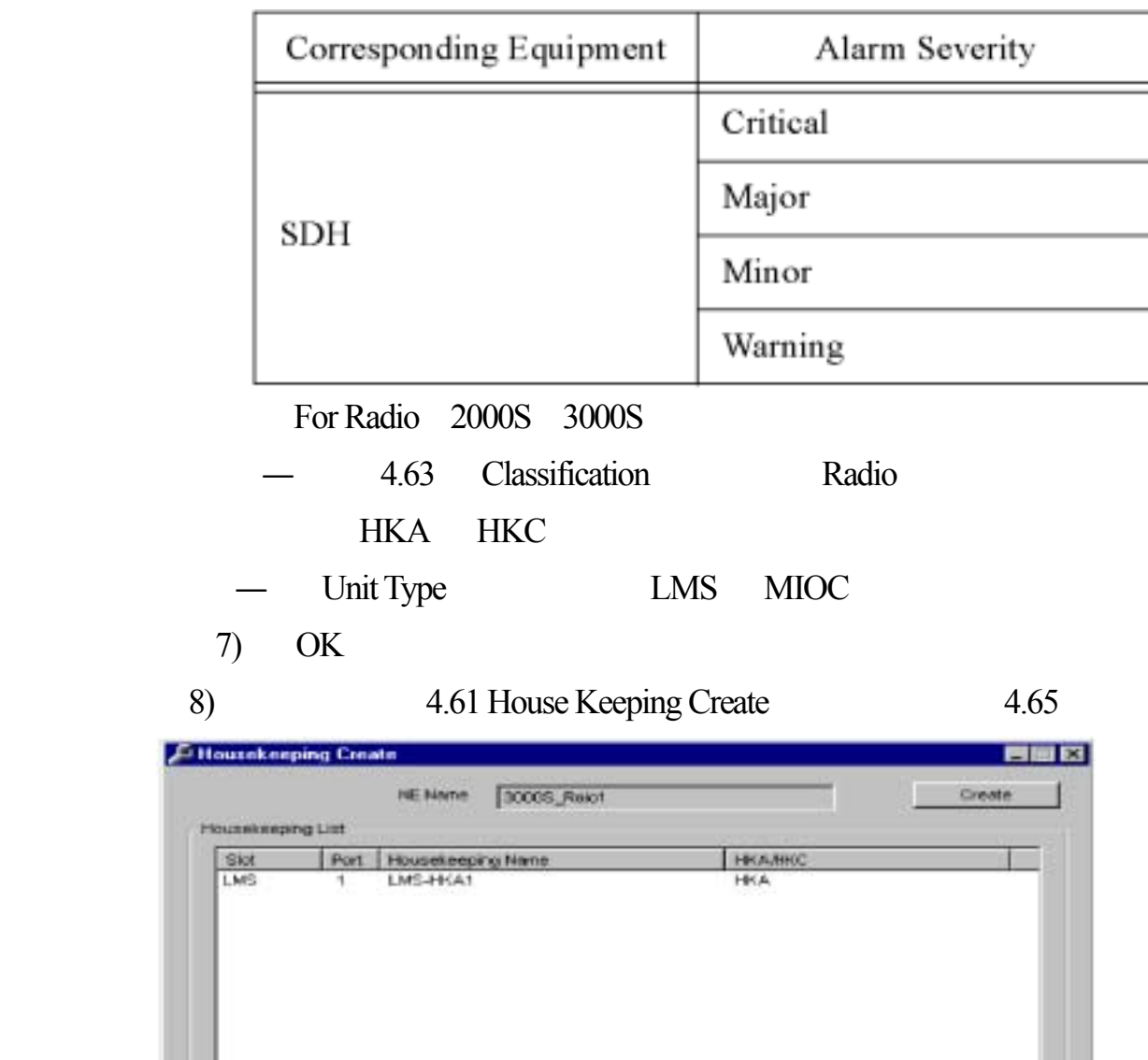

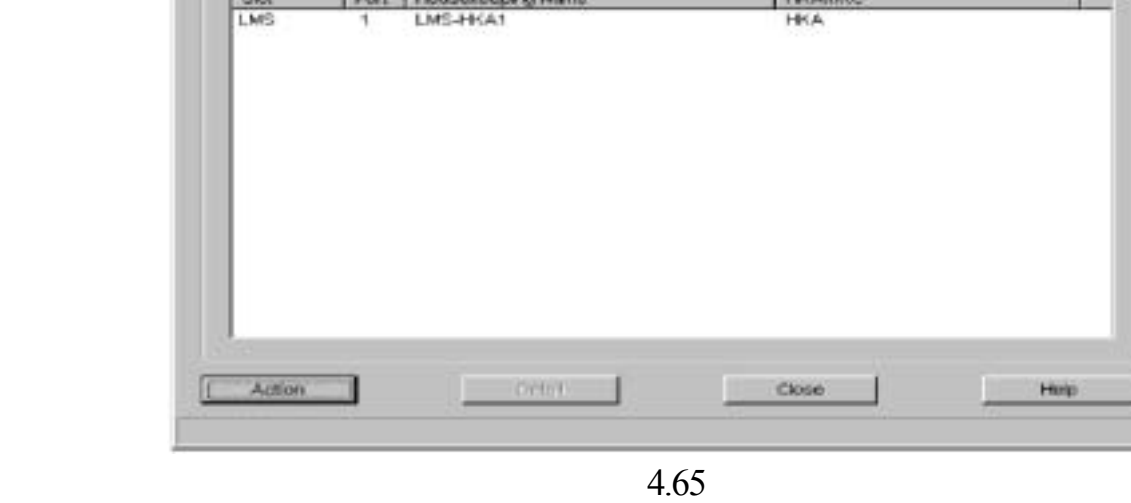

- 9) Action
- 10) YES , Message , 4.66

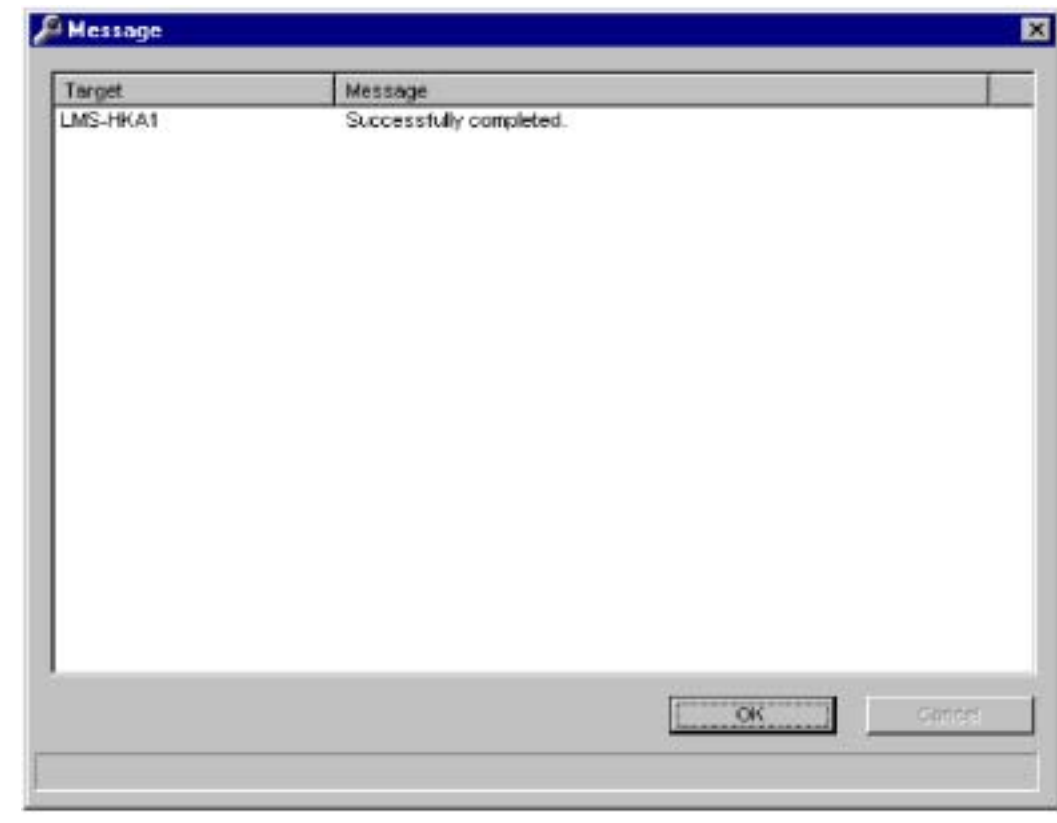

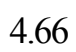

- 11) OK
- 12) Office Symbol
- $13)$  Close

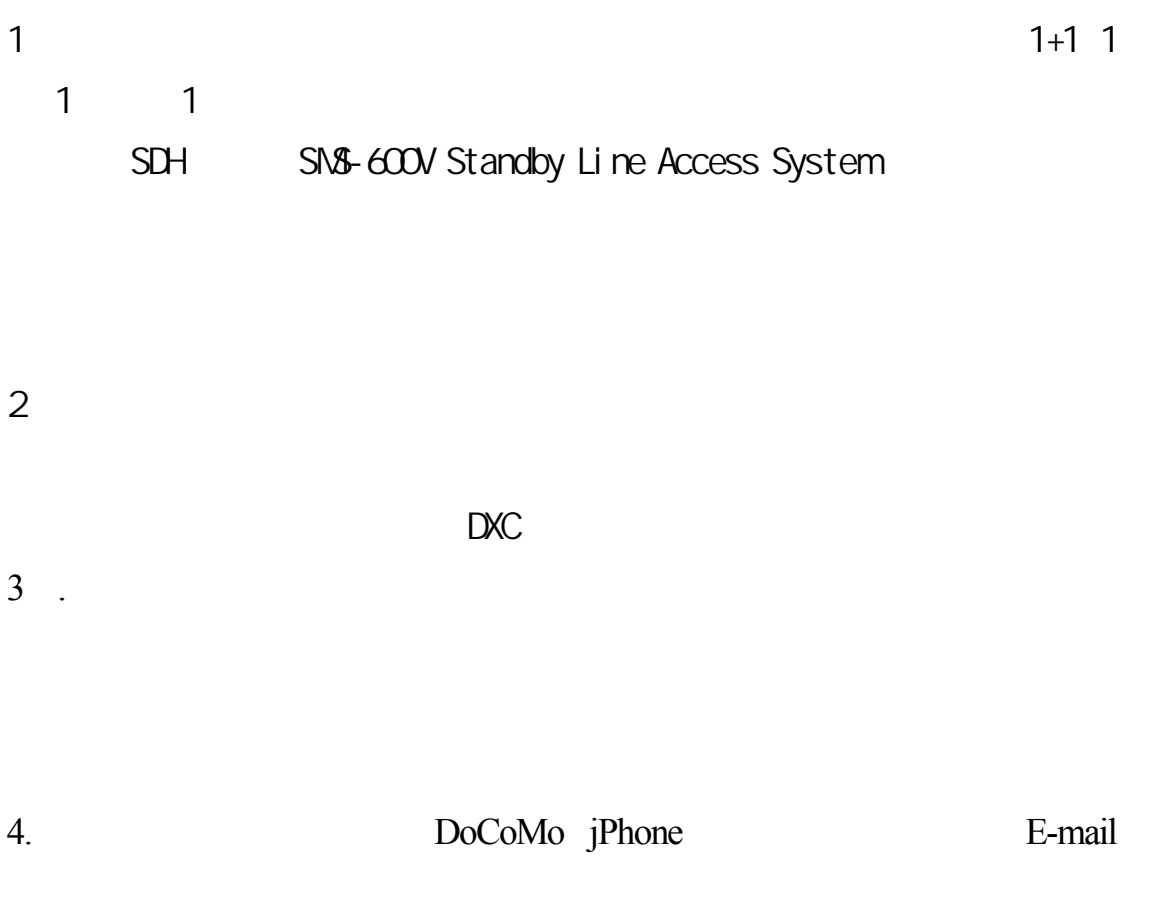